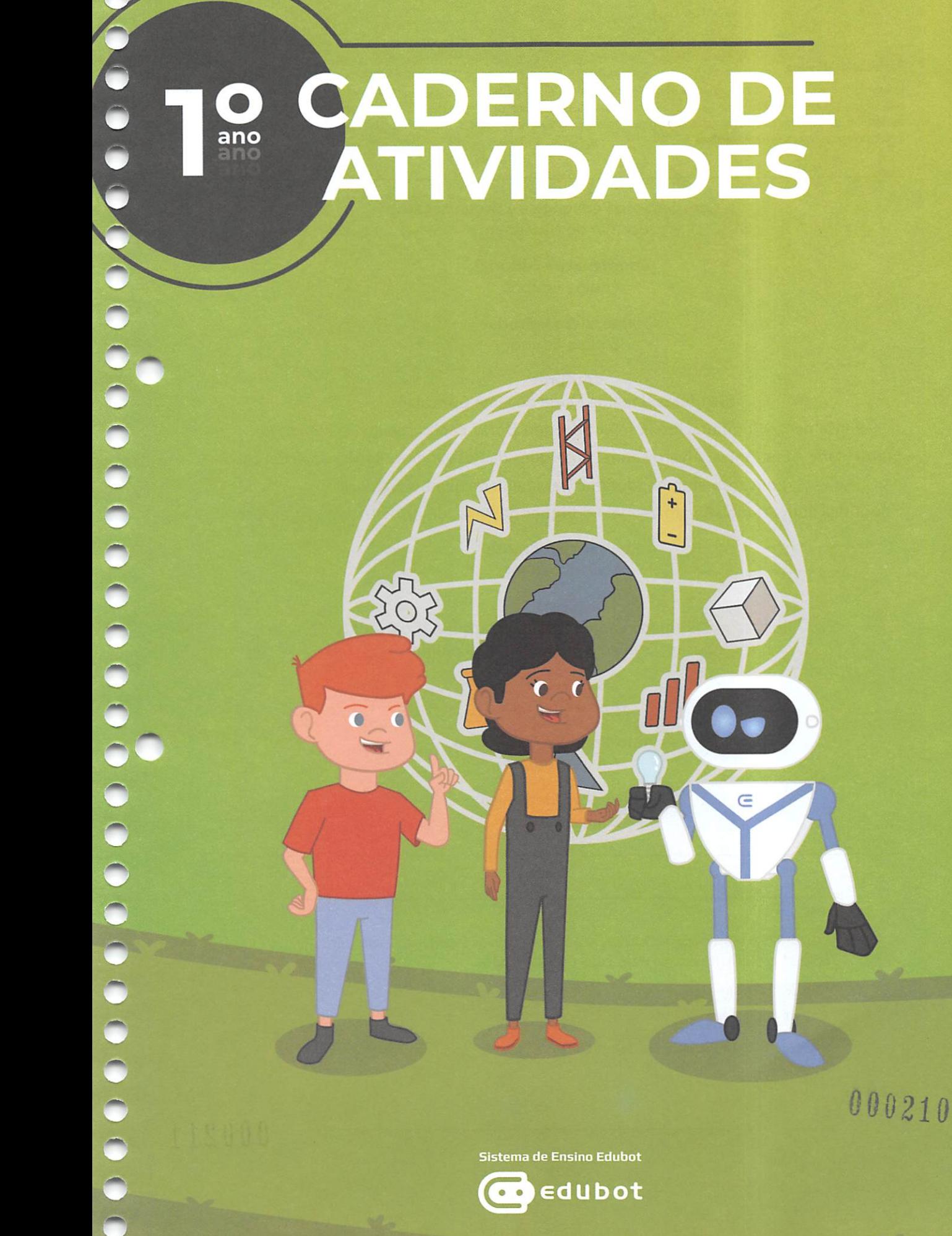

#### Proteção de direitos

Todos os direitos autorais desta obra são reservados e protegidos pela Lei nº 9.610/98. É proibida a reprodução de qualquer parte deste material didático, sem autorização prévia expressa por escrito do autor e da editora, por quaisquer meios empregados, sejam eletrônicos, mecânicos, videográficos, fonográficos, reprográficos, microfíimicos, fotográficos, gráficos ou quaisquer outros que possam vir a ser criados. Essas proibições também se apiicam à editoração da obra, bem como as suas características gráficas.

#### Coordenação Pedagógica e Organização Jocemar do Nascimento

Coordenação Editorial Equipe Edubot

Supervisão Editorial Equipe Edubot

Autores

Estruturas: Janalna Maria de Lima Gonçalves

Pensamento Computacional: Jéfer Benedett Dõrr / Paola Cavalheiro Ponciano Eletricidade e Eletrônica: Álvaro Leonel Rodrigues da Rosa Júnior /Patrick José Cardoso Educação empreendedora: Nara Regiane Reinheimer Pick Robótica Educacional: Álvaro Leonel Rodrigues da Rosa Júnior/ Patrick José Cardoso

> Revisão Ortográfica Mayara Drobot

#### Capa

llustração/Design da capa: Fernanda Marques - Com., Mkt., Design Gráfico & Ilustração Publicitária

> llustrador Gustavo Fracaro

Projeto Gráfico e Finalização Equipe Edubot

> Editoração Eletrônica Equipe Edubot

#### N193

NASCIMENTO, Jocemar do (org.). ROSA JÚNIOR, A.LR.... [et al]. llustrador Gustavo Fracaro. Sistema de Ensino Edubot. Ensino Fundamental 1º ano. 1.ed. - Cascavel/PR, 2021.

128 p. 20,5x27,5 cm

ISBN: 978-65-81751-012

Sistema de Ensino. Edubot. Ensino Fundamental I. STEM.

00210

CDU: 658.37

000211

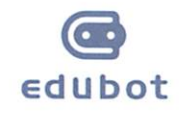

 $\bigcirc$ 

 $\bigcirc$ 

 $\bigcirc$ 

# SUMÁRIO

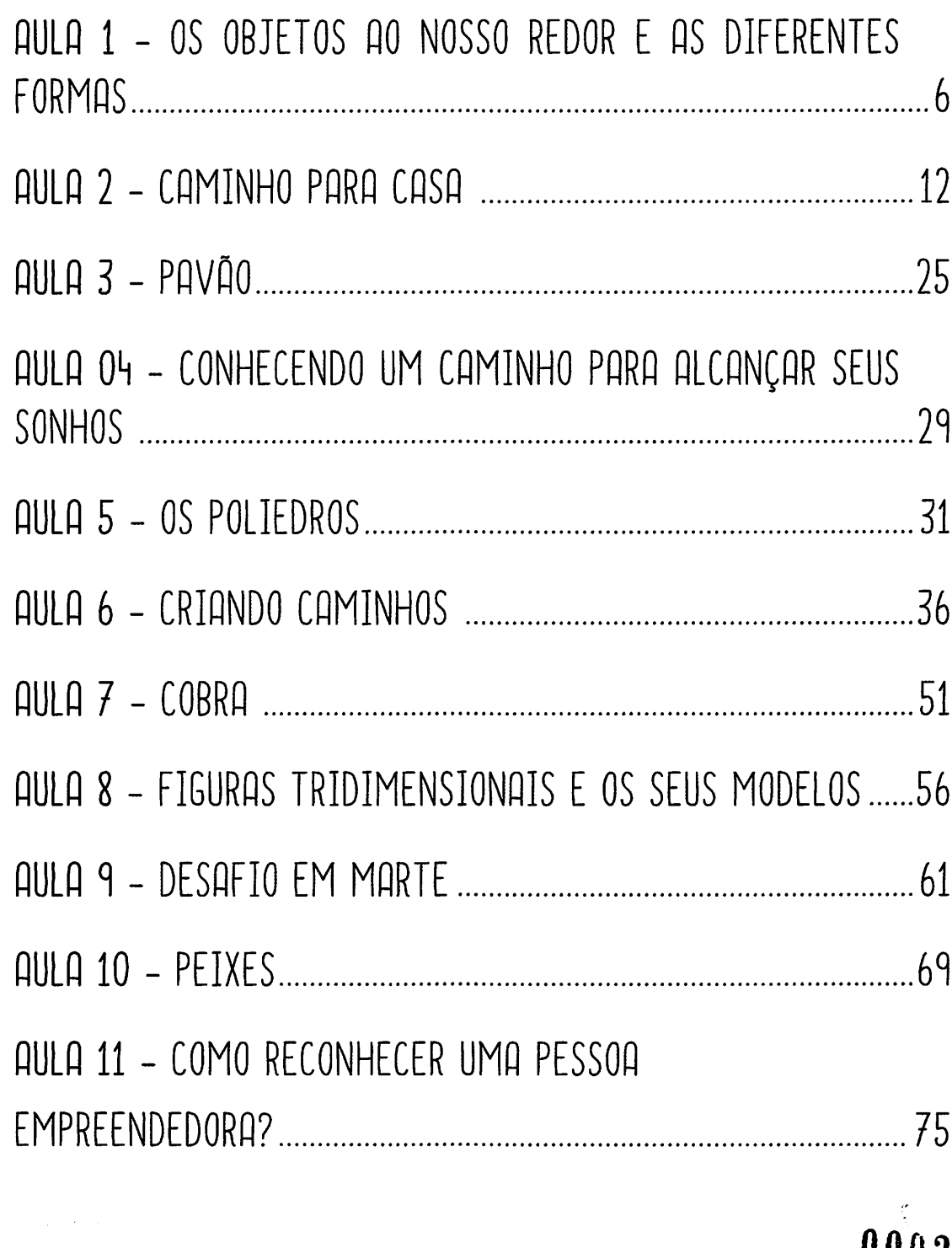

# AULA 18 - FIGURAS TRIDIMENSIONAIS E OS SEUS MODELOS..117 AULA 19 - BEL, A ABELHINHA EMPREENDEDORA.......................... 122

000213

**不是不真的** 

#### OS OBJETOS AO NOSSO REDOR E AS DIFERENTES FORMAS

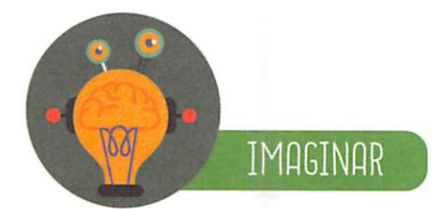

**IMAGINE DOIS OBJETOS DIFERENTES.** QUE FORMAS ELES TÊM?

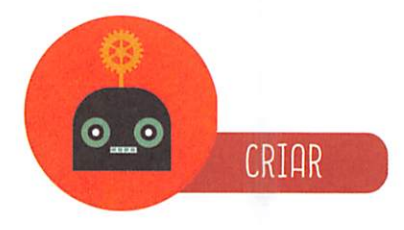

INSPIRADO(A) NA DA OBRA "OS MENINOS PALHAÇOS" DO ARTISTA PORTINARI, E NAS ORIENTAÇÕES DO PROFESSOR, UTILIZE O ESPAÇO A SEGUIR E CRIE SUA PRÓPRIA "OBRA DE ARTE".

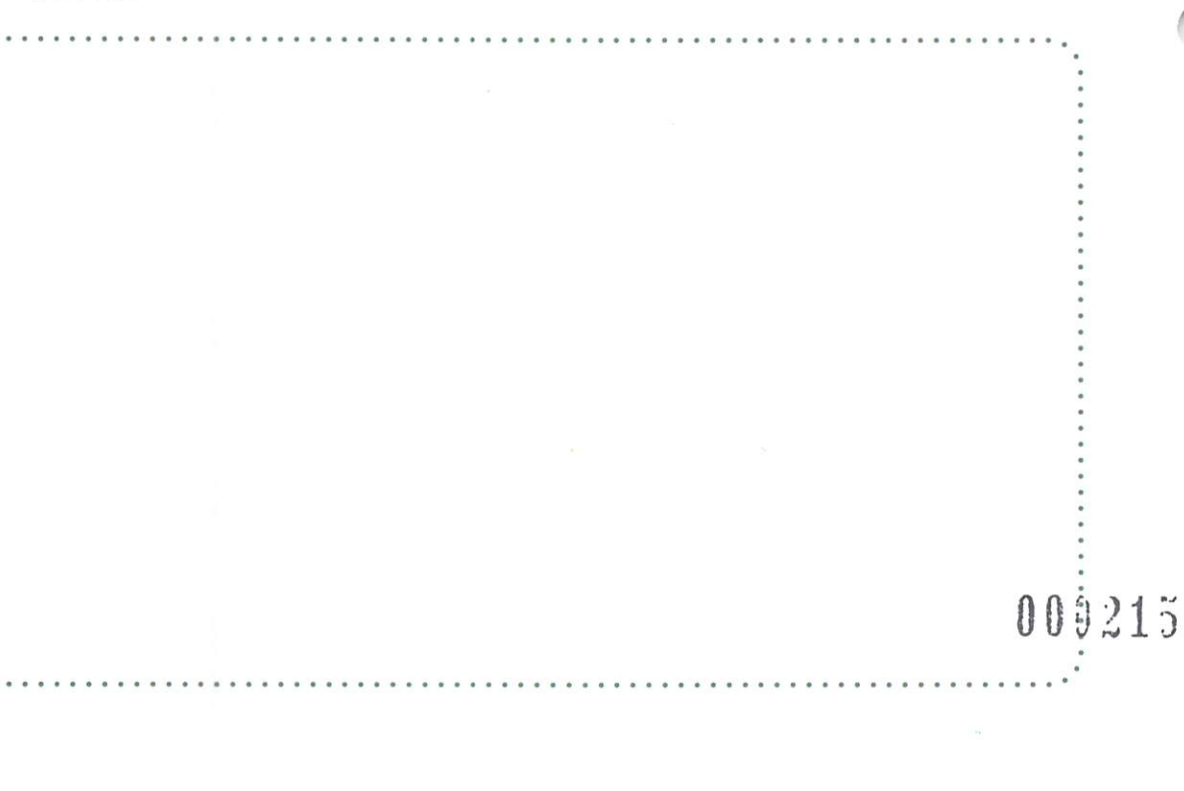

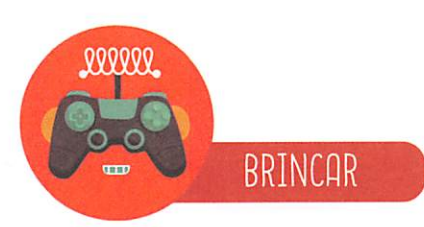

APÓS CONCLUIR A CRIAÇÃO DE SUA OBRA DE ARTE, CONVIDE UM COLEGA, QUE TAMBÉM JÁ TENHA CONCLUÍDO A ATIVIDADE, E DIVIRTAM-SE JUNTOS BRINCANDO COM O JOGO DA MEMÓRIA COM FIGURAS GEOMÉTRICAS.

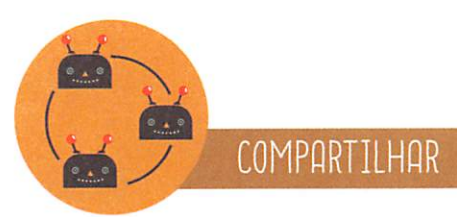

- SEGUINDO AS ORIENTAÇÕES DO PROFESSOR, U. APRESENTE A SUA OBRA, E COMENTE SOBRE QUAIS FIGURAS GEOMÉTRICAS VOCÊ UTILIZOU.
- DEPOIS PINTE AS IMAGENS ABAIXO, QUE REPRESENTAM AS FORMAS DAS FIGURAS GEOMÉTRICAS QUE VOCÊ UTILIZOU NA SUA OBRA:

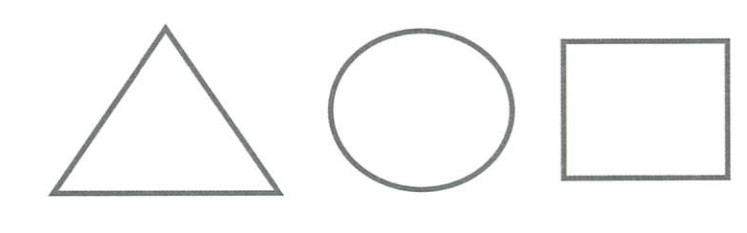

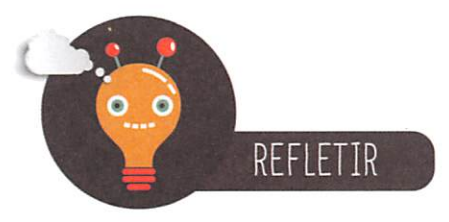

OBSERVE E PENSE: EM QUAIS OBJETOS VOCÊ JÁ VIU ESTAS MESMAS FORMAS DE FIGURAS GEOMÉTRICAS ESTUDADAS 000216 **NESTA AULA?** 오 팀 팀

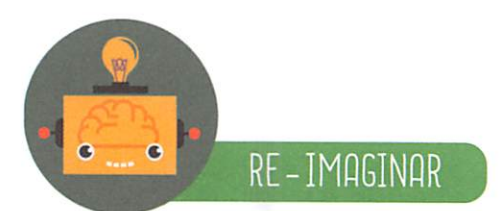

VOCÊ JÁ OBSERVOU UMA CAIXA DE SAPATOS? PERCEBEU QUE ELA POSSUI 3 DIMENSÕES? QUE OUTROS OBJETOS DE 3 DIMENSÕES VOCÊ CONHECE?

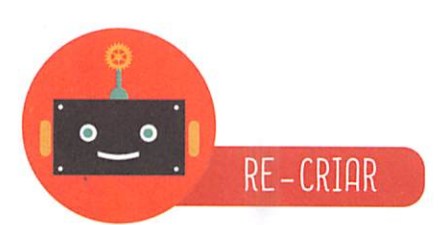

A PARTIR DAS ORIENTAÇÕES DO SEU PROFESSOR, UTILIZE O ESPAÇO A SEGUIR E CRIE UM DESENHO COM UM OBJETO 3D.

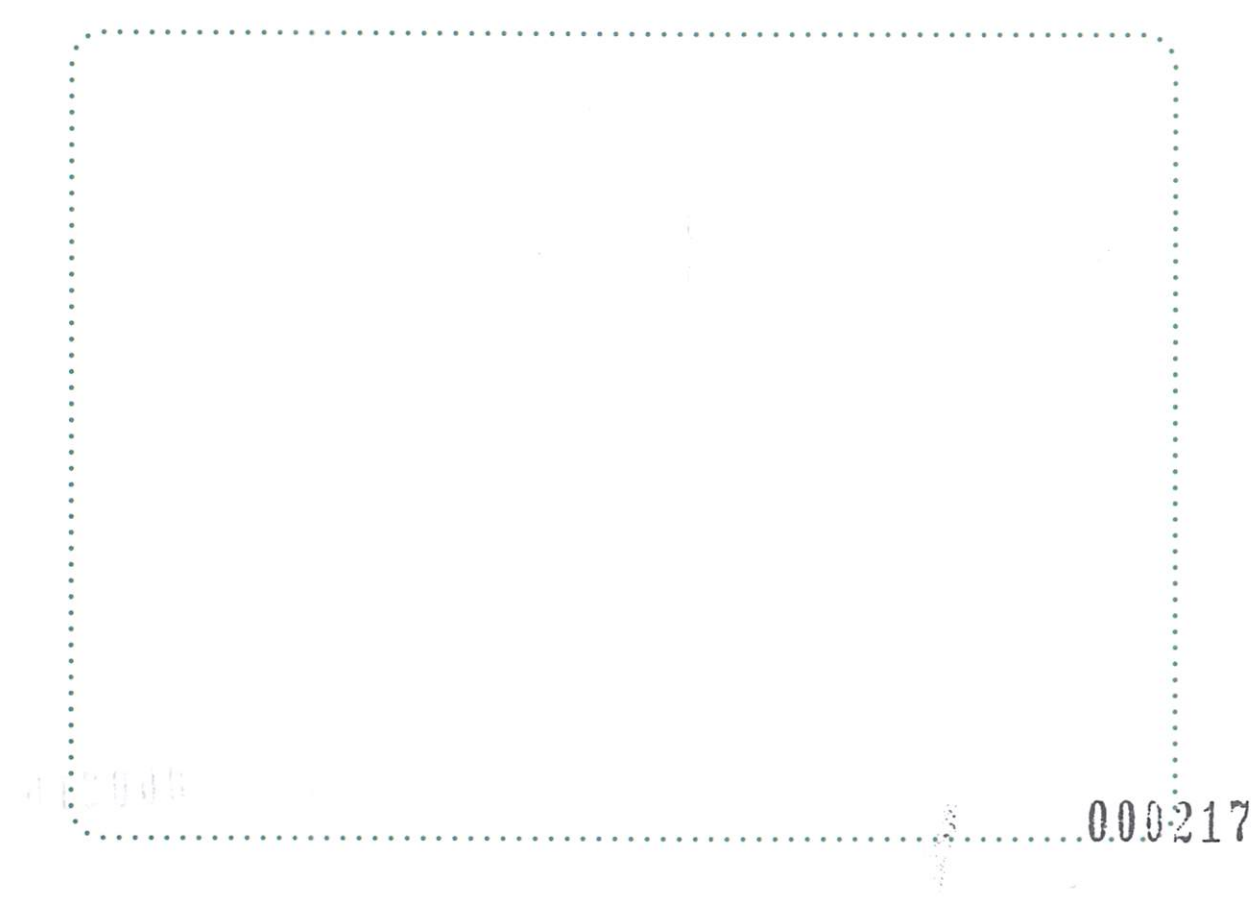

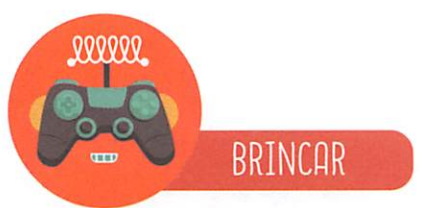

- É HORA DE BRINCAR. ÷.
- AGUARDE AS ORIENTAÇÕES DO PROFESSOR PARA E. SABER QUAL SERÁ A BRINCADEIRA.

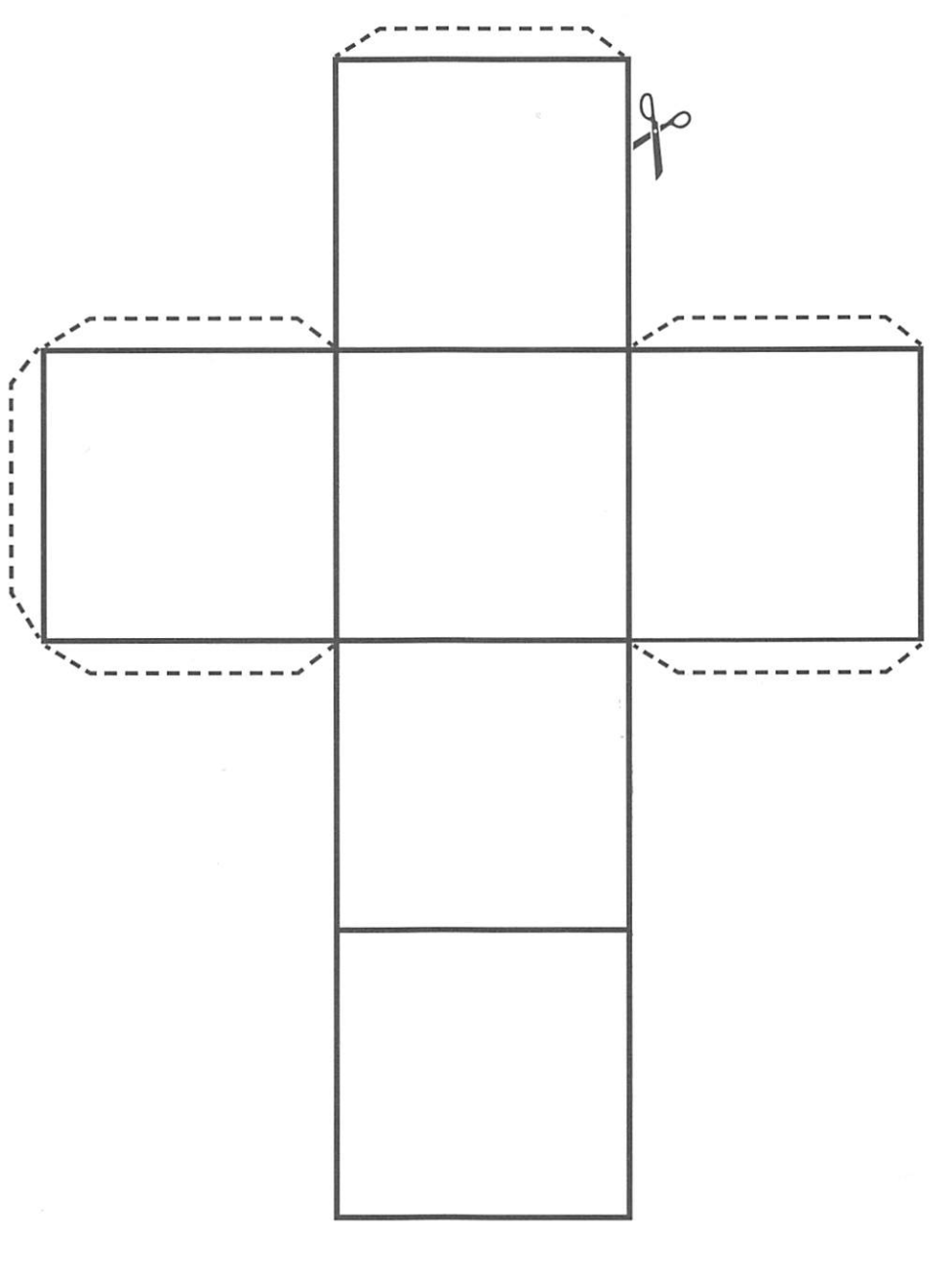

000218

1° ANO

 $G G G G G G G G G'$ ® <s ® ®: **BEEE** ® <s ® **e s s s s s s**  $\bigodot$ **@ @ @** @ @ @<br>@ @ @ @ @ @<br>@ @ @ @ @ @  $\bigodot$  $\bigodot$  $\overline{C}$ (S & G & G & G &<br>G & G & G & G & G & ---------- $\overline{\mathbf{C}}$ G G G G G G G G (S ® (S ® @ ® (S @(S (S ®(S ® ®: (S @(S <m ® G G G G G G (S ® <m ® @ <s  $\sqrt{2}$  $\left(\begin{matrix} \cdot & \cdot \\ \cdot & \cdot \end{matrix}\right)$ (S (S @ (S @ <s ® ® $\odot$ 

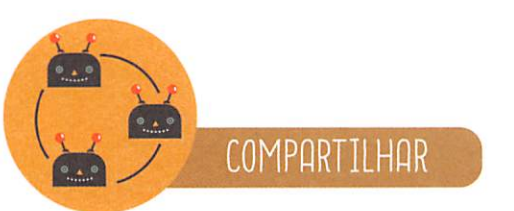

CHEGOU A HORA DE APRESENTAR SUA CRIAÇÃO PARA O PROFESSOR E COLEGAS, E TAMBÉM DE CONHECER AS CRIAÇÕES DELES.

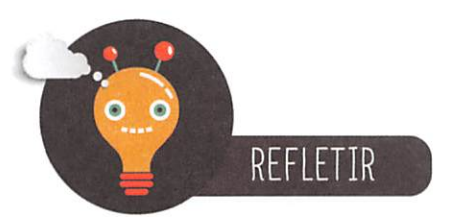

VOCÊ PERCEBEU OUANTAS FIGURAS GEOMÉTRICAS **DIFERENTES EXISTEM?** 

A PARTIR DO QUE VOCÊ APRENDEU NESTA AULA, ESCREVA V SE A EXPRESSÃO DA FRASE FOR VERDADEIRA OU F SE A EXPRESSÃO FOR FALSA.

- ) A DIMENSÃO 2D É ASSIM CONHECIDA POROUE POSSUI 02 DIMENSÕES DIFERENTES. ASSIM COMO A DIMENSÃO 3D É ASSIM CHAMADA PORQUE POSSUI 03 DIMENSÕES DIFERENTES.
- ) A DIFERENÇA ENTRE A DIMENSÃO 2D E A DIMENSÃO 3D É A QUANTIDADE DE CORES QUE O OBJETO APRESENTA.

COMO VOCÊ SE SENTE COM ESTAS ATIVIDADES? CIRCULE A CARINHA COM OUE VOCÊ SE IDENTIFICA.

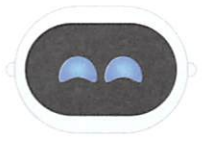

FELIZ

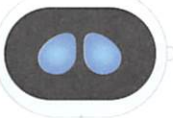

**TRISTE** 

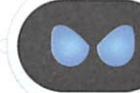

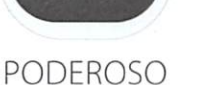

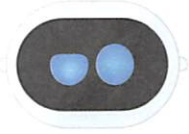

CONFUSO

000220

ESTRUTURAS

# AULA<sub>2</sub>

#### CAMINHO PARA CASA

#### OBJETIVO NA SANTO DE SANTO DE SANTO DE SANTO DE SANTO DE SANTO DE SANTO DE SANTO DE SANTO DE SANTO DE SANTO DE

NESTA ATIVIDADE DESPLUGADA VOCÊ E SEUS COLEGAS IRÃO APRENDER FUNDAMENTOS BÁSICOS DA CODIFICAÇÃO POR MEIO DA HABILIDADE DE OBSERVAÇÃO, DO SENSO DE DIREÇÃO E ESPAÇO QUE A CRIANÇA VIVÊNCIA E PROCESSA NO COTIDIANO.

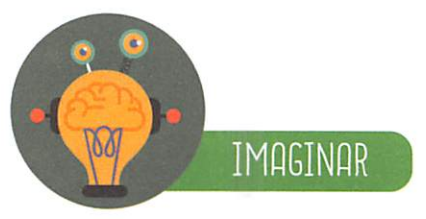

NESTA ATIVIDADE VOCE E SEUS COLEGAS CRIARÃO EM DETALHES O TRAJETO QUE VOCES FAZEM DA ESCOLA PARA CASA.

#### OBJETIVOS

NESTA ATIVIDADE VOCE E SEUS COLEGAS IRÃO:

- APRENDER A DESENVOLVER O SENSO DE DIREÇÃO E PERCEPÇÃO DO ESPAÇO FÍSICO.
- PRATICAR A HABILIDADE DE OBSERVAÇÃO.

#### VOCABULÁRIO

- DIREÇÃO: SÃO SENTIDOS DENTRO DE UM CAMINHO OU DEUMATRAJETÓRIA.SÃOORIENTAÇÕESOUTENDÊNCIAS DE CAMINHOS OU POSSIBILIDADES POSSÍVEIS.
- ESPAÇO FÍSICO: É UMA CONCEPÇÃO DA FÍSICA E DIZ RESPEITO AO MEIO QUE NOS ENVOLVE, TUDO QUE ESTÃ AO NOSSO REDOR.

000221

 $\bigcap$ 

 $\cap$ 

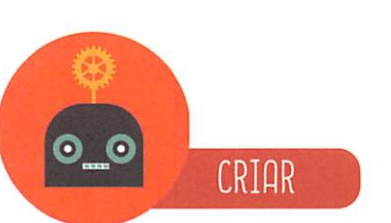

#### **MATERIAL NECESSÁRIO**

PARA ESTA ATIVIDADE VOCÊ E SEUS COLEGAS PRECISARÃO DE:

- LÁPIS DE COR a.
- FOLHA DE ATIVIDADE QUE O PROFESSOR VAI DISTRIBUIR. 羅

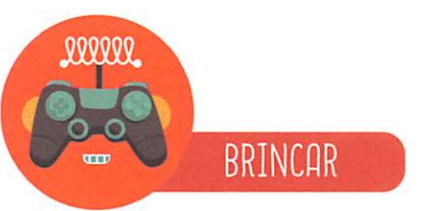

- AJUDE O FLURB A CHEGAR NA CASA DELE.
- SIGA AS ORIENTAÇÕES DO PROFESSOR.

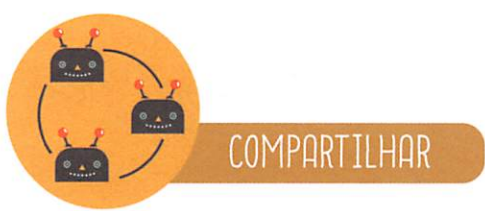

COMPARTILHE COM SEUS COLEGAS COMO FOI REALIZAR A ATIVIDADE, O QUE DESCOBRIU E COMO PODE SER ÚTIL.

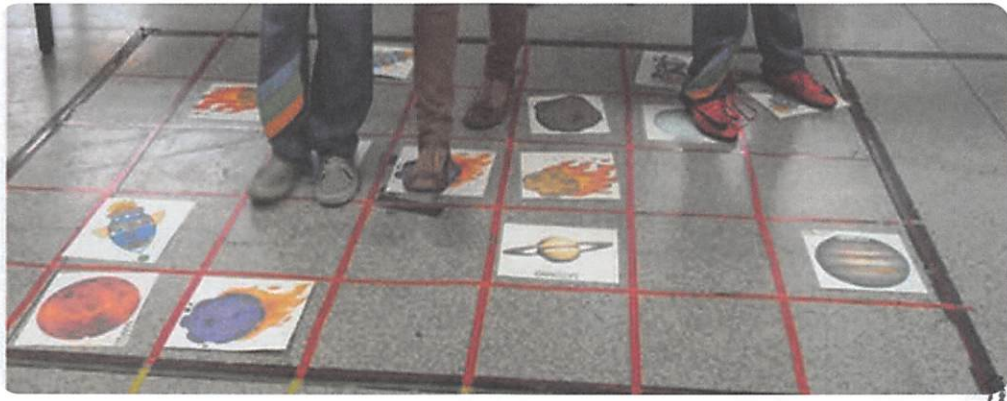

355000

000222

 $1°$  ANO

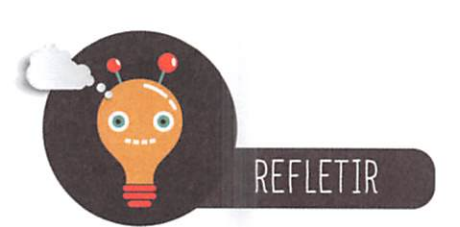

ESCREVA NO ESPAÇO A SEGUIR, O QUE VOCÊ APRENDEU NESTA AULA, POR QUE ESTE CONHECIMENTO É ÚTIL E COMO VOCÊ SE SENTE A RESPEITO DAS EXPERIÊNCIAS QUE VOCÊVIVENCIOU HOJE:

 $\bigcap$ 

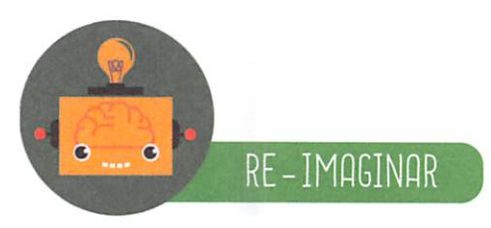

NESTA ATIVIDADE, VOCÊ E SEUS COLEGAS IRÃO APRENDER ATRABALHAR COM OUTRO COLEGUINHA PARA DAR SEGUIMENTO A APRENDIZAGEM DE LATERALIDADE.

#### OBJETIVOS

NESTA ATIVIDADE VOCÊ E SEUS COLEGAS IRAO APRENDER:

- ORGANIZAR DIREÇÕES PARA ATINGIR UMA META PREDETERMINADA.
- PREVER ONDE O PERSONAGEM CHEGARÁ, DADA UMA LISTA DE ETAPAS.
- APRENDER ATRABALHAR EM CONJUNTO E DESENVOLVER AORALIDADE.
- COMPREENDER OS CONCEITOS BASICOS DA PROGRAMAÇÃO.

■ PRATICAR A HABILIDADE DE OBSERVAÇÃO E DESENVOLVER A LEITURA DIGITAL 000223

# $\blacktriangleleft$  $\rightarrow$  $\sum_{i=1}^{n}$  $\blacktriangle$

#### **VOCABULÁRIO**

**FSTA ATIVIDADE TEM UMA PAI AVRA NOVA E IMPORTANTE:** ALGORITMO: UMA SEQUÊNCIA DE PASSO A PASSO PARA REALIZAR UMA DETERMINADA TAREFA.

#### **DESENVOLVIMENTO**

- PARA UM COMPUTADOR OU ROBÔ EXECUTAR TAREFA SEMELHANTE, PRECISA DE COMANDOS ESPECÍFICOS E PADRONIZADOS, COMO: "GIRE 90 GRAUS À ESQUERDA", "ANDE DOIS PASSOS À FRENTE".
- TAIS COMANDOS SÃO O QUE COMPÕEM UM ALGORITMO  $\blacksquare$ E SERVEM PARA SOLUCIONAR PROBLEMAS DE FORMA PADRONIZADA, OU SEJA, PASSÍVEIS DE SEREM REPETIDOS.

#### **VÍDEO**

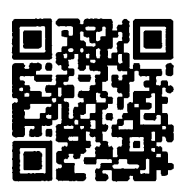

#### **INTRODUÇÃO**

A PALAVRA "ALGORITMO" PODE PARECER ALGO COMPLICADO E ASSUSTADOR, MAS NA VERDADE É APENAS UMA LISTA DE INSTRUÇÕES PADRONIZADAS QUE ALGUÉM PODE SEGUIR PARA RESOLVER PROBLEMAS. O CONHECIMENTO SOBRE ALGORITMO É NECESSÁRIO NA APRENDIZAGEM DOS CONCEITOS BÁSICOS DE ENSINO DE COMPUTAÇÃO E PENSAMENTO COMPUTACIONAL, CARACTERIZANDO-SE COMO BASE DAS ATIVIDADES DESTA SEQUÊNCIA DIDÁTICA, PORTANTO, VAMOS NOS CONCENTRAR NA CONSTRUÇÃO DE UM RELACIONAMENTO SEGURO COM ALGORITMOS.

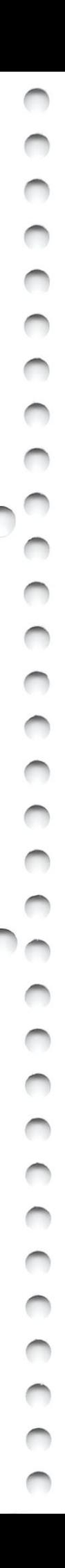

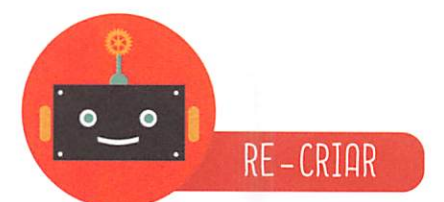

#### **MATERIAIS NECESSÁRIOS**

NESTA ATIVIDADE VOCÊ VALUSAR:

- MAPAS E FLECHAS DO MAPAS FELIZES: AVENTURA EM UMA ÚNICA ETAPA;
- PEÇAS DO JOGO: FLURBS, SETAS E OBJETOS; 躣
- TESOURAS; u,
- COLA.

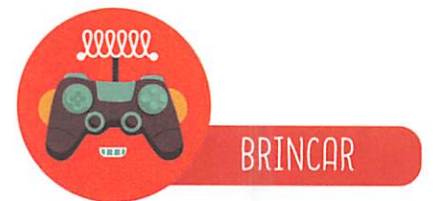

- AJUDE O NOSSO AMIGO FLURB A ENCONTRAR O CAMINHO PARA ELE CHEGAR EM CASA.
- USE OS MAPAS PARA AJUDÁ-LO. ш
- JUNTAMENTE COM SEU COLEGA DECIDAM A DIREÇÃO **A** QUE O FLURB PRECISA DAR UM PASSO PARA CHEGAR EM CASA.

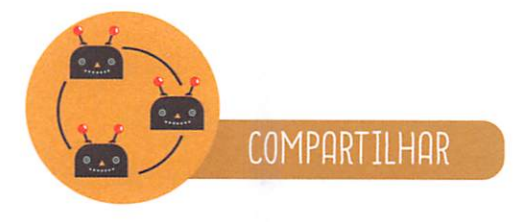

1. RECORTE UMA FLECHA PARA CADA MEMBRO DA SUA EQUIPE.

098220

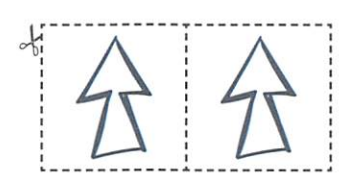

- 2. CADA UM DA DUPLA COLOCA UMA FLECHA AO LADO DO MAPA PARA VOTAR EM QUAL DIREÇÃO O FLURB DEVE PISAR.
- 3. SE NEM TODAS AS SETAS ESTIVEREM APONTANDO DA MESMA MANEIRA, CONVERSEM ENTRE SI E DECIDAM EM CONJUNTO PARA QUAL DIREÇÃQ A SETA DEVE APONTAR.
- 4. QUANDO AMBOS CONCORDAREM COM UMA DIREÇÃO à DUPLA PODERÁ COMPARTILHAR SUA RESPOSTA COM O PROFESSOR.
- 5. SE A RESPOSTA ESTIVER CORRETA, PASSE PARA O PRÓXIMO MAPA.

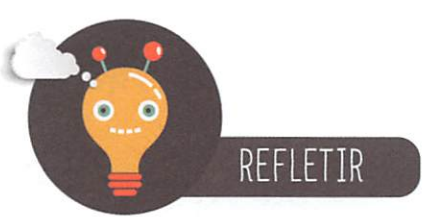

ESCREVA NO ESPAÇO A SEGUIR, O QUE VOCÊ APRENDEU NESTA AULA, POR QUE ESTE CQNHECIMENTO É ÚTIL E CQMO VOCÊ SE SENTE A RESPEITO DAS EXPERIÊNCIAS QUÊ VOCÊVIVENCIQU HQJE:

Tetagg

 $\bigcirc$ 

 $\overline{O}$ 

 $\bigcirc$ 

 $\bigcirc$ 

O

 $\bigcirc$ 

o

 $\bigcirc$ 

 $\overline{O}$ 

 $\overline{\bullet}$ 

 $\overline{\mathbf{C}}$ 

 $\overline{\bullet}$ 

 $\overline{O}$ 

 $\bigcirc$ 

 $0000$ 

 $\bigcirc$ 

 $\bigcirc$ 

 $\bigcirc$ 

 $\bigcirc$ 

 $\overline{O}$ 

 $\bigcirc$ 

 $\bigcirc$ 

000226  $1^\circ$  ANO

**GGGGGGG**  $\bigodot$  $\bullet$  $\odot$  $\bullet$  $\bullet$   $\bullet$   $\bullet$   $\bullet$  $\bigodot$  $\odot$  $\bigodot$  $\overline{\mathbf{C}}$  $\left(\begin{matrix} \cdot \\ \cdot \end{matrix}\right)$  $\bullet$  $\bigodot$  $\bigodot$  $\bigodot$  $\mathbf C$  $\bigodot$  $\overline{\mathbf{C}}$  $\overline{\mathbf{C}}$  $\bigodot$  $\bullet$  $\sqrt{2}$  $\bigodot$  $\bigodot$  $\left(\begin{matrix} \cdot \\ \cdot \end{matrix}\right)$  $\overline{\mathbf{C}}$  $\overline{\mathbf{C}}$  $\overline{\mathbf{C}}$  $\left(\begin{matrix} \cdot & \cdot \end{matrix}\right)$  $\bullet$   $\bullet$   $\bullet$  $\bigodot$  $\bigodot$  $\bigodot$  $\bigodot$  $\bigodot$  $\bigodot$  $\overline{\mathbf{C}}$  $\bigodot$  $\bullet$  $\bullet$  $\bullet$  $\bullet$  $\bullet$  $\bullet$  $\bigodot$  $C$  $\bigodot$  $\bullet$   $\bullet$   $\bullet$  $\bullet$  $\mathbf{C}$  $\bullet$  $\mathbf G$  $\mathbf{C}$  $\bullet$  $\bullet$ **GGG**  $\mathbf C$  $\odot$  $\bullet$  $\overline{\mathbf{C}}$  $\bullet$  $\bigodot$  $\bullet$  $\bigodot$  $\bullet$  $\bigodot$  $\bigodot$  $\bigodot$  $\bigodot$  $\bigodot$  $\overline{(\mathbf{C}\cdot)}$  $\bigodot$  $\overline{(\mathbf{C}\cdot)}$  $\bigodot$  $\bigodot$  $\bigodot$  $\bullet$  $\bullet$  $\bigodot$  $\bigodot$  $\bigodot$  $\odot$  $\bigodot$  $\bullet$  $\bullet$  $\bigodot$  $\bullet$  $\bullet$  $C^2$  $\overline{\mathbf{C}}$  $\bigodot$  $\bigodot$  $\bullet$  $\bullet$  $\odot$  $\bigodot$  $\overline{\mathbf{C}}$  $\bullet$  $\bigodot$  $\bigodot$  $\bigodot$  $\overline{\mathbf{C}}$  $\bullet$  $\bullet$  $\bigodot$  $\bullet$  $\bigodot$  $\bigodot$  $\bullet$  $\bullet$  $\left( \begin{matrix} \cdot \\ \cdot \end{matrix} \right)$  $\left(\begin{matrix} \cdot & \cdot \end{matrix}\right)$  $\bigodot$  $\bigodot$  $\bigodot$  $\bigodot$  $\bigodot$  $\overline{\mathbf{C}}$  $\left(\begin{matrix} \cdot & \cdot \end{matrix}\right)$  $\sqrt{2}$  $\overline{\mathbf{C}}$  $\mathbf G$  $\bigodot$  $\bigodot$  $\bigodot$  $\odot$  $\overline{\mathbf{C}}$  $\overline{\mathbf{C}}$  $\bigodot$  $\overline{\mathbf{C}}$  $\overline{\mathbf{C}}$  $\bigodot$  $\bigodot$  $\bigodot$  $\bigodot$  $\left(\begin{matrix} \cdot & \cdot \end{matrix}\right)$  $\bigodot$  $\overline{\mathbf{C}}$  $\bigodot$  $\bigodot$  $\bigodot$  $\bigodot$  $\overline{\mathbf{C}}$  $\odot$  $\bigodot$ 

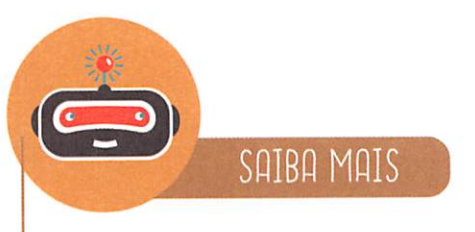

**DECERCECE** 

C-C C C C C C C

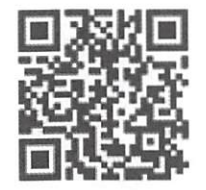

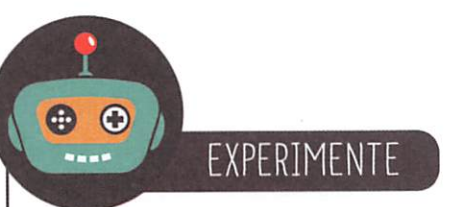

USE ESSAS ATIVIDADES PARA APRIMORAR O SEU APRENDIZADO:

GOOGLE E PROGRAMAÇÃO PARA CRIANÇAS O GOOGLE DESENVOLVEU UMA ATIVIDADE BEM INTERESSANTE EM COMEMORAÇÃO AOS 50 ANOS DE PROGRAMAÇÃO PARA CRIANÇAS.

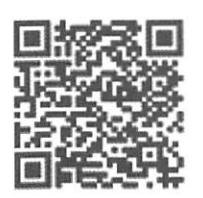

HTTPS://WWW.GOOGLE.COM/DOODLES/ CELEBRATING-50-YEARS-OF-KIDS-CODING

856000

000228  $1°$  ANO

#### CRIANDO UM MAPA DE UM TRAJETO CONHECIDO

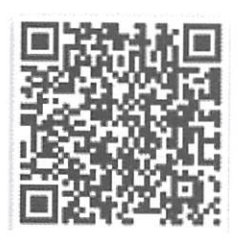

ESTA ATIVIDADE FOI BASEADA NO: **HAPPY MAPS - CODE** 

#### **CAMINHO PARA CASA**

**ATIVIDADE 1** 

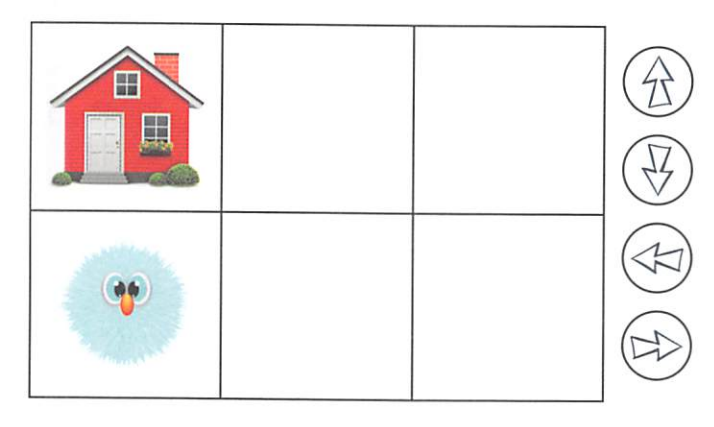

PENSAMENTO COMPUTACIONAL

 $\mathbb{E}\left[\begin{array}{cc} \mathbb{E}^{1}\left( \mathbb{E}^{1}\right) \left( \mathbb{E}^{1}\right) \\ \mathbb{E}^{1}\left( \mathbb{E}^{1}\right) \left( \mathbb{E}^{1}\right) \left( \mathbb{E}^{1}\right) \end{array}\right]$ 

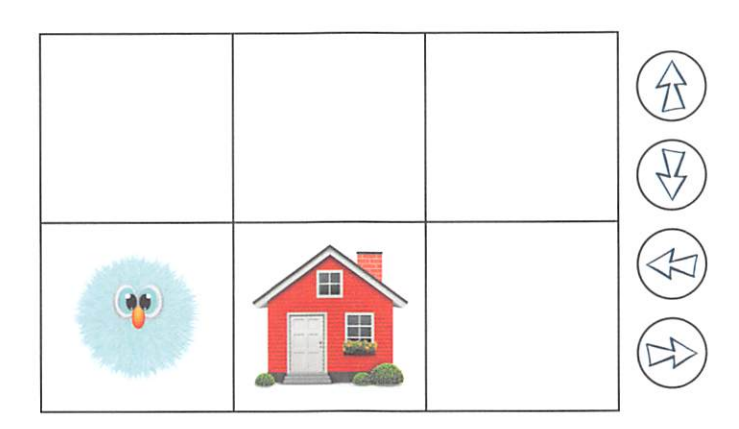

#### **ATIVIDADE 1**

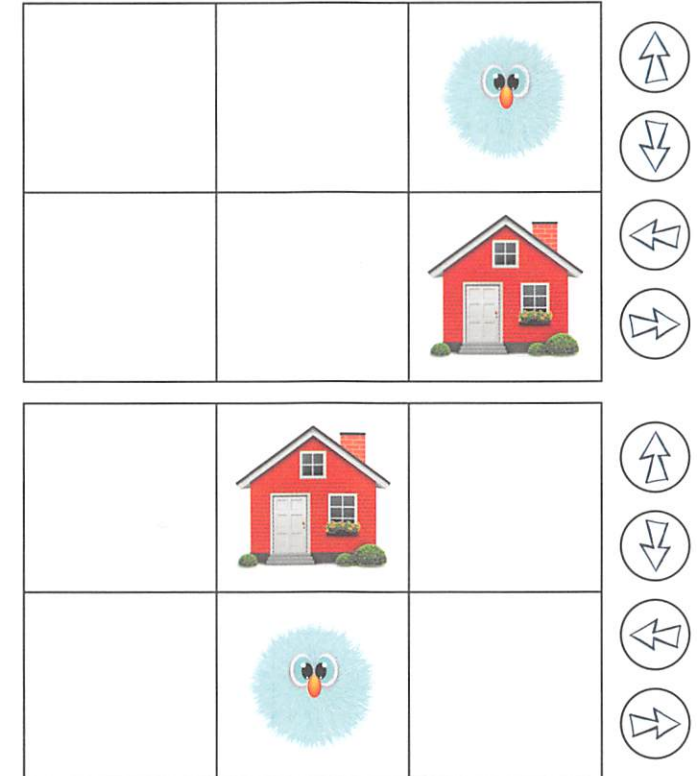

#### **ATIVIDADE EM GRUPO**

PARA QUE LADO O FLURB PRECISA IR PARA CHEGAR NA CASA DELE?

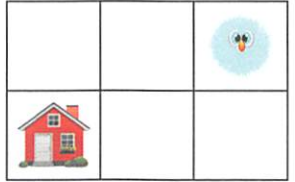

000230

PENSAMENTO COMPUTACIONAL

 $\overline{21}$ 

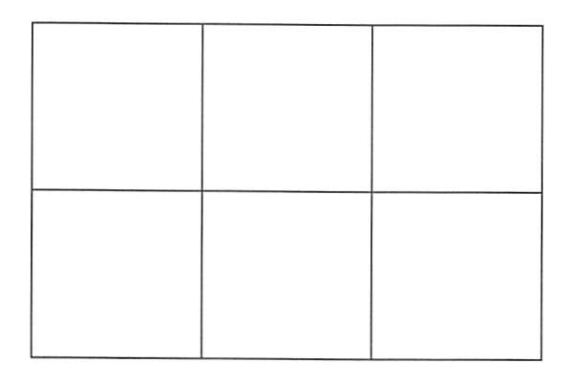

#### **ATIVIDADE EM GRUPO**

PARA QUE LADO O FLURB PRECISA IR PARA CHEGAR NA CASA DELE?

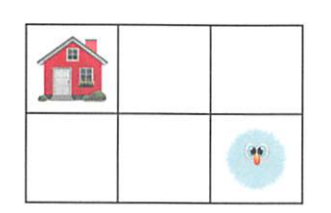

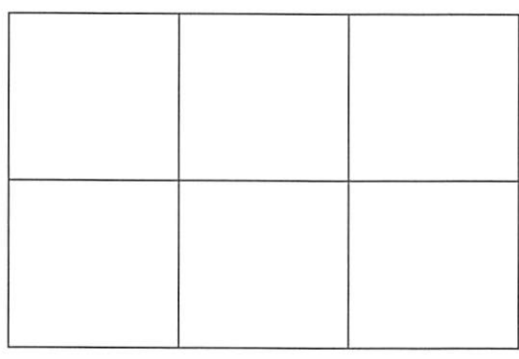

#### **AVALIAÇÃO**

O FLURB ESTÁ COM MUITA FOME! AJUDE-O A CHEGAR O MAIS RÁPIDO POSSÍVEL ANTES QUE ELE COMECE A CHORAR.

PARA MOSTRAR AO FLURB COMO CHEGAR NA CASA DELE, CORTE AS FLECHAS CORRETAS E COLE-AS NOS ESPAÇOS **INDICADOS.** 

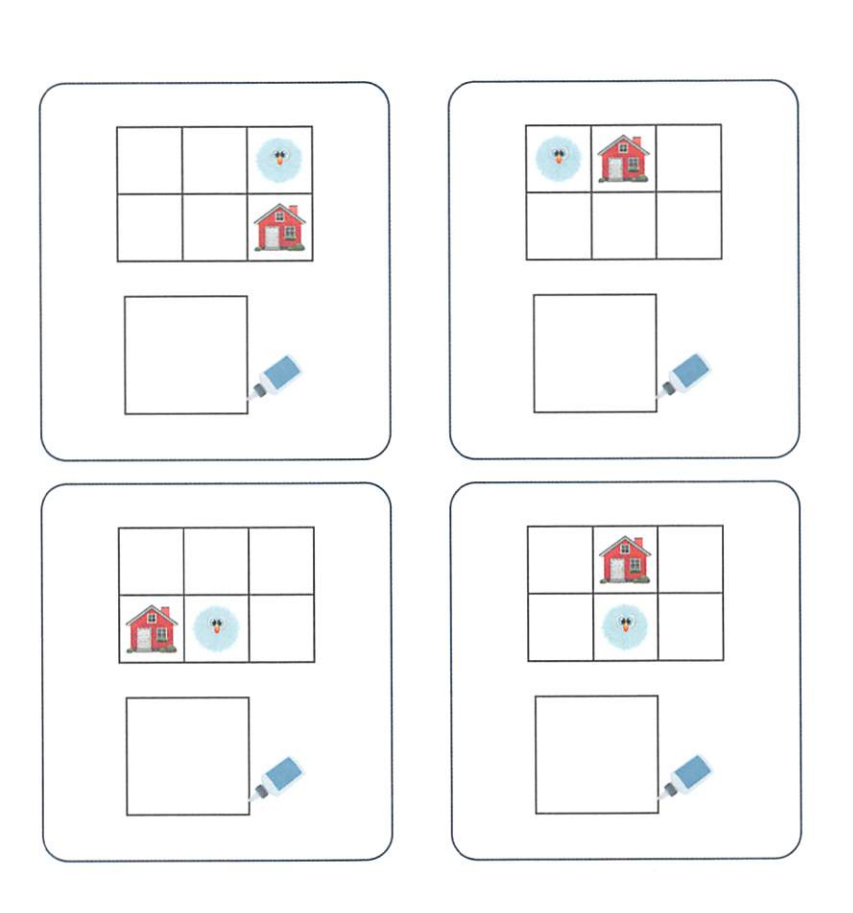

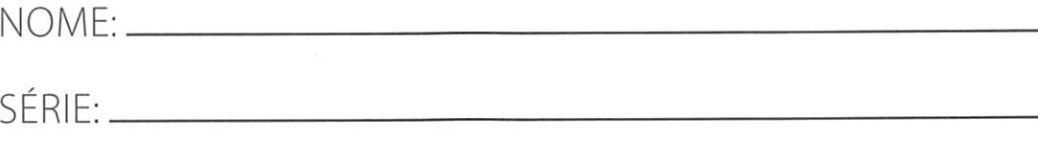

#### **CAMINHO PARA CASA**

#### **SETAS**

- RECORTE UMA FLECHA PARA CADA MEMBRO DA SUA m EQUIPE.
- COLOOUE SUA FLECHA AO LADO DO MAPA PARA VOTAR Ħ EM QUAL DIREÇÃO O FLURB DEVE PISAR.
- SE NEM TODAS AS SETAS ESTIVEREM APONTANDO DA  $\mathbf{m}$ MESMA MANEIRA, CONVERSEM ENTRE SI E DECIDAM EM GRUPO COMO A FLECHA DEVE APONTAR.

PENSAMENTO COMPUTACIONAL

QUANDO TODOS DO GRUPO CONCORDAREM COM UMA  $\bar{\mathbf{u}}$ DIREÇÃO, A EQUIPE PODE PASSAR PARA O PRÓXIMO MAPA.

COMO VOCÊ SE SENTE COM ESTAS ATIVIDADES? CIRCULE A CARINHA COM QUE VOCÊ SE IDENTIFICA.

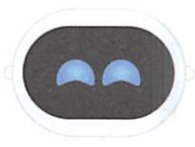

FELIZ

 $20.900$ 

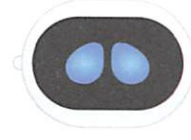

**TRISTE** 

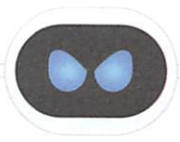

PODEROSO

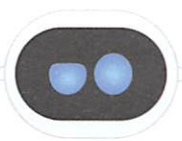

◠

CONFUSO

000233

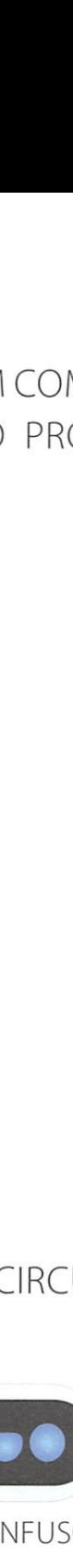

# AULA 3

#### PAVÃO

VOCÊ JÁ VIU UM PAVÃO?

O PAVÃO É UMA AVE, COM PLUMAGEM EXUBERANTE DE CORES INTENSAS EM TONS DE BRANCO, AZUL VERDE, DOURADO E NEGRO.

O PAVÃO COSTUMA ABRIR SEU LEQUE DE PENAS QUANDO ESTÁ À PROCURA DE UMA FÊMEA PARA CORTEJÁ-LA.

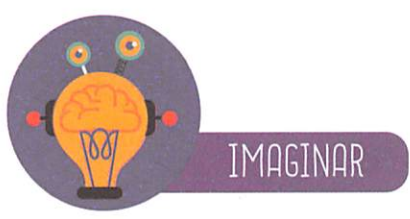

- IMAGINE UM PAVÃO.
- VOCÊ GOSTARIA DE CRIAR UM ROBÔ SEMELHANTE A UM PAVÃO UTILIZANDO UM KIT DE ROBÓTICA? POR QUÊ?

AGUARDE ATÉ QUE SEU PROFESSOR ENTREGUE OS MATERIAIS E ORIENTE VOCÊ E SEUS COLEGAS SOBRE O QUE FAZER.

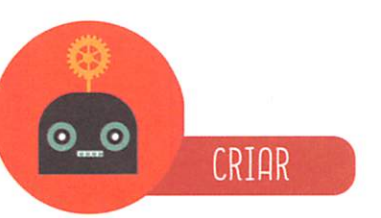

- SEPARE OS MATERIAIS QUE VOCÊ RECEBEU DO п PROFESSOR, POR COR E TAMANHO.
- UTILIZANDO SUA CRIATIVIDADE E AS PEÇAS QUE VOCÊ RECEBEU DO PROFESSOR, CRIE O SEU PAVÃO.

000234  $1^\circ$  ANO

ROBOTICA EDUCACIONAL

002234

26

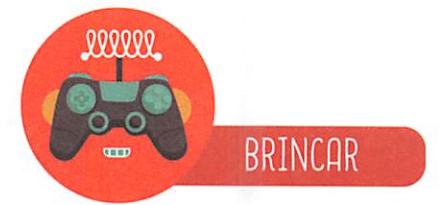

DIVIRTA-SE COM SEU PAVÃO.

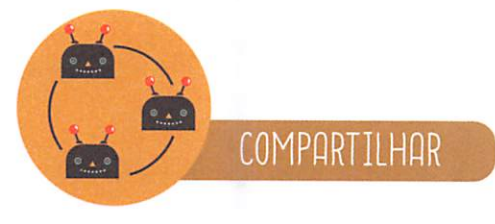

REGISTRE NAS LINHAS A SEGUIR, COMO FOI SUA EXPERIÊNCIA AO REALIZAR ESTA ATIVIDADE: O QUE VOCÊ MAIS GOSTOU, O QUÊ APRENDÊU, Q QUE VOGÊ PODERIA FAZER DIFERENTE SE PUDESSE REALIZAR A MESMA ATIVIDADE NOVAMENTE?

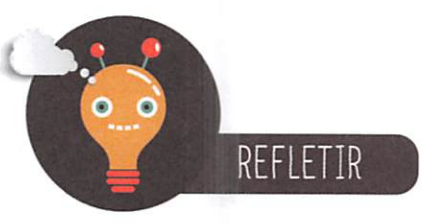

COMPARTILHE COM SEUS COLEGAS COMO FOI A SUA EXPERIÊNCIA DE MONTAR O PAVÃO E FAÇA UM DESENHO PARA ILUSTRAR ESTE MOMENTO NO ESPAÇO A SEGUIR:

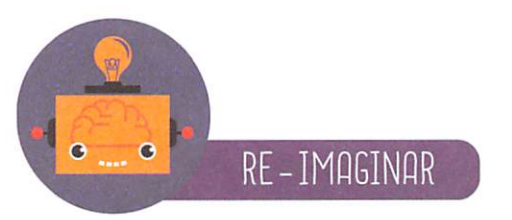

A ESTRUTURA QUE VOCÊ ACABOU DE MONTAR APRESENTOU A FORMA DE UM PAVÃO?

QUAIS OUTRAS AVES SÃO POSSÍVEIS MONTAR COM AS MESMAS PEÇAS?

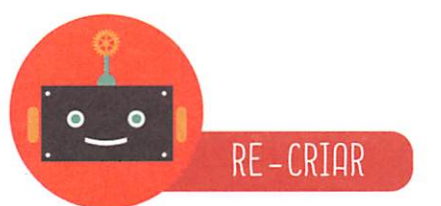

DESMONTE O SEU PAVÃO PARA QUE POSSA CRIAR OUTROS ANIMAIS.

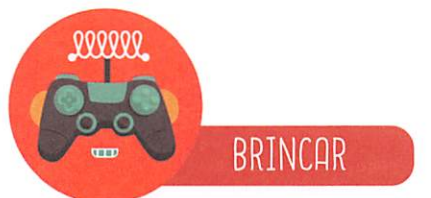

- UTILIZANDO AS MESMAS PEÇAS, CRIE UM NOVO ANIMAL, DE TAMANHO MENOR OU MAIOR QUE O PAVÃO QUE VOCÊ CONSTRUIU.
- REGISTRE SUA CRIAÇÃO, EM FORMA DE DESENHO, NO ESPAÇO A SEGUIR:

716000

28

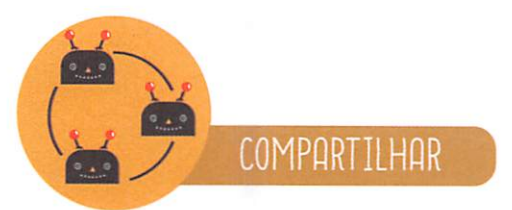

#### COMPARTILHE COM SEUS COLEGAS A SUA CRIAÇÃO.

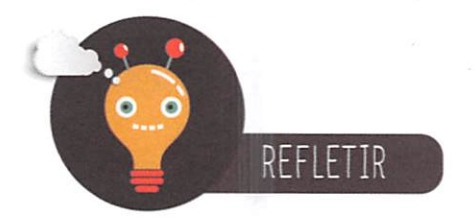

QUANTOS E QUAIS ANIMAIS DIFERENTES VOCÊ E SEUS **COLEGAS CRIARAM?** 

TODOS FICARAM PARECIDOS COM O ANIMAL DA VIDA REAL? POR QUÊ?

COMO VOCÊ SE SENTE COM ESTAS ATIVIDADES? CIRCULE A CARINHA COM QUE VOCÊ SE IDENTIFICA.

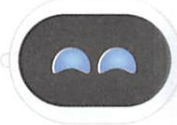

FELIZ

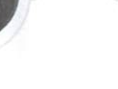

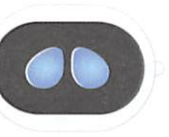

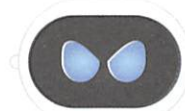

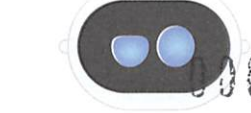

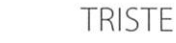

**PODEROSO** 

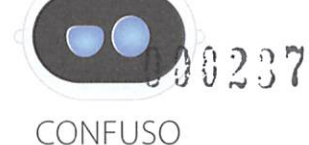

# AULA 04 CONHECENDO UM CAMINHO PARA ALCANÇAR SEUS SONHOS

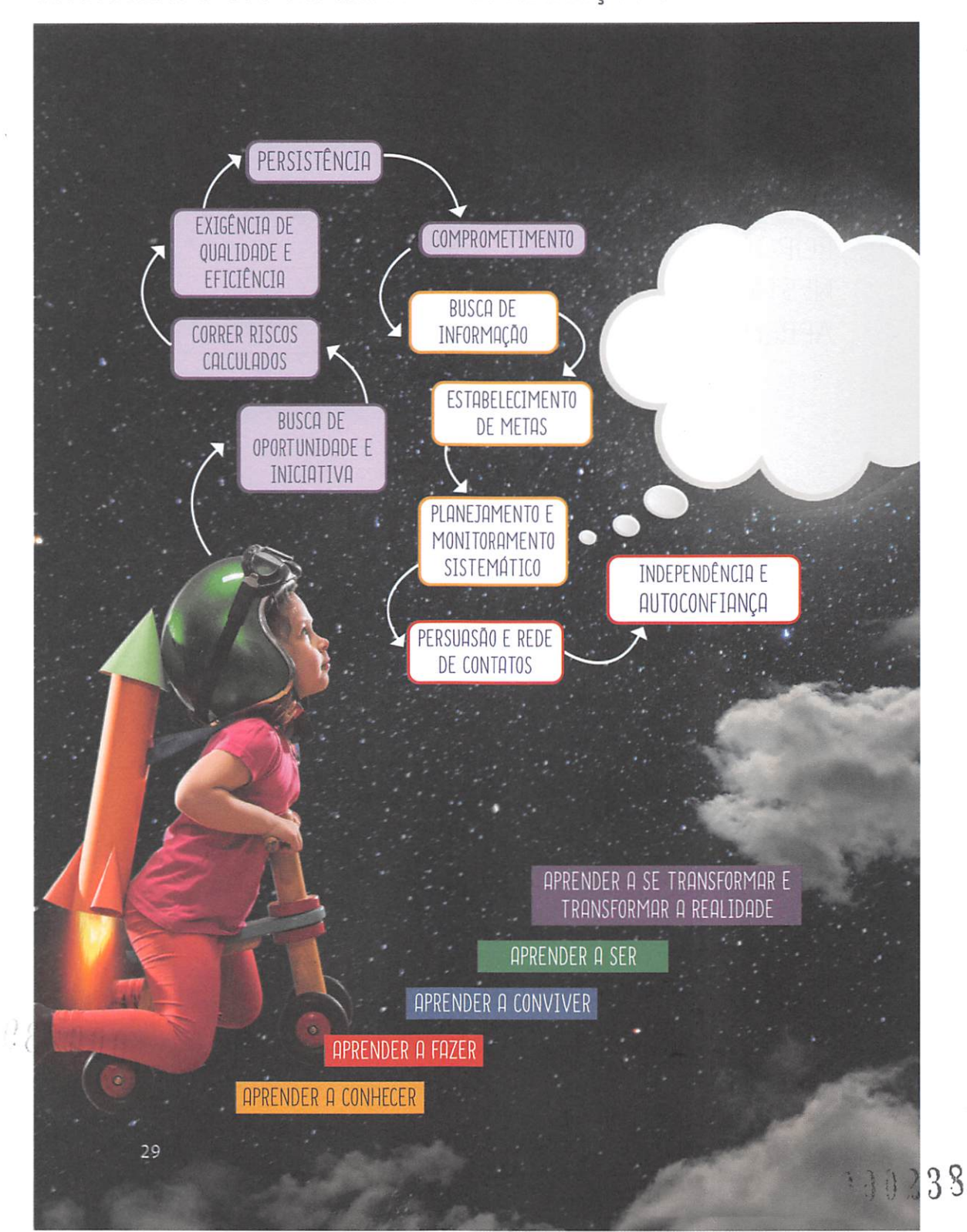

EDUCAÇÃO EMRPREENDEDORA

PINTE A IMAGEM QUE REPRESENTA COMO VOCÊ ESTÁ SAINDO DA AULA DE EDUCAÇÃO EMPREENDEDORA E COMPLETE AS FRASES:

EU ESTOU SAINDO PORQUE EU ESTOU SAINDO PORQUE EU ESTOU SAINDO (%) PORQUE NESTA AULA EU APRENDI

 $\bigcap$ 

 $\bigcap$ 

rü

 $(8.565)$ 

 $38021$ 

### AULA 5

OS POLIEDROS

#### **OBJETIVO**

NESTA AULA VOCÊ E SEUS COLEGAS IRÃO APRENDER A MODELAR UM OBJETO TRIDIMENSIONAL E CONHECER SUAS CARACTERÍSTICAS.

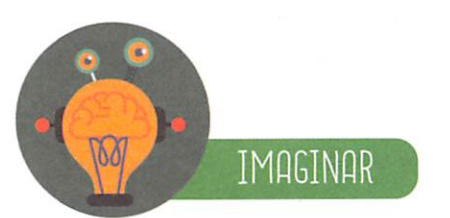

- VOCÊ JÁ OUVIU FALAR EM POLIEDROS?
- IMAGINA OUAL SEJA A SUA FORMA? 圖

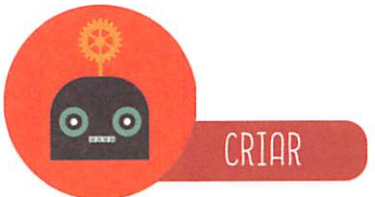

OS POLIEDROS REGULARES SÃO SÓLIDOS GEOMÉTRICOS, CUJOS LADOS TAMBÉM CHAMADOS DE FACES, SÃO FORMADOS POR POLÍGONOS REGULARES.

'LIMITANDO AS FACES, TEMOS AS ARESTAS E, NO ENCONTRO DESTAS, OS VÉRTICES.

OBSERVE AS FIGURAS A SEGUIR:

ESTRUTURAS

1° ANO

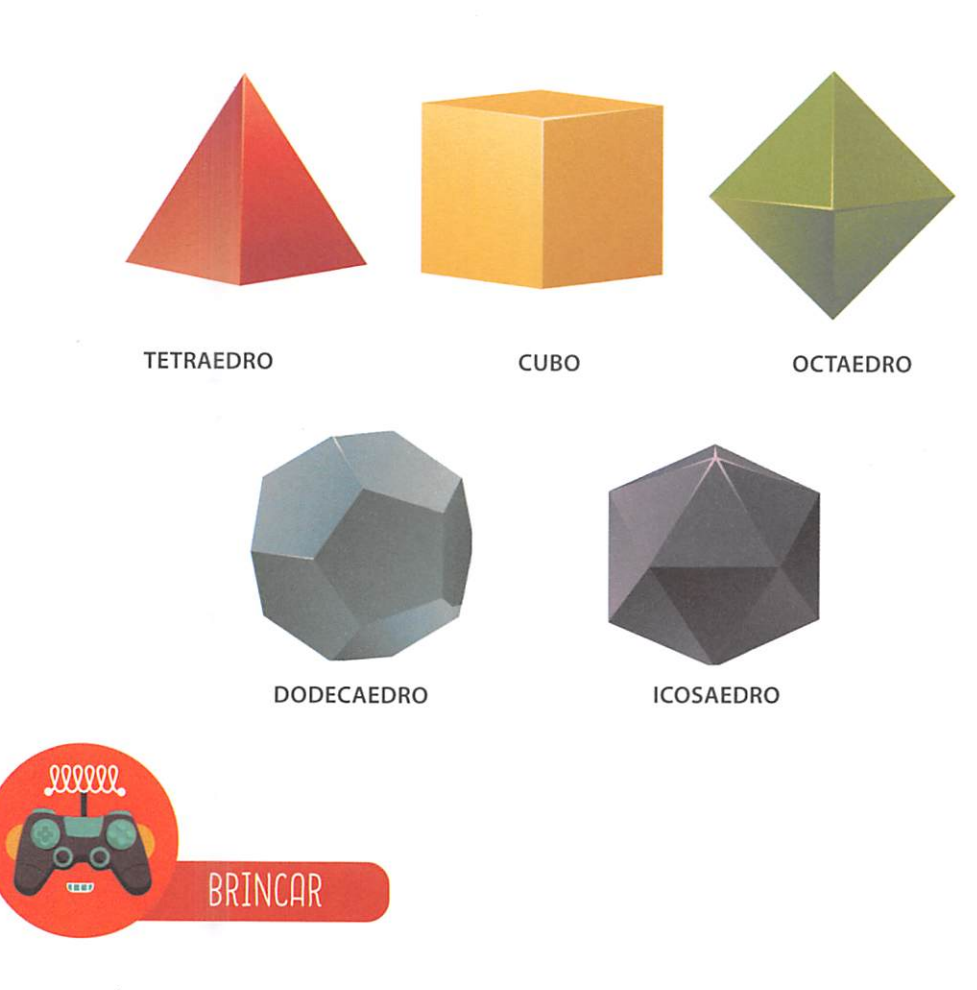

- É HORA DE CONSTRUIR SEU POLIEDRO DE FORMA m **DIVERTIDA!**
- AGUARDE ATÉ QUE SEU PROFESSOR FORNEÇA AS M) INSTRUÇÕES E O MATERIAL NECESSÁRIO.

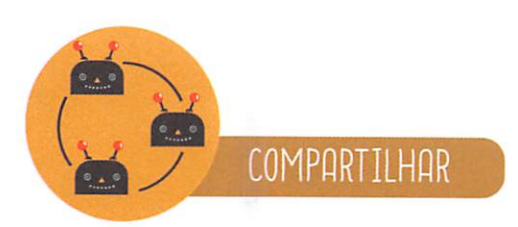

tal in alt

APRESENTE AOS SEUS COLEGAS E PROFESSOR, O POLIEDRO QUE VOCÊ CONSTRUIU.

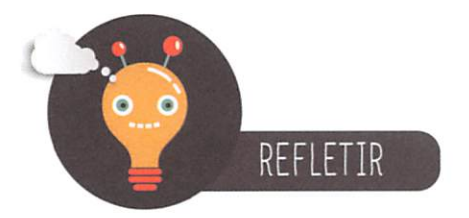

A ESCOLHA POR CONSTRUIR O POLIEDRO FOI ALEATÓRIA?  $( )$  SIM  $( )$  NÃO

SE VOCÊS PUDESSEM REFAZER A ESCOLHA, ESCOLHERIA **OUAL POLIEDRO? POR OUÊ?** 

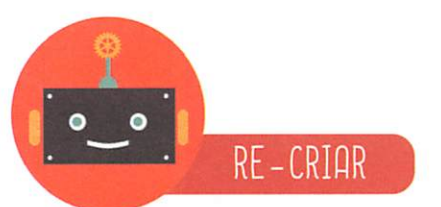

- AGUARDE ATÉ QUE SEU PROFESSOR ENTREGUE OS MATERIAIS QUE SERÃO NECESSÁRIOS PARA A PRÓXIMA ATIVIDADE.
- O OBJETIVO NESTE MOMENTO É CONSTRUIR UM  $\begin{array}{c} \hline \end{array}$ TETRAEDRO, UTILIZANDO OS MATERIAIS QUE SEU PROFESSOR IRÁ FORNECER E A SEGUINTE TÉCNICA:
- PASSE O FIO ATRAVÉS DOS CANUDOS;  $1.$
- UTILIZAR NÓS PARA NÃO DESMANCHAR; E, SE  $\overline{2}$ . NECESSÁRIO, REFORCE PASSANDO O BARBANTE MAIS UMA VEZ POR DENTRO DE UM MESMO CANUDO.
- ESCOLHA UM POLIEDRO DE SUA PREFERÊNCIA E CONSTRUA-O. Tight (1941) 42

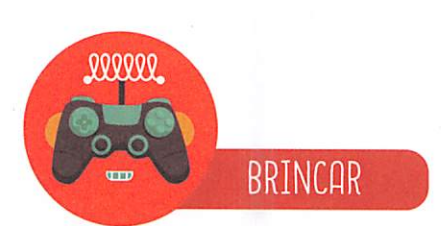

- QUANTOS CANUDOS VOCÊ UTILIZOU PARA CONSTRUIR OTETRAEDRO?
- QUANTOS TRIÂNGULOS VOCÊ CONSEGUE CONTAR NO  $\blacksquare$ TETRAEDRO?
- QUANTOS ENCONTROS DE TRÊS CANUDOS EXISTEM NO  $\overline{\mathbb{R}}$ TETRAEDRO?

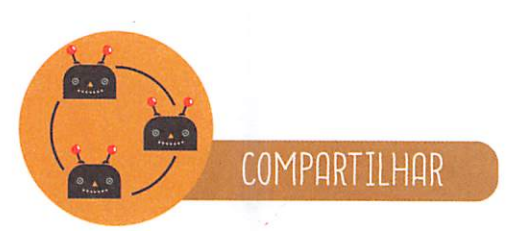

COMPARTILHE COM O PROFESSOR E SEUS COLEGAS DE TURMA, SUAS RESPOSTAS.

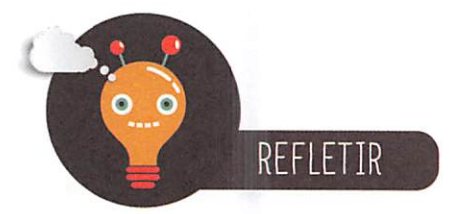

NA SUA OPINIÃO, É POSSÍVEL CRIAR OUTROS POLIEDROS?

**OUAIS MATERIAIS PODERIAM SER UTILIZADOS PARA QUE** AS ARESTAS FIQUEM FIXAS?

COMO VOCÊ SE SENTE COM ESTAS ATIVIDADES? CIRCULE A CARINHA COM QUE VOCÊ SE IDENTIFICA.

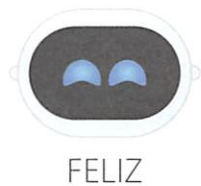

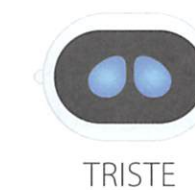

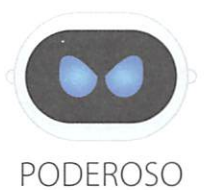

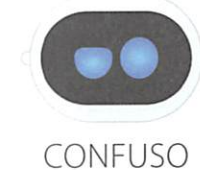

ESTRUTURAS

## AULA 6

#### CRIANDO CAMINHOS

- ESTA ATIVIDADE DESPLUGADA TEM POR OBJETIVO, LER, INTERPRETAR E REPRESENTAR ESPAÇOS FÍSICOS CONHECIDOS COMO A CASA, A ESCOLA E O BAIRRO.
- ADQUIRIR NOÇÕES DE DIREÇÃO, SENTIDO, PROPORÇÃO, PAISAGEM, ESCALAS GRÃFICAS E NUMÉRICAS.

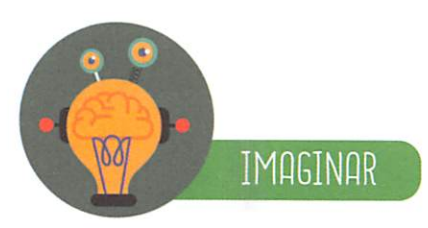

NESTA ATIVIDADE VOCÊ E SEUS COLEGAS IRÃO COMPREENDER QUE INSTRUÇÕES CLARAS PODEM SE TORNAR EM UM PROGRAMA.

#### **OBJETIVOS**

NESTA ATIVIDADE VOCÊ E SEUS COLEGAS IRÃO:

- APRENDER OS PRINCIPAIS INSTRUMENTOS DE LOCALIZAÇÃO E ORIENTAÇÃO. (NORTE, SUL, LESTE E OESTE)
- PRATICAR NOÇÕES DE DIREÇÕES.
- RECONHECER SITUAÇÕES EM QUE ELES PODEM CRIAR PROGRAMAS PARA CONCLUIR TAREFAS.

■ CONVERTER MOVIMENTOS EM INSTRUÇÕES SIMBÓLICAS. 000245

# 

#### **VOCABULÁRIO**

PROGRAMA: UM ALGORITMO QUE FOI CODIFICADO EM ALGO OUE PODE SER EXECUTADO POR UMA MÁQUINA.

#### **VÍDEO**

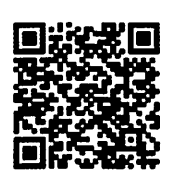

#### **INTRODUÇÃO**

- IR A UM DETERMINADO LUGAR DESCONHECIDO USANDO UM MAPA PARA ESBOÇAR UM CAMINHO É UMA TAREFA DIFÍCIL PARA MUITAS PESSOAS. APESAR DE SEREM SIMPLES, REALIZAR ESSAS ATIVIDADES ENVOLVE UMA SÉRIE DE CONHECIMENTOS QUE SÓ SÃO ADQUIRIDOS POR MEIO DA APRENDIZAGEM DE LINGUAGEM CARTOGRÁFICA.
- **INTERPRETAR** É MUITO IMPORTANTE **CARTAS** GEOGRÁFICAS PARA SABER ELABORAR REPRESENTAÇÕES PRÓPRIASDOESPAÇO.SÃOHABILIDADESQUESEFORMAM DE MANEIRA GRADATIVA E, POR ESSA RAZÃO, QUANTO MAIS CEDO COMEÇAREM A SER DESENVOLVIDAS, MAIORES AS CHANCES DE ATINGIR ESSAS HABILIDADES BÁSICAS.
- ESTE É O MOMENTO IDEAL PARA REVISAR A ÚLTIMA LICÃO ANTERIOR.
- O QUE FIZEMOS DA ÚLTIMA VEZ? QUAL FOI A SUA PARTE - FAVORITA DA ÚLTIMA LIÇÃO?

 $1^\circ$  ANO
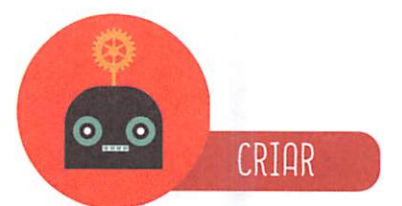

### MATERIAIS NECESSÁRIOS

PARA ESTA ATIVIDADE VOCÊ E SEUS COLEGAS PRECISARÃO DOS SEGUINTES MATERIAIS:

- MAPAS ETECLAS DE CRIANDO UM CAMINHO;
- PLANILHA DE AVALIAÇÃO: MOVA OS FLURBS 2;
- **TESOURAS;**
- COLA.

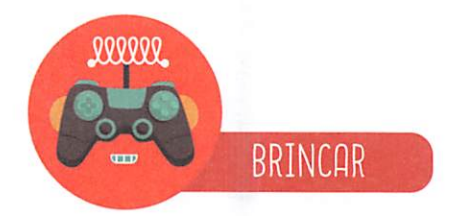

DESENHE UM ROSTO SORRIDENTE.

QUANDO VOCÊ E SEUS COLEGAS DÃO VÁRIAS INSTRUÇÕES DE CÃDÃVEZ, ESTÃO EORNEGENDO UM "ALGORITMO" PARA DESENHAR CADA PEDAÇO DO ROSTO SORRIDENTE. AGORA, SUPONHA QUE DEVERÍAMOS TER UM "CÓDIGO" SECRETO PARA CADA UMA DESSAS INSTRUÇÕES. POR EXEMPLO, FAÇA UM CÍRCULO GRANDE COM AS MÃOS. SE TIVÉSSEMOS CÓDIGOS ESPECIAIS PARA CADA UMA DESSAS ETAPAS, NOSSO ALGORITMO SE TORNARIA UM PROGRAMA.

333.747

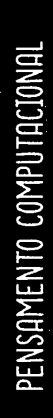

39

### CRIANDO UM CAMINHO

 $\bigcirc$ 

 $\bigcirc$ 

 $\sum_{i=1}^{n}$ 

 $\begin{pmatrix} 1 & 0 \\ 0 & 1 \end{pmatrix}$ 

 $\sum_{i=1}^{n}$ 

 $\begin{pmatrix} 1 & 1 \\ 1 & 1 \end{pmatrix}$ 

 $\sum_{i=1}^{n}$ 

 $\sum_{i=1}^{n}$ 

 $\rightarrow$ 

 $\sum_{i=1}^{n}$ 

ESTA ATIVIDADE VAI TE AJUDAR A PENSAR COM ANTECEDÊNCIA EMVÁRIAS ETAPAS, ENQUANTO PLANEJA UMA ROTA CURTA DO LOCAL DE INÍCIO DO AMIGO ATÉ O ROSTO SORRIDENTE OCULTO, ATÉ TRÉS PASSOS DE DISTÂNCIA.

#### INSTRUÇÕES:

- 1. DECIDA QUEM SERÁ O USUÁRIO E QUEM SERÁ O PROGRAMADOR.
- 2. FAÇA COM QUE O PROGRAMADOR INSTALE UMA GRADE NO CHÁO COMPOSTA DE PEDAÇOS DE PAPEL, COMO MOSTRADO EM UM DOS MAPAS, EXCETO COM O SMILEY DE CABEÇA PARA BAIXO, VOLTADO PARA O CHÁO.
- 3. O USUÁRIO COMEÇARÁ EM PÉ NA PÁGINA COM A ROSA DOS VENTOS.
- 4. O PROGRAMADOR CONDUZIRÁ O USUÁRIO PASSO A PASSO PELO LABIRINTO DE PAPEL QUE ELES CRIARAM, USANDO OS SINAIS DE BRAÇO FORNECIDOS.
- 5. QUANDO O PROGRAMADOR DER O SINAL PARA "PARAR", O USUÁRIO VIRARÁ A PÁGINA EM QUE ESTÁ. SE ESSA PÁGINA É UM ROSTO SORRIDENTE, O LABIRINTO FOI UM SUCESSO!
- O PROGRAMADOR (E QUALQUER OUTRA PESSOA DO GRUPO QUE NÁO SEJA O USUÁRIO) PODE CONFIGURAR UM MAPA FEITO DE PAPEL, COM BASE EM UM DOS CARTÕES EM ANEXOS.

 $0.222$ 

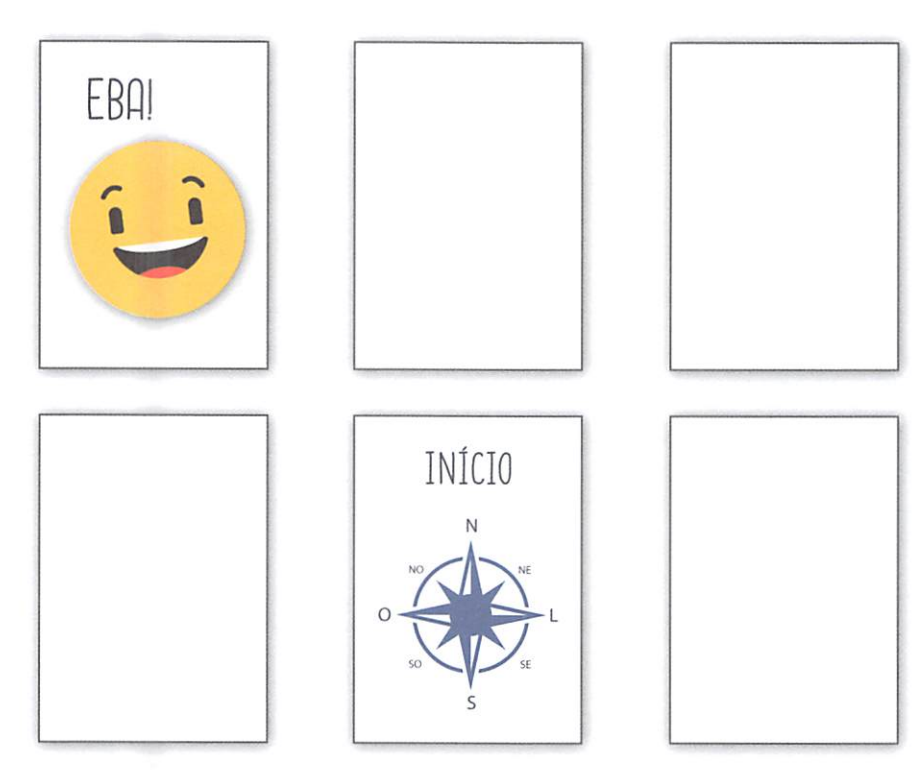

- LEMBRE-SE DE QUE A PÁGINA DO MAPA DE CAPINHAS FELIZES DEVE ESTAR REALMENTE VOLTADA PARA O CHÃO, PARA OUE O USUÁRIO NÃO POSSA DIZER COM FACILIDADE ONDE ESTÁ SUA LOCALIZAÇÃO FINAL.
- O USUÁRIO COMEÇA APOIANDO-SF NO PEDAÇO DF 靈 PAPEL IMPRESSO COM A ROSA DOS VENTOS.

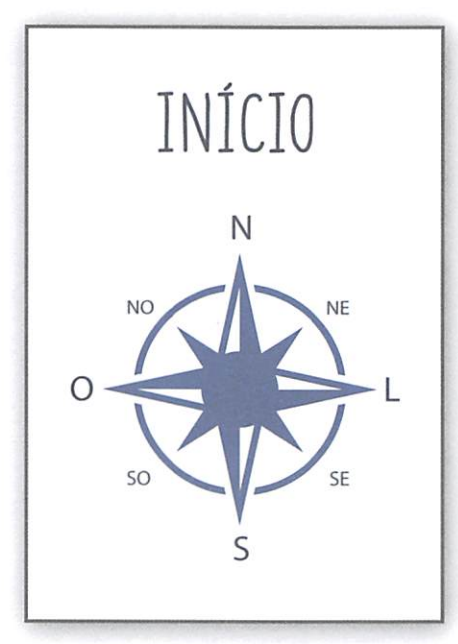

.49

y paran

- O PROGRAMADOR USA MOVIMENTOS DO BRAÇO PARA GUIAR A MÁQUINA DE CAMINHAR. INCENTIVE O PROGRAMADOR A FICAR NA MESMA DIREÇÃO QUE O USUÁRIO PARA EVITAR CONFUNDI-LO COM "LESTE É DIREITO" E "OESTE É ESQUERDO".
- OS PROGRAMADORES DEVEM COMEÇAR DANDO UMA T, DIREÇÃO DE CADA VEZ, PERMITINDO QUE OS USUÁRIOS DEEM UM PASSO ANTES DE SEGUIR PARA A PRÓXIMA DIREÇÃO.
- **ESTIVER** IDEALMENTE, QUANDO **ATIVIDADE** i.  $A$ CONCLUÍDA, OS ALUNOS RETRANSMITIRÃO TODO O "PROGRAMA" PARA O USUÁRIO E ANTES QUE ELE DÊ O PRIMEIRO PASSO.

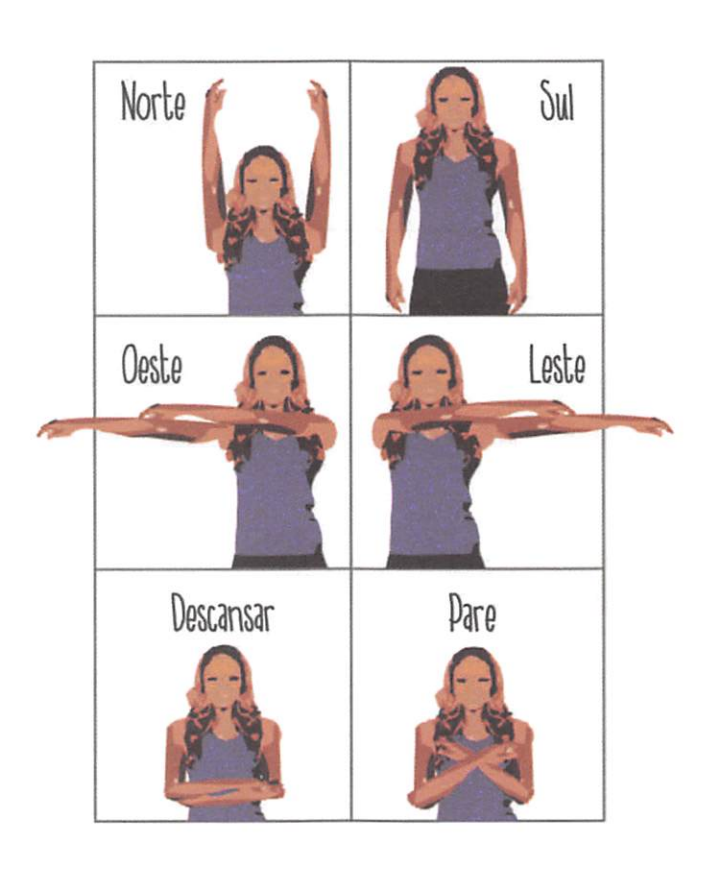

000250

PENSAMENTO COMPUTACIONAL

1° ANO

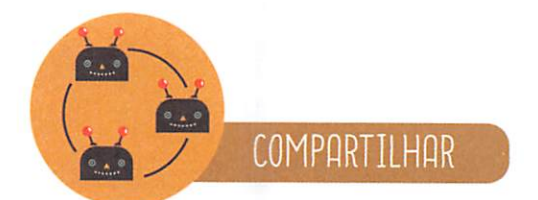

CONCLUA A ATIVIDADE MOVA OS FLURBS 2.

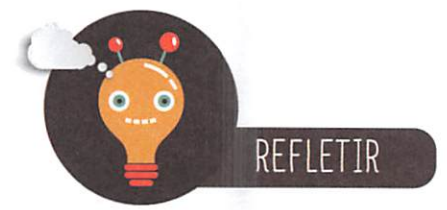

ESCREVA NO ESPAÇO A SEGUIR, O QUE VOCÊ APRENDEU NESTA AULA, POR QUE ESTE CONHECIMENTO É ÚTIL E COMO VOCÊ SE SENTE A RESPEITO DAS EXPERIÊNCIAS QUE **VOCÊ VIVENCIOU HOJE:** 

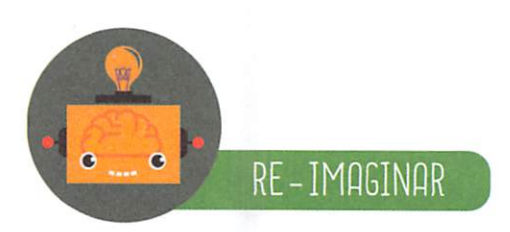

NESTA ATIVIDADE VOCÊ E SEUS COLEGAS IRÃO:

RECONHECER SITUAÇÕES EM QUE PODEM CRIAR  $16300$ PROGRAMAS PARA CONCLUIR TAREFAS. 000251

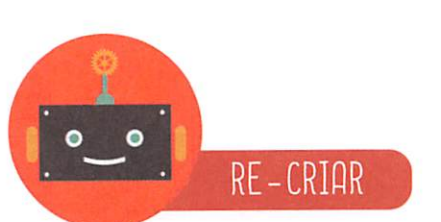

- NO OUADRO NEGRO DESENHE UMA PLACA DE JOGO DA VELHA.
- COLOQUE UM ÚNICO X E UM ÚNICO O EM ALGUM LUGAR DO OUADRO.

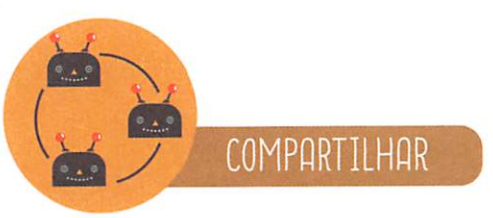

ecceded ecceded cerced

COMPARTILHE COM SEUS COLEGAS COMO FOI REALIZAR A ATIVIDADE, O QUE DESCOBRIU E COMO PODE SER ÚTIL.

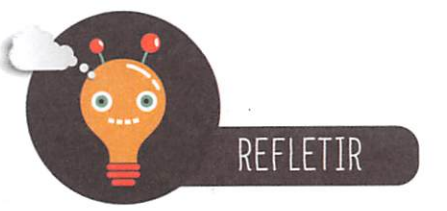

ESCREVA NO ESPACO A SEGUIR, O QUE VOCÊ APRENDEU NESTA AULA, POR QUE ESTE CONHECIMENTO É ÚTIL E $000252$ COMO VOCÊ SE SENTE A RESPEITO DAS EXPERIÊNCIAS QUE VOCÊ VIVENCIOU HOJE:

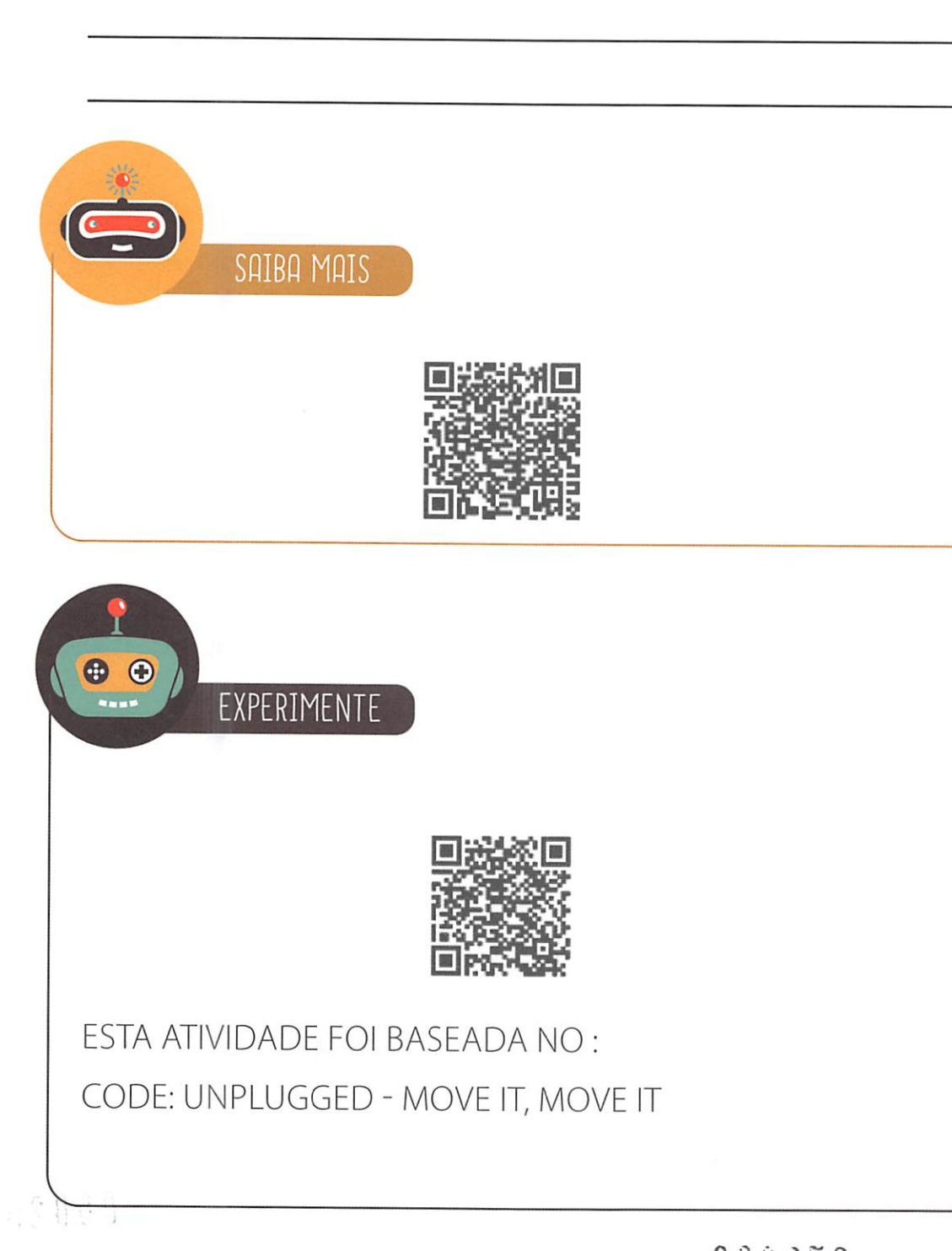

000253

n

◠

┑

 $\overline{\phantom{0}}$ 

 $\hat{\phantom{1}}$ 

 $\bigcap$ 

◠

◠

 $\bigcap$ 

 $\bigcap$ 

∩

### **ANEXOS**

**1. MOVA-SE NO MAPA** 

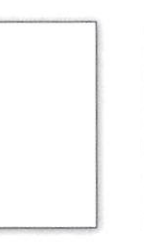

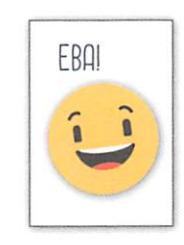

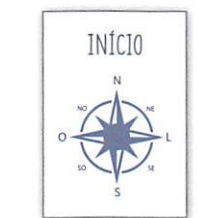

### **2. MOVA-SE NO MAPA**

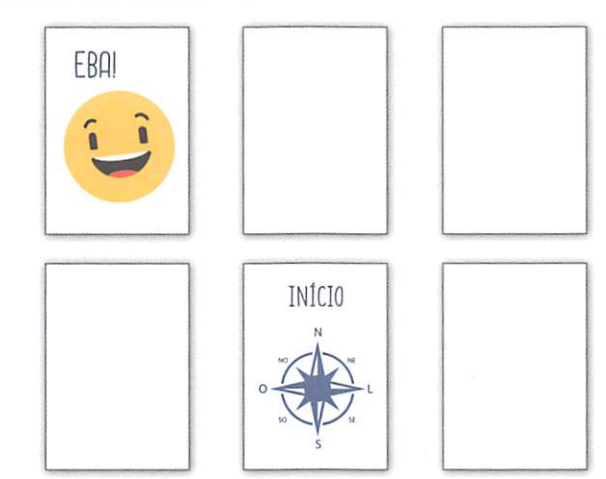

### **3. MOVA-SE NO MAPA**

 $5.58800$ 

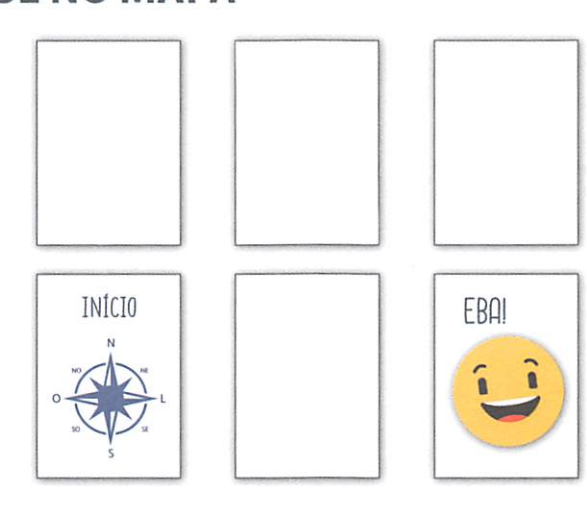

 $3.2.5.5$ 

GG  $\overline{\mathbf{C}}$  $\bigodot$  $\bullet$  $\bullet$  $\bullet$  $\bullet$  $\odot$  $\left(\begin{matrix}\cdot\\ \cdot\\ \cdot\end{matrix}\right)$  $\bigodot$  $\bullet$  $\overline{\mathbf{C}}$  $\left( \begin{matrix} \cdot & \cdot \end{matrix} \right)$  $\overline{\mathbf{C}}$  $\overline{\left(\cdot\right)}$  $\overline{\mathbf{C}}$  $\bigodot$  $\bigodot$  $\bigodot$  $\bigodot$  $\left(\begin{matrix} \cdot \\ \cdot \end{matrix}\right)$  $\bullet$  $\left(\begin{matrix}\cdot\end{matrix}\right)$  $\overline{\mathbf{C}}$  $\overline{\mathbf{C}}$  $\overline{\mathbf{C}}$ G  $\bullet$  $\mathbf C$  $\bigodot$  $\overline{\mathbf{C}}$  $\bigodot$  $\overline{(\mathbf{\cdot \cdot })}$  $\overline{\mathbf{C}}$  $\left( \begin{array}{c} 0 \\ 0 \\ 0 \end{array} \right)$  $\bullet$  $\overline{\mathbf{C}}$  $\overline{\mathbf{C}}$  $\overline{\mathbf{C}}$  $\bigodot$  $\overline{\mathbf{C}}$  $\bullet$  $\bigodot$  $\overline{\mathbf{C}}$  $\bigodot$  $\left(\begin{matrix}\bullet\\ \bullet\end{matrix}\right)$  $\bigodot$  $\bigodot$  $\mathbf C$  $\bigodot$  $\left($   $\right)$  $\bigodot$  $\bigodot$  $\bigodot$  $\bigodot$  $\bigodot$  $\bullet$  $\left( \begin{matrix} 1 \\ 1 \\ 2 \end{matrix} \right)$  $\overline{(\cdot)}$  $\bullet$ G  $\bullet$  $\bullet$  $\left(\begin{matrix} \cdot \\ \cdot \end{matrix}\right)$  $\mathbf C$  $\overline{\mathbb{C}}$  $\bullet$  $\bullet$  $\mathbf C$ .  $\left( \begin{matrix} \cdot \end{matrix} \right)$  $\bigodot$  $\mathbf C$  $\mathbf{C}$  $\bullet$  $\bigodot$  $\bigodot$  $\bigodot$  $\left(\begin{matrix} \cdot & \cdot \end{matrix}\right)$  $\overline{\mathbf{C}}$  $\bullet$  $\bigodot$  $\left(\begin{matrix} \cdot & \cdot \\ \cdot & \cdot \end{matrix}\right)$  $\overline{\mathbf{C}}$  $\bigodot$  $\bigodot$  $\left(\begin{matrix}\overline{a}\end{matrix}\right)$  $\bigodot$  $\bigodot$  $\overline{(\cdot \cdot)}$  $\bigodot$  $\bigodot$  $\bigodot$  $\bigodot$  $\overline{\mathbf{C}}$  $\left($  $\bigodot$  $\bigodot$  $\bigodot$  $\bigodot$ 66 C  $\bullet$  $\left(\begin{matrix} \cdot \\ \cdot \end{matrix}\right)$  $\bigodot$  $\bullet$  $\bigodot$  $\left(\begin{matrix} \cdot & \cdot \end{matrix}\right)$  $\mathbf C$  $\bigodot$  $\bigodot$  $\bullet$  $\odot$  $\overline{\mathbf{C}}$  $\bigodot$  $\overline{\mathbf{C}}$  $\overline{\mathbf{C}}$  $\bigodot$  $\bullet$  $\bullet$  $\bullet$  $\bullet$  $\bullet$  $\bullet$  $\bullet$  $\bigodot$  $\mathbf G$  $\left(\begin{matrix}\rule{0pt}{13pt}\quad\quad\\ \hline \quad\quad\\ \end{matrix}\right)$  $\bullet$  $\bigodot$  $\overline{C}$  $\bigodot$  $\sqrt{2}$  $\overline{\mathbf{C}}$  $\left( \begin{matrix} \cdot & \cdot \end{matrix} \right)$  $\bigodot$  $\left( \cdot \right)$  $\overline{\mathbf{C}}$  $\overline{\mathbf{C}}$  $\overline{(\cdot \cdot)}$  $\left(\begin{matrix} \cdot & \cdot \end{matrix}\right)$  $\left( \begin{array}{c} 0 \\ 0 \\ 0 \end{array} \right)$  $\overline{\mathbf{C}}$  $\bigodot$  $\overline{\mathbf{C}}$  $\overline{\mathbf{C}}$  $\bigodot$  $\overline{\mathbf{C}}$  $\left($  $\left(\begin{matrix} \cdot \end{matrix}\right)$  $\left($  $\bigodot$  $\left($  $\sqrt{2}$  $\sqrt{2}$  $\left(\begin{matrix} \cdot & \cdot \end{matrix}\right)$  $\sqrt{2}$  $\sqrt{2}$  $\bigodot$  $\bigodot$  $\bigodot$  $\left($  $\bigodot$  $\overline{\left( \cdot \right.}$  $\overline{\mathbf{C}}$  $\overline{\mathbf{C}}$  $\left(\bullet\right)\bullet$ 

#### **4. MOVA-SE NO MAPA**

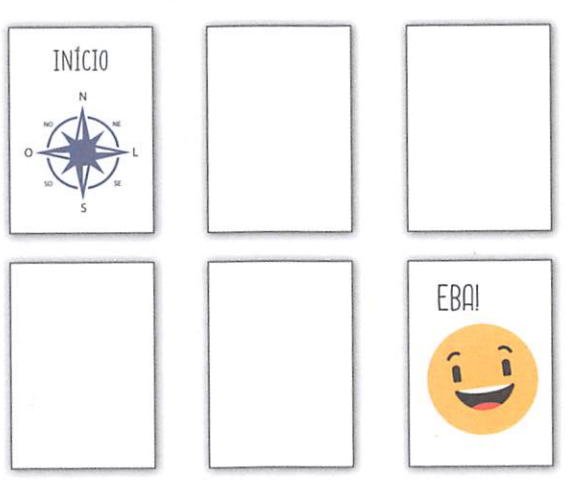

### **MOVA-SE NO MAPA**

**SCO00** 

### CHAVE DE ATIVIDADE DE AVENTURA EM VÁRIAS **ETAPAS**

ESTES SÃO OS MOVIMENTOS QUE VOCÊ PODE FAZER PARA AJUDAR A GUIAR SEU AMIGO.

PRATIOUE ALGUMAS VEZES PARA TER CERTEZA DE QUE AMBOS ENTENDEM O QUE CADA MOVIMENTO FAZ.

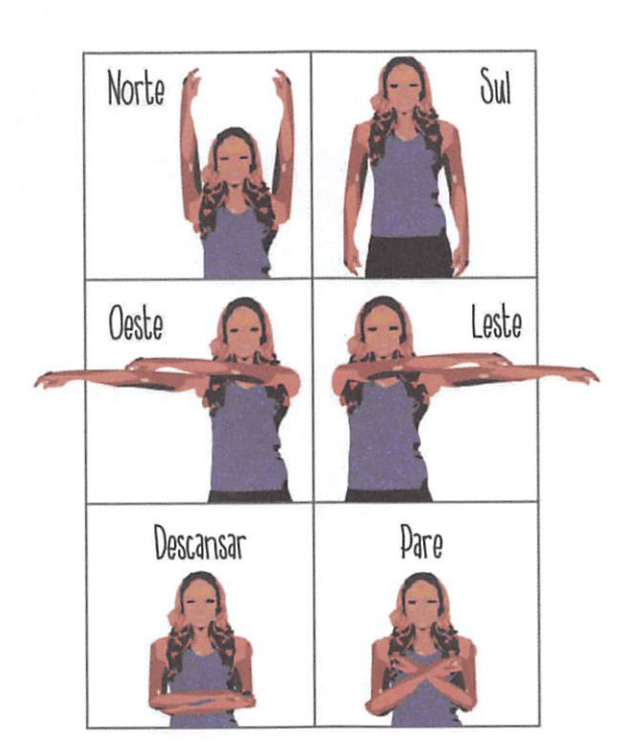

000256

PENSAMENTO COMPUTACIONAL

GGGG G  $\bullet$  $\bigodot$  $\bullet$  $\bullet$  $\mathbf{C}$ GG  $\bigodot$  $\overline{\mathbf{C}}$  $\bullet$  $\overline{\mathbf{C}}$  $\bigodot$  $\bullet$  $\bigodot$  $\mathbf{G}^{\bullet}$  $\bullet$  $\bullet$  $\bullet$  $\mathbf C$  $\bullet$  $\bullet$  $\bigodot$  $\mathbf G$  $\bullet$  $\bigodot$  $\bigodot$  $\bullet$  $\overline{\mathbf{C}}$  $\bigodot$  $\bigodot$ G  $\bullet$  $\bigodot$ G  $\bigcirc$  $\bigodot$  $\bigodot$  $\bullet$  $\bigodot$  $\bigodot$ G  $\bullet$  $\bullet$ G  $\bigodot$  $\bigodot$  $\overline{\mathbf{C}}$  $\left(\begin{matrix} \cdot & \cdot \end{matrix}\right)$  $\bigodot$  $\bullet$  $\bigodot$  $\bullet$  $\bigodot$ C  $\bullet$  $\mathbf G$  $\bullet$  $\bullet$  $\mathbf G$  $\bullet$ G  $\bullet$  $\bullet$ C.  $\bullet$ G  $\bullet$  $\bullet$  $\bullet$  $\bullet$  $\bullet$  $\bullet$  $\bullet$  $\bigodot$  $\overline{\mathbf{C}}$  $\bullet$  $\bullet$  $\bigodot$  $\bigodot$  $\bullet$  $\bullet$  $\bigodot$  $\bigodot$  $\overline{\mathbf{C}}$  $\bullet$  $\overline{\mathbf{C}}$  $\bullet$  $\bullet$  $\bullet$  $\overline{\mathbf{C}}$  $\bullet$  $\bigodot$  $\bullet$  $\bullet$  $\bigodot$  $\bullet$  $\mathbf G$  $\bullet$  $\bullet$  $\bullet$  $\bullet$  $\bullet$  $\bullet$  $\mathbf{C}$  $\bullet$  $\bullet$  $\bullet$  $\bigodot$  $\bullet$  $\bullet$  $\mathbf G$  $\bullet$  $\odot$ G  $\bigcirc$  $\bullet$  $\bullet$  $\bullet$  $\bullet$  $\bullet$  $\bullet$  $\bullet$  $\bullet$  $\bigodot$  $\bullet$  $\bullet$  $\bullet$  $\bigodot$  $\left($  $\bullet$  $\bullet$ G  $\bigodot$  $\left(\frac{c}{c}\right)$  $\bigodot$  $\bullet$  $\bullet$  $\bullet$  $\bullet$  $\mathbf C$  $\bullet$  $\bullet$  $\bullet$  $\bigodot$  $\bullet$  $\overline{\mathbf{C}}$  $\bullet$  $\bullet$  $\bigodot$  $\bigodot$ G  $\bigodot$  $\left(\begin{matrix}\rule{0pt}{13pt}\quad\quad\\ \rule{0pt}{13pt}\quad\quad\\ \rule{0$  $\bullet$  $\bullet$  $\mathbf C$  $\mathbf C$ G  $\bigodot$  $\bullet$  $\bullet$  $\bigodot$ 

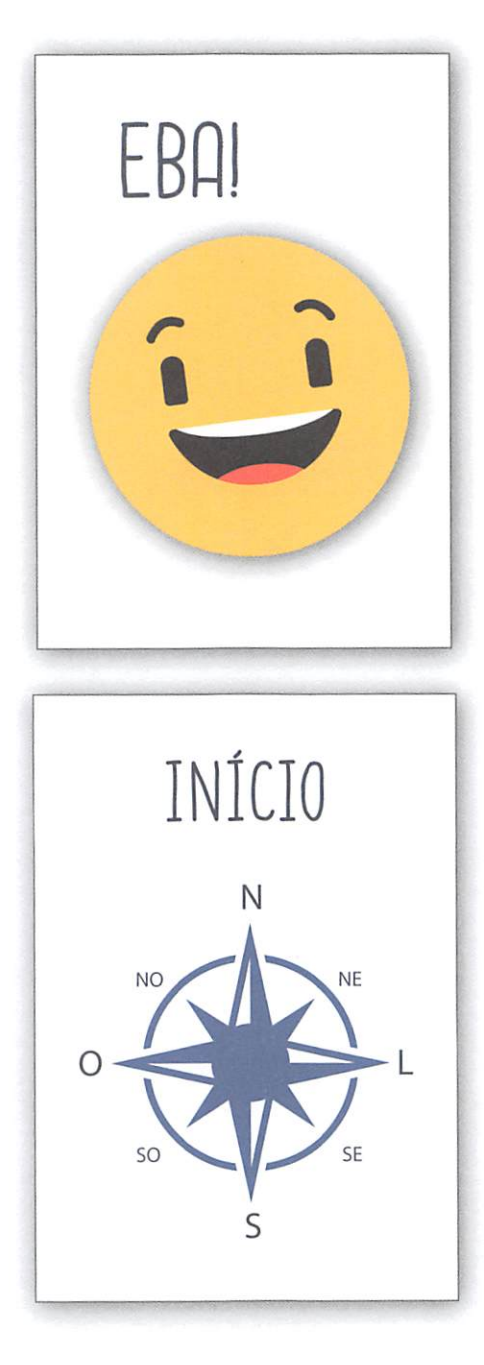

COMO VOCÊ SE SENTE COM ESTAS ATIVIDADES? CIRCULE A CARINHA COM QUE VOCÊ SE IDENTIFICA.

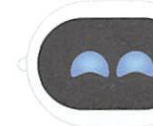

FELIZ

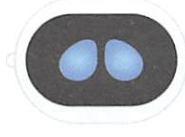

**TRISTE** 

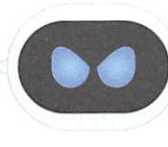

PODEROSO

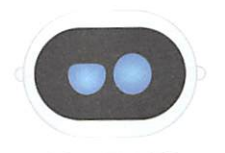

CONFUSO  $\alpha$   $\alpha$   $\alpha$   $\gamma$  $\sim$   $\sim$ 

 $\bullet$   $\bullet$   $\bullet$   $\bullet$   $\bullet$   $\bullet$  $\bullet$  $\bullet$  $\mathbf{C}$  $\bullet$   $\bullet$   $\bullet$  $\bullet$  $\bigodot$  $\bigodot$  $\mathbf C$  $\bigodot$  $\left(\begin{matrix} \cdot & \cdot \end{matrix}\right)$  $\bullet$  $\bullet$  $\bigodot$  $\bigodot$  $\bigodot$  $\mathbf C$  $\left(\begin{matrix}\cdot\end{matrix}\right)$  $\bullet$  $\bigodot$  $\bigodot$  $\bigodot$  $\bigodot$  $\bigodot$  $\left(\begin{matrix} \cdot & \cdot \end{matrix}\right)$  $\left(\begin{matrix}\bullet\\ \bullet\\ \bullet\end{matrix}\right)$  $\bigodot$  $\bullet$  $\left($  $\bullet$  $\bullet$  $\bullet$  $\bigodot$  $\bullet$  $\bullet$  $\bigodot$  $\left($   $\right)$  $\overline{\mathbf{C}}$  $\overline{\mathbf{C}}$  $\left($   $\right)$ GG  $\bigcirc$  $\bigodot$  $\bullet$  $\bigodot$  $\bullet$  $\bullet$  $\bullet$  $\bullet$  $\mathbf G$  $\left( \begin{matrix} \cdot \end{matrix} \right)$  $\bullet$  $\bullet$  $\bullet$  $\bullet$  $\mathbf G$  $\bullet$  $\bullet$   $\bullet$   $\bullet$  $\bigodot$  $\bullet$  $\bullet$  $\bullet$  $\bigodot$  $\overline{\mathbf{C}}$  $\bullet$  $\bigodot$  $\left(\begin{matrix} \cdot & \cdot \end{matrix}\right)$  $\overline{\mathbf{C}}$  $\bigodot$  $\bullet$  $\bigodot$  $\bigodot$  $\overline{\mathbf{C}}$  $\sqrt{2}$  $\bigodot$  $\bullet$  $\bullet$  $\bullet$  $\bigodot$  $\bullet$  $\bullet$  $\bigodot$  $\bigodot$  $\overline{\mathbf{C}}$  $\bullet$  $\bullet$  $\bullet$  $\bigodot$  $\bullet$  $\bullet$  $\bigodot$  $\bigodot$  $\bigodot$  $\bullet$  $\bullet$  $\bigodot$  $\bigodot$  $\left(\begin{matrix}\bullet\\ \bullet\end{matrix}\right)$  $\bigodot$  $\overline{\mathbf{C}}$  $\left(\begin{matrix} \cdot & \cdot \end{matrix}\right)$  $\bigodot$  $\odot$  $\bullet$  $\bullet$  $\bigodot$  $\bullet$  $\mathbf C$  $\bigcirc$  $\bullet$  $\bigodot$  $\left(\begin{matrix}\bullet\\ \bullet\end{matrix}\right)$  $\bigodot$  $\overline{(\cdot \cdot)}$  $\left( \bullet \right)$  $\overline{\mathbf{C}}$  $\bigodot$  $\bullet$  $\sqrt{2}$  $\overline{C}$  $\left(\begin{matrix} \cdot & \cdot \end{matrix}\right)$  $\overline{\mathbf{C}}$  $\bullet$  $\bigodot$  $\bigodot$  $\bullet$  $\overline{\mathbf{C}}$  $\overline{\mathbf{C}}$  $\bigodot$  $\bigodot$  $\odot$  $\bigodot$  $\left(\begin{matrix}\overline{a}\\b\end{matrix}\right)$  $\overline{\mathbf{C}}$  $\left($   $\right)$  $\overline{\mathbf{C}}$  $\bigodot$  $\left( \bullet \bullet \right)$  $\bigodot$  $\bullet$  $\bigodot$  $\bigodot$  $\bullet$  $\left( \begin{matrix} \bullet \\ \bullet \end{matrix} \right)$  $\left(\begin{matrix}\bullet\\ \bullet\\ \bullet\end{matrix}\right)$  $\left($   $\right)$  $\bullet$  -

## AULA 7 COBRA

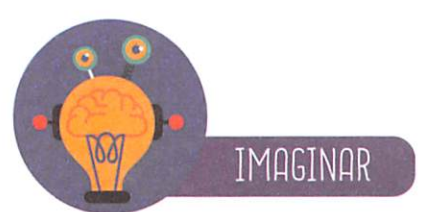

VOCÊ CONHECE ALGUM ANIMAL QUE RASTEJA? NESTA ATIVIDADE FALAREMOS SOBRE AS SERPENTES. QUAIS SÃO AS CARACTERÍSTICAS DAS SERPENTES? O QUE ELAS TÊM? CABEÇA? BRAÇOS? PERNAS? **OUAL MOVIMENTO ELAS FAZEM PARA SE LOCOMOVER?** 

AS SERPENTES SÃO ANIMAIS DE CORPO LONGO, CILÍNDRICO E CAUDA COMPRIDA.

VIVEM EM AMBIENTE TERRESTRE, PODENDO SER ENCONTRADAS TAMBÉM EM BURACOS, EMBAIXO DE TRONCOS DE ÁRVORES E, EM ALGUNS CASOS, EM AMBIENTE AOUÁTICO.

UTILIZANDO SUA CRIATIVIDADE, DESENHE UMA SERPENTE, NO ESPAÇO A SEGUIR:

188600

000260

 $1°$   $QNO$ 

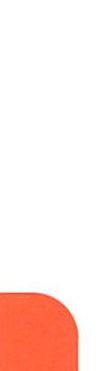

**S2** 

 $\boldsymbol{\odot}$ CRIAR

- AGUARDE ATÉ QUE SEU PROFESSOR ENTREGUE O KIT DE MATERIAIS E ORIENTE VOCÊ E SEUS COLEGAS SOBRE O QUE FAZER.
- SEPARE AS PEÇAS POR COR E TAMANHO.
- EM SEGUIDA, MONTE SUA SERPENTE.

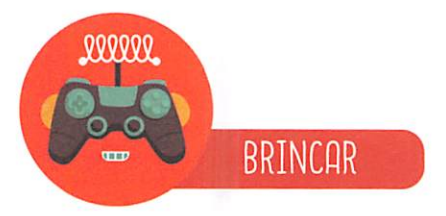

OLHE E BRINQUE COM A SERPENTE QUE ACABOU DE CRIAR.

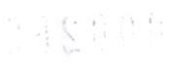

000261

 $\bigcap$ 

 $\bigcap$ 

 $\bigcap$ 

 $\bigcap$ 

 $\bigcap$ 

 $\bigcap$ 

 $\bigcap$ 

 $\bigcap$ 

 $\overline{\phantom{0}}$ 

 $\bigcap$ 

 $\bigcap$ 

以后总算的

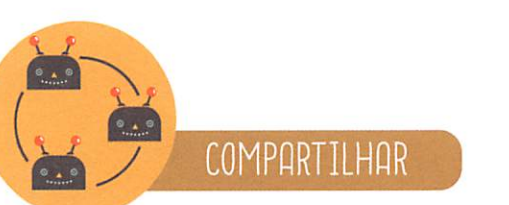

COMPARTILHE COM SEU COLEGAS E PROFESSOR, COMO FOI PARA VOCÊ, A EXPERIÊNCIA DESTA ATIVIDADE.

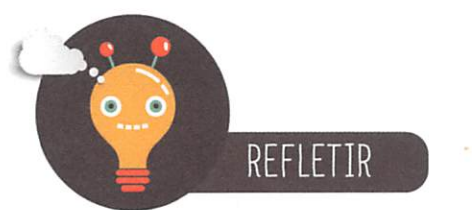

REGISTRE NO ESPAÇO A SEGUIR: COMO FOI A SUA EXPERIÊNCIA DE MONTAR A SERPENTE?

QUE MOVIMENTOS A SERPENTE QUE VOCÊ MONTOU **CONSEGUE FAZER?** 

QUAIS FORAM AS PEÇAS QUE VOCÊ UTILIZOU NA MONTAGEM, QUE PERMITEM QUE A SERPENTE FAÇA ESSE MOVIMENTO?

000262

1° ANO

**ROBOTICA EDUCACIONAL** 

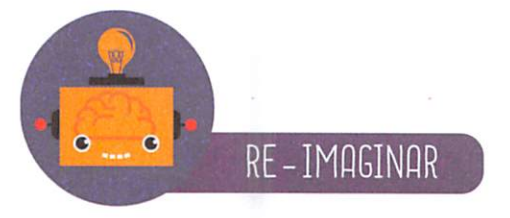

AS SERPENTES POSSUEM VÁRIAS CARACTERÍSTICAS, TAMANHO, COR, PESO ETC.

COMO VOCÊ PODE MODIFICAR ALGUMA DESSAS CARACTERÍSTICAS DA SERPENTE QUE VOCÊ CRIOU?

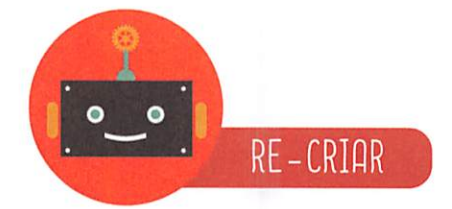

OLHE AS PEÇAS DO KIT DE MONTAGEM E RESPONDA: É POSSÍVEL ENCONTRAR ALGUMA PEÇA QUE POSSA AJUDAR ACRESCENTAR NOVOS MOVIMENTOS? SE SIM, QUAL OU QUAIS?

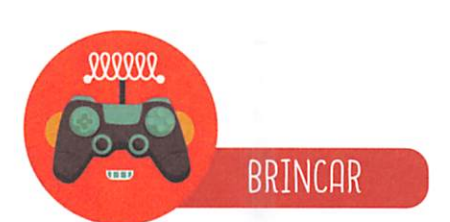

FAÇA AS ALTERAÇÕES NA MONTAGEM UTILIZANDO NOVAS IDEIAS OU AS IDEIAS QUE FORAM SUGERIDAS NA ETAPA ANTERIOR.

Safony

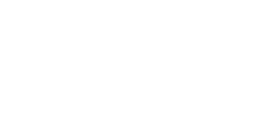

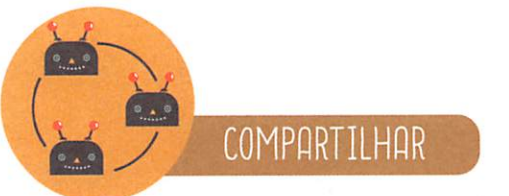

COMPARTILHE SUA EXPERIÊNCIA COM SEUS COLEGAS. O QUE VOCÊ APRENDEU COM ESTA ATIVIDADE?

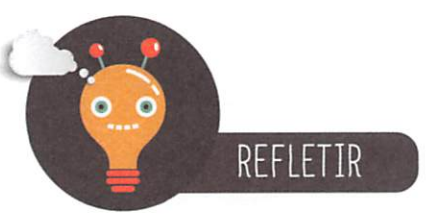

QUAIS ALTERAÇÕES VOCÊ E SEUS COLEGAS REALIZARAM, NESTA SEGUNDA MONTAGEM?

A CARACTERÍSTICA DE MOVIMENTAÇÃO DA SERPENTE QUE VOCÊ RECRIOU AINDA ESTÁ PRESENTE? POR QUÊ?

COMO VOCÊ SE SENTE COM ESTAS ATIVIDADES? CIRCULE A CARINHA COM QUE VOCÊ SE IDENTIFICA.

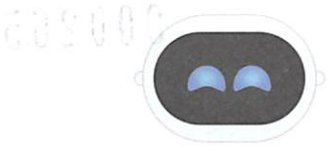

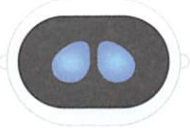

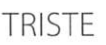

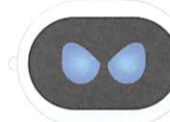

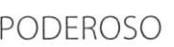

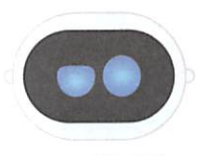

FELIZ TRISTE PODEROSO CONFUSO  $000264$ 

ROBÓTICA EDUCACIONAL

 $1^\circ$  ANO

# AULA 8

### FIGURAS TRIDIMENSIONAIS E OS SEUS MODELOS

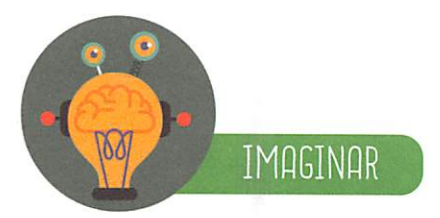

VOCÊ JÁ OUVIU FALAR NO APLICATIVO TINKERCAD? ESSA É UMA FERRAMENTA PODEROSA PARA A CRIAÇÃO DE OBJETOS OUE PODEM SER IMPRESSOS NA IMPRESSORA 3D. JÁ PENSOU EM QUANTOS OBJETOS DIFERENTES VOCÊ PODERIA MODELAR COM OTINKERCAD?

# CRIAR

- SEGUINDO AS ORIENTAÇÕES DO SEU PROFESSOR, ACESSE O SITE DO TINKERCAD.
- OBSERVAÇÃO: PARA ACESSAR A FERRAMENTA EM CASA, VOCÊ VAI PRECISAR DA AJUDA DE UM ADULTO DA SUA família, pois É necessário CRIAR UMA CONTA GRATUITA PARA PODER UTILIZAR ESTE APLICATIVO.

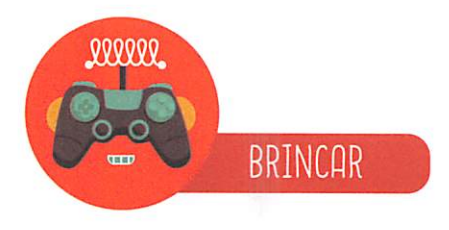

000255

ORGANIZADOS EM DUPLAS, VOCÊS PODEM EXPLORAR A **FERRAMENTA PARA CONHECER SUAS FUNCIONALIDADES.** 

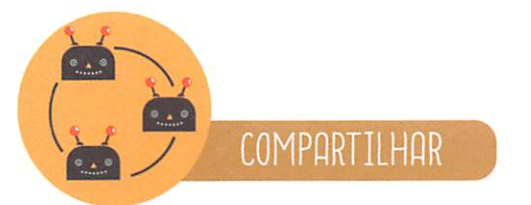

CONVERSE COM SEU COLEGA DE DUPLA PARA RESPONDER: NA OPINIÃO DE VOCÊS, ESTA FERRAMENTA É FÁCIL OU DIFÍCIL DE ENTENDER? POR QUÊ?

O OUE VOCÊS ACHARAM DA INTERFACE?

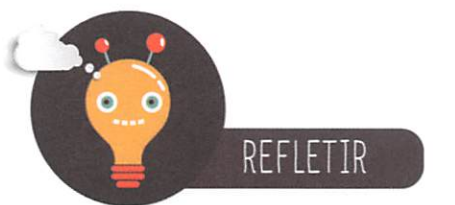

VOCÊ SABIA QUE PARA CRIAR OBJETOS, A PARTIR DOS QUE ESTÃO DISPONÍVEIS, É SÓ CLICAR EM CIMA DO OBJETO E ARRASTAR ATÉ A GRADE?

ISIM (INÃO  $\sqrt{2}$ 

 $\mathcal{C}\in\mathcal{C}\oplus\mathcal{C}$ 

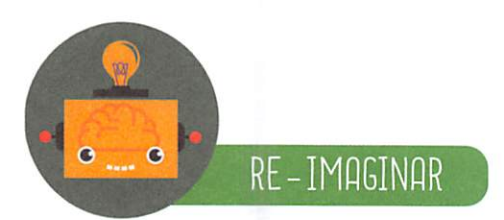

- OBSERVE QUE CADA FLECHA REPRESENTA UM EIXO NO PLANOTRIDIMENSIONAL E ESTES EIXOS PERMITIRÃO AO USUÁRIO REALIZAR AS PRINCIPAIS TRANSFORMAÇÕES NO OBJETO.
- EXPLORE OS EIXOS E DESCUBRA A FINALIDADE DE CADA UM, NA CONSTRUÇÃO DE UMA NOVA FIGURA.

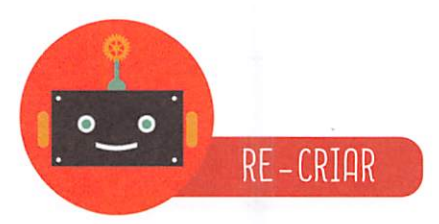

DESAFIO: CRIE UM BLOCO LEGO DE 6 PINOS, SEGUINDO AS INSTRUÇÕES:

- AUMENTE A ESCALA EM TRÊS VEZES O COMPRIMENTO DE UM CUBO;
- DIMINUA PELA METADE A SUA ALTURA;
- UTILIZE O CILINDRO PARA CRIAR OS FUROS DO BLOCO E A PROPRIEDADES DO PLANO PARA CRIAR UM CILINDRO FURADO.

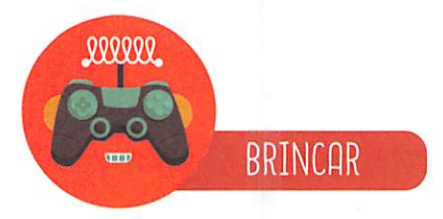

MONTE O BLOCO DE LEGO E APROVEITE OS INSTANTES LIVRES PARA SE DIVERTIR COM ELE.

m

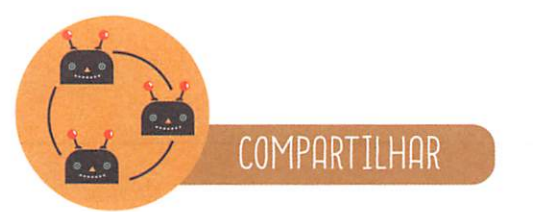

VOCÊ SENTIU DIFICULDADES NA CRIAÇÃO DO BLOCO LEGO?

COMPARTILHE SUA RESPOSTA COM OS SEUS COLEGAS E PROFESSOR.

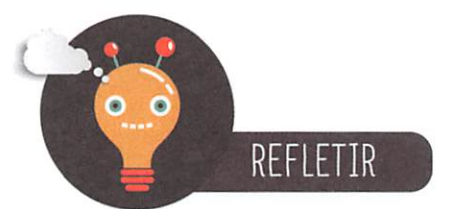

VOCÊS CONSEGUIRAM REALIZAR A ÚLTIMA INSTRUÇÃO **SEM DIFICULDADES?** 

000268

59

ESTRUTURAS

1° AN0

QUE PLANO VOCÊS UTILIZARAM PARA RESOLVER ESTE DESAFIO?

### COMO VOCÊ SE SENTE COM ESTAS ATIVIDADES? CIRCULE A CARINHA COM QUE VOCÊ SE IDENTIFICA.

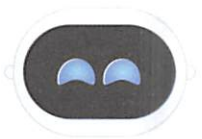

FELIZ

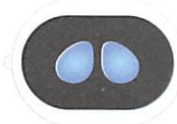

**TRISTE** 

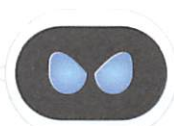

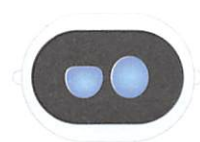

CONFUSO

**PODEROSO** 

 $\triangle$ 

60

Shoya's

# PULP P

### DESAFIO EM MARTE

NESTA ATIVIDADE VOCÊ E SEUS COLEGAS IRÃO APRENDER O ALFABETO DE FORMA QUE CONSIGA IDENTIFICAR FONEMAS E SUA REPRESENTAÇÃO POR LETRAS, ETAMBÉM, NOMEAR AS LETRAS DO ALFABETO E RECITÃ-LO NA ORDEM DAS LETRAS.

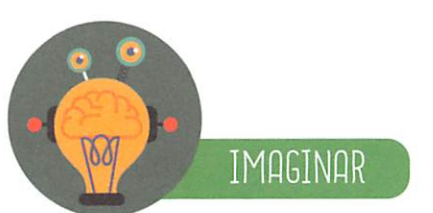

COM A AJUDA DO PROFESSOR, ACESSE O SITE HTTP;// BRINCANDOCOMARIE.COM.BR/FORMULAKIDS-MARTE, COMO UMA FERRAMENTA PARA APRENDER A ORDEM ALFABÉTICA DE FORMA DIVERTIDA.

### OBJETIVO

NESTA ATIVIDADE VOCE E SEUS COLEGAS IRÃO:

- APRENDER LETRAS DO ALFABETO E SUA SEQUENCIA.
- PRATICAR O PROCESSO DE ALFABETIZAÇÃO.
- TRABALHAR COM JOGOS ON-LINE QUE EXPLOREM AS LETRAS DO ALFABETO;  $000270$

### VOCABULÁRIO

ORDEM ALFABÉTICA: RECITAR A ORDEM ALFABÉTICA EM SUA ORGANIZAÇÃO DE ITENS DE ACORDO COM SUAS **EXAMPLE LETRAS INICIAIS DE A A Z, POR UMA ORDEM CRESCENTE.** 

- VELOCIDADE: CADA VEZ QUE BATER EM UM OBSTÁCULO, VOCÊ PERDERÁ A VELOCIDADE, PEGUE AS ESTRELINHAS PARA RETOMAR.TERÁ RAIOS PELO PERCURSO, PEGUE-OS PARA AUMENTAR A VELOCIDADE.
- OBSTÁCULOS: UTILIZE A TECLA DE ESPAÇO PARA PULAR OS OBSTÁCULOS QUE SURGIREM PELOTRAJETO, POIS AO BATER NELES VOCÊ PERDERÁ A VELOCIDADE.
- TEMPO: TENTE PRONUNCIAR AS LETRAS NO MENOR TEMPO POSSÍVEL.

#### VÍDEO

SEGUINDO AS ORIENTAÇÕES DO SEU PROFESSOR ACESSE E ASSISTA O VÍDEO:

HTTPS://WWW.Y0UTUBE.C0M/WATCH?V=DBAUR19EIUI

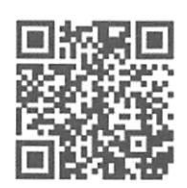

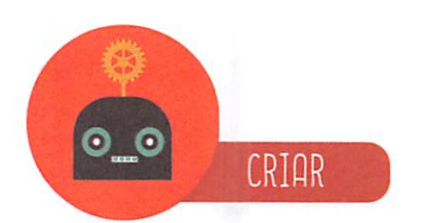

### 368276

### MATERIAIS NECESSÁRIOS

PARA ESTA ATIVIDADE VOCÊ E SEUS COLEGAS PRECISARÃO DOS SEGUINTES MATERIAIS:

- UM COMPUTADOR COM ACESSO À INTERNET;
- UN COMPONDO DE COMPONDER EN LA COMPONDER EN LA CONSTRUITION DE LA POBLACIÓN DE LA CONSTRUITION DE LA CONSTRUIT<br>LA PISTE E PAPEL PARA ANOTAÇÕES.

### **DESENVOLVIMENTO**

COM A ORIENTAÇÃO DO PROFESSOR ACESSE O SITE DA ATIVIDADE:

HTTP://BRINCANDOCOMARIE.COM.BR/FORMULAKIDS-**MARTF** 

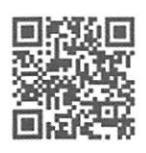

### AO ACESSAR O SITE, VOCÊ VERÁ UMA TELA COMO ESTA:

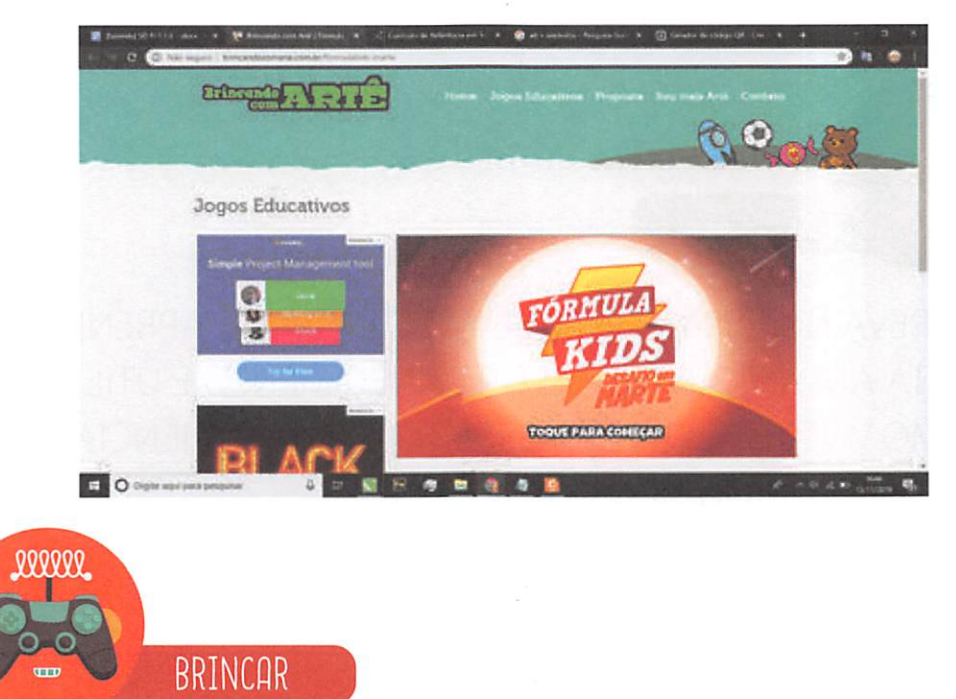

- FORME UMA DUPLA COM UM COLEGA: UM CONTROLA 冒 O AVATAR E OUTRO FALA AS LETRAS.
- APÓS CONCLUIR O PERCURSO TROQUEM DE POSIÇÃO. ш
- CLIQUE EM "TOQUE PARA COMEÇAR".

após isso, escolha um avatar para começar $0.80272$ 87200 JOGO.

- USE A TECLA ESPAÇO PARA SE DEVIAR DOS OBSTÁCULOS 鼺 COM PULOS.
- MAIS IMPORTANTE QUE SE DESVIAR DOS OBSTÁCULOS É 靈 IDENTIFICAR AS LETRAS QUE APARECEM NO PERCURSO.

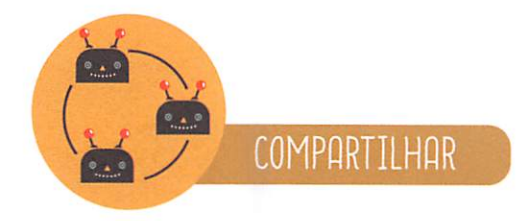

COMPARTILHE COM SEUS COLEGAS COMO FOI REALIZAR A ATIVIDADE, O QUE DESCOBRIU E COMO PODE SER ÚTIL.

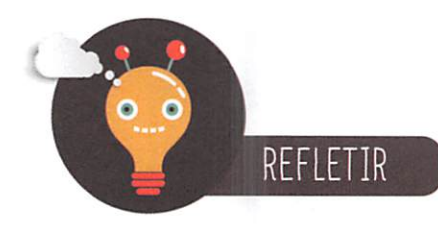

ESCREVA NO ESPAÇO A SEGUIR, O QUE VOCÊ APRENDEU NESTA AULA, POR QUE ESTE CONHECIMENTO É ÚTIL E COMO VOCÊ SE SENTE A RESPEITO DAS EXPERIÊNCIAS QUE **VOCÊ VIVENCIOU HOJE:** 

文字2004年

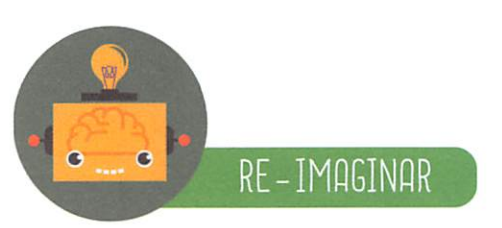

COM A AJUDA DO PROFESSOR, ACESSE O SITE: https://play.eisher-price.com/pt\_br/ GAMESANDACTIVITIES/ONLINEGAMES/LNL-LEARNING-GMA-LEARNÍNG-LETTERS-GAME

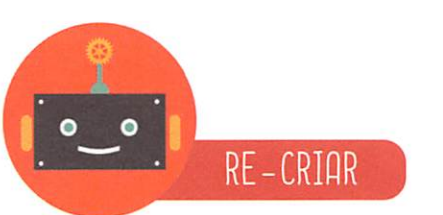

### MATERIAIS NECESSÁRIOS

PARA ESTA ATIVIDADE VOCÊ VAI PRECISAR:

- UM COMPUTADOR COM ACESSO À INTERNET;
- LÁPIS E PAPEL PARA ANOTAÇÕES.

### DESENVOLVIMENTO

COM A AJUDA DO SEU PROFESSOR ACESSE O SITE: https://play.fisher-price.com/pt\_br/ GAMESANDACTIVITIES/ONLINEGAMES/LNL-LEARNING-GMA-LEARNING-LETTERS-GAME

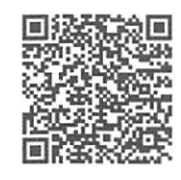

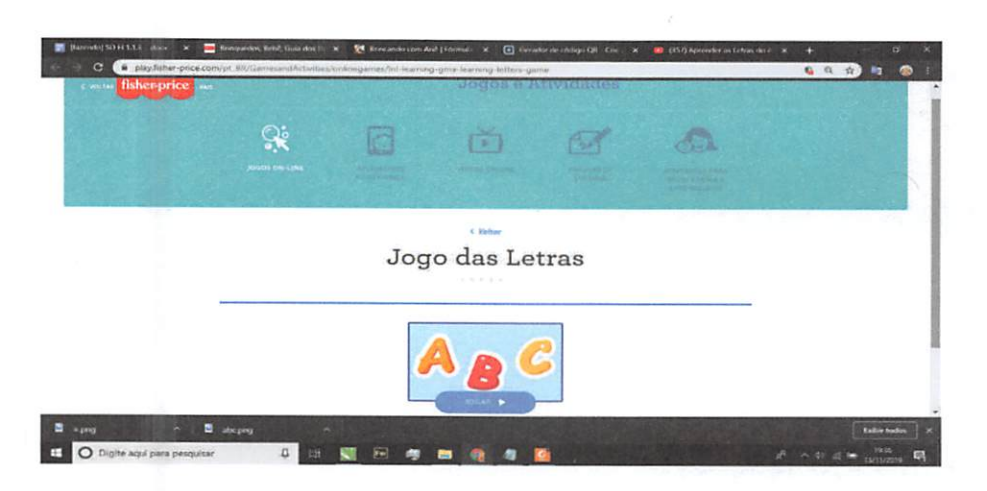

CLIQUE EM JOGAR, TALVEZ O SITE PEDIRÁ PARA INSTALAR m, O FLASH APENAS PERMITA.

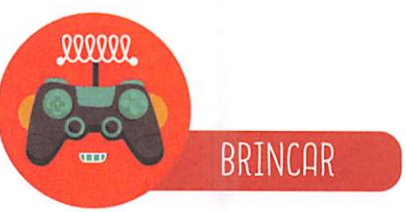

- FORME DUPLA COM UM COLEGA PARA REALIZAR A ATIVIDADE.
- PRONUNCIEM JUNTOS CADA PALAVRA E APERTEM m QUALQUER TECLA PARA AVANÇAR.

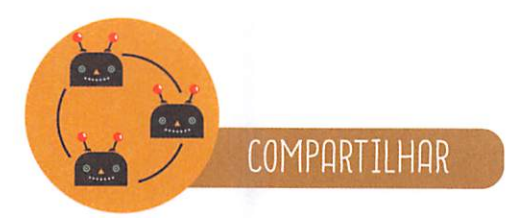

COMPARTILHE COM SEUS COLEGAS COMO FOI REALIZAR A ATIVIDADE, O QUE DESCOBRIU E COMO PODE SER ÚTIL.

00027

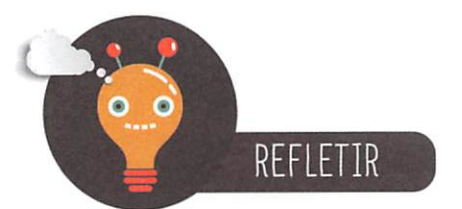

ESCREVA NO ESPAÇO A SEGUIR, O QUE VOCÊ APRENDEU NESTA AULA, POR QUE ESTE CONHECIMENTO É ÚTIL E COMO VOCÊ SE SENTE A RESPEITO DAS EXPERIÊNCIAS QUE **VOCÊ VIVENCIOU HOJE:** 

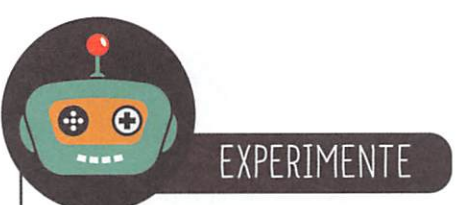

YUKI E O CAMINHO DAS LETRAS: HTTP://BRINCANDOCOMARIE.COM.BR/ARIE-YUKI-LETRAS/

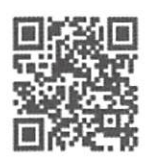

DESENHANDO COM LETRAS: HTTPS://WWW.YOUTUBE.COM/WATCH?V=H9YD8KGPO\_A

000276

1° ANO

PENSAMENTO COMPUTACIONAL

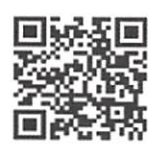

TRAÇADO DAS LETRAS:

HTTPS://WWW.ABCYA.COM/GAMES/LETTER\_TRACE.

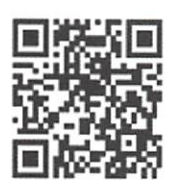

ESTA ATIVIDADE FOI BASEADA NO: brincando com ARTÊ

COMO VOCÊ SE SENTE COM ESTAS ATIVIDADES? CIRCULE A CARINHA COM QUE VOCÊ SE IDENTIFICA.

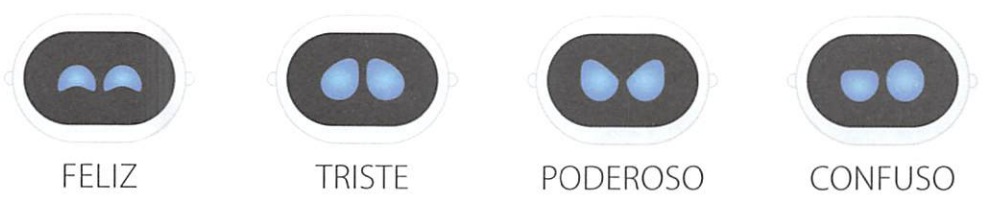

(32号比)

000277

 $\bigcap$ 

 $\bigcap$ 

 $\cap$ 

 $\bigcap$ 

 $\bigcap$ 

## AULA 10

### PEIXES

PENSE EM UM ANIMAL QUE VIVE NA ÁGUA. EM OUAL ANIMAL VOCÊ PENSOU?

EXISTEM VÁRIOS ANIMAIS QUE VIVEM NA ÁGUA, MAS HOJE VAMOS FALAR SOBRE OS PEIXES.

OUAIS SÃO AS CARACTERÍSTICAS DOS PEIXES - O OUE ELES TÊM? CABEÇA? BRAÇOS? PERNAS?

PENSE E ESCREVA NO ESPAÇO A SEGUIR:

OS PEIXES SÃO ANIMAIS AQUÁTICOS QUE POSSUEM BARBATANAS OU NADADEIRAS, E A MAIOR PARTE DO CORPO DESTE ANIMAL É COBERTO POR ESCAMAS.

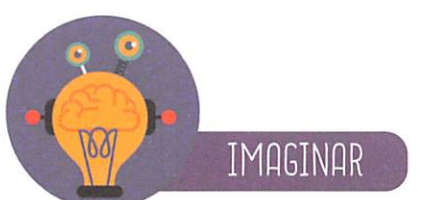

IMAGINE UM PEIXE. DESENHE ESSA IMAGEM NO ESPAÇO A SEGUIR:

 $0.05099$ 

ROBÓTICA EDUCACIONAL

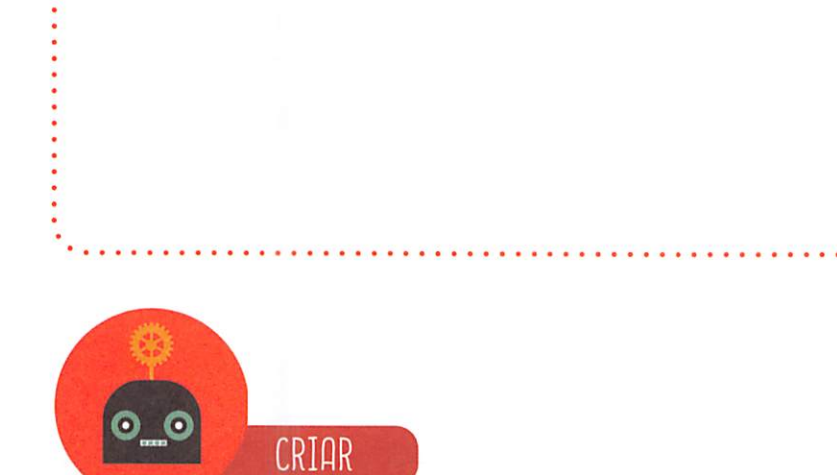

- AGUARDE ATÉ QUE O SEU PROFESSOR FAÇA AS ORIENTAÇÕES E ENTREGUE O MATERIAL PARA A ATIVIDADE.
- SEPARE OS MATERIAIS POR COR E TAMANHO.
- UTILIZANDO SUA A CRIATIVIDADE E AS PEÇAS FORNECIDAS PELO PROFESSOR, CRIE UM PEIXE, SEMELHANTE AO QUE VOCÊ DESENHOU.
- OBSERVE SUA CRIAÇÃO.

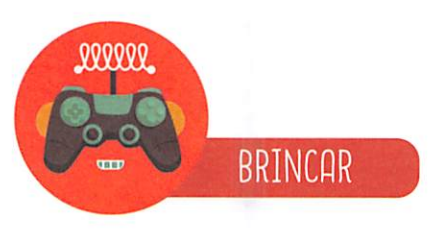

**EN ÉHORA DE BRINCAR! DIVIRTA-SE COM SUA CRIAÇÃO!** 

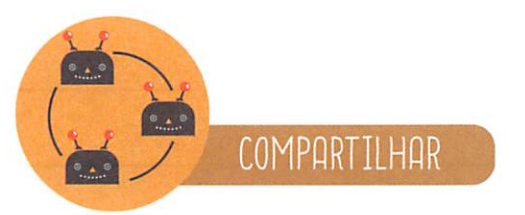

REGISTRE EM FORMA DE DESENHO OU POR ESCRITO, COMO FOI PARA VOCÊ, A EXPERIÊNCIA DE MONTAR O PEIXE.

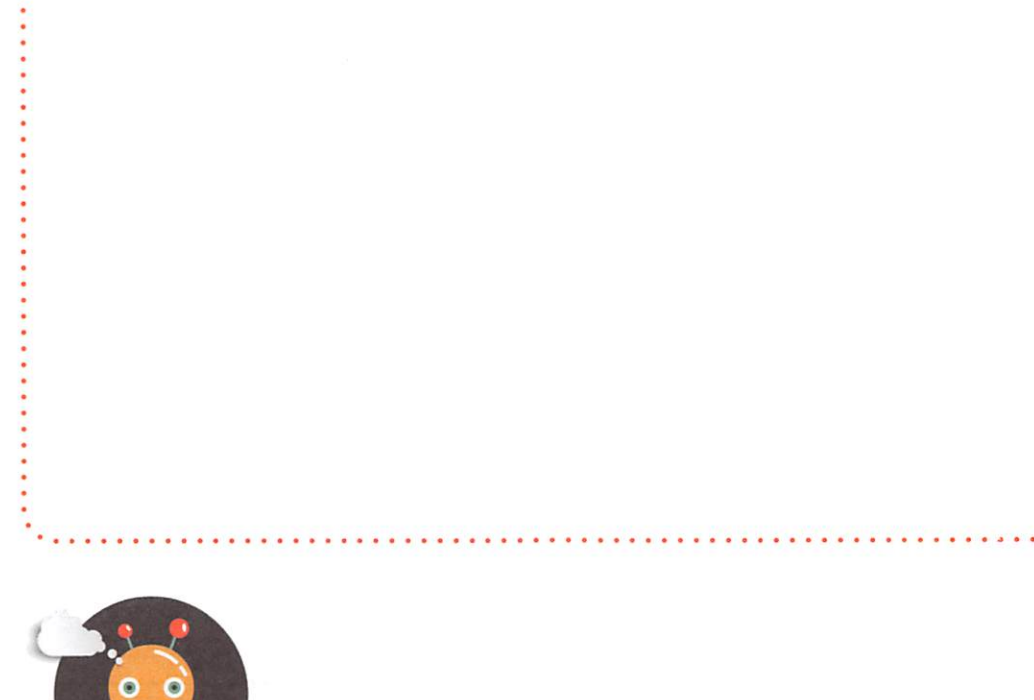

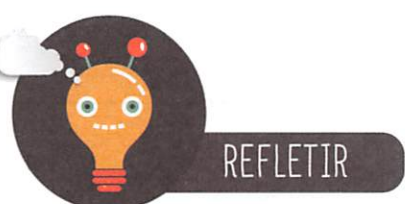

여름을

NA SUA OPINIÃO, O QUE FOI MAIS INTERESSANTE NESTA ATIVIDADE?

O PEIXE QUE VOCÊ MONTOU, APRESENTA AS MESMAS CARACTERÍSTICAS DE UM PEIXE DA NATUREZA? POR QUÊ?

000280

ROBÓTICA EDUCACIONAL

1° ANO

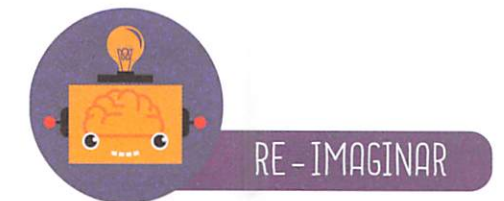

OS PEIXES NADAM NAS ÁGUAS, SEJA DOCE OU SALGADA, MAS O NOSSO PEIXE FICA DEITADO, O QUE PODERÍAMOS FAZER PARA DEIXÁ-LO EM PÉ?

QUAIS PEÇAS PODEMOS UTILIZAR PARA CONSEGUIR ISSO?

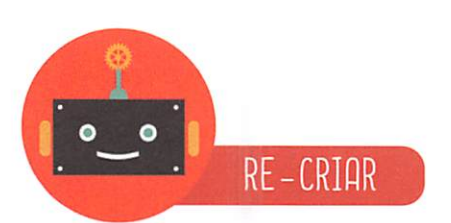

EXPERIMENTE MONTAR DE NOVO SEU PEIXE E FAZER COM QUE ELE FIQUE EM PÉ, UTILIZANDO NOVAS PEÇAS DO KIT DE ROBÓTICA.

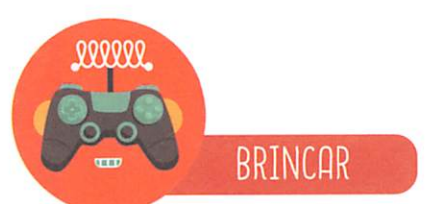

APÓS CONCLUIR A MONTAGEM, DIVIRTA-SE COM SUA CRIAÇÃO.

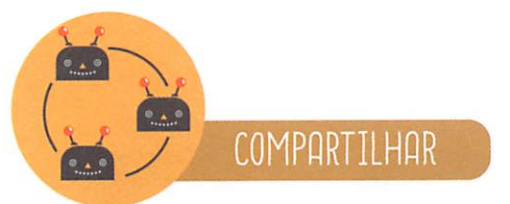

QUAL FOI A SOLUÇÃO QUE VOCÊ ENCONTROU?

E QUAL FOI A SOLUÇÃO QUE SEUS COLEGAS ENCONTRARAM?

CONVERSE E COMPARTILHE ESSAS INFORMAÇÕES COM SEUS COLEGAS E PROFESSOR.

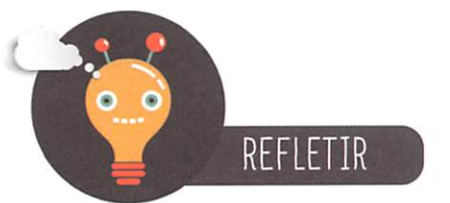

남편 한 번 있

COMO FOI PARA VOCÊ, A EXPERIÊNCIA DE REALIZAR ESTA ATIVIDADE?

000282

 $1°$  ANO

ROBÓTICA EDUCACIONAL
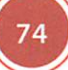

QUANTOS ALUNOS DA TURMA CONSEGUIRAM DEIXAR O PEIXE EM PÉ?

COMO VOCÊ SE SENTE COM ESTAS ATIVIDADES? CIRCULE A CARINHA COM QUE VOCÊ SE IDENTIFICA.

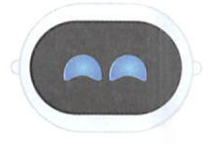

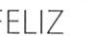

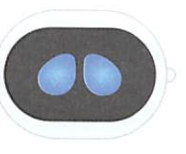

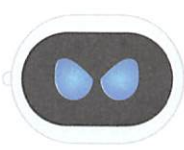

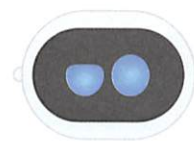

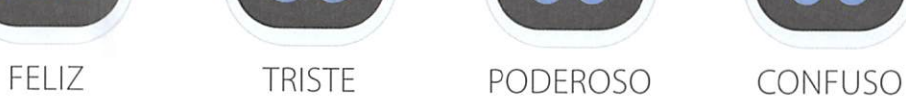

# **AULA 11** COMO RECONHECER UMA PESSOA EMPREENDEDORA?

1) O QUE SIGNIFICA PARA VOCÊ, SER EMPREENDEDOR?

2) COMO VOCÊ PODE IDENTIFICAR UMA PESSOA EMPREENDEDORA?

3) ESCREVA O NOME DE TRÊS PESSOAS EMPREENDEDORAS QUE VOCÊ CONHECE:

COMO VOCÊ SE SENTE COM ESTAS ATIVIDADES? CIRCULE A CARINHA COM QUE VOCÊ SE IDENTIFICA.

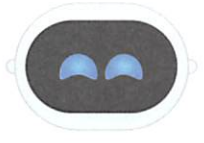

FELIZ

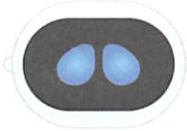

**TRISTE** 

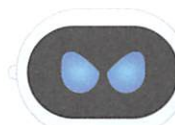

PODEROSO

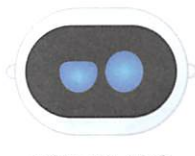

CONFUSO

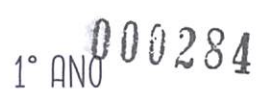

# AULA 12 MODELANDO UMA PLACA PERSONALIZADA

NA AULA DE HOJE VOCÊ E SEUS COLEGAS IRÃO APRENDER COMO CONSTRUIR UMA PLACA PERSONALIZADA NO TINKERCAD.

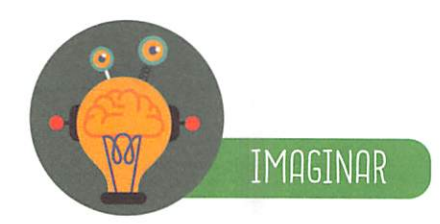

VOCÊ JÁ OBSERVOU AS PLACAS DOS CARROS? SABE PARA QUE SERVEM? E JÁ PENSOU EM COMO É GERADA A SEQUÊNCIA DE NÚMEROS E LETRAS DESTAS PLACAS?

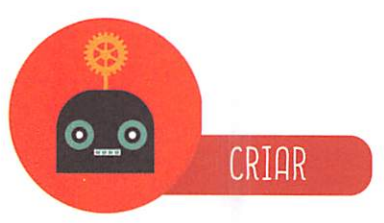

- OBSERVE A DEMONSTRAÇÃO QUE SERÁ REALIZADA PELO PROFESSOR.
- EM SEGUIDA, CRIE UMA PLACA PERSONALIZADA COM B UM NÚMERO E AS INICIAIS DO SEU NOME OU APELIDO.
- ATENÇÃO: A PLACA PERSONALIZADA DEVE SER CRIADA NO TINKERCAD, COM OS CONHECIMENTOS DESTA AULA E DA ANTERIOR.
- COM A AJUDA DO PROFESSOR, UTILIZE A OPÇÃO DO 1100235 OBJETO "TEXT" NO TINKERCAD E UM CUBO, ASSIM COMO NA AULA ANTERIOR.

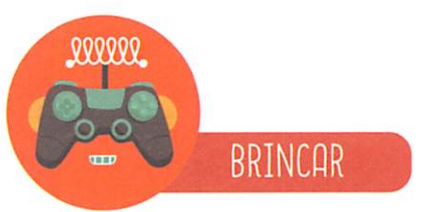

PERSONALIZE SUA PLACA.

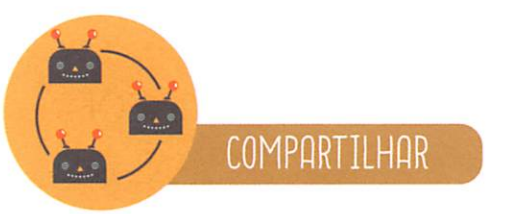

SEGUINDO A ORIENTAÇÃO DO PROFESSOR, APRESENTE SUA PLACA AOS SEUS COLEGAS...

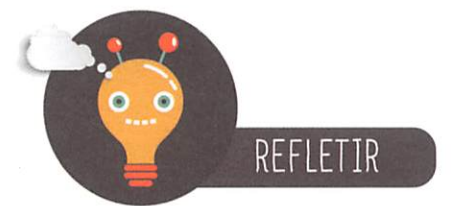

O QUE É POSSÍVEL CRIAR A PARTIR DA PLACA?

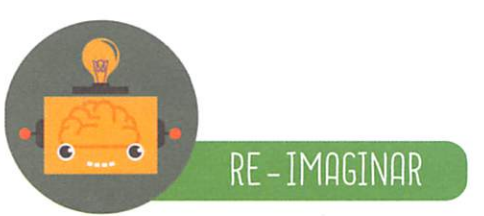

IMAGINE QUE OUTROS OBJETOS VOCÊ E SEUS COLEGAS PODERIAM CRIAR A PARTIR DESTE QUE FOI CRIADO NA AULA DE HOJE? REGISTRE AS INFORMAÇÕES NO ESPAÇO A SEGUIR.

 $G(f) \cap f$ 

000286

1° ANO

ESTRUTURAS

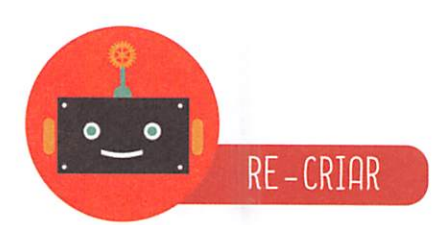

- CRIE UM NOVO OBJETO SEGUINDO AS ORIENTAÇÕES m DO SEU PROFESSOR.
- ESCREVA O PASSO A PASSO DA CONSTRUÇÃO DESTE M OBJETO, NO ESPAÇO A SEGUIR:

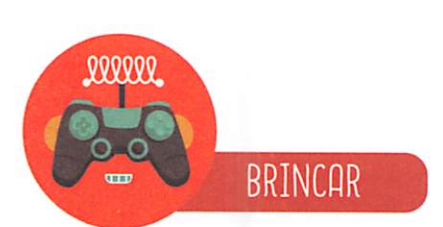

AVALIE O OBJETO QUE FOI CRIADO E VERIFIQUE SE VOCÊ SEGUIU TODOS OS PASSOS RECOMENDADOS.

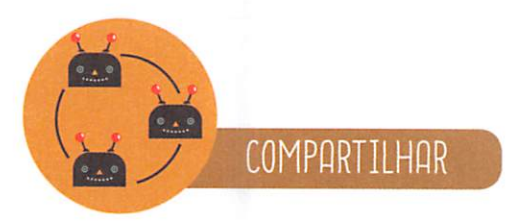

- COMPARTILHE AS INSTRUÇÕES E OS OBJETOS QUE VOCÊ CRIOU COM SEUS COLEGAS E PROFESSOR.
- FAÇA ALTERAÇÕES SEGUINDO ORIENTAÇÕES DO SEU PROFESSOR.

482019

000287

ESTRUTURAS

 $9689$ 

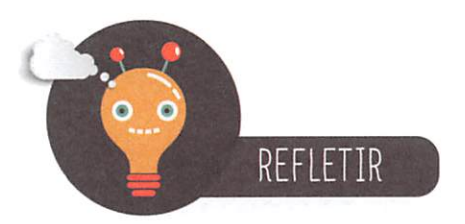

OBSERVE AS ALTERAÇÕES REALIZADAS E COMPARE A PRIMEIRA CRIAÇÃO COM A ÚLTIMA.

COMO VOCÊ SE SENTE COM ESTAS ATIVIDADES? CIRCULE A CARINHA COM QUE VOCÊ SE IDENTIFICA.

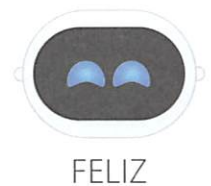

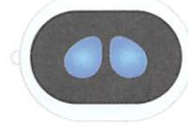

**TRISTE** 

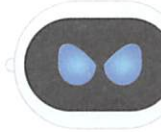

PODEROSO

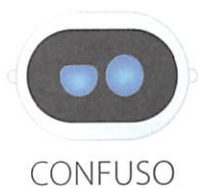

000288 1° ANO

79

## AULA 13

### MISSÃO DE RESGATE

OS COMPUTADORES SÃO GERALMENTE PROGRAMADOS POR MEIO DE UMA "LINGUAGEM", QUE É UM VOCABULÁRIO LIMITADO DE INSTRUÇÕES QUE DEVEM SER OBEDECIDAS.

UMA DAS COISAS MAIS FRUSTRANTES SOBRE PROGRAMAR É QUE OS COMPUTADORES SEMPRE OBEDECEM ÀS INSTRUÇÕES AO PÉ DA LETRA, MESMO SE ESTAS PRODUZIREM UM RESULTADO LOUCO.

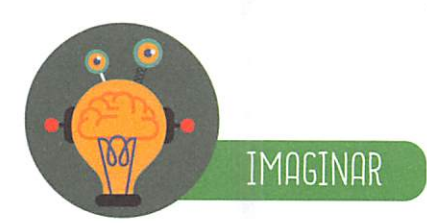

APÓS TRABALHAR A ATIVIDADE "CAMINHOS PARA CASA", VAMOS DAR SEQUÊNCIA NESTA ATIVIDADE À PRÁTICA DA PERCEPÇÃO DE ESPAÇO E PRATICAR OS CONCEITOS DE PROGRAMAÇÃO INTRODUTÓRIOS.

#### **OBJETIVOS**

NESTA ATIVIDADE VOCÊ E SEUS COLFGAS IRÃO:

- APRENDER O SENSO DE ESPAÇO POR MEIO DA MATEMÁTICA NUMÉRICA;
- PRATICAR A PROGRAMAÇÃO DE ALFABETIZAÇÃO PELO OUVIR OS COMANDOS E DEPURAR O PROGRAMA;
- COMPREENDER OUANDO O CÓDIGO NÃO ESTIVER B CORRETO E O QUE PRECISA CORRIGIR;

2名皇自自自

81

- CCCCCCC DESEJADO. CRIAR
	- IDENTIfiCAR O ERRO E CORRIGIR O CODIGO PARA PERMITIR QUE O OBJETO SEJA MOVIDO PARA O DESTINO

#### VOCABULÁRIO

- DEPURAÇÃO DO CÓDIGO: É O PROCESSO PELO QUAL O PROGRAMADOR EXECUTA UM PROGRAMA ACOMPANHANDO PASSO A PASSO A SUA EXECUÇÃO, A FIM DE ENCONTRAR ERROS NO CÓDIGO E CORRIGI-LOS.
- BUGS: É UMA"FALHA"EM UM CÓDIGO DE PROGRAMAÇÃO QUE PROVOCÃ MAU FUNCIONAMENTO NO PROGRAMA.
- COMANDO DE REPETIÇÃO: É UM RECURSO QUE PERMITE QUE UM CERTO TRECHO DO CÓDIGO DE UM PROGRAMÃ SEJA REPETIDO UM CERTO NÚMERO DE VEZES

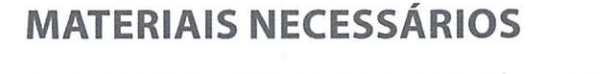

PARA ESTA ATIVIDADE VOCÊ E SEUS COLEGAS PRECISARÃO DOS SEGUINTES MATERIAIS:

- AS GRADES DE PROGRAMAÇÃO (EM ANEXO);
- AS FLECHAS DE COMANDOS;
- **FITA CREPE OU GIZ;**
- LÃPIS E UM PAPEL PARA ANOTAÇÕES.

res da G

 $\begin{array}{c} \begin{array}{c} \begin{array}{c} \begin{array}{c} \end{array} \end{array} \end{array} \end{array} \end{array}$ 

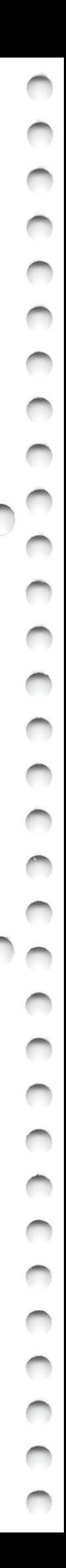

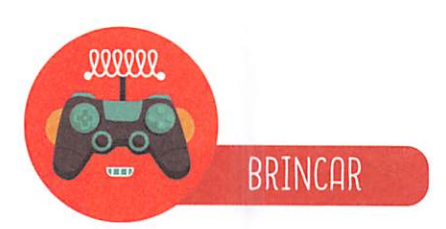

- O PROFESSOR SERÁ O PROGRAMADOR, MAS VAI PRECISAR DA SUA AJUDA.
- O PROFESSOR ESTARÁ PROGRAMANDO O BOT, NÃO APENAS CONTROLANDO-O REMOTAMENTE, PORQUE TODAS AS INSTRUÇÕES SÃO ESCRITAS ANTES QUE O BOT POSSA SEGUIR ESSAS INSTRUÇÕES.
- FORME UMA DUPLA COM UM COLEGA E VOCÊS SERÃO O TESTADOR E DARÃO AS INSTRUÇÕES AO BOT. OS TESTADORES ESTARÃO À PROCURA DE BUGS.
- ANTES DE TUDO, PRECISAMOS DECIDIR OUAL LINGUAGEM DE PROGRAMAÇÃO VAMOS USAR PARA ISSO. A MELHOR ESCOLHA SERÃO AS SETAS PARA REPRESENTAR AVANÇAR, VIRE À ESQUERDA E VIRE À DIREITA.
- A DEPURAÇÃO É DIVERTIDA PORQUE VOCÊ TEM A CHANCE DE ALTERAR SEU PROGRAMA DEPOIS OUE ELE TERMINA, QUANDO VOCÊ PERCEBE QUE NÃO ESTÁ FUNCIONANDO COMO DEVERIA.
- AGORA VAMOS ESCREVER UM PROGRAMA QUE LEVA A CHAPEUZINHO VERMELHO A RESGATAR A AVÓ. O OBJETIVO É LEVAR A CHAPEUZINHO VERMELHO À PRACA EM QUE A AVÓ SE ENCONTRA.
- VAMOS ESCREVER OS DOIS PRIMEIROS PASSOS NO QUADRO JUNTOS. (DESENHE DUAS SETAS PARA A FRENTE.)

- **CCCCCCC** CCCCCC  $\begin{array}{c} \begin{array}{c} \begin{array}{c} \begin{array}{c} \end{array} \end{array} \end{array} \end{array} \end{array}$ 2.85000
	- ENTÃO, VAMOS TENTAR ISSO E VER O QUE ACONTECE? m
	- UM ALUNO SERÁ O TESTADOR E OUTRO SEGUIRÁ ESSAS 里 INSTRUÇÕES E PASSÁ-LAS PARA O BOT.
	- O TESTADOR ENTÃO LÊ FORA DO QUADRO: "AVANÇAR, AVANCAR".

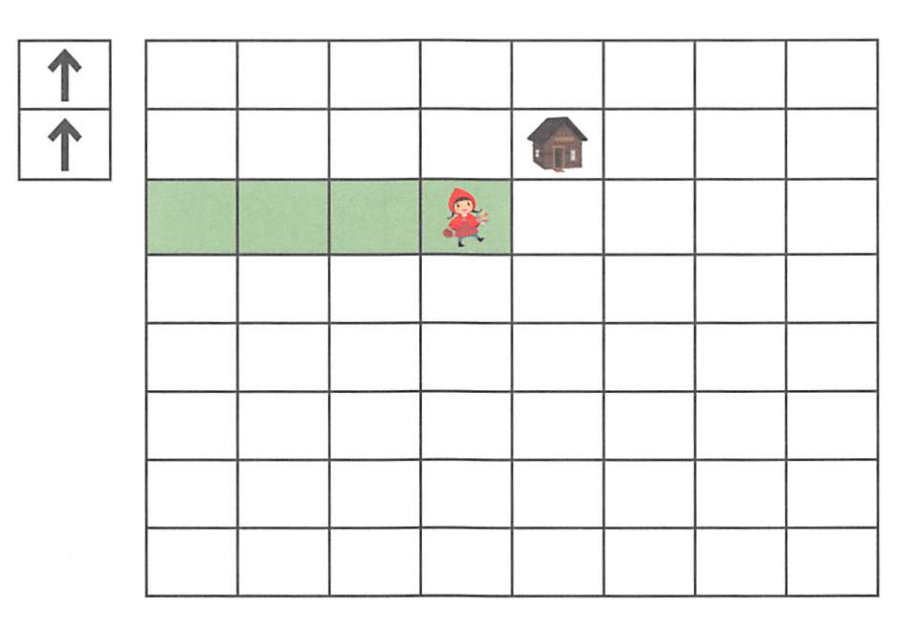

TESTADOR, O PROGRAMA FOI EXECUTADO COMO VOCÊ FSPFRAVA?

- DEPENDENDO DA RESPOSTA DO TESTADOR, SE ELE PROSSEGUIR COM A PROGRAMAÇÃO, CONSERTE O QUE NÃO FUNCIONOU E EXECUTE-O NOVAMENTE. NESTE EXEMPLO, CHAPEUZINHO VERMELHO DEVE ESTAR NO OUADRADO NA DIAGONAL ABAIXO DA CASA DA VOVÓ.
- AGORA VAMOS ADICIONAR A ISSO. O QUE VAMOS PROGRAMAR A SEGUIR? APONTE PARA ONDE O PRÓXIMO TRECHO DE CÓDIGO PRECISA SER ADICIONADO, AVANCE E VIRE À ESQUERDA, (ISSO É INCORRETO.)

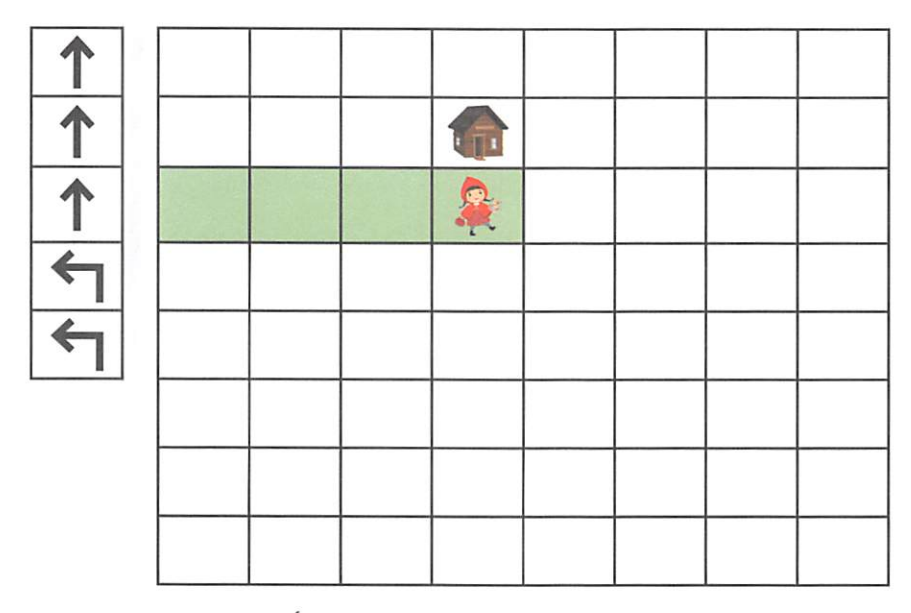

- OTESTADOR IRÁTESTARO PROGRAMA, LEMBRANDO QUE O TRABALHO DO TESTADOR É ENCONTRAR QUAISQUER "ERROS" NO PROGRAMA. UM ERRO É QUANDO O MEU PROGRAMA NÃO ESTÁ FAZENDO O QUE ERA ESPERADO. SEU TRABALHO É DESENHAR UMA LINHA SOB O CÓDIGO NO QUAL VOCÊ OBSERVA QUE AS INSTRUÇÕES PARECEM ERRADAS. VOCÊ PODE PARAR O BOT NO MOMENTO EM QUE ACHAR QUE HÁ UM ERRO. O TESTADOR LÊ AS INSTRUÇÕES DO PROGRAMA FORA DO QUADRO E O BOT AS EXECUTA À MEDIDA QUE SÃO LIDAS:
	- "SIGA EM FRENTE" "SIGA EM FRENTE" "SIGA EM FRENTE" "VIRE À ESQUERDA" "VIRE À ESQUERDA"
- DEPOIS QUE O BUG FOR IDENTIFICADO, PECA AO TESTADOR PARA TESTÁ-LO NOVAMENTE; PECA AO BOT PARA PEGAR A CHAPEUZINHO VERMELHO E VOLTAR À POSIÇÃO INICIAL, E O TESTADOR LERÁ AS INSTRUÇÕES.

000293

84

 $\mathcal{O}\oplus\mathcal{O}\oplus\mathcal{O}\oplus\mathcal{O}$ 

#### O CÓDIGO DEVERÁ FAZER ESSE CAMINHO:

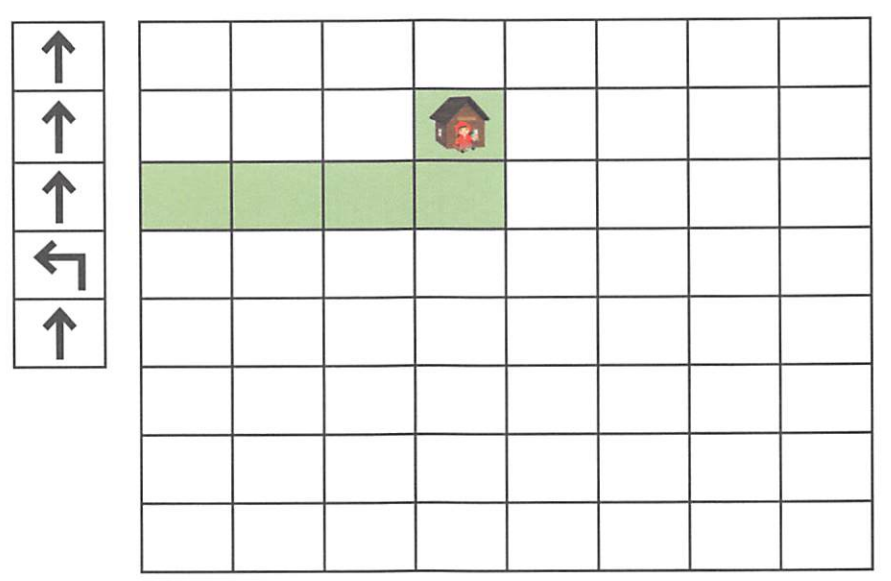

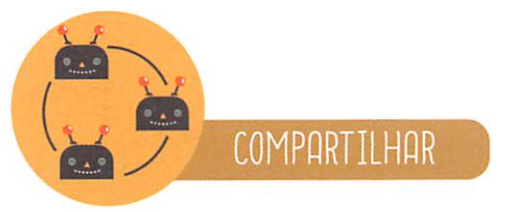

COMPARTILHE COM SEUS COLEGAS COMO FOI REALIZAR A ATIVIDADE, O QUE DESCOBRIU E COMO PODE SER ÚTIL.

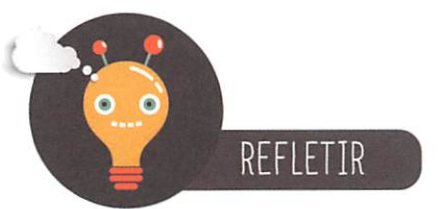

ESCREVA NO ESPAÇO A SEGUIR, O QUE VOCÊ APRENDEU NESTA AULA, POR QUE ESTE CONHECIMENTO É ÚTIL E COMO VOCÊ SE SENTE A RESPEITO DAS EXPERIÊNCIAS QUE **VOCÊ VIVENCIOU HOJE:** 

CCCCC

 $\overline{a}$ 

 $\overline{\phantom{a}}$ 

 $\begin{array}{c} \begin{array}{c} \hline \end{array} \\ \hline \end{array}$ 

 $\overline{1}$ 

 $1°$   $ANO$ 

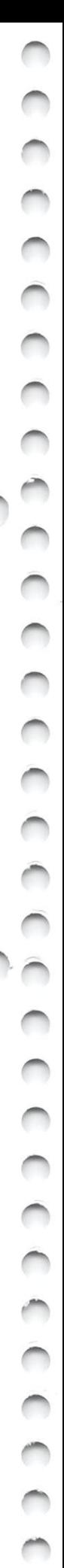

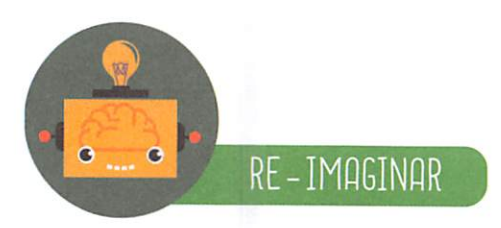

- USANDO A MESMA ESTRUTURA E OS RECURSOS DA LIÇÃO DA MISSÃO DE RESGATE, PODEMOS RECONTAR UMA HISTÓRIA USANDO KIDBOTS
- VAMOS ESCREVER NOSSO PRÓPRIO PROGRAMA QUE RECONTA A HISTÓRIA DE CHAPEUZINHO VERMELHO QUE ACABAMOS DE LER, MAS VAMOS MISTURAR A HISTÓRIA

#### **DESENVOLVIMENTO**

- ESCOLHA DOIS BRINQUEDOS (UM A SER RESGATADO, O OUTRO A SER O HERÓI) E FAÇA COM QUE ESTA TAREFA SEJA EXECUTADA DA SEGUINTE MANFIRA:
- COLOQUE O BRINQUEDO EM UM OUADRADO NA BORDA  $A$ ) DA GRADE, VOLTADO PARA DENTRO.
- COLOQUE O BRINQUEDO QUE SERÁ RESGATADO DENTRO  $B)$ DA GRADE.
- O PROGRAMADOR ANOTA O PROGRAMA EM UM OUADRO  $\mathbf{C}$ BRANCO.
- O TESTADOR PEGA O OUADRO BRANCO E UMA CANETA  $D)$ DE QUADRO COLORIDO DIFERENTE. O TESTADOR INFORMA AO BOT TODAS AS INSTRUCÕES DO PROGRAMA. O TESTADOR COLOCA UMA MARCA AO LADO DO CÓDIGO CORRETO E SUBLINHA QUANDO O CÓDIGO É DIFERENTE DO OUE O BOT DEVERIA ESTAR FAZENDO. SE ISSO ACONTECER, O TESTADOR DIZ "PARE" E O BOT PARA E VOLTA AO INÍCIO. O TESTADOR FORNECE

O OUADRO BRANCO AO PROGRAMADOR, QUE ENTÃO DEBUGA O CÓDIGO E FORNECE AO TESTADOR UMA VERSÃO REVISADA.

- REPITA A ETAPA 4 ATÉ QUE O PROGRAMA ESTEJA LIVRE  $E$ ) DE ERROS E FUNCIONE CONFORME O ESPERADO.
- TROQUE DE PAPÉIS E MOVA O BRINOUEDO BOT E O  $F$ ) BRINOUEDO OUE PRECISA SER RESGATADO ATÉ QUE TODOS TENHAM UMA VEZ.

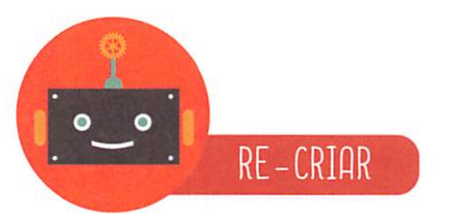

**GGGGGGGGGGG** 

CCCCCCCCCCCC

 $\begin{array}{c} \begin{array}{c} \hline \end{array} \\ \hline \end{array}$ 

#### **MATERIAIS NECESSÁRIOS**

PARA ESTA ATIVIDADE VOCÊ VAI PRECISAR DOS SEGUINTES MATERIAIS:

- AS GRADES DE PROGRAMAÇÃO (EM ANEXO); U.
- AS FLECHAS DE COMANDOS; E
- FITA CREPE OU GIZ: a.
- LÁPIS E UM PAPEL PARA ANOTAÇÕES. 圖

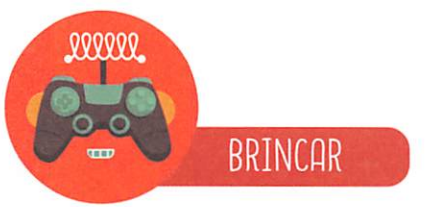

CONSTRUA A GRADE NO CHÃO COMO DEMONSTRADO NO DESENHO:

000296

102001

 $1°$  ANO

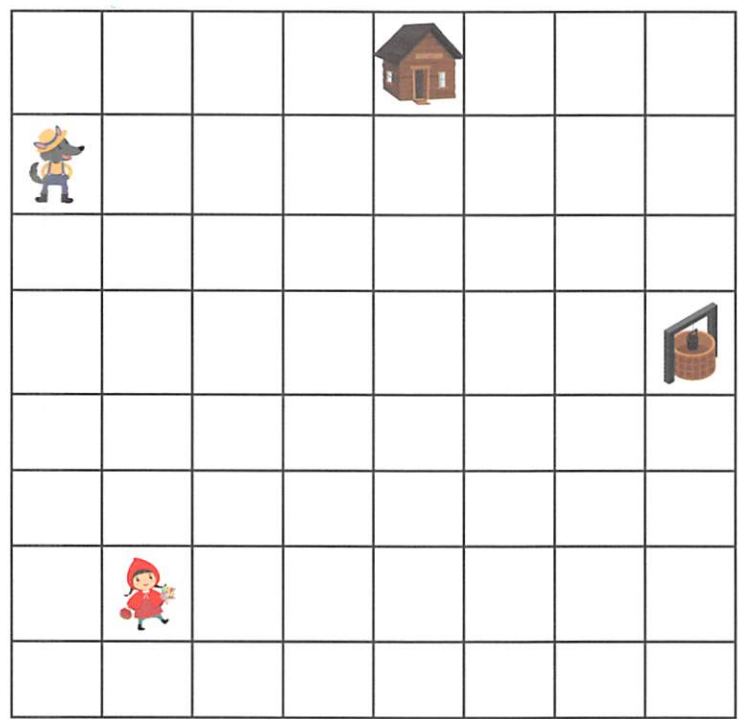

VAMOS VER O QUE TEMOS: m HÁ UM GRANDE LOBO MAU. HÁ A CHAPEUZINHO VERMELHO A CASA DA VOVÓ. HÁ TAMBÉM UM POÇO.

"ERA UMA VEZ UM LOBO INCOMPREENDIDO, QUE TODO MUNDO ACHAVA HOSTIL PORQUE ELE TINHA GRANDES DENTES AFIADOS E ASSUSTADORES. ELE ERA MUITO TÍMIDO E UM DIA OUVIU UMA MENININHA PULANDO O CAMINHO E PRECISAVA SE ESCONDER RAPIDAMENTE, E O ÚNICO LUGAR ERA SE ESCONDER NO POÇO. O OBJETIVO É PROGRAMAR O LOBO PARA SE ESCONDER NO POÇO."

PENSAMENTO COMPUTACIONA

自身登録的

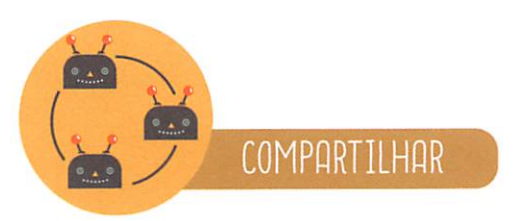

- EXISTEM VÁRIOS PROGRAMAS QUE VOCÊ PODEM ESCREVER QUE LEVARÃO O BOT À META, MAS ALGUNS DELES PROVAVELMENTE SÃO MAIS EFICIENTES QUE OUTROS. PODE SER MEDIDO O NUMERO DE INSTRUÇÕES OU A QUANTIDADE DETEMPO USADA.
- COMPARTILHE COM SEUS COLEGAS COMO FOI REALIZAR A ATIVIDADE, O QUE DESCOBRIU E COMO PODE SER ÚTIL.

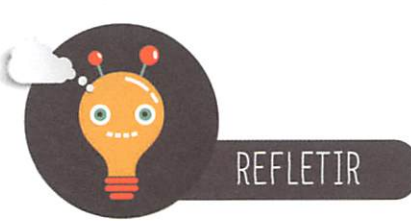

ESCREVA NO ESPAÇO A SEGUIR, O QUE VOCÊ APRENDEU NESTA AULA, POR QUE ESTE CONHECIMENTO É ÚTIL E COMO VOCÊ SE SENTE A RESPEITO DAS EXPERIÊNCIAS QUE VOCÊVIVENCIOU HOJE:

000298

1° ANO

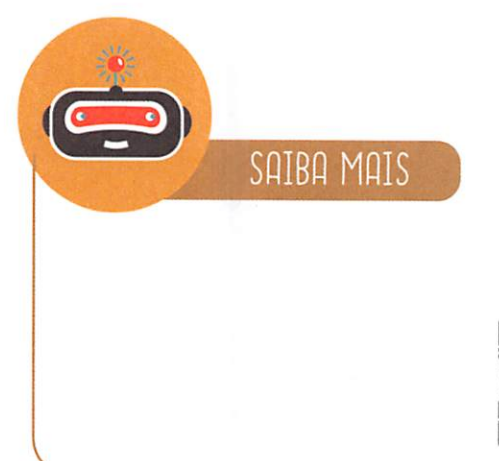

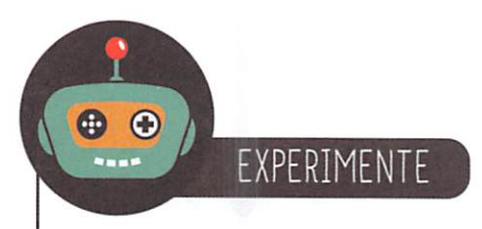

SEGUINDO INSTRUÇÕES:

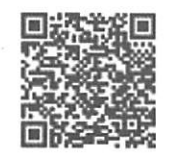

SIGA AS ESTRELAS E ENCONTRE AS CONSTELAÇÕES:

https://pbskids.org/readyjetgo/games/mindy/index. HTML

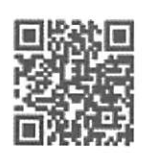

ESTA ATIVIDADE FOI BASEADA NO: CS UNPLUGGED **RESCUE MISSION** 

000299

 $\bigcap$ 

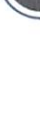

### **ANEXOS**

 $\begin{array}{c}\n\bullet \\
\bullet \\
\bullet\n\end{array}$ 

ુ

**SETAS** 

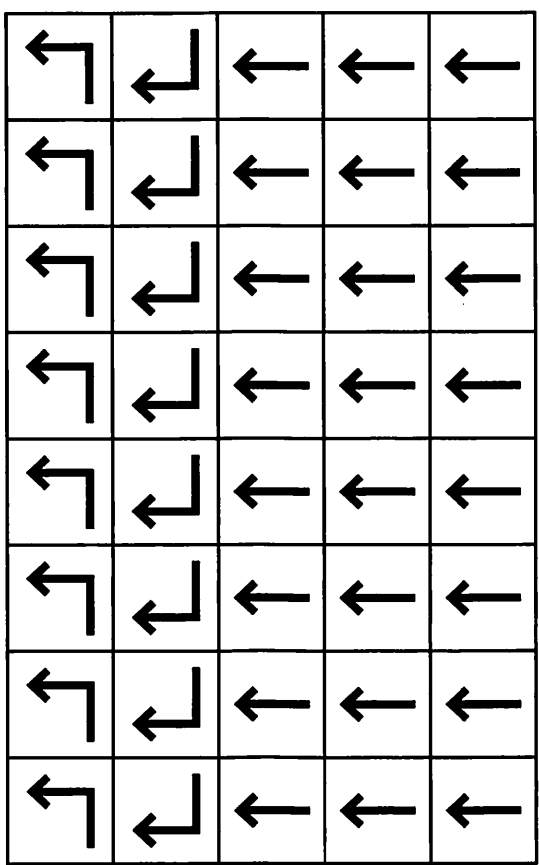

#### **GRADES**

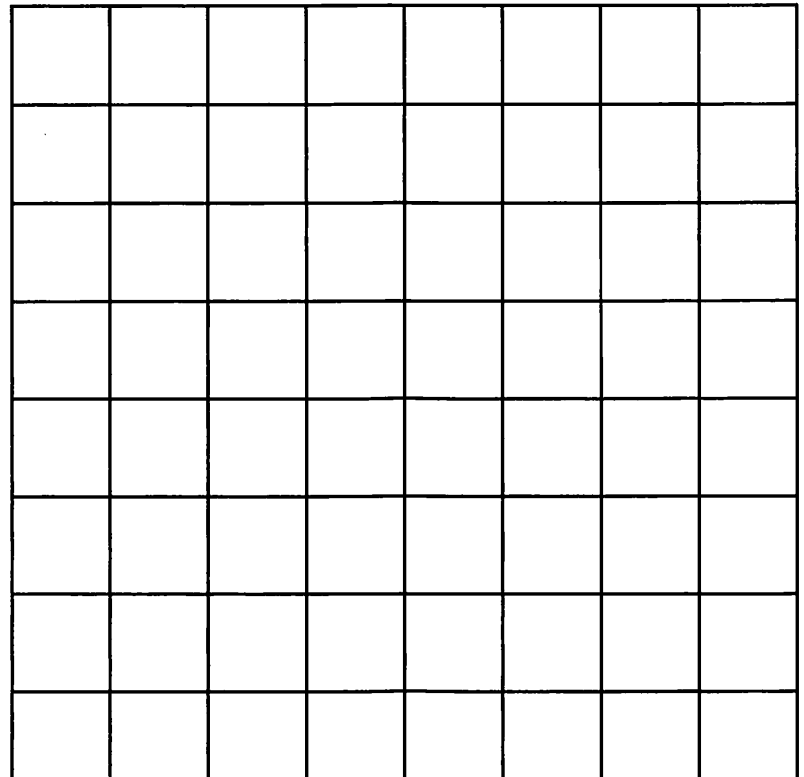

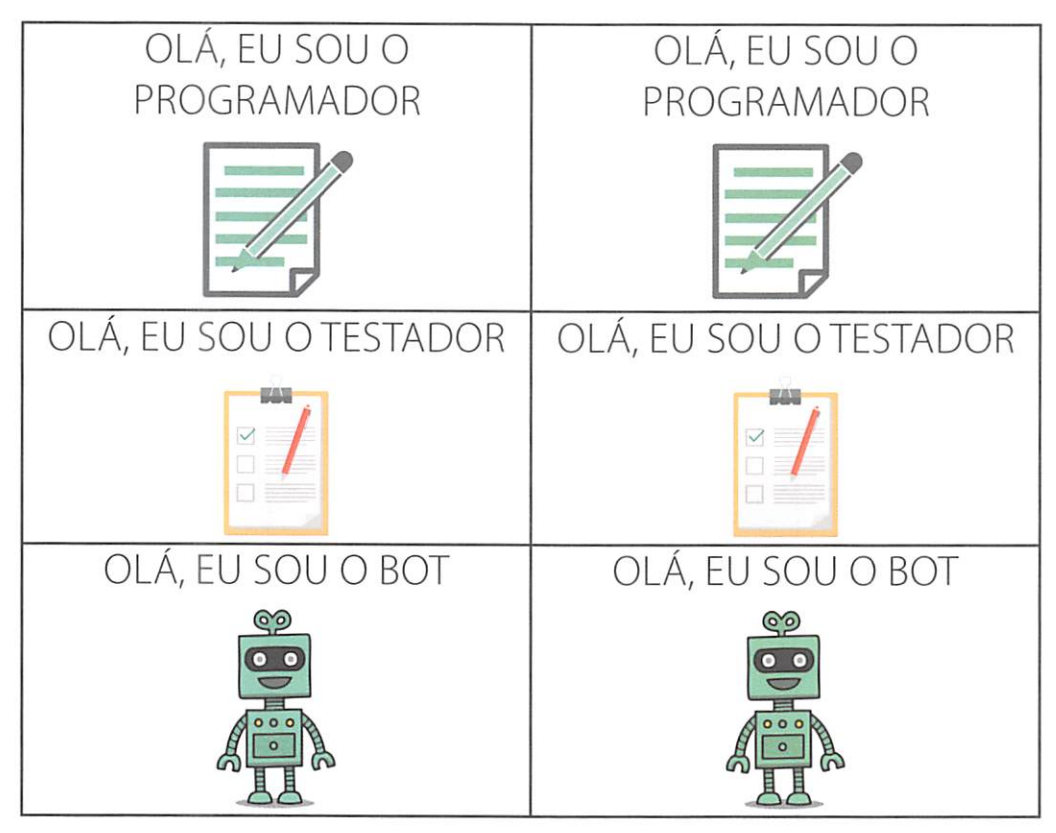

#### **ATIVIDADE COMPLEMENTAR**

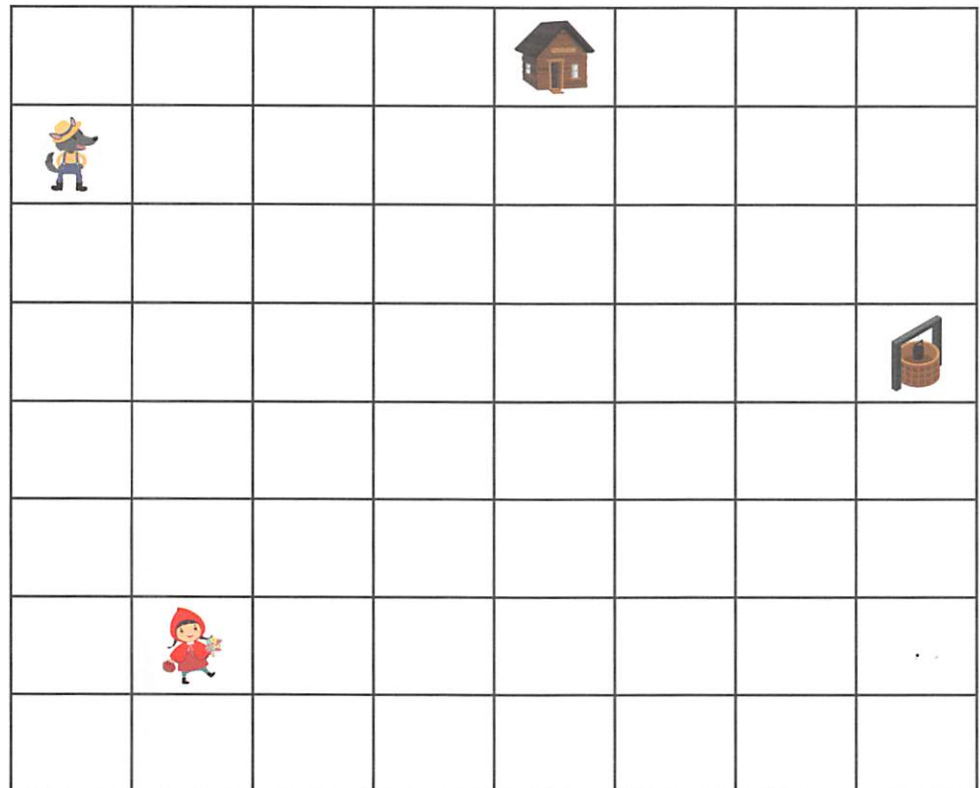

902666

◠

 $\bigcap$ 

#### COMO VOCÊ SE SENTE COM ESTAS ATIVIDADES? CIRCULE A CARINHA COM QUE VOCÊ SE IDENTIFICA.

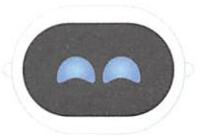

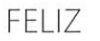

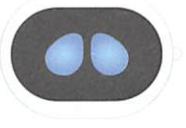

**TRISTE** 

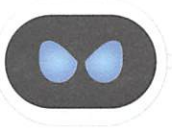

PODEROSO

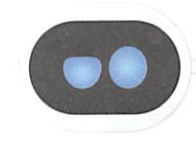

CONFUSO

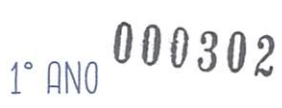

# AULA 14 BORBOLETA

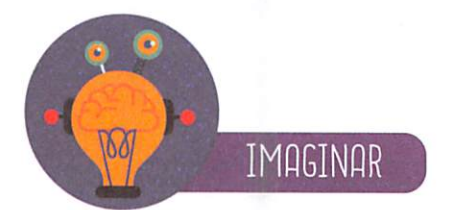

VOCÊ JÁ OBSERVOU COMO SÃO AS BORBOLETAS? PERCEBEU COMO ELAS TEM CARACTERÍSTICAS **DIFERENTES?** 

OUÇA COM ATENÇÃO O POEMA QUE O PROFESSOR VAI LER.

#### **DESENVOLVIMENTO**

- NA AULA DE HOJE, VOCÊ E SEUS COLEGAS TERÃO A OPORTUNIDADE DE APRENDER SOBRE AS BORBOLETAS E COMO CRIAR UMA BORBOLETA ROBÔ.
- PARA ESTA ATIVIDADE VOCÊ E SEUS COLEGAS PRECISARÃO DOS SEGUINTES MATERIAIS:

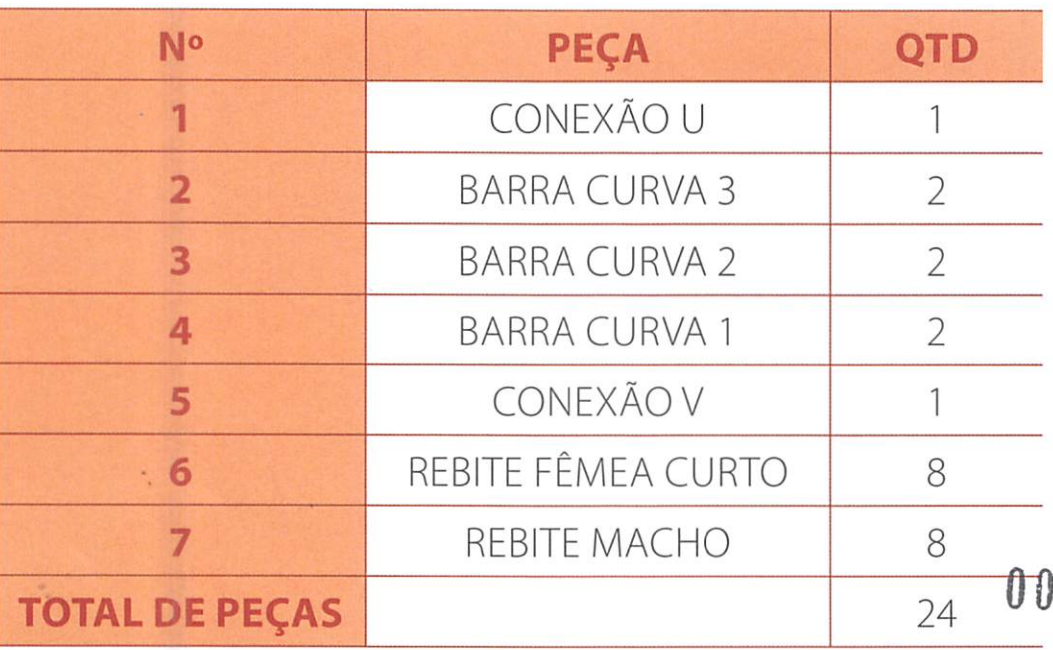

- ANTES DE INICIAR A MONTAGEM DA ESTRUTURA BORBOLETA, É IMPORTANTE QUE VOCÊ E SEUS COLEGAS PRESTEM ATENÇÃO ÀS SEGUINTES RECOMENDAÇÕES:
	- A) OUÇAM COM ATENÇÃO AS ORIENTAÇÕES E EXPLICAÇÕES DO SEU PROFESSOR;
	- B) TENHAM CUIDADO AO MANUSEAR AS PEÇAS E COMPONENTES DO KIT DE ROBÓTICA, POIS ELES SÃO SENSÍVEIS E PODEM SER DANIFICADOS SE NÃO FOREM UTILIZADOS ADEQUADAMENTE;
	- C) SIGAM TODAS AS REGRAS E ORIENTAÇÕES DE SEGURANÇA!

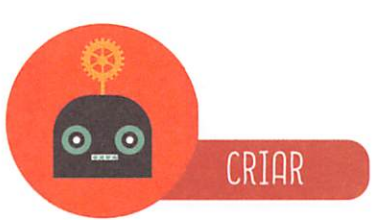

#### PASSO 1

AGUARDE AS ORIENTAÇÕES E A ENTREGA DAS PEÇAS DO KIT, QUE SERÃO FORNECIDAS PELO SEU PROFESSOR.

#### PASSO 2

UTILIZÃNDO AS PEÇAS DO KIT DE ROBÓTICA QUE FOI ENTREGUE, CONSTRUA UMA BORBOLETA.

#### PASSO 3

O PROFESSOR AUXILIARÁ NA PRIMEIRA PARTE DA MONTAGEM..

#### PASSO 4

FINALIZE E AGUARDE ATÉ QUE O PROFESSOR FAÇA A conferência DA MONTAGEM.

000304  $1^\circ$  ANO

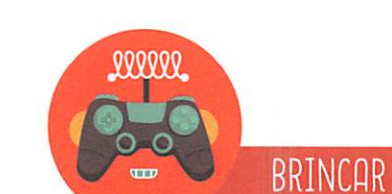

- EXPLORE O BRINQUEDO QUE VOCÊ CONSTRUIU.
- OBSERVE AS CARACTERÍSTICAS DO SEU BRINOUEDO п E DOS BRINQUEDOS QUE FORAM CONSTRUÍDOS POR SEUS COLEGAS.

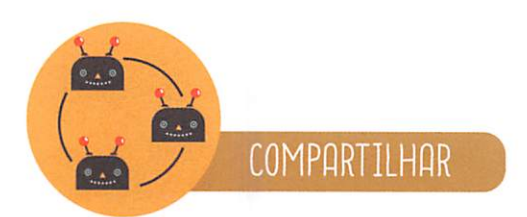

COMPARTILHE COM SEU PROFESSOR E COLEGAS COMO FOI A SUA EXPERIÊNCIA, AO PARTICIPAR DESTA ATIVIDADE?

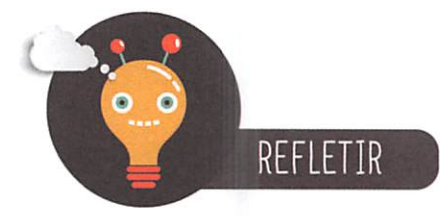

O QUE VOCÊ PODERIA ACRESCENTAR NA ESTRUTURA, PARA COMPLETAR A SUA BORBOLETA?

000305

 $\frac{1}{2}$ 

ROBOTICA EDUCACIONAL

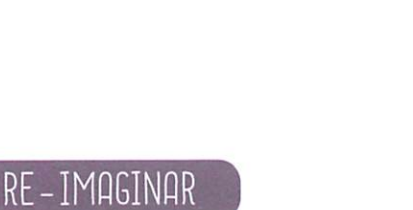

A ESTRUTURA QUE VOCÊ ACABOU DE MONTAR, FORMA AS ASAS DA BORBOLETA. AGORA, PRECISAMOS ACRESCENTAR O CORPO PARA ESSA ESTRUTURA.

O OUE PODERIA SER UTILIZADO PARA ISSO?

PODERIA SER FEITO COM OUTROS PECAS DO KIT DE MONTAGEM OU ATÉ MESMO OUTRO MATERIAL?

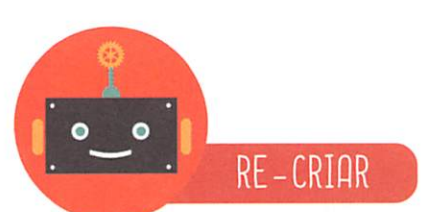

asult

UTILIZANDO COPOS DESCARTÁVEIS, PAPEL OU OUTRO MATERIAL, CONFORME A INDICAÇÃO DO SEU PROFESSOR, CONSTRUA UM CORPO PARA SUA BORBOLETA.

000306

 $1°$  ANO

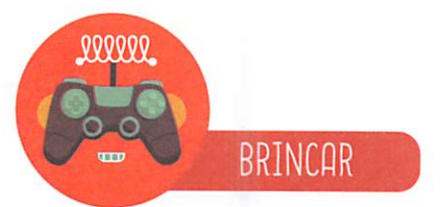

EXPERIMENTE JUNTAR AS PARTES DO CORPO E ASAS DA SUA BORBOLETA.

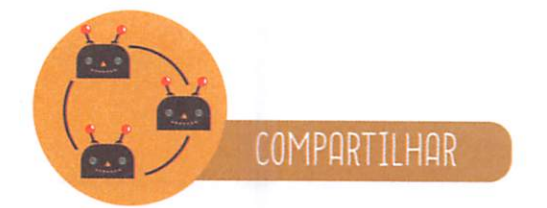

COMPARTILHE SUA EXPERIÊNCIA COM SEUS COLEGAS E PROFESSOR. O QUE VOCÊ FEZ, COMO FEZ E QUAL FOI O RESULTADO.

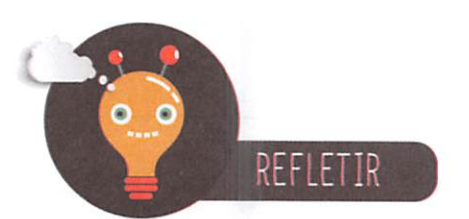

REGISTRE NO ESPAÇO A SEGUIR, EM FORMA DE DESENHO, COMO FICOU A SUA BORBOI FTA:

COMO VOCÊ SE SENTE COM ESTAS ATIVIDADES? CIRCULE A CARINHA COM QUE VOCÊ SE IDENTIFICA.

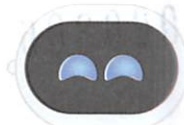

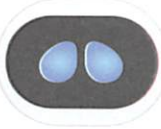

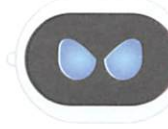

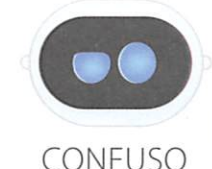

FELIZ

**TRISTE** 

PODEROSO

20260

# **AULA 15**

### MODELANDO UMA PLACA PERSONALIZADA

NA AULA DE HOJE VOCÊ E SEUS COLEGAS TERÃO A OPORTUNIDADE DE EXPLORAR A BIBLIOTECA THINGVERSE.

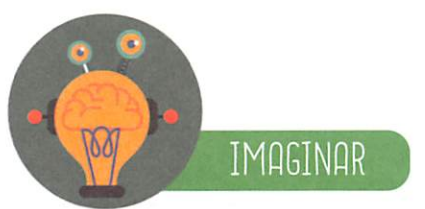

IMAGINE O QUE PODERIA SER IMPRESSO EM UMA IMPRESSORA 3D?

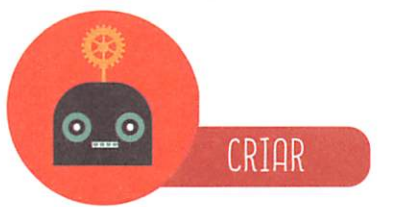

ACOMPANHE AS EXPLICACÕES QUE O PROFESSOR IRÁ FORNECER SOBRE O SITE THINGVERSE.

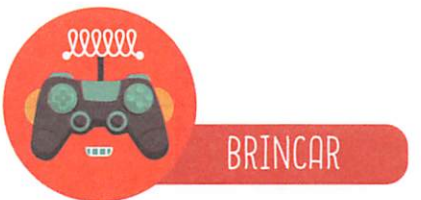

- PRESTE ATENÇÃO ÀS ORIENTAÇÕES DO PROFESSOR  $\blacksquare$ SOBRE COMO FAZER O DOWNLOAD E COMO SALVAR OS ARQUIVOS NO COMPUTADOR.
- REGISTRE OS PASSOS NO ESPAÇO A SEGUIR:

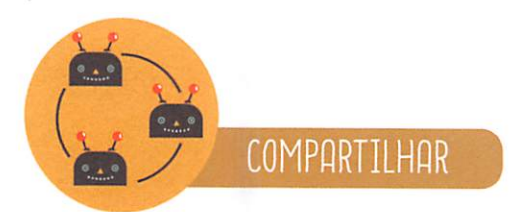

VOCÊ CONSEGUIU ENCONTRAR O OBJETO DESEJADO? JUSTIFIQUE SUA RESPOSTA:

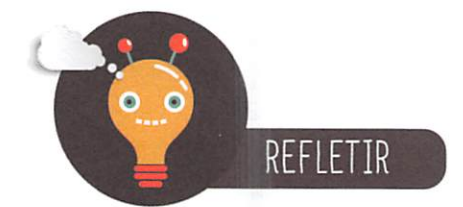

NA SUA OPINIÃO, QUAL A IMPORTÂNCIA DE APRENDER A CRIAR OBJETOS UTILIZANDO O THINGVERSE?

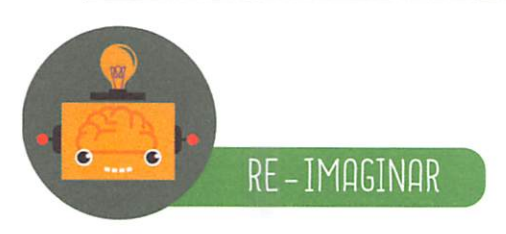

COMO O OBJETO QUE VOCÊ CRIOU PODE SER MODIFICADO OU PERSONALIZADO NOVAMENTE?

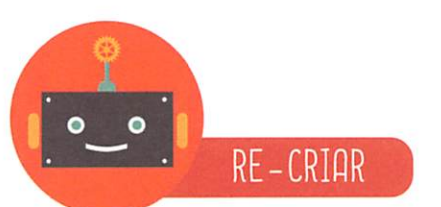

COM BASE NO OUE VOCÊ APRENDEU NAS AULAS ANTERIORES, E COM O QUE FOI APRESENTADO NA AULA DE HOJE, REVISE CADA FUNÇÃO DA FERRAMENTA SEGUINDO AS ORIENTAÇÕES DO SEU PROFESSOR.

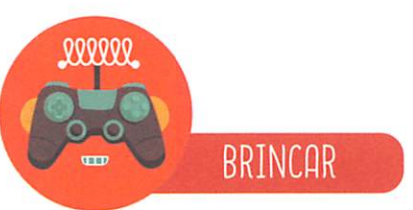

COM A AJUDA DO PROFESSOR, IMPORTE UM OBJETO, FAÇA UMA EDIÇÃO E PERSONALIZE PARA DEIXÁ-LO DE ACORDO COM SUA PREFERÊNCIA.

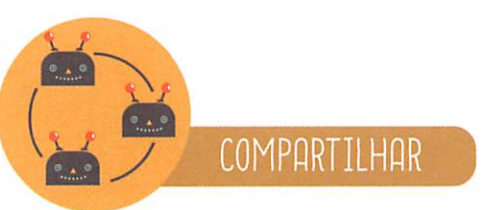

- APRESENTE A MODELAGEM DO SEU OBJETO t. PERSONALIZADO.
- COMENTE SOBRE OUAIS FORAM AS PRINCIPAIS MUDANÇAS QUE VOCÊ REALIZOU NO MESMO.

112006

000310

ESTRUTURAS

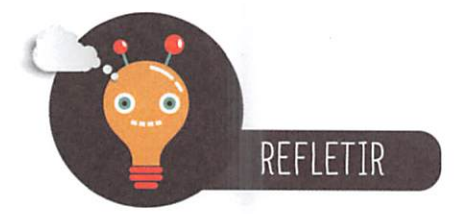

VOCÊ ACREDITA QUE ESTE OBJETO QUE VOCÊ ACABOU DE CRIAR PODE SER IMPRESSO COM TODOS OS DETALHES DA PERSONALIZAÇÃO?

COMO VOCÊ SE SENTE COM ESTAS ATIVIDADES? CIRCULE A CARINHA COM QUE VOCÊ SE IDENTIFICA.

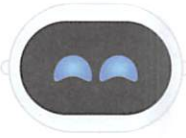

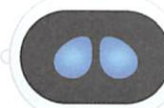

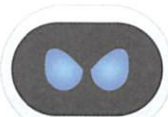

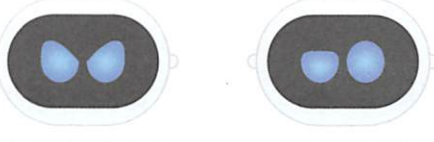

 $\bigcap$ 

 $\bigcap$ 

 $\bigcap$ 

FELIZ TRISTE PODEROSO CONFUSO

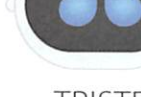

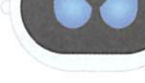

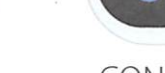

102

000311 ^

d 18481

# PULP 16 CORUJA

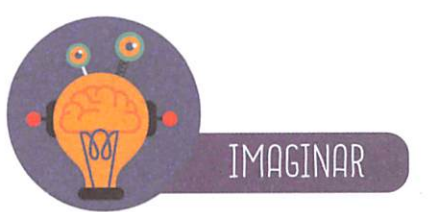

VOCÊ JÁ OBSERVOU AS AVES? QUAL É A AVE QUE VOCÊ MAIS GOSTA?

JÁ OBSERVOU UMA CORUJA?

SABIA QUE A CORUJA É UM ANIMAL QUE REPRESENTA A SABEDORIA?

NESTA LIÇÃO DESCONECTADA VOCÊ E SEUS COLEGAS IRÃO CONSTRUIR UMA CORUJA ROBÔ.

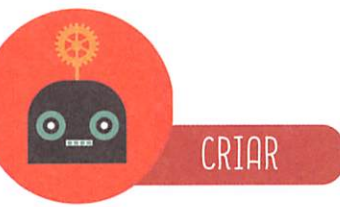

SEGUINDO AS ORIENTAÇÕES DO PROFESSOR E UTILIZANDO UM CONJUNTO DE OBJETOS DO KIT ATTO DE ROBÓTICA, MONTE UMA ESTRUTURA PARECIDA COM UMA CORUJA.

#### PASSO 1

AGUARDE AS ORIENTAÇÕES E A ENTREGA DAS PEÇAS DÕ KIT, QUE SERÃO FORNECIDAS PELO SEU PROFESSOR.

#### PASSO 2

UTILIZANDO AS PEÇAS DO KIT DE ROBÓTICA QUE FOI ENTREGUE, CQNSTRUA UMA CORUJA.

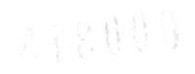

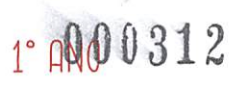

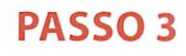

ESTA ATIVIDADE REQUER AUXÍLIO DO PROFESSOR NA MONTAGEM. AGUARDE A SUA VEZ!

#### PASSO<sub>4</sub>

CONTINUEAMONTAGEMEOBSERVEASCARACTERÍSTICAS DA SUA CORUJA.

#### **PASSO 5**

FINALIZE A MONTAGEM E VERIFIQUE SE TODAS AS PEÇAS ESTÃO BEM ENCAIXADAS.

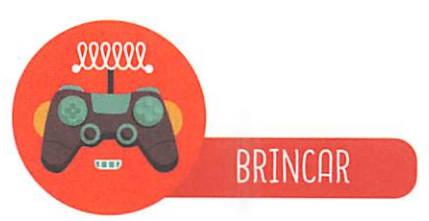

DESENHE SUA CORUJA NO ESPAÇO A SEGUIR:

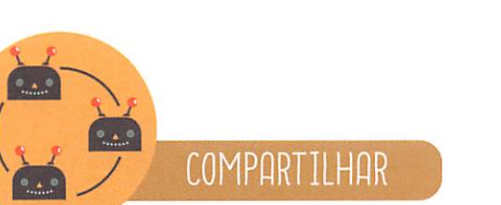

- COMPARTILHE SUA EXPERIÊNCIA COM SEUS COLEGAS E PROFESSOR.
- O QUE VOCÊ FEZ, COMO FEZ E QUAL FOI O RESULTADO.

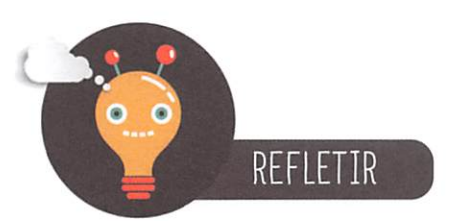

ESCREVA NO ESPAÇO A SEGUIR, O QUE VOGÊ MAIS GOSTOU DE APRENDER NESTA AULA E SE ESTE CONHECIMENTO É ÚTIL PARA VOCÊ:

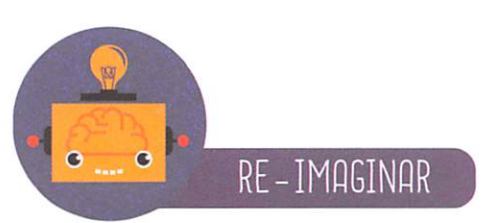

APÓS A MONTAGEM, VOCÊ TEM A ESTRUTURA DE UMA CORUJA.

ESCOLHA ENTRES OS MODELOS DE MOLDES QUE SERÃO FORNECIDOS PELO SEU PROFESSOR, UM QUE VOCÊ GOSTARIA DE ACRESGENTAR AO SEU BRINQUEDO.

009314

ROBÓTICA EDUCACIONAL

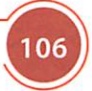

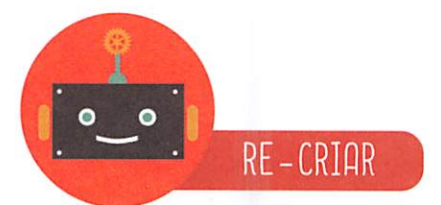

RECORTE E PINTE OS MOLDES PARA FIXAR NA ESTRUTURA DA SUA CORUJA, DANDO UMA APARÊNCIA MAIS REALISTA PARA ELA.

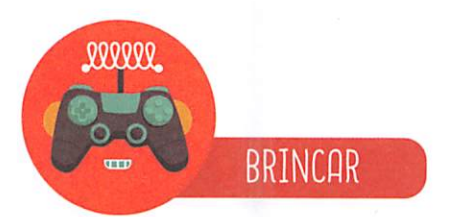

DIVIRTA-SE COM SUA CORUJA!

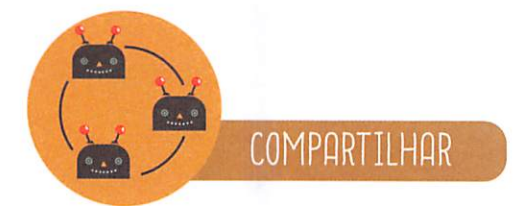

COMPARTILHE COMO FOI PARA VOCÊ, A EXPERIÊNCIA DAS ATIVIDADES DESTA AULA: O QUE VOCÊ MAIS GOSTOU, O QUE APRENDEU E SE HÁ ALGO QUE VOCÊ PODERIA TER REALIZADO DIFERENTE.

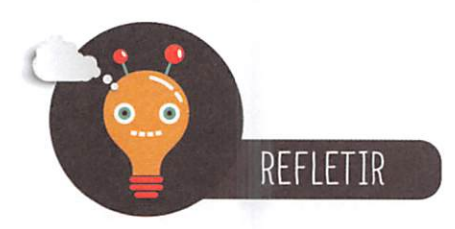

VEJA SÓ COMO A PARTIR DA UTILIZAÇÃO DE ALGUNS RECURSOS SIMPLES, FOI POSSÍVEL DEIXAR SUA CORUJA COM UMA APARÊNCIA MELHOR!

00Ú31S

A18000

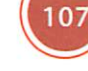

QUE OUTROS RECURSOS VOCÊS PODERIAM UTILIZAR SE × FOSSEM FAZER A CORUJA NOVAMENTE? ESCREVA NO ESPAÇO A SEGUIR:

#### COMO VOCÊ SE SENTE COM ESTAS ATIVIDADES? CIRCULE A CARINHA COM QUE VOCÊ SE IDENTIFICA.

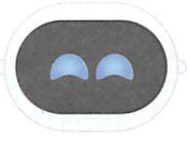

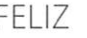

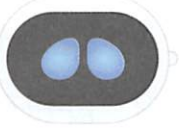

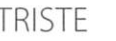

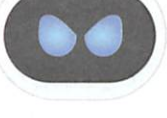

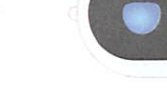

FELIZ TRISTE PODEROSO CONFUSO

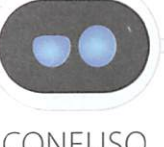

### AULA 17

### COLORIR FANTASIAS

#### **OBJETIVOS**

NESTA ATIVIDADE VOCÊ E SEUS COLEGAS IRÃO:

- APRENDER A OBSERVAR, IMAGINAR, ORDENAR, INTERPRETAR, COMENTAR E IDENTIFICAR SUAS CARACTERÍSTICAS E QUALIDADES PESSOAIS;
- PRATICAR A PRODUÇÃO ARTÍSTICA A PARTIR DA Ш DESCRIÇÃO E INTERPRETAÇÃO DE IMAGENS;
- DESCOBRIR, EXPERIMENTAR EFEITOS E DISTINGUIR B CORES:
- VALORIZAR A AÇÃO ARTÍSTICA, APRECIANDO SUAS PRODUÇÕES E A DOS COLEGAS;
- AMPLIAR SEU CONHECIMENTO DO MUNDO E CULTURAS.

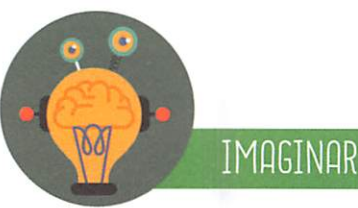

COM A AJUDA DO PROFESSOR, ACESSE SITE HTTP:// BRINCANDOCOMARIE.COM.BR/ARIE-COLORIR-FANTASIAS. PARA REALIZAR ATIVIDADES DE ARTES.

#### **VOCABULÁRIO**

- ARTE: É UM PROCESSO OUE ENVOLVE SENTIMENTOS E EMOÇÕES.
- · CULTURA: SIGNIFICA TODO AOUELE COMPLEXO OUE INCLUI O CONHECIMENTO, A ARTE, AS CRENÇAS, A

PENSAMENTO COMPUTACIONAL

LEI, A MORAL, OS COSTUMES E TODOS OS HÁBITOS E APTIDÕES ADOUIRIDOS PELO SER HUMANO NÃO SOMENTE EM FAMÍLIA, COMO TAMBÉM POR FAZER PARTE DE UMA SOCIEDADE DA QUAL É MEMBRO.

COR: É A IMPRESSÃO OUE A LUZ REFLETIDA OU ABSORVIDA PELOS CORPOS PRODUZ NOS OLHOS

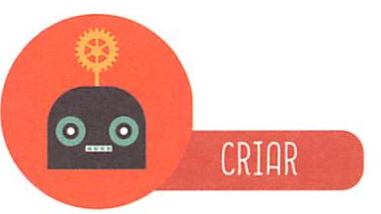

**GOCCCCOCC** 

**GCOCOCOCO** 

 $\ddot{\bullet}$ 

54 응원 년

#### **MATERIAIS NECESSÁRIOS**

PARA ESTA ATIVIDADE VOCÊ E SEUS COLEGAS PRECISARÃO **DOS SEGUINTES MATERIAIS:** 

- UM COMPUTADOR COM ACESSO À INTERNET:
- LÁPIS E PAPEL PARA ANOTAÇÕES. a.

#### **VÍDEO**

COM A ORIENTAÇÃO DO PROFESSOR ACESSE O SITE DA ATIVIDADE:

HTTP://BRINCANDOCOMARIE.COM.BR/ARIE-COLORIR-**FANTASIAS** 

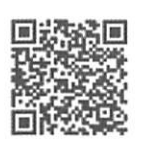

AO ACESSAR O SITE E VOCÊ VERÁ UMA TELA COMO ESTA:
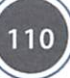

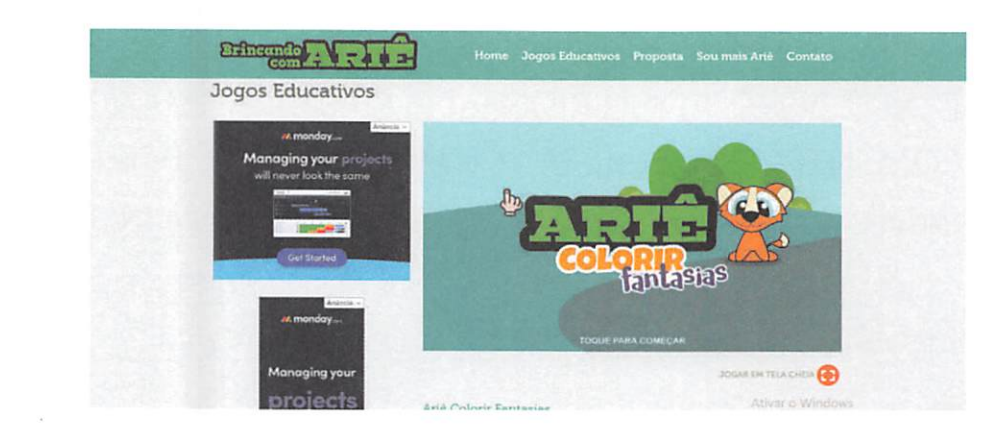

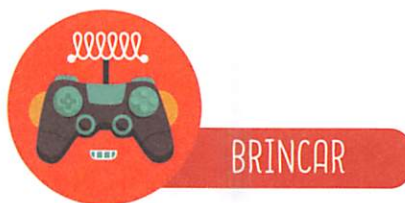

- COM A AJUDA DO PROFESSOR, CLIQUE EM "TOQUE PARA COMEÇAR";
- APÓS ISSO ESCOLHA UM DESENHO PARA COLORIR. 目
- USE A TECLA DO MOUSE PARA ESCOLHER A COR DO N, LÁPIS, CLIQUE NA ÁREA DO DESENHO QUE DESEJA PINTAR COM A COR ESCOLHIDA.

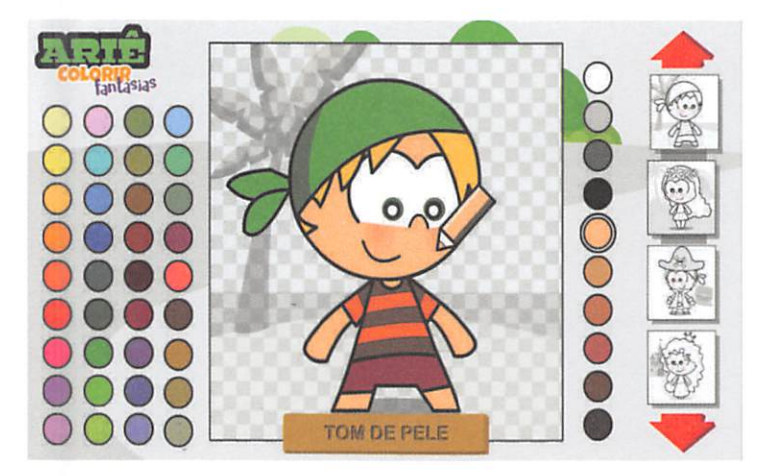

000319

ñ

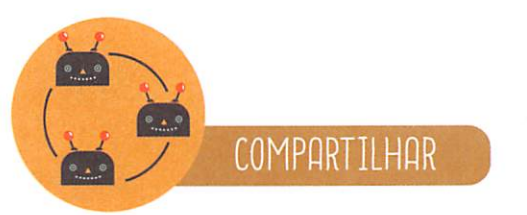

COMPARTILHE COM SEUS COLEGAS COMO FOI REALIZAR A ATIVIDADE, O QUE DESCOBRIU E COMO PODE SER ÚTIL.

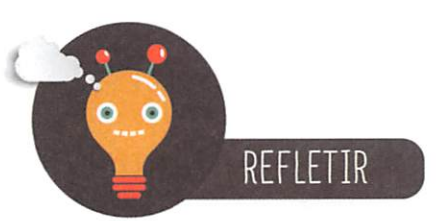

ESCREVA NO ESPACO A SEGUIR, O QUE VOCÊ APRENDEU NESTA AULA, POR QUE ESTE CONHECIMENTO É ÚTIL E COMO VOCÊ SE SENTE A RESPEITO DAS EXPERIÊNCIAS QUE **VOCÊ VIVENCIOU HOJE:** 

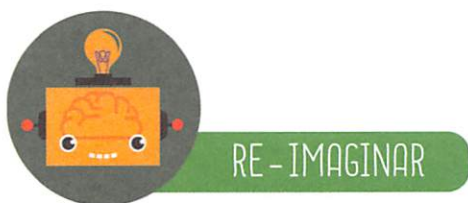

COM ESTA ATIVIDADE VOCÊ IRÁ EXERCITAR A COORDENAÇÃO MOTORA FINA E DESENVOLVER A HABILIDADE NO MANEJO DE OBJETOS DESTINADOS À PINTURA E ESCRITA.

# **VOCABULÁRIO**

LIMITES DE DESENHO: É ONDE TERMINA A ÁREA DO DESENHO, NORMALMENTE DEMARCADA COM UMA LINHA 000320 DE TRAÇO FINO.

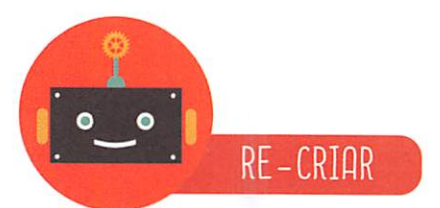

### **MATERIAIS NECESSÁRIOS**

PARA ESTA ATIVIDADE VOCÊ VAI PRECISAR DOS SEGUINTES MATERIAIS:

- DESENHOS PARA COLORIR EM ANEXO;  $\mathbf{H}$
- LÁPIS DE CORES;  $\blacksquare$
- APONTADOR; 圖

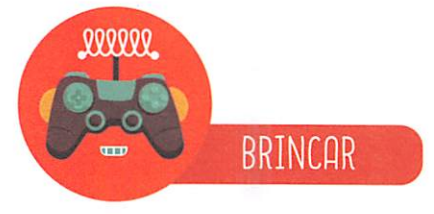

PENSAMENTO COMPUTACIONA

- O PROFESSOR VAI DISTRIBUIR O MATERIAL.
- AGORA É A SUA VEZ DE COLORIR CONFORME ACHAR MELHOR.
- TOME CUIDADO COM OS LIMITES DO DESENHO.

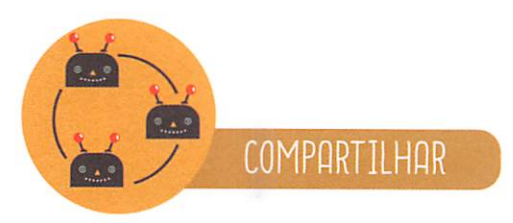

COMPARTILHE A SUA PRODUÇÃO COM SEUS COLEGAS E COM O PROFESSOR.

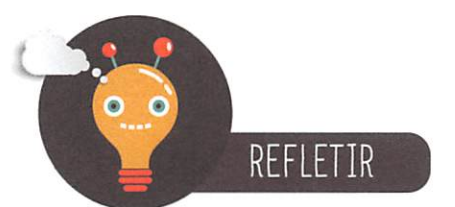

ESCREVA NO ESPAÇO A SEGUIR, O QUE VOCÊ APRENDEU NESTA AULA, POR QUE ESTE CONHECIMENTO É ÚTIL E COMO VOCÊ SE SENTE A RESPEITO DAS EXPERIÊNCIAS QUE VOCÊ VIVENCIOU HOJE:

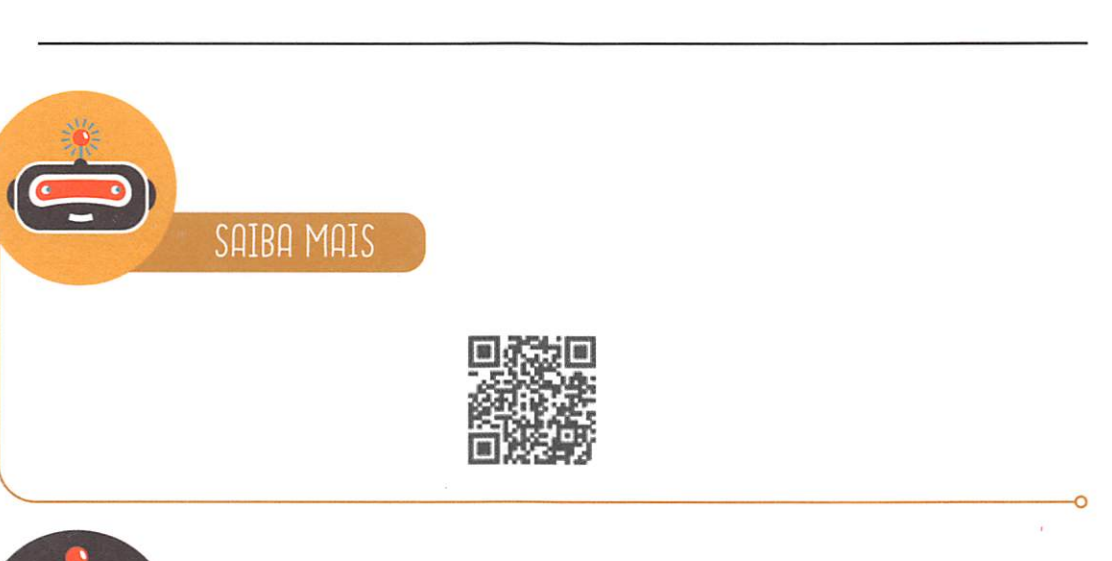

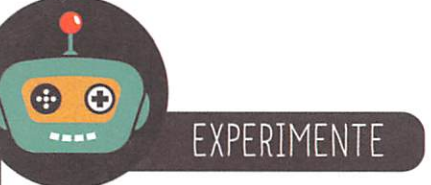

ARIÊ COLORIR:

HTTP://BRINCANDOCOMARIE.COM.BR/ARIE-1-COLORIR

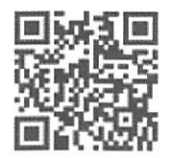

SS 9.6 ARIÊ COLORIR ESPORTES:

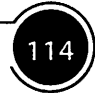

PENSAMENTO COMPUTACIONA

## HTTP://BRINCANDOCOMARIE.COM.BR/ARIE-COLORIR-**ESPORTES-1**

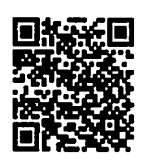

PÁGINAS DE COLORIR DA DISNEY: HTTPS://LOL.DISNEY.COM/GAMES/COLORING-PAGES (ONLINE OU PARA IMPRIMR)

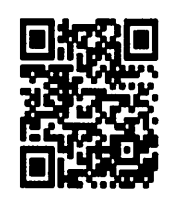

DESENHANDO NA AREIA:

HTTPS://PBSKIDS.ORG/SPLASHANDBUBBLES/GAMES/SAND-ART-SPECTACULAR

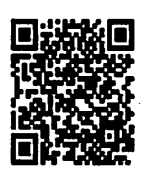

ATIVIDADE NOVA ESCOLA - DESENHANDO COM LÁPIS **GRAFITE:** 

HTTPS://NOVAESCOLA.ORG.BR/PLANO-DE-AULA/4200/ DESENHO-COM-LAPIS-GRAFITE#ATIVIDADE

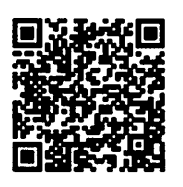

ESTA ATIVIDADE FOI BASEADA NO:

BRINCANDO COM ARIÊ HTTP://BRINCANDOCOMARIEGO

PENSAMENTO COMPUTACIONAL

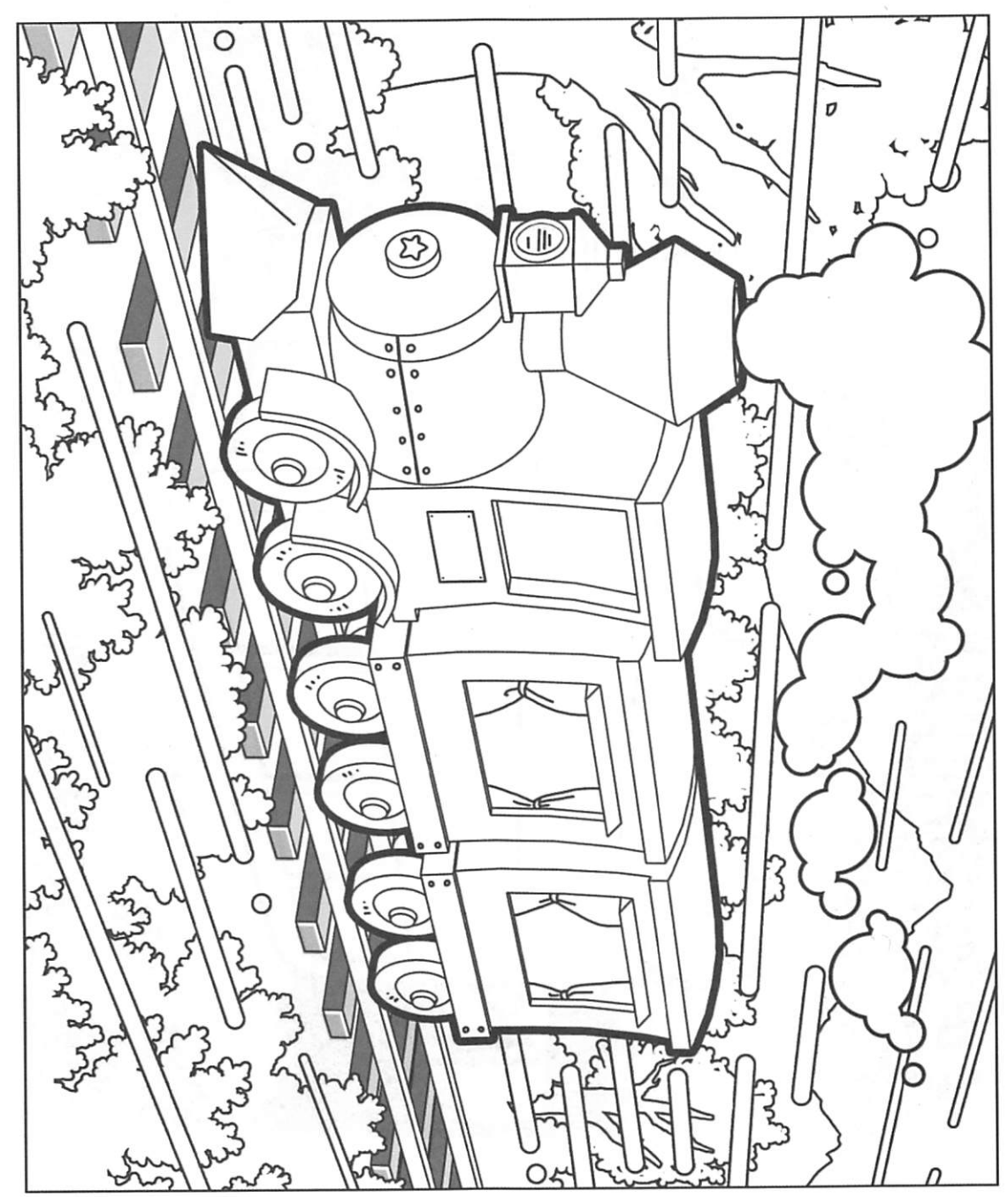

1° ANO 324

060225

 $\qquad \qquad \Box$ 

 $\begin{bmatrix} 115 \end{bmatrix}$ 

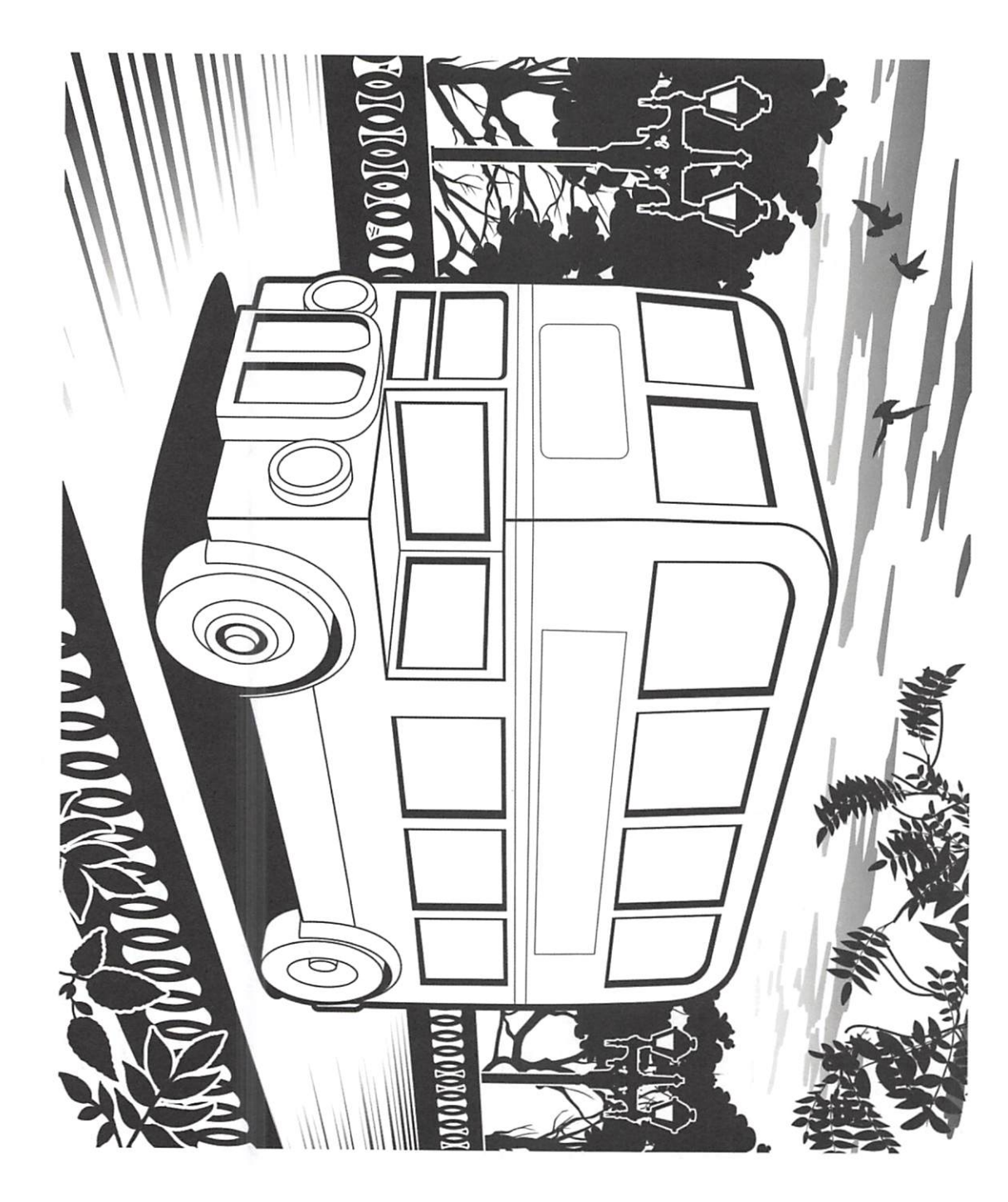

# COMO VOCÊ SE SENTE COM ESTAS ATIVIDADES? CIRCULE A CARINHA COM QUE VOCÊ SE IDENTIFICA.

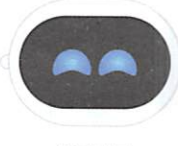

FELIZ

 $\{\begin{array}{c} 0.25 \, \mathrm{fb} \, \mathrm{d} \, \mathrm{S} \end{array}$ 

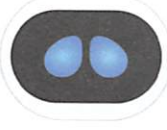

**TRISTE** 

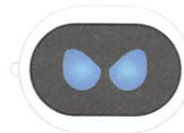

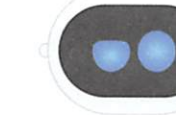

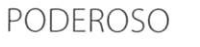

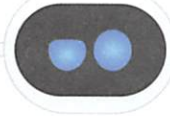

CONFUSO 000325 ∩

◠

◠

 $\bigcap$ 

 $\bigcap$ 

∩

∩

∩

∩

 $\bigcap$ 

 $\bigcap$ 

 $\bigcap$ 

∩

∩

◠

 $\bigcap$ 

 $\bigcap$ 

# AULA 18

# FIGURAS TRIDIMENSIONAIS E OS SEUS MODELOS

NESTA AULA VOCÊ E SEUS COLEGAS TERÃO A OPORTUNIDADE DE EXPLORAR A FERRAMENTA INKSCAPE.

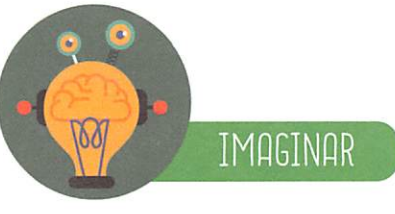

VOCÊ JÁ VIU UMA MÁQUINA DE CORTE A LASER?

 $( )$ SIM  $( )$ NÃO

SABE COMO ELA FUNCIONA E PARA QUE SERVE?

 $( )$ SIM  $( )$ NÃO

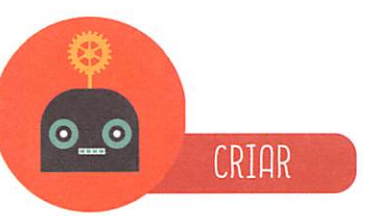

ACOMPANHE A APRESENTAÇÃO DO SEU PROFESSOR, SOBRE O PROGRAMA INKSCAPE.

PRINCIPAIS FUNCIONALIDADES DO INKSCAPE:

- CAIXA DE FERRAMENTAS: CONTÉM AS FERRAMENTAS DE DESENHO COMO AS OPÇÕES PARA DESENHAR RETÃNGULOS E CÍRCULOS, ALÉM DE TEXTOS E TRAÇOS LIVRES;
- PALETA DE CONTROLE: APRESENTA OPÇÕES PARA ALTERAR AS CÕNEIGURAÇÕES DAS FERRAMENTAS ACIONADAS;

**SERGAGE** 

000326

**m** 

 $1^\circ$  ANO

- COMANDOS: ESSA BARRA DE FERRAMENTAS OFERECE I. ALGUNS COMANDOS BASICOS, COMO AGRUPAMENTO DE OBJETOS, SALVAR DOCUMENTOS E IMPRIMIR;
- CORES: NESSA OPÇÃO, PODEMOS VISUALIZAR AS INFORMAÇÕES DE COR PARA QUALQUER QBJETO SELECIQNADQ NA ÁREA DE DESENHO DO INKSCAPE. LOGO AO LADO DESSAS INDICAÇÕES, PODEMOS ALTERAR A OPACIDADE MESTRE DOS OBJETOS NQ CAMPO MARCADO COM A LETRA O;
- AREA de DESENHO: ESSA É A ÁREA EM QUE DESENHAMOS OBJETOS NO INKSCAPE. COMO ESTAMOS TRABALHANDO COM LAYOUTS PARA IMPRESSÃO, UMÃ EOLHÃ SEMPRE VÃI REPRESENTÃR Ã ÁREÃ DE DESENHO,

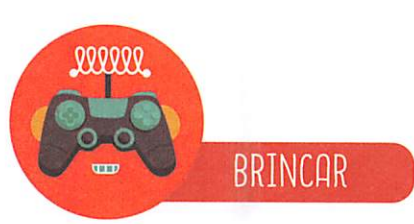

SEGUINDO AS INSTRUÇÕES DO PROFESSOR, EXPLORE A BARRA DE COMANDOS DO INKSCAPE.

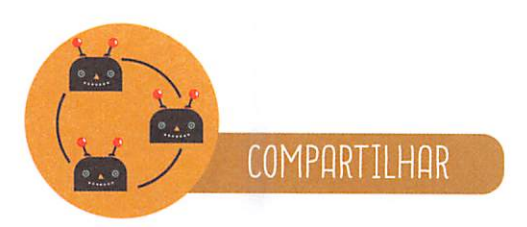

RESPONDA: QUAIS FORAM OS COMANDOS DO INKSCAPE QUE VOCÊ APRENDEU NESTA AULA?

058000

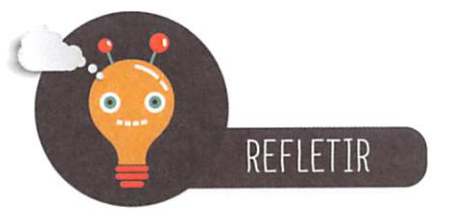

QUE OUTRAS POSSIBILIDADES VOCÊ PODE IMAGINAR OUE SEJA POSSÍVEL MODELAR COM ESTA FERRAMENTA? REGISTRE NO ESPAÇO A SEGUIR:

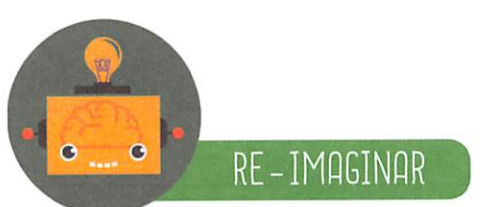

COM OUAIS COMANDOS SERIA POSSÍVEL CRIAR OU MODELAR O SEU NOME?

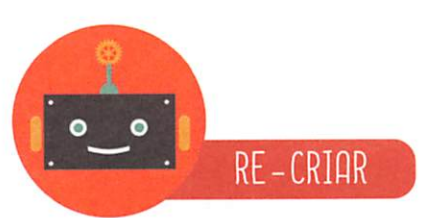

SEGUINDO AS ORIENTAÇÕES DO SEU PROFESSOR, EXPLORE AS FORMAS GEOMÉTRICAS DISPONÍVEIS NO PROGRAMA INKSCAPE.

000328

1° ANO

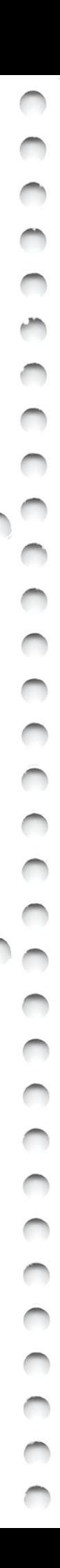

000329

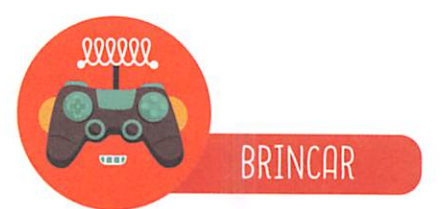

 $120$ 

ESTRUTURACS

EXPERIMENTE MODELAR O NOME UTILIZANDO O PROGRAMA INKSCAPE

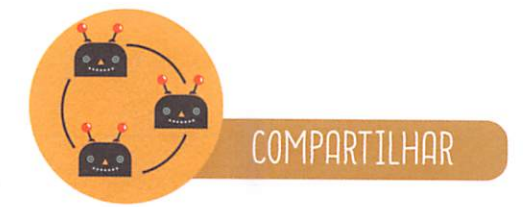

VOCÊ SENTIU DIFICULDADE PARA REALIZAR ESTA ATIVIDADE? POR QUÊ?

COMPARTILHE OS RESULTADOS DA SUA EXPERIÊNCIA, COM SEUS COLEGAS E PROFESSOR.

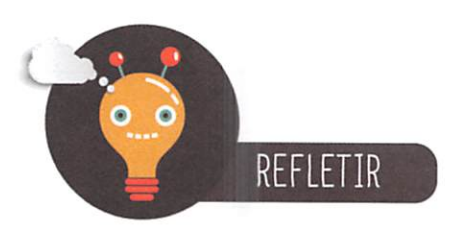

QUE OUTRAS POSSIBILIDADES DE MODELAGEM VOCÊ IDENTIFICA, PARA REDUZIR A DIFICULDADE ENFRENTADA NA REALIZAÇÃO DESTE PRIMEIRO TRABALHO?

# COMO VOCÊ SE SENTE COM ESTAS ATIVIDADES? CIRCULE A CARINHA COM QUE VOCÊ SE IDENTIFICA.

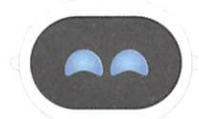

 $\bigcap$ 

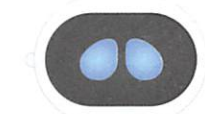

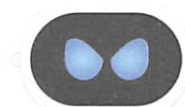

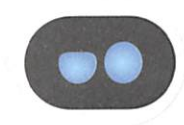

FELIZ

**TRISTE** 

PODEROSO

CONFUSO

121

# **AULA 19**

# BEL, A ABELHINHA EMPREENDEDORA

- NA AULA DE HOJE PERCEBEMOS QUE OS EMPREENDEDORES, TAMBÉM SÃO PESSOAS QUE APRENDERAM A ADMINISTRAR SUAS EMOÇÕES ASSIM COMO A ABELHINHA BEL, OUE ENFRENTOU SEU MEDO COM CORAGEM, BUSCOU INFORMAÇÕES, PLANEJOU E CALCULOU OS RISCOS, ANTES DE TOMAR A DECISÃO DE VOAR.
- BEL FOI AUTOCONFIANTE, COMPROMETIDA E PERSISTENTE E NO FINAL, PODE SENTIR A ALEGRIA POR **CONQUISTAR SEU OBJETIVO!**

ELABORE UM DESENHO SOBRE UM MOMENTO IMPORTANTE NA SUA VIDA NO QUAL VOCÊ ENFRENTOU O MEDO E SE SENTIU VITORIOSA(O) POR ISSO!

EDUCAÇÃO EMRPREENDEDORA

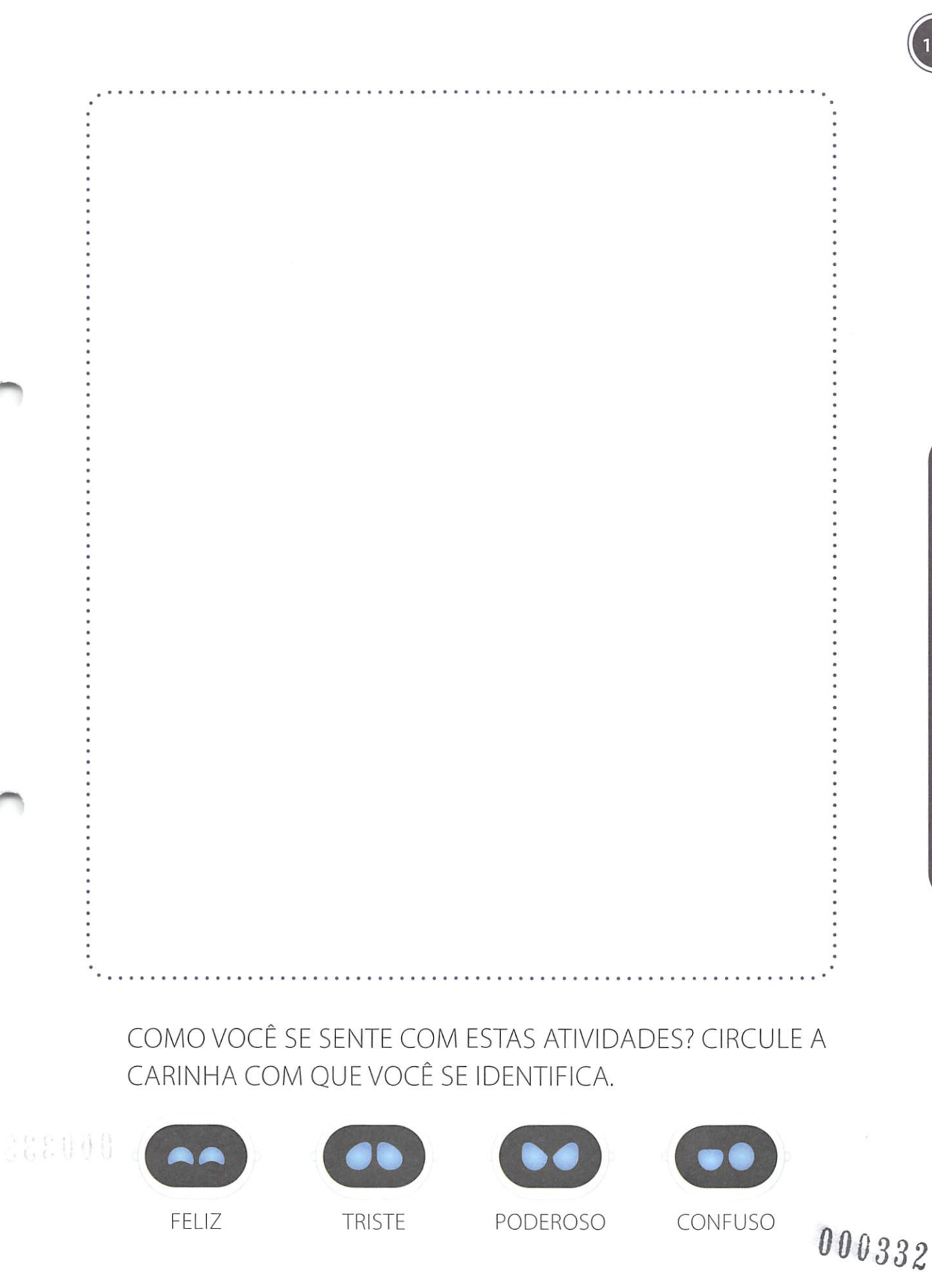

00000000 eccecece. 

123

1° ANO

# $\bigcap$ c c c c c c c c c c c c c c c c c c c c c c c c c c c c c c c  $\bigcap$ **CCC**  $\bigcirc$  $\bigodot$  $\begin{pmatrix} 1 \\ 2 \end{pmatrix}$  $\bigcap\limits_{i=1}^n\bigcap\limits_{i=1}^n\bigcap\limits_{i=1}^n\bigcap\limits_{i=1}^n\bigcap\limits_{i=1}^n\bigcap\limits_{i=1}^n\bigcap\limits_{i=1}^n\bigcap\limits_{i=1}^n\bigcap\limits_{i=1}^n\bigcap\limits_{i=1}^n\bigcap\limits_{i=1}^n\bigcap\limits_{i=1}^n\bigcap\limits_{i=1}^m\bigcap\limits_{i=1}^m\bigcap\limits_{i=1}^m\bigcap\limits_{i=1}^m\bigcap\limits_{i=1}^m\bigcap\limits_{i=1}^m\bigcap\$  $\bigcap$  $\bigcap$  $j$   $j$  $\big)$  $\bigcap_{i=1}^{\infty}$  $\bigcap$ CCC

 $33\mathrm{ }$ 

1<br>光明真

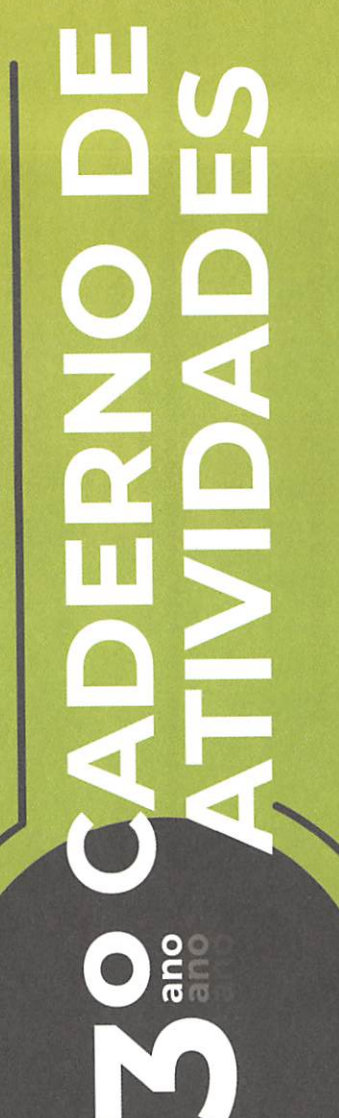

000335

 $\circ$ 

E

LOV

 $\sqrt{1 + 1}$ 

 $\nabla$ 

 $50$ 

 $\mathbf{Z}$ 

 $\cup$ 

**The Second** 

Sistema de Ensino Edubot<br>Contenta de Caludo Dot

#### Proteção de direitos

Todos os direitos autorais desta obra são reservados e protegidos pela Lei nº 9.610/98. É proibida a reprodução de qualquer parte deste material didático, sem autorização prévia expressa por escrito do autor e da editora, por quaisquer meios empregados, sejam eletrônicos, mecânicos, videográficos, fonográficos, reprográficos, microfiímicos, fotográficos, gráficos ou quaisquer outros que possam vir a ser criados. Essas proibições também se aplicam à editoração da obra, bem como às suas características gráficas.

#### Coordenação Pedagógica e Organização Jocemar do Nascimento

Coordenação Editorial Equipe Edubot

Supervisão Editorial Equipe Edubot

Autores

Estruturas: Janaina Maria de Lima Gonçalves

Pensamento Computacional: Jéfer Benedett Dõrr / Paola Cavalheiro Ponciano Eletricidade e Eletrônica: Álvaro Leonel Rodrigues da Rosa Júnior /Patrick José Cardoso Educação empreendedora: Nara Regiane Reinheimer Pick Robótica Educacional: Álvaro Leonel Rodrigues da Rosa Júnior/ Patrick José Cardoso

#### Revisão Ortográfica Mayara Drobot

Capa

llustração/Design da capa: Fernanda Marques - Com., Mkt., Design Gráfico & Ilustração Publicitária

> llustrador Gustavo Fracaro

Projeto Gráfico e Finalização Equipe Edubot

> Editoração Eletrônica Equipe Edubot

#### N193

000335

NASCIMENTO, Jocemar do (org.}. ROSA JÚNIOR, A.L.R.... [et al]. llustrador Gustavo Fracaro. Sistema de Ensino Edubot. Ensino Fundamental 3º ano. 1.ed. - Cascavel/PR, 2021.

128 p. 20,5x27,5 cm

ISBN: 978-65-81751-036

Sistema de Ensino. Edubot. Ensino Fundamental I. STEM.

COU: 658.37

00033G

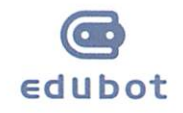

 $\bigcirc$ 

# SUMÁRIO

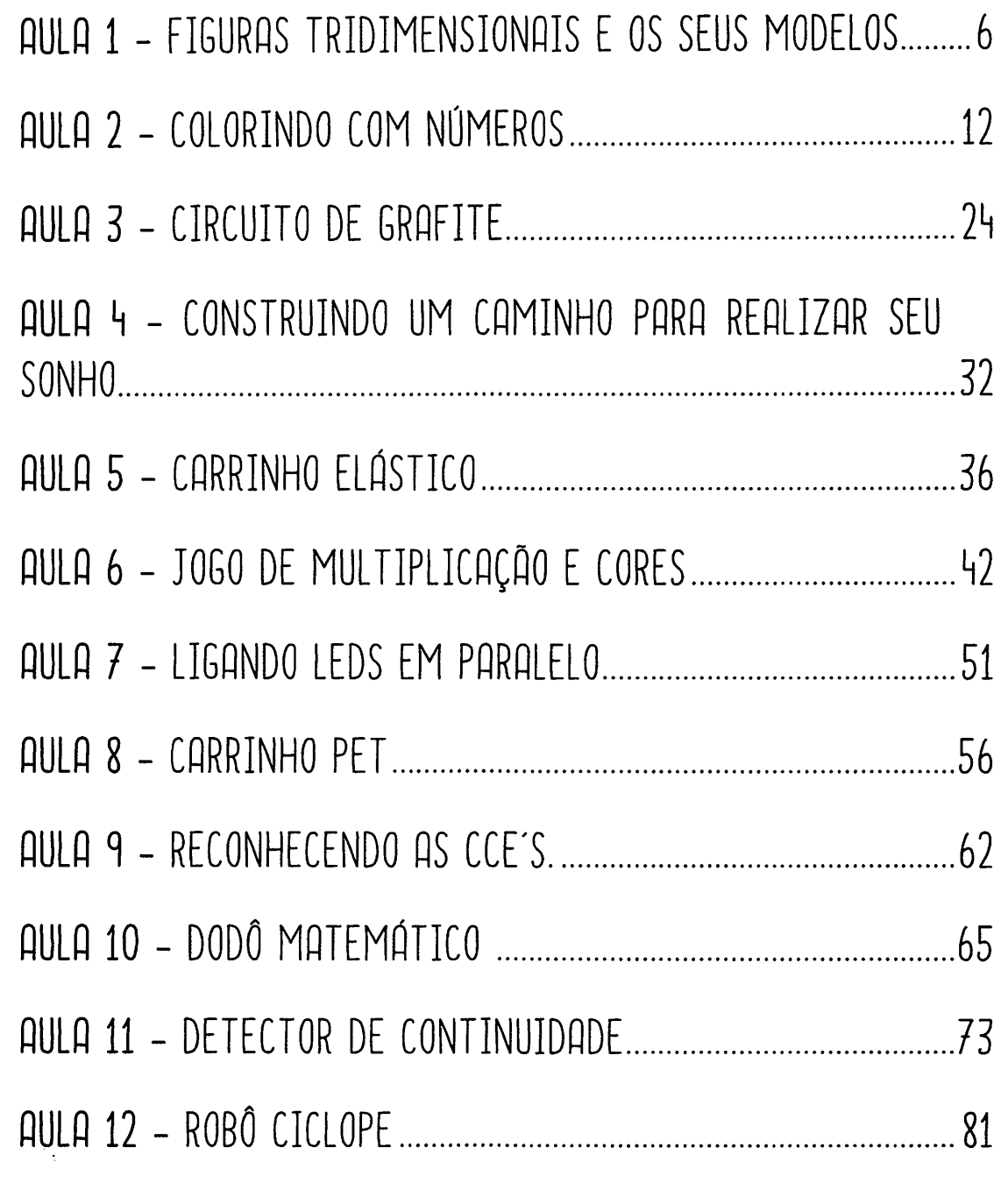

 $\overline{3}$ 

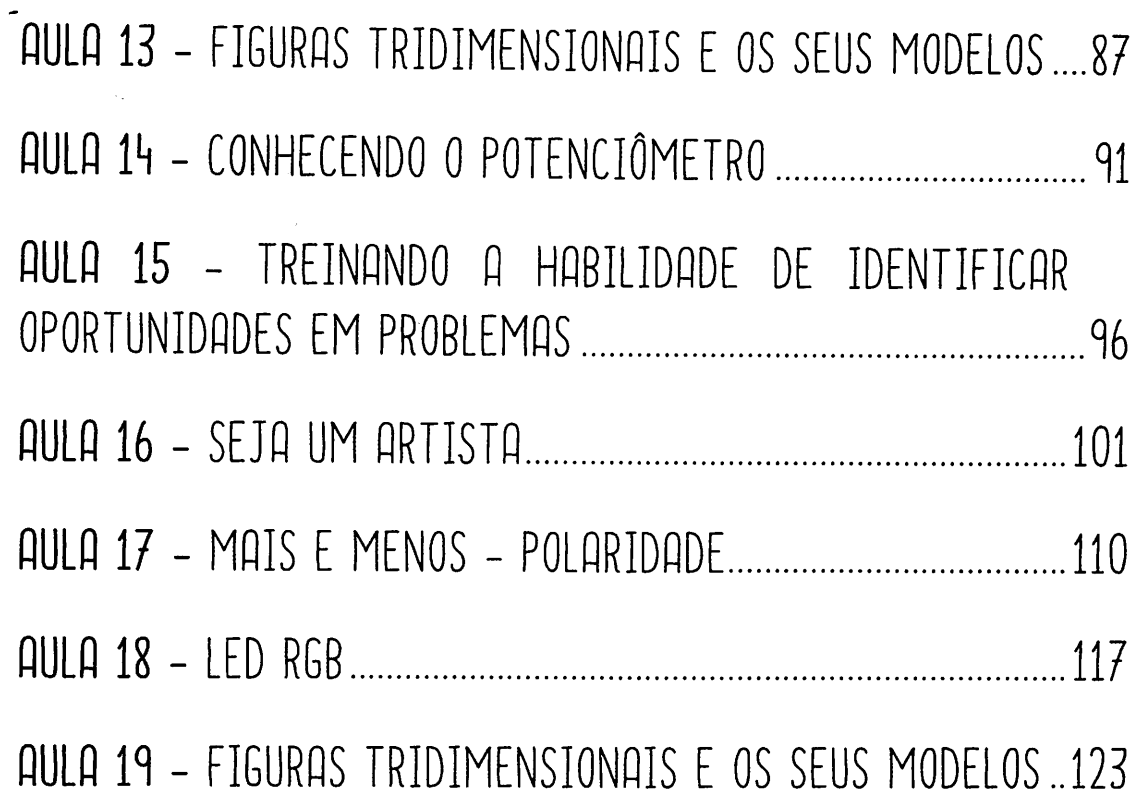

 $\bigcap$ 

 $\frac{1}{2}$  ,  $\frac{1}{2}$  ,  $\frac{1}{2}$  ,

ESTRUTURAS

# AULA 1 FIGURAS TRIDIMENSIONAIS E OS SEUS MODELOS

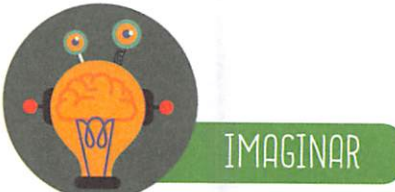

OBSERVE AS IMAGENS QUE SERÃO APRESENTADAS PELO PROFESSOR E RESPONDA:

COMO A IMAGEM É FORMADA?

VOCÊ JÁ VIU ESSAS FORMAS EM ALGUM LUGAR? SE SIM, INFORME, ONDE VIU?

OUAIS SÃO OS NOMES DESSAS FORMAS?

3005

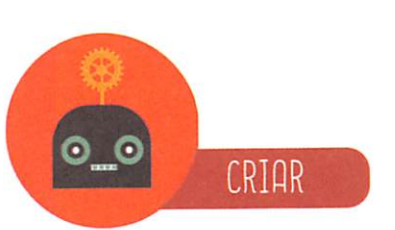

COM BASE NOS OBJETIVOS APRESENTADOS PELO PROFESSOR RESPONDA:

É POSSÍVELTRANSFORMAR A BOLA OU QUALQUER UM DESTES QBJETOS EM ALGUMA DAS FORMAS APRESENTADAS ANTERIORMENTE? JUSTIFIQUE.

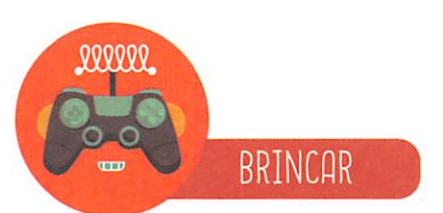

SEGUINDO A ORIENTAÇÃO DO PROFESSOR, PLANIFIQUE UM QBJETQ, CONFORME OS PASSOS INDICADOS A SEGUIR:

- 1. EM UMA FOLHA DE PAPEL, PLANIFIQUE O QBJETQ RECEBIDQ.
- 2. RECORTE AS ABAS DO OBJETO, OBSERVANDO CADA PARTE DESMONTADA.
- 3. VERIFIQUE A PLANIFICAÇÃO DO OBJETO E DO DESENHO OBTIDO.
- 4. OBSERVE E PERCEBA QUE, SE JUNTAR AS PEÇAS RECORTADAS E DESMONTADAS, VOCÊ OBTERÁ NOVAMENTE O OBJETO EM QUESTÃO.

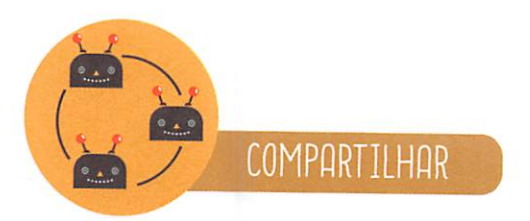

DESCREVA NO ESPAÇO A SEGUIR: O QUE VOCÊ APRENDEU **NESTA ATIVIDADE:** 

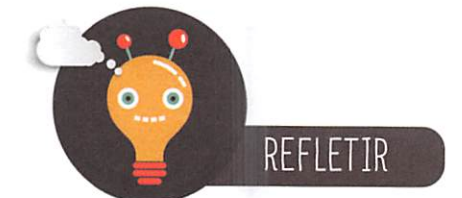

A PARTIR DOS CONHECIMENTOS QUE VOCÊ ADQUIRIU NESTA AULA, A AFIRMAÇÃO DE QUE: OS SÓLIDOS OU FIGURAS TRIDIMENSIONAIS SÃO FORMADAS PELA UNIÃO DE FIGURAS PLANAS, É VERDADEIRA OU FALSA?

JUSTIFIQUE SUA RESPOSTA:

**ESTRUTURAS** 

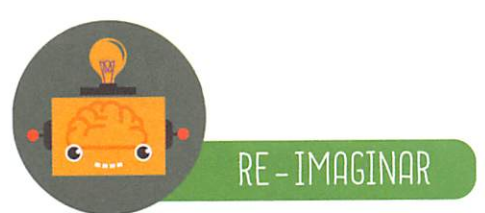

IMAGINE COMO VOCÊ PODERIA RECONSTRUIR O OBJETO TRIDIMENSIONAL DA ATIVIDADE ANTERIOR. QUE NOVAS CARACTERÍSTICAS ELE PODERIA TER?

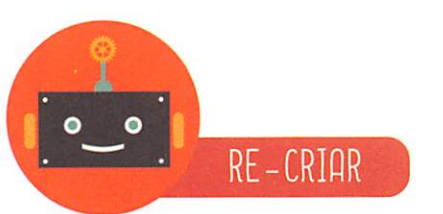

A PARTIR DA SUA RESPOSTA À QUESTÃO ANTERIOR, CONSTRUA UM OBJETO TRIDIMENSIONAL, CONFORME AS ORIENTAÇÕES QUE SERÃO FORNECIDAS PELO PROFESSOR.

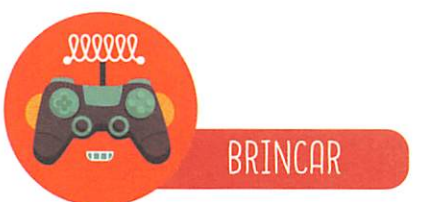

Systian

CHEGOU A HORA QUE VOCÊ E SEUS AMIGOS MAIS ESPERAM! LOCALIZE E PINTE OS NOMES DOS SÓLIDOS GEOMÉTRICOS, NO CAÇA-PALAVRAS APRESENTADO A SEGUIR:

000343

ESTRUTURAS

E S D  $\mathbf{I}$ P B A S E  $\mathsf{N}$ L  $\circ$  $\mathsf{S}$ S  $\cup$ E C U B U  $H$ L  $\circ$ D  $\mathsf R$ A  $\mathsf R$ O  $\mathsf{C}$ R L R A  $\circ$  $\Omega$  $\overline{A}$  $\mathsf{C}$  $\mathsf{N}$ N  $\mathbf{I}$ P  $\mathbf{I}$ R A E M  $\overline{1}$ D S  $\mathsf{N}$  $\overline{A}$ E M S  $H$  $\mathbf{I}$ E L V T  $\top$ A  $\mathsf{N}$  $\circ$  $\mathsf{C}$  $\vee$  $\circ$ A I L A  $\mathsf{C}$  $\top$ H E E V M C E  $\circ$ N U R B E  $\mathsf{N}$ G E  $\mathsf{N}$ G A M D N L  $\mathsf{R}$ E S  $\mathsf{N}$  $\circ$ L L E F F R A E S  $\overline{A}$ W H  $\overline{A}$ T  $\mathsf{C}$ N T P  $\Omega$ W D  $\mathsf{P}$  $\mathsf{R}$ S M  $\overline{A}$  $\overline{1}$ W D E C F E  $\circ$ D W  $\mathsf{R}$  $\mathsf R$ D A W Ĺ T

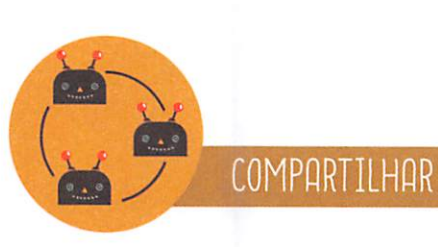

FOI FÁCIL OU FOI DIFÍCIL ENCONTRAR AS PALAVRAS NO CAÇA-PALAVRAS?

POR QUÊ?

COMPARTILHE SUA RESPOSTA E OPINIÃO COM SEUS COLEGAS E PROFESSOR.

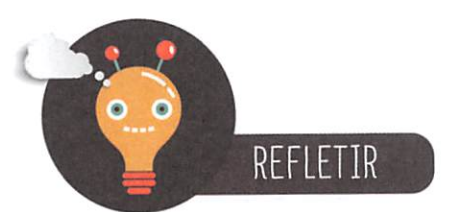

QUE OUTROS OBJETOS TRIDIMENSIONAIS VOCÊ IMAGINA QUE PODERIAM SER CRIADOS?

COMO VOCÊ SE SENTE COM ESTAS ATIVIDADES? CIRCULE A CARINHA COM OUE VOCÊ SE IDENTIFICA.

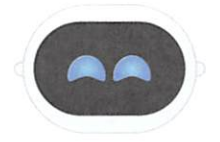

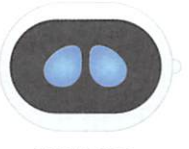

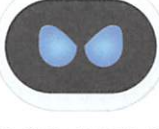

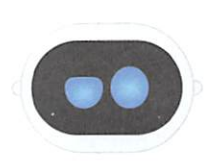

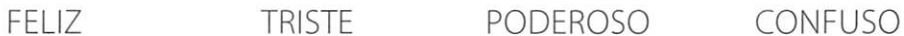

# AULA<sub>2</sub>

# COLORINDO COM NÚMEROS

- VOCÊ SABE COMO UMA IMAGEM APARECE EM UMA TELA DO COMPUTADOR? VOCÊ SABE COMO ELA É CONSTRUÍDA? QUALQUER IMAGEM É CONSTRUÍDA POR MEIO DE PIXELS - MAS O QUE É UM PIXEL? A PALAVRA PIXEL É UMA COMBINAÇÃO DOSTERMOS"PICTURE"E"ELEMENT". OU SEJA, "ELEMENTO DE IMAGEM".
- É A MENOR UNIDADE DE UMA IMAGEM DIGITAL, INDEPENDENTEMENTE DE SUA FONTE. SE VOCÊ PEGAR UMA FOTO E FIZER UMA APROXIMAÇAO (ZOOM), VERÁ UMA SÉRIE DE QUADRADINHOS QUE A CQMPÕEM. CADA UM DESSES QUADRADQS É UM PIXEL. SÃQ MILHÕES OU MILHARES DELES.
- ESSA SEQUÊNCIA DIDÁTICA TEM COMO FINALIDADE MOSTRAR COMO ELE É CONSTRUÍDO.

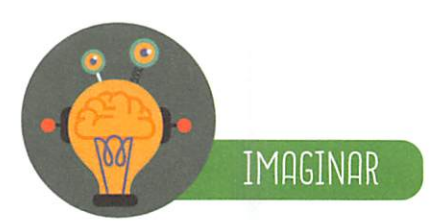

ESTA ATIVIDADE TEM POR OBJETIVO ENSINAR SOBRE PIXEL, COMO ELES FUNCIONAM E PARA QUE SERVEM.

## **OBJETIVOS**

NESTA ATIVIDADE VOCÊ VAI:

- APRENDER SOBRE ELEMENTO DE IMAGEM;
- DESENVOLVER A OBSERVAÇÃO E A IMAGINAÇÃO;
- COMPREENDER SOBRE A FUNCIONALIDADE DO PIXEL;

PENSAMENTO COMPUTACIONAL

IDENTIfICAR E ESTABELECER OS PONTOS DE REFERÊNCIAS m POR MEIO DOS NÚMEROS, PARA CONSTRUIR UM DESENHO FSPECÍFICO.

## **VOCABULÁRIO**

000000

000000000000

PIXEL: É UMA COMBINAÇÃO DOS TERMOS PICTURE E ELEMENT. OU SEJA, "ELEMENTO DE IMAGEM". É A MENOR UNIDADE DE UMA IMAGEM DIGITAL, INDEPENDENTEMENTE DE **SUA FONTE.** 

## **DESENVOLVIMENTO**

OBSERVE A IMAGEM A SEGUIR:

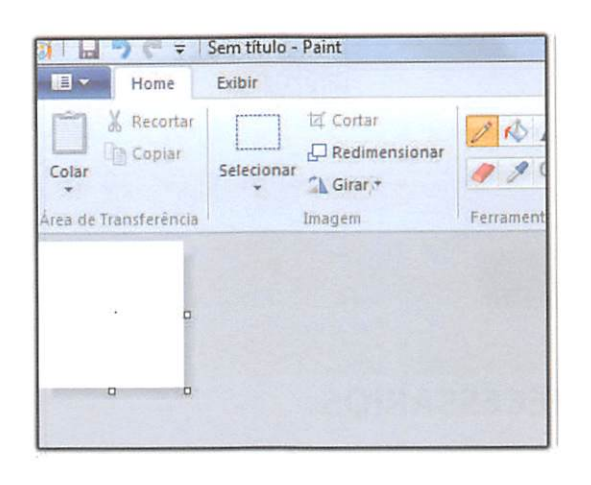

VOCÊ CONSEGUE VER TODOS OS DETALHES DA IMAGEM? APROXIME A IMAGEM, USANDO O SCROLL DO MOUSE OU OUTRO ATALHO. VOCÊ O VERÁ MAIS CLARAMENTE.

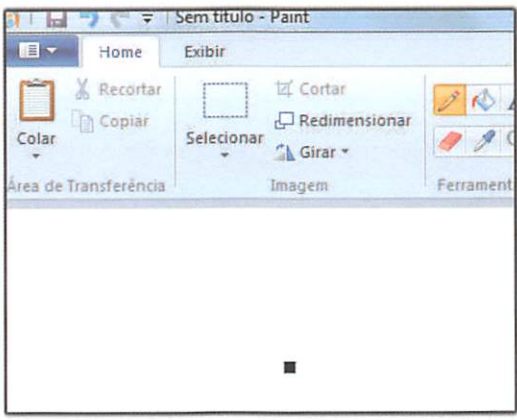

TODAS AS IMAGENS DIGITAIS, DESENHADAS PELO SEU MONITOR, SÃO CRIADAS PONTINHO POR PONTINHO, E QUANTO MAIS PONTINHOS ELA TEM, MAIS NÍTIDA ELA PODE SER.

VENDO DE LONGE NÃO PARECE QUE SÃO PONTINHOS, MAS DE PERTO JÁ SE É POSSÍVEL PERCEBER. VAMOS ENTENDER MELHOR COM A ATIVIDADE A SEGUIR.

### **VÍDEO**

COM A AJUDA DO PROFESSOR, ACESSE O SITE O QUE É PIXEL? HTTPS://YOUTU.BE/HTMRBYWLH4I

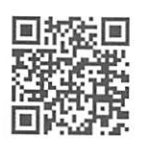

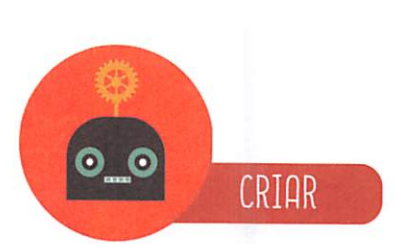

### **MATERIAIS NECESSÁRIOS**

PARA ESTA ATIVIDADE VOCÊ VALPRECISAR.

- FOLHA DE GRADE (EM ANEXO);
- FOLHA DE TESTE (EM ANEXO);
- LÁPIS: 目
- **BORRACHA:**
- APONTADOR;
- LÁPIS DE COR.

### **DESENVOLVIMENTO**

AS TELAS DOS COMPUTADORES SÃO DIVIDIDAS EM UMA GRADE DE PEQUENOS PONTOS CHAMADOS PIXELS (DO00343 INGLÊS, PICTURE ELEMENTS - ELEMENTOS DE IMAGEM).

PENSAMENTO COMPUTACIONAL

EM UMA FOTO EM PRETO E BRANCO, CADA PIXEL OU É m. PRETO OU É BRANCO. NA IMAGEM A SEGUIR, A LETRA "A" FOI AMPLIADA PARA MOSTRAR OS PIXELS. QUANDO UM COMPUTADOR ARMAZENA UMA IMAGEM, BASTA ARMAZENAR QUAIS PQNTOS SÃO PRETOS E QUAIS PONTQS SÃO BRANCOS.

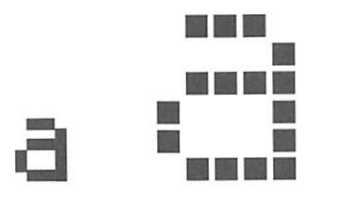

- A FIGURA MOSTRA COMO UMA IMAGEM PODE SER REPRESENTADA POR NÚMEROS. A PRIMEIRA LINHA CONSISTE DE UM PIXEL BRANCO, SEGUIDO DE TRÊS PIXELS PRETOS E, POR FIM, DE UM PIXEL BRANCO.
- ASSIM, A PRIMEIRA LINHA É REPRESENTADA POR 1, 3, 1. O PRIMEIRO NÚMERO SEMPRE SE REFERE AO NÚMERO DE PIXELS BRANCOS.
- SE O PRIMEIRO PIXEL FOR PRETO, A LINHA COMEÇARÁ COM UM ZERO.

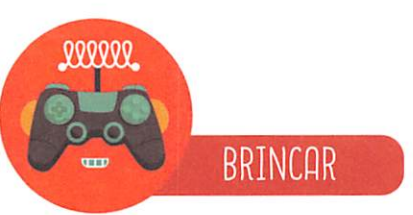

 $\overline{a}$ 

'A ATIVIDADETERÃ UMA IMAGEM ASSIM; TRANSPARÊNCIA: COLORINDO COM NÚMEROS

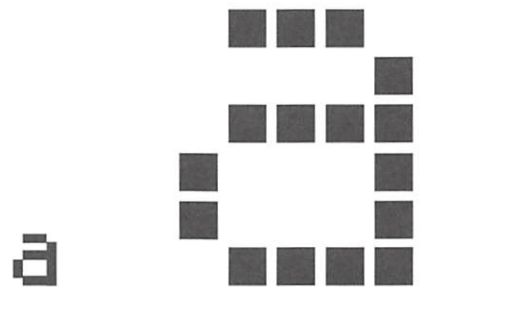

 $3^\circ$  ANO

A LETRA "A" A PARTIR DA TELA DE UM COMPUTADOR É UMA VISÃO AMPLIADA MOSTRANDO OS PIXELS QUE COMPÕEM A IMAGEM.

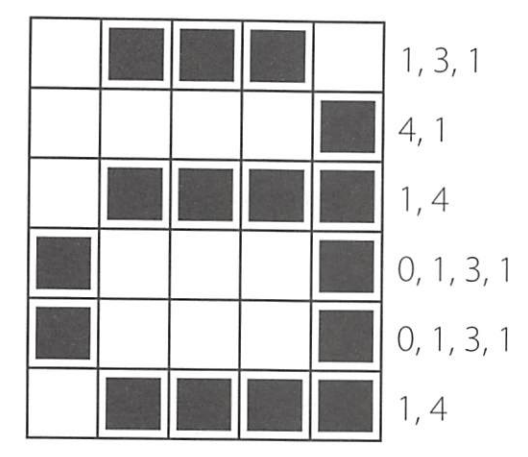

• A MESMA IMAGEM CODIFICADA COM NÚMEROS. O PRIMEIRO NÚMERO SE REFERE À QUANTIDADE DE QUADRADINHO QUE DEVEMQS "PULAR", Q SEGUNDO NÚMERO APÓS A VÍRGULA SE REFERE À QUANTIDADE DE QUADRINHQ QUE DEVEMOS PINTAR. O TERCEIRO É A QUANTIDADE QUE DEVEMOS "PULAR" NOVAMENTE. PARA LEMBRAR MELHOR, SOBRE AS POSIÇÕES ANTES DAS VÍRGULAS, PRIMEIRO A POSIÇÃO DOS QUADRADOS E DEPOIS PINTAR OS QUADRADOS.

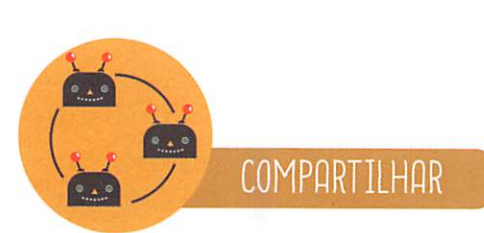

COMPARTILHE COM SEUS COLEGAS COMO FOI REALIZAR A ATIVIDADE, O QUE DESCOBRIU E COMO PODE SER ÚTIL.

<sup>17</sup>

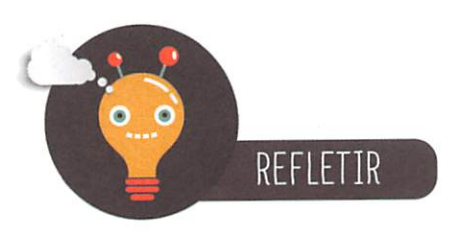

ESCREVA NO ESPAÇO A SEGUIR, O QUE VOCÊ APRENDEU NESTA AULA, POR QUE ESTE CONHECIMENTO É ÚTIL E COMO VOCÊ SE SENTE A RESPEITO DAS EXPERIÊNCIAS QUE VOCÊ VIVENCIOU HOJE:

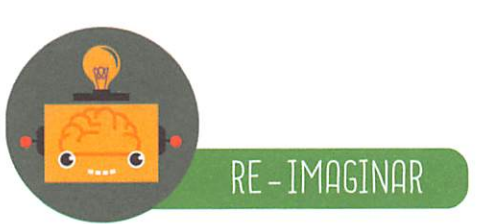

COM A AJUDA DO PROFESSOR, ACESSE O SITE:

HTTPS://WWW.PIXILART.COM/DRAW?REF=HOME-PAGE

A PARTIR DISSO, VOCÊ VAI CONSTRUIR O DESENHO FEITO ANTERIORMENTE.

### OBJETIVOS

NESTA ATIVIDADE VOCÊ IRÁ:

- APRENDER A CONSTRUIR O PIXEL NO COMPUTADOR:
- $\blacksquare$  PRATICAR A PROGRAMAÇÃO VISUAL DE FORMA DIVERTI $\blacktriangledown\!\ell\!\ell\!\ell$
- COMPREENDER COMO O PIXEL É CONSTRUÍDO.

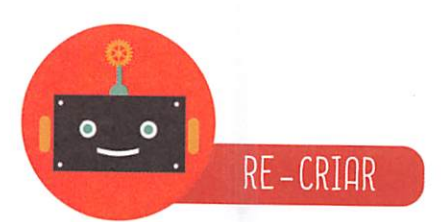

- COM A AJUDA DO PROFESSOR ACESSE O SITE DA ATIVIDADE: **I** HTTPS://WWW.PIXILART.COM/DRAW?REF=HOME-PAGE
- APARECERÁ UMA TELA ASSIM: 圓

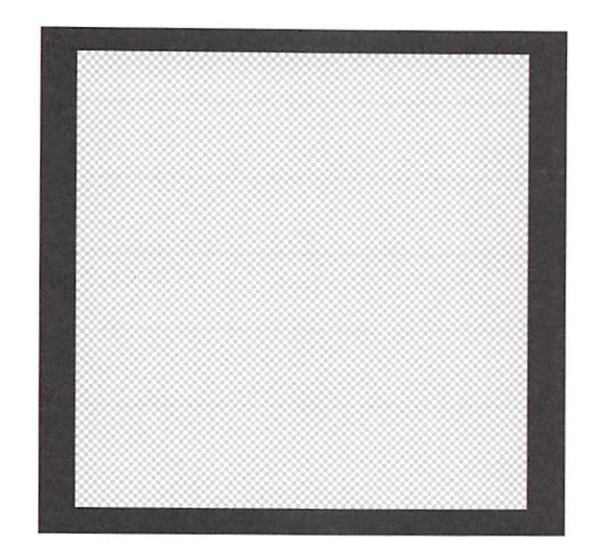

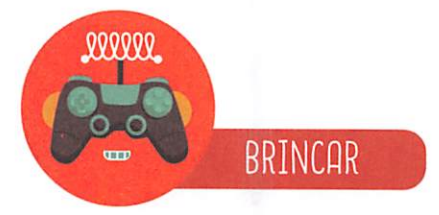

AO LADO ESQUERDO DA TELA TEM AS FERRAMENTAS QUE W PODERÃO SER UTILIZADAS PARA REALIZAR ESSA ATIVIDADE.

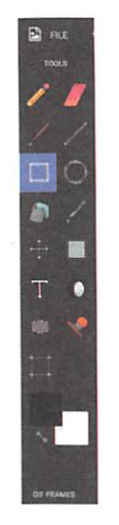

- AO LADO DIREITO, VOCÊ PODERÁ AMPLIAR A TELA PARA m FÁCIL DESENVOLVIMENTO DA ATIVIDADE.
- ESSA FERRAMENTA É GRATUITA, PORÉM PODE SER QUE m APAREÇAM ANÚNCIOS INDESEJÁVEIS, O PROFESSOR VAI ORIENTAR COMO FECHÁ-LOS E CONTINUAR A ATIVIDADE NORMALMENTE CASO ELES APAREÇAM.

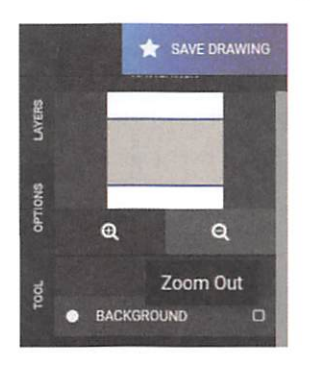

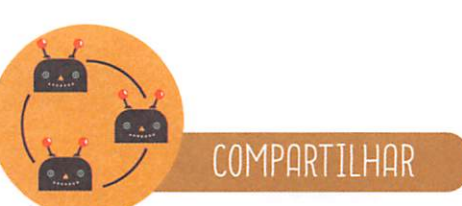

COMPARTILHE COM SEUS COLEGAS COMO FOI REALIZAR A ATIVIDADE, O QUE DESCOBRIU E COMO PODE SER ÚTIL.

000353

 $3°$  ANO

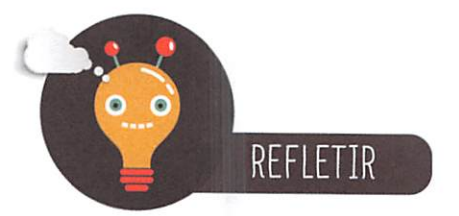

ESCREVA NO ESPAÇO A SEGUIR, O QUE VOCÊ APRENDEU NESTA AULA, POR QUE ESTE CONHECIMENTO É ÚTIL E COMO VOCÊ SE SENTE A RESPEITO DAS EXPERIÊNCIAS QUE VOCÊ **VIVENCIOU HOJE:** 

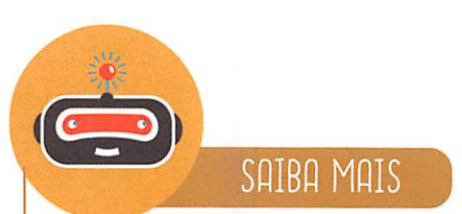

 $\sim 8.00$ 

PENSAMENTO COMPUTACIONAL

ESTE SITE EXIBE A IMAGEM DE ANIMAIS EM EXTINÇÃO UTILIZANDO A QUANTIDADE DE PIXELS, EXATAMENTE IGUAL À QUANTIDADE DE INDIVÍDUOS DA ESPÉCIE:

HTTPS://MYMODERNMET.COM/ENDANGERED-SPECIES-PIXELATED-PHOTOS-JJSMOOTH44/

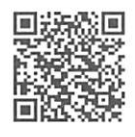

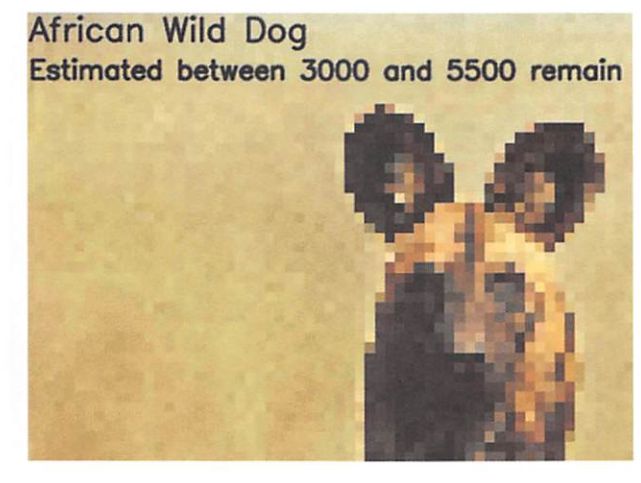

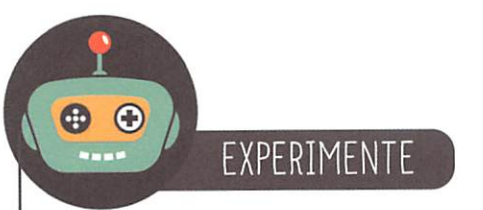

JOGO DE PIXEL: HTTPS://WWW.JOGOS360. COM.BR/PIXEL\_ART.HTML

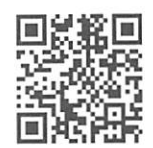

ESTA ATIVIDADE FOI BASEADA NO: COMPUTER SCIENCE UNPLUGGED.

COMO VOCÊ SE SENTE COM ESTAS ATIVIDADES? CIRCULE A CARINHA COM QUE VOCÊ SE IDENTIFICA.

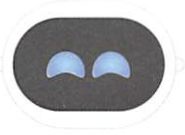

FELIZ

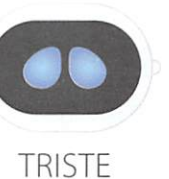

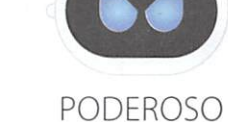

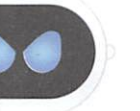

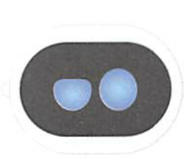

CONFUSO

 $1.8600$ 

TRANSPARÊNCIA: COLORINDO COM NÚMEROS

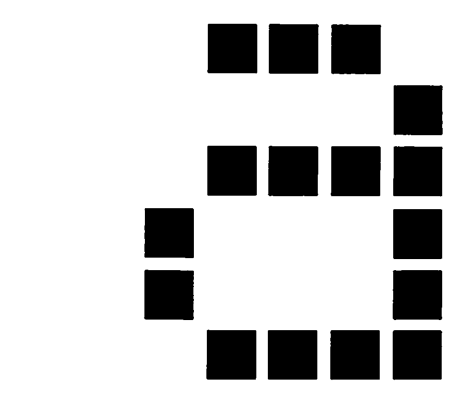

A LETRA "A" A PARTIR DA TELA DE UM COMPUTADOR E UMA VISÃO AMPLIADA MOSTRANDO OS PIXELS QUE COMPÕEM A **IMAGEM** 

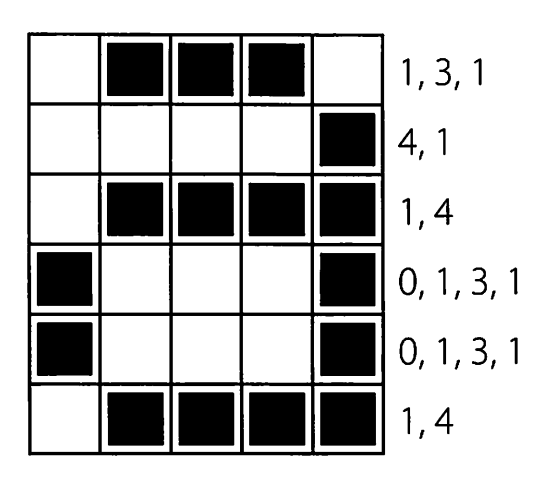
$\overline{\phantom{a}}$  $\rightarrow$ 

A PRIMEIRA IMAGEM É A MAIS FÁCIL E A ÚLTIMA É A MAIS COMPLEXA. É FÁCIL COMETER ERROS. PORTANTO, PROCURE USAR UM LÁPIS PARA COLORIR E UMA BORRACHA!

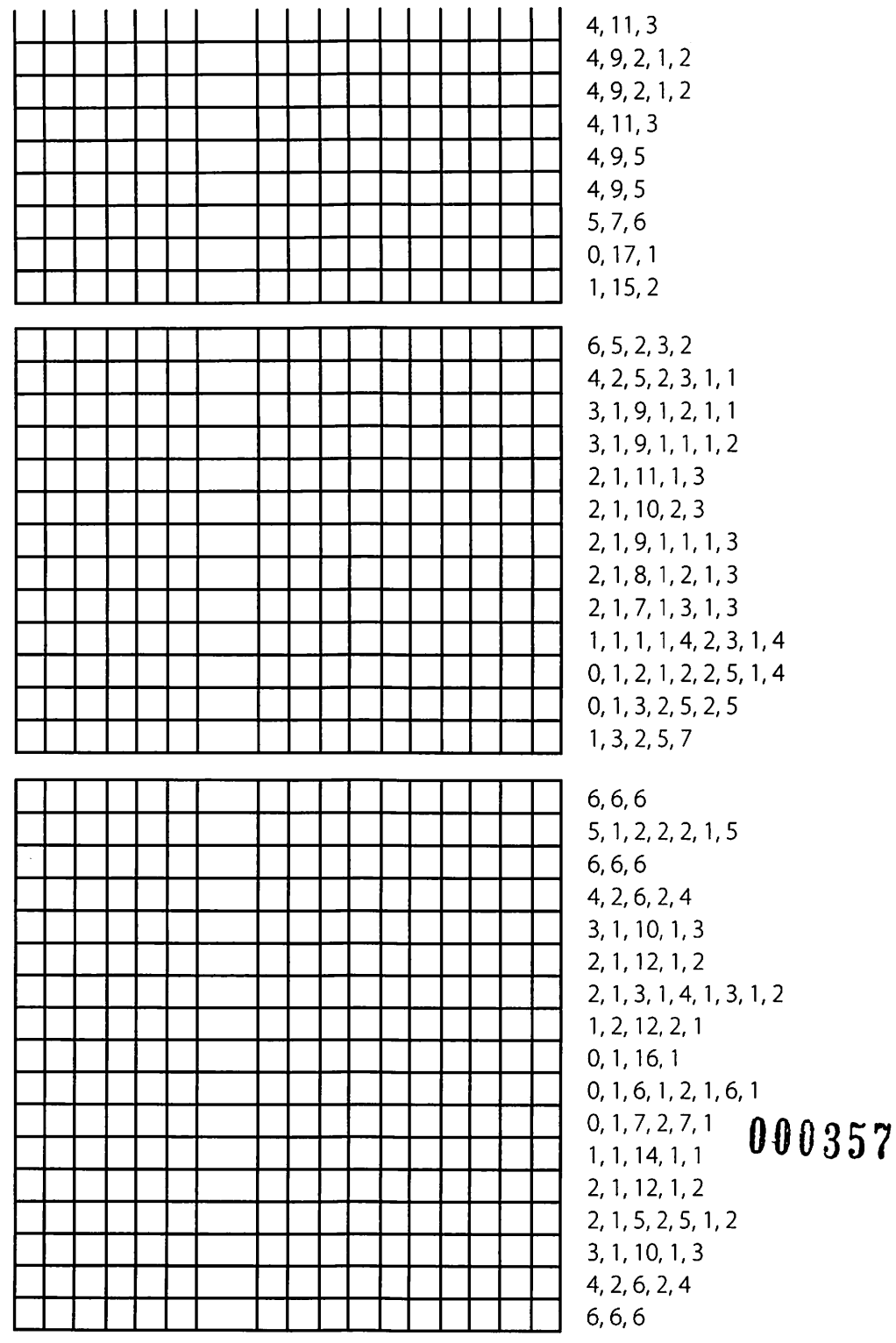

# AULA<sub>3</sub> CIRCUITO DE GRAFITE

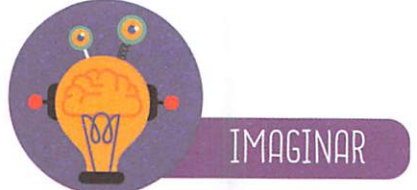

### **OBJETIVOS**

NESTA ATIVIDADE VOCÊ E SEUS COLEGAS IRÃO:

- APRENDER SOBRE AS CARACTERÍSTICAS DE CONDUTIBILIDADE DO CARBONO NA FORMA DE GRAFITE E SUA APLICABILIDADE EM MATERIAIS E CIRCUITOS ELÉTRICOS;
- OBSERVAR O COMPONENTE ELETRÔNIO LED E CONHECER SUAS CARACTERÍSTICAS CONSTRUTIVAS;
- CONSTRUIR E EXPERIMENTAR UM CIRCUITO ELÉTRICO PARA O ACIONAMENTO DE UM LED.

# DESENVOLVIMENTO

O OUE SÃO LEDS?

- OS LEDS DIFUSOS SÃO CONSTRUÍDOS COM UMA CAPA PLASTICA da cor que EMITEM LUZ, COM TERMINAIS DE TAMANHOS DIFERENTES QUE INDICAM A POLARIDADE, O TERMINAL MENOR (CATODO) INDICA O LADO QUE DEVE SER LIGADO AO POLO NEGATIVO DA FONTE DE ENERGIA E OTERMINAL MAIOR (ANODO) INDICA O LADO EM QUE DEVE SER CONECTADO O LADO POSITIVO DA FONTE DE ENERGIA.
	- OS LEDS SAO IDENTIFICADOS EM DESENHOS DE CIRCUITOS ATRAVÉS DE UM SÍMBOLO NO FORMATO DE UMTRIÂNGULO, COM UMA BARRA E DUAS FLECHINHAS QUE INDICAM A

EMISSÃO DE LUZ, A BARRA INDICA O LADO DO CATODO QUE É O LADO A SER CONECTADO NO POLO NEGATIVO DA FONTE DE ENERGIA.

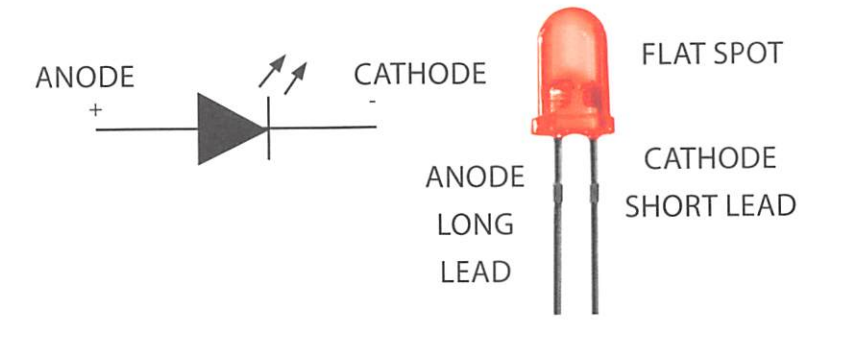

- AS BATERIAS DE 9V RETANGULARES APRESENTAM DOIS TERMINAIS NA PARTE SUPERIOR, O MENOR E CIRCULAR É O POI O POSITIVO E O MAIOR E SEXTAVADO É O POLO NEGATIVO.
- **IMPORTANTE: ARMAZENE AS BATERIAS** PREFERENCIALMENTE NAS EMBALAGENS ORIGINAIS, INDIVIDULAMENTE E SEPARADAS DOS LEDS DE MANEIRA A EVITAR A SUA DESCARGA INVOLUNTARIAMENTE.

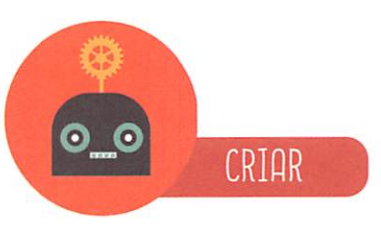

ANTES DE INICIAR A ATIVIDADE, É IMPORTANTE QUE VOCÊ E SEUS COLEGAS PRESTEM ATENÇÃO ÀS SEGUINTES RECOMENDAÇÕES:

A) OUÇAM COM ATENÇÃO AS ORIENTAÇÕES E EXPLICAÇÕES DO PROFESSOR:

000359

**B)** TENHAM CUIDADO AO MANUSEAR AS PEÇAS E COMPONENTES ELETRÔNICOS, POIS TODOS SÃO SENSÍVEIS E PODEM SER DANIFICADOS SE NÃO FOREM UTILIZADOS ADEQUADAMENTE;

cooooooooooooooooo

 $3°$  ANO

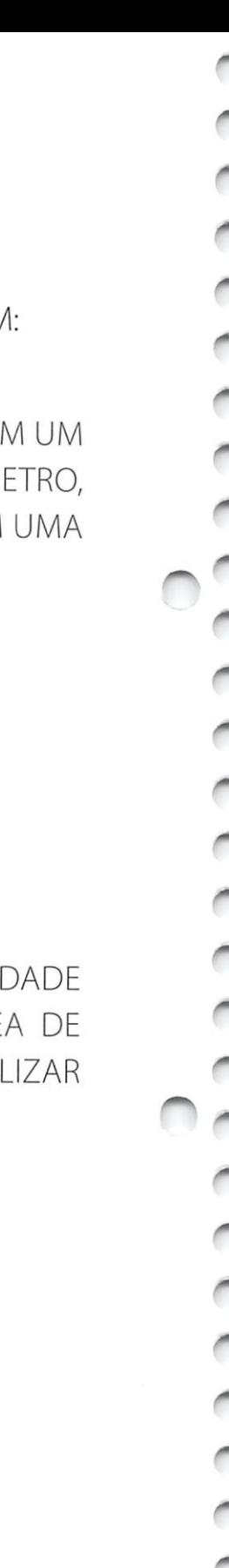

C) SIGAM TODAS AS REGRAS E ORIENTAÇÕES DE SEGURANÇA.

AGORA É SÓ SEGUIR O PASSO A PASSO DA MONTAGEM: PASSO 1

FAÇA UM DESENHO DE DUAS BARRAS LATERAIS COM UM CENTÍMETRO DE ESPESSURA E DISTANTES UM CENTÍMETRO, UMA DA OUTRA COM UMA PEQUENA AMPLIAÇÃO EM UMA DAS EXTREMIDADES.

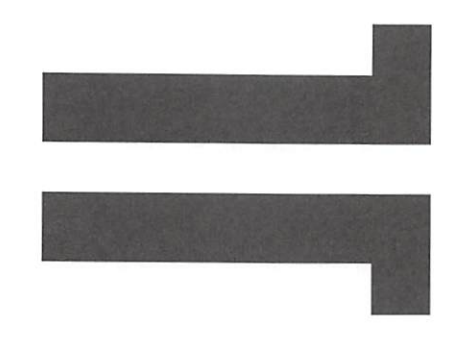

#### PASSO 2

DOBRE AS PERNAS DO LED E APLIQUE NA EXTREMIDADE UTILIZANDO FITA ADESIVA. PARA AUMENTAR A ÁREA DE CONTADO DO LED COM O GRAFITE, VOCÊ PODE UTILIZAR PAPEL ALUMÍNIO.

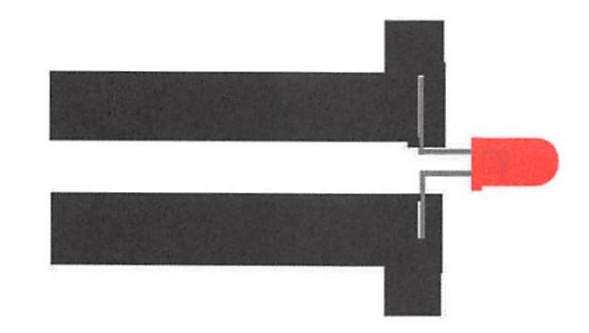

### PASSO 3

VERIFIQUE SE O LED FOI FIXADO CORRETAMENTE COM FITA ADESIVA SOBRE AS TRILHAS DESENHADAS E SE ELAS ESTÃO ESCURAS O SUFICIENTE (SEM FALHAS NO PREENCHIMENTO).

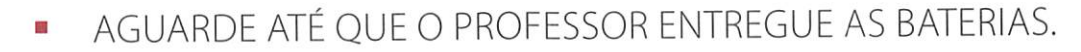

VERIFIOUE AS POLARIDADES NO CIRCUITO ETESTE O MESMO, 9) ENCOSTANDO OS TERMINAIS DA BATERIA DIRETAMENTE NAS TRILHAS DO CIRCUITO DE GRAFITE.

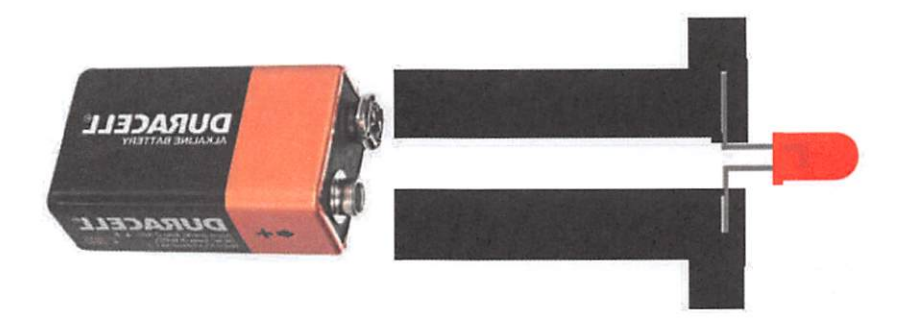

## PASSO<sub>4</sub>

AUMENTE A DIMENSÃO DAS TRILHAS E TESTE NOVAMENTE O FUNCIONAMENTO DO CIRCUITO, MODIFICANDO A POSIÇÃO DA BATERIA AO LONGO DAS TRILHAS.

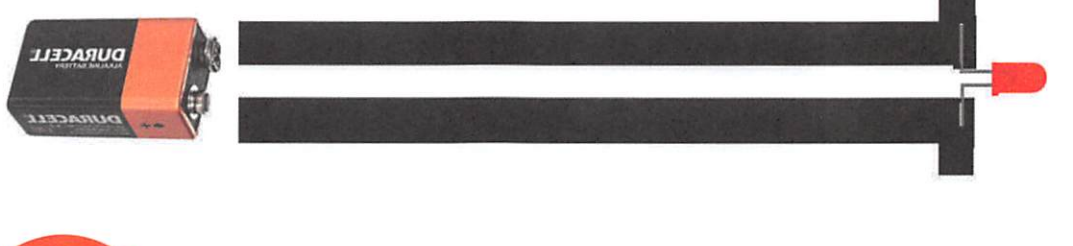

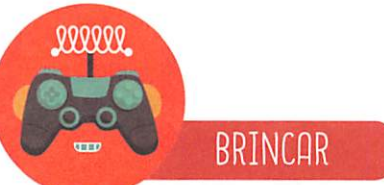

TESTE O CIRCUITO E AMPLIE, ALTERANDO A FORMA DAS TRILHAS.

 $000361$ 

ELETRICIDADE E ELETRÓNICA

 $3°$  ANO

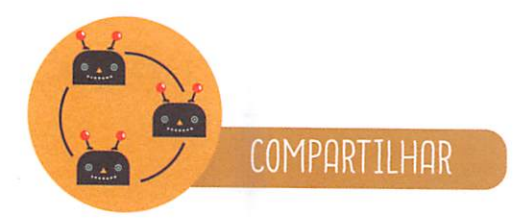

CONVERSE COM SEUS COLEGAS E PROFESSOR SOBRE COMO FOI A SUA EXPERIÊNCIA NO DECORRER DESTA ATIVIDADE. COMO O BRILHO DO LED SE COMPORTOU, A CADA MUDANÇA NA POSIÇÃO DA BATERIA AO LONGO DAS TRILHAS?

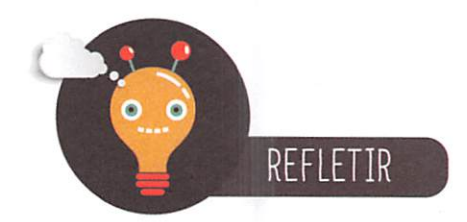

REGISTRE AS EXPERIÊNCIAS E APRENDIZADOS NO ESPAÇO A **SEGUIR:** 

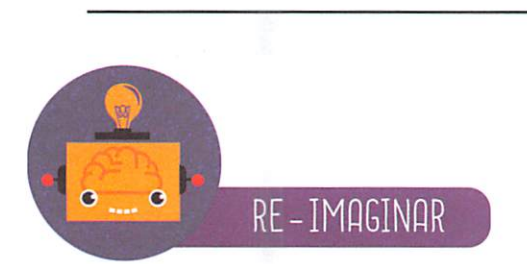

EXISTEM CIRCUITOS ELÉTRICOS EM TODA A SUA CASA, LEVANDO ELETRICIDADE PARA LÂMPADAS, RÁDIOS, TELEVISORES E MUITAS OUTRAS COISAS. ESSES CIRCUITOS SÃO FEITOS DE FIO DE COBRE QUE É UM ÓTIMO CONDUTOR E NÃO DO GRAFITE DE UM LÁPIS. VOCÊ CONHECE O FIO DE COBRE?

 $^{160\,6\,7}$ 

 $JSIM$  $ON\tilde{A}$ 

 $20000$ 

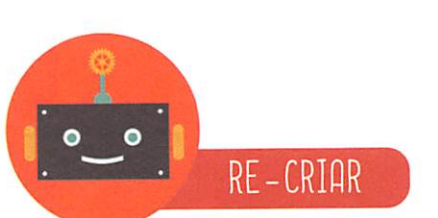

O CAMINHO QUE A ELETRICIDADE IRÁ PERCORRER DEPENDE APENAS DAS QUALIDADES CONDUTORAS DO MATERIAL, PORTANTO É POSSÍVEL DAR DIVERSAS FORMAS PARA AS TRILHAS. CONSTRUA UM CIRCUITO COM AS TRILHAS, NO FORMADO

DE UMA CASA.

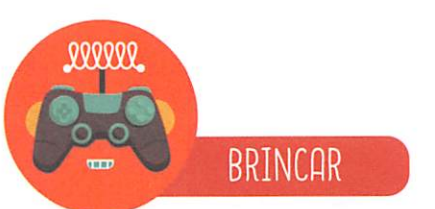

DIVIRTA-SE ENQUANTO CONSTRÓI SEU CIRCUITO E OBSERVE CARACTERÍSTICAS SEMEI HANTES E DIFERENTES ENTRE OS CIRCUITOS QUE VOCÊ E SEUS COLEGAS ESTÃO MONTANDO.

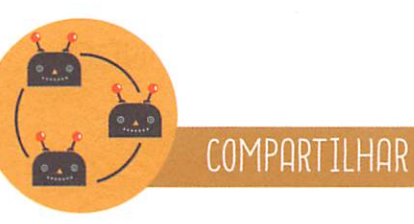

COMPARTILHE SUAS OBSERVAÇÕES SOBRE OS DESAFIOS ENFRENTADOS NO DECORRER DESTA ATIVIDADE E SOBRE AS CARACTERÍSTICAS DOS CIRCUITOS MONTADOS PELOS SEUS COLEGAS.

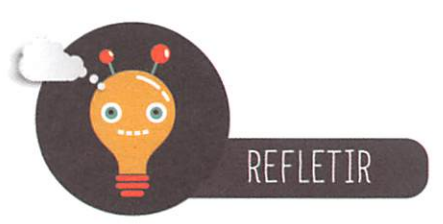

000363

**OUAL A IMPORTÂNCIA DOS CIRCUITOS ELÉTRICOS EM** NOSSAS VIDAS?

QUAIS AS DIFERENÇAS ENTRE AS OS TERMINAIS (PERNAS) DO LED E O QUE ISSO SIGNIFICA?

O QUE OCORREU QUANDO A BATERIA FOI COLADA MAIS LONGE DO LED?

UTILIZE O ESPAÇO A SEGUIR PARA ELABORAR UM DESENHO E ESCREVER UMA FRASE SOBRE COMO VOCÊ ESTÁ SAINDO DESTE ENCONTRO.

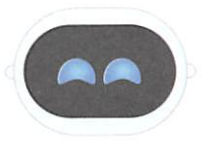

FELIZ

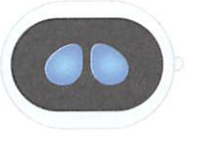

**TRISTE** 

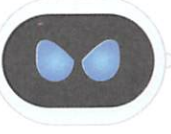

PODEROSO

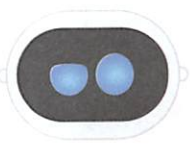

CONFUSO

000365

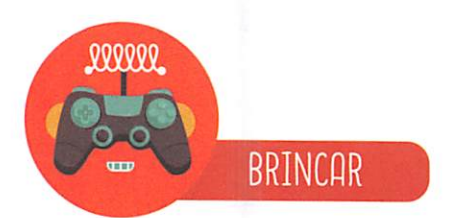

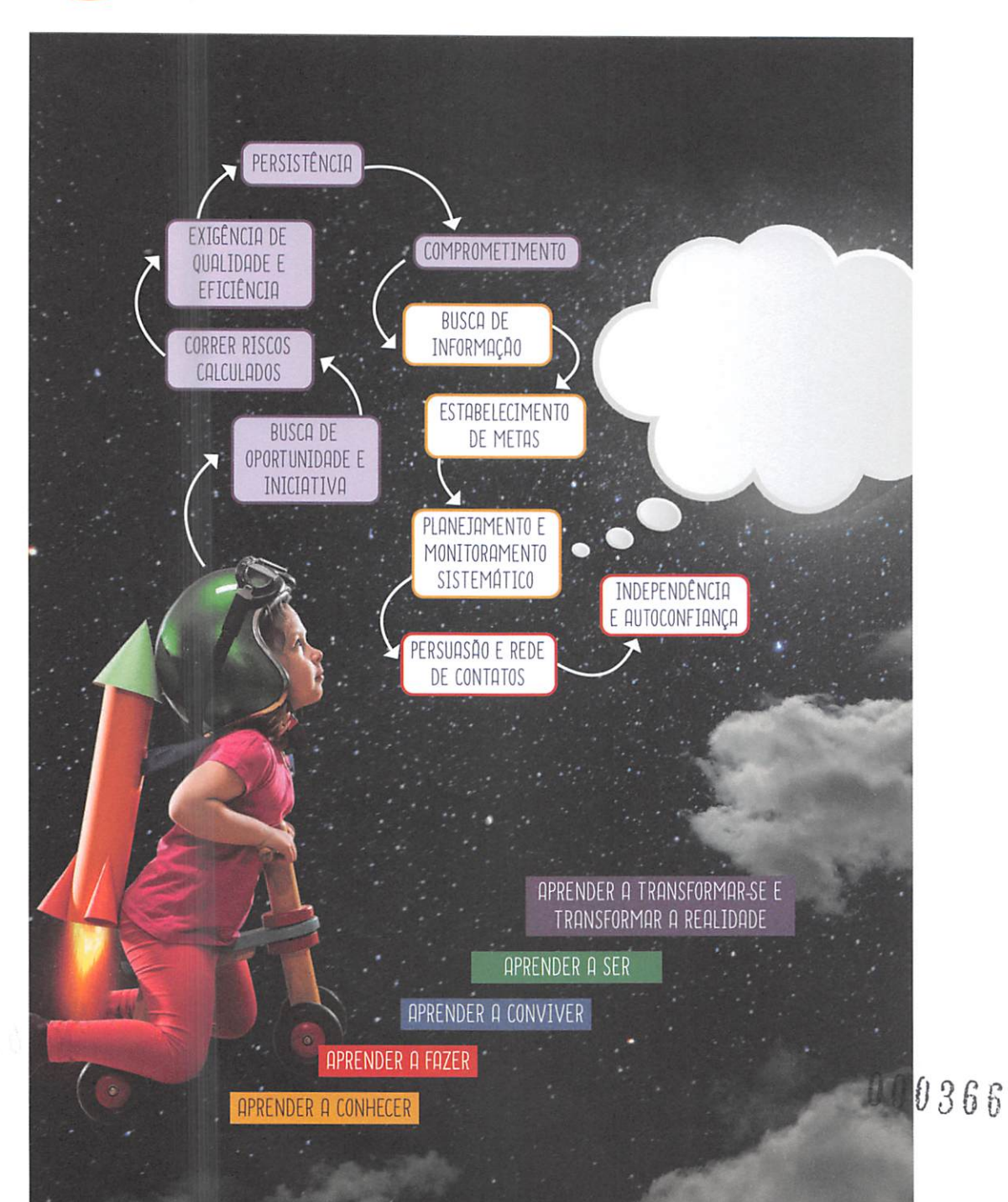

33

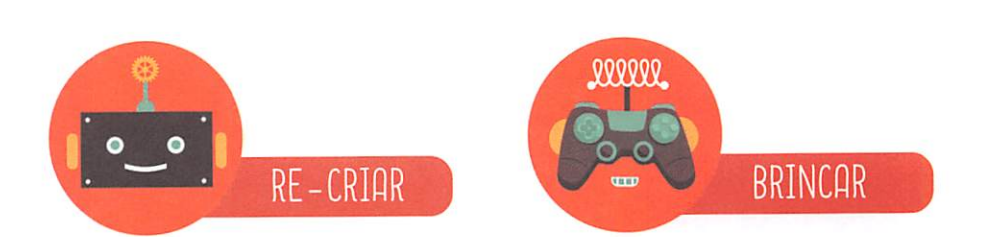

- FORME UM GRUPO COM QUATRO COLEGAS. CADA GRUPO H DEVERÁ CRIAR UM NOVO MODELO DE ACORDO DE COMBINADOS EM FORMATO DIGITAL.
- OS GRUPOS DEVERÃO CRIAR E APRESENTAR OS NOVOS H MODELOS DE ACORDOS DE COMBINADOS EM FORMATO DIGITAL, DE FORMA CRIATIVA. POR EXEMPLO: UM GRUPO PODE APRESENTAR O NOVO CONTRATO POR MEIO DE ENCENAÇÃO, OUTRO GRUPO POR MEIO DE CONTAÇÃO DE HISTÓRIA, PARÓDIA, POESIA, MÚSICA, VÍDEO OU OUTRA FORMA.
- UTILIZEM O FORMULÁRIO A SEGUIR PARA REGISTRAR O a. PLANEJAMENTO DO GRUPO.

d G

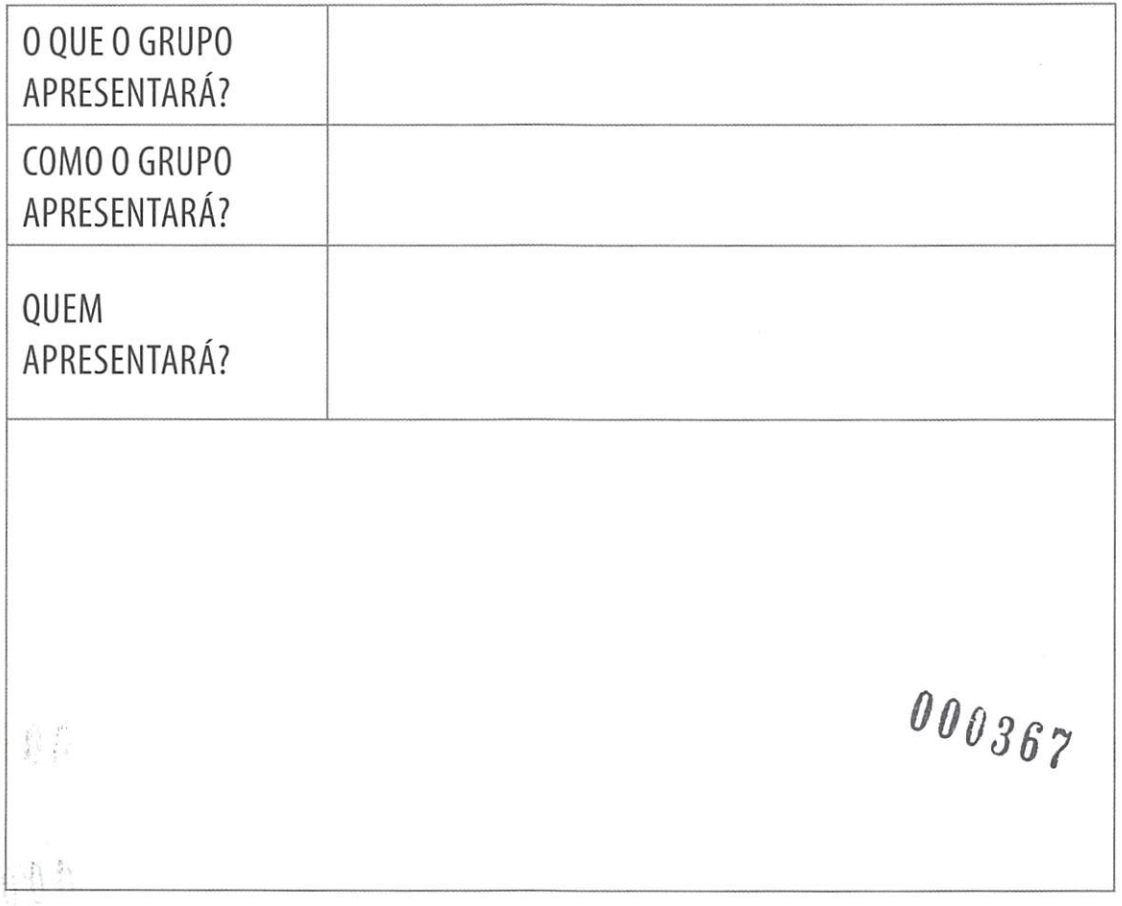

EDUCAÇÃO EMRPREENDEDORA

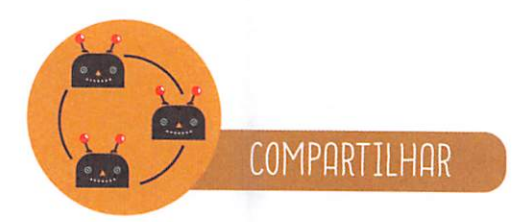

E O QUE MENOS GOSTEI

SE VOCÊ PUDESSE REALIZAR A ATIVIDADE NOVAMENTE, O QUE FARIA DIFERENTE?

ELABORE UM DESENHO SOBRE A AULA NESTE ESPAÇO:

空台目有手

# COMO VOCÊ SE SENTE COM ESTAS ATIVIDADES? CIRCULE A CARINHA COM QUE VOCÊ SE IDENTIFICA.

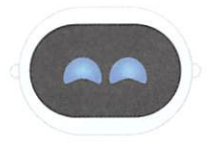

FELIZ

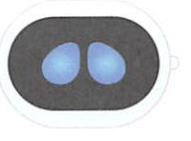

**TRISTE** 

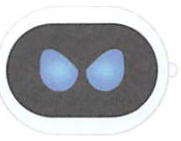

PODEROSO

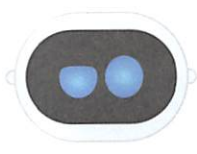

CONFUSO

# AULA 5 CARRINHO ELÁSTICO

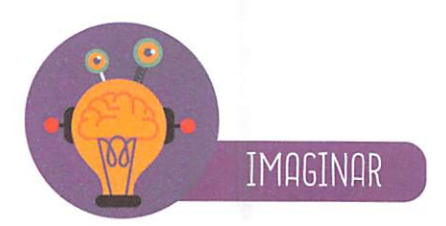

VOCÊ JÁ OUVIU FALAR EM ROBÓTICA?

SABE O OUE SIGNIFICA?

JÁ VIU ALGUM ROBÔ?

SABE SE OS ROBÔS ANDAM? VOAM? DE QUE MATERIAIS SÃO FABRICADOS?

OS ROBÔS SÃO

E PODEM SER CONSTRUÍDOS DOS MAIS DIVERSOS MATERIAIS, ATÉ MESMO DE MATERIAIS RECICLÁVEIS QUE MUITAS VEZES JOGAMOS FORA.

NA AULA DE HOJE, VOCÊ E SEUS COLEGAS TERÃO A OPORTUNIDADE DE CONSTRUIR UM CARRINHO ROBÔ, CAPAZ DE SE MOVIMENTAR UTILIZANDO A FORÇA PROVENIENTE DE UM FLÁSTICO DE DINHEIRO.

VAMOS LÁ?

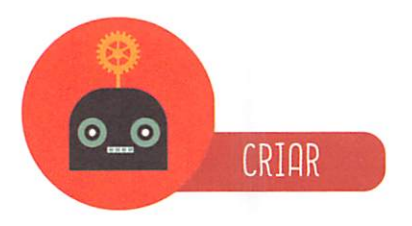

ANTES DE INICIAR A MONTAGEM DA ESTRUTURA DO SEU CARRINHO ROBÔ, É IMPORTANTE QUE VOCÊ E

SEUS COLEGAS PRESTEM ATENÇÃO ÀS SEGUINTES RECOMENDAÇÕES:

A) OUÇAM COM ATENÇÃO ÃS ORIENTAÇÕES E EXPLICAÇÕES DO PROFESSOR:

B) TENHAM CUIDADO AO MANUSEAR AS PEÇAS E COMPONENTES DO KIT DE ROBÕTICA, POIS ELES SÃO SENSÍVEIS E PODEM SER DANIFICADOS SE NÃO FOREM UTILIZADOS ADEQUADAMENTE;

C) SIGAM TODAS AS REGRAS E ORIENTAÇÕES DE SEGURANÇA.

AGORA É SÓ SEGUIR O PASSO DA MONTAGEM:

#### PASSO 1

AGUARDE ATÉ QUE O PROFESSOR FAÇA A ENTREGA DOS MATERIAIS QUE VOCÊS UTILIZARÃO PARA A CRIAÇÃO/ CONSTRUÇÃO DO CARRINHO ROBÔ.

#### PASSO 2

REALIZE A MONTAGEM DA ESTRUTURA DO CARRINHO REALIZANDO A SEGUINTE ATIVIDADE: COLOQUE SOBRE A MESA 2 PALITOS INTEIROS ALINHADOS E SEPARADOS PELA DISTÂNCIA DO PALITO QUE FOI CORTADO PELA METADE (APROXIMADAMENTE 6 CM). APLIQUE COLA NAS EXTREMIDADES DESSA METADE E FIXE NA OUTRA PARTE CONEORME DEMONSTRADO PELO PROFESSOR.

### PASSO 3

FAÇA NOVAMENTE O PROCESSO DE COLAGEM COM A OUTRA METADE, DEIXANDO APROXIMADAMENTE 2 CENTÍMETROS DE DISTÂNCIA ATÉ A EXTREMIDADE DOS PALITOS ALINHADOS. ESSE ESPAÇO É IMPORTANTE PARA A FIXAÇÃO DO EIXO TRASEIRO COM O ELÁSTICO.  $0\,0\,0\,3\,7\,1$ 

 $3°$  ANO

96887

#### PASSO 4

COLE OS PEDAÇOS DE CANUDINHO ONDE PASSARÁ O NOSSO PALITO DE CHURRASCO QUE SERÁ O EIXO DO NOSSO CARRINHO. AGUARDE A SECAGEM DA COLA QUE PODE VARIAR CONFORME O TIPO UTILIZADO. ENQUANTO ISSO, SEPARE AS TAMPINHAS DE GARRAFAS QUE SERÃQ AS RODINHAS DQ CARRINHQ.

### PASSO 5

NESTA ETAPA É NECESSÁRIQ CONTAR COM O APOIO DO PROFESSOR. AGUARDE A SUA VEZI AGORA CHEGOU A HORA DE UTILIZAR OS PALITOS DE CHURRASCO. LOCALIZE E IDENTIFIQUE QUAL É O MENQR PALITQ DE CHURRASCQ E SEPARE, JUNTO COM DUAS TAMPINHAS DE GARRAFA PET. COLE UMA DAS RODINHAS NO PALITO, PASSE PELO CANUDO E DEPOIS COLE A OUTRA RODA. REPITA O PROCESSO PARA O EIXO TRASEIRO.

#### PASSO 6

COLE UM PEDAÇO DE PALITO (DE APROXIMADAMENTE 1 CM) NO MEIO DO EIXO TRASEIRO. É IMPORTANTE QUE ESSE PEDAÇQ CONSIGA GIRAR JUNTO COM O EIXO SEM BATER EM NENHUMA PARTE DO CARRINHO. E OUTRO PEDAÇO NO PALITO QUE ESTÁ SOB O EIXO DIANTEIRO DO CARRINHO.

#### PASSO 7

AGORA O ROBÔ ESTÁ QUASE PRQNTQ, FALTA SOMENTE COLOCAR O ELÁSTICO NO PEDAÇO DE PALITO QUE ESTÁ NA PARTE DA FRENTE E NO PEDAÇO QUE ESTÁ NQ EIXOTRASEIRO E GIRAR UM POUCQ Q EIXQ, PARA QUE Q ELÁSTICO POSSA ESTICAR E SOLTAR.

000372-

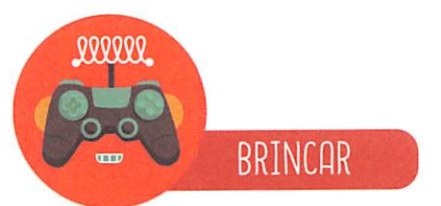

DIVIRTA-SE COM O BRINQUEDO QUE VOCÊ CONSTRUIU. OBSERVE SUAS CARACTERÍSTICAS E EM QUE ELE SE PARECE OU DIFFRE DOS ROBÔS CONSTRUÍDOS PELOS SEUS COLEGAS.

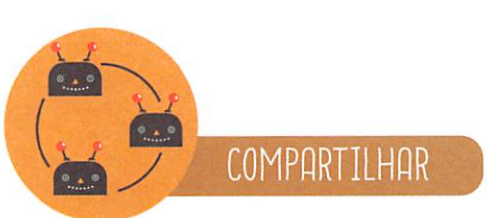

COMPARTILHE COM SEUS COLEGAS E PROFESSOR SOBRE COMO FOI A SUA EXPERIÊNCIA NA MONTAGEM DO ROBÔ. O **OUE PODERIA SER MODIFICADO?** 

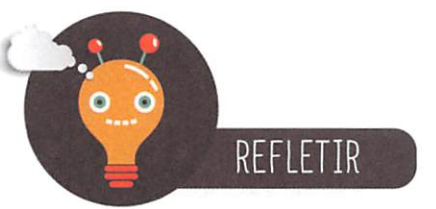

AVALIE COMO FOI A EXPERIÊNCIA DE MONTAR UM CARRO ROBÔ, QUAIS MOVIMENTOS ELE CONSEGUE FAZER, QUAIS FORAM AS PEÇAS QUE PERMITIRAM FAZER ESSE MOVIMENTO. REGISTRE AS INFORMAÇÕES NO ESPAÇO A SEGUIR NA FORMA **OUE DESEJAR:** 

000373

ROBÓTICA EDUCACIONAL

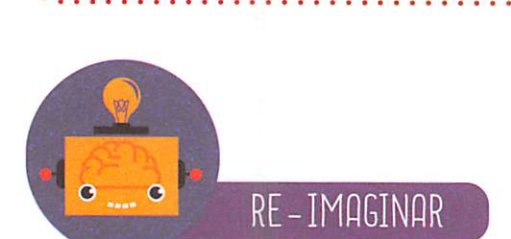

SEU CARRINHO TEVE DIFICULDADE DE SAIR DO LUGAR? SE SIM, IMAGINE: COMO É POSSÍVEL RESOLVER ESSE PROBLEMA?

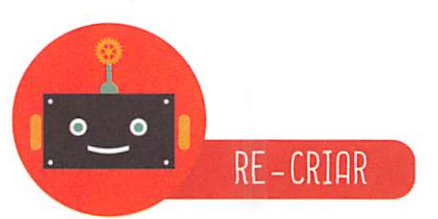

IMPLEMENTE A SUA IDEIA PARA VERIFICAR SE DESTA FORMA É POSSÍVEL SOLUCIONAR O PROBLEMA. SE NÃO, TESTE OUTRAS POSSIBILIDADES.

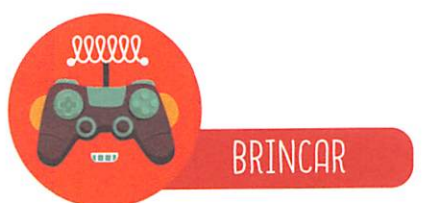

PRATIQUE SUAS IDEIAS E PERCEBA QUANTAS POSSIBILIDADES DIFERENTES VOCÊ PODE UTILIZAR PARA RESOLVER UMA MESMO DESAFIO.

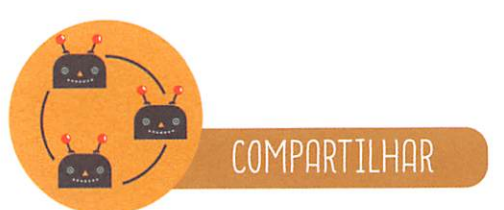

COMPARTILHAR A SOLUÇÃO QUE VOCÊ ENCONTROU PARA RESOLVER O DESAFIO, COM SEUS COLEGAS E PROFESSOR.

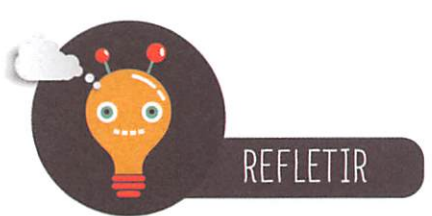

REGISTRE NO ESPAÇO A SEGUIR COMO FOI A SUA EXPERIÊNCIA, O QUE VOCÊ APRENDEU NESTA AULA E COMO ESTE CONHECIMENTO PODE SER ÚTIL PARA SUA VIDA:

COMO VOCÊ SE SENTE COM ESTAS ATIVIDADES? CIRCULE A CARINHA COM QUE VOCÊ SE IDENTIFICA.

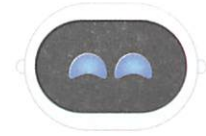

FELIZ

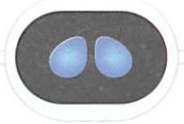

**TRISTE** 

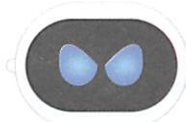

PODEROSO

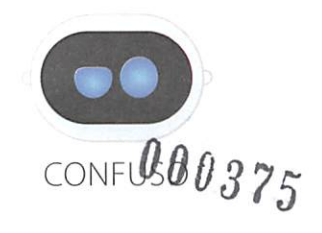

ROBOTICA EDUCACIONAL

 $3°$  ANO

# AULA 6

# JOGO DE MULTIPLICAÇÃO E CORES

- ESTUDAR MATEMÁTICA É MUITO IMPORTANTE PARA O SEU DESENVOLVIMENTO, É UMA DAS DISCIPLINAS QUE VAI ACOMPANHÁ-LO MUITO ALÉM DA ESCOLA, POIS ELA ESTÁ EM TUDO: NEGÓCIOS, DINHEIRO, COMPRAS E EM OUTRAS PEQUENAS TAREFAS DO DIA A DIA.
- OS BENEFÍCIOS DE ESTUDAR TABUADA DE MULTIPLICAÇÃO, SÃO ENORMES.

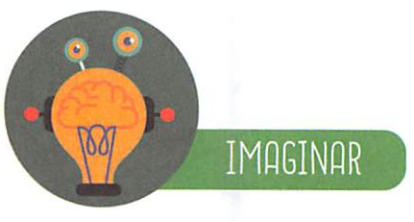

COM A AJUDA DO PROFESSOR, ACESSE O SITE HTTPS://WWW. SMARTKIDS.COM.BR/JOGOS-EDUCATIVOS/MATEMATICA-JOGO-DA-MULTIPLICACAO COMO UMA FERRAMENTA PARA APLICAR A ATIVIDADE DE MULTIPLICAÇÃO DE EORMA INTERATIVA.

# **OBJETIVOS**

NESTA ATIVIDADE VOCÊ VAI:

- COMPREENDER AS IDEIAS DA MULTIPLICAÇÃO;
- EXPLORAR AS IDEIAS DAS OPERAÇÕES EM ESPECIAL DA MULTIPLICAÇÃO;
- PRATICAR ESTRATÉGIAS DE CÁLCULO MENTAL.

# VOCABULÁRIO

CÁLCULO MENTAL: CONSTITUEM A BASE DO CÁLCULO ARITMÉTICO QUE SE USA NO COTIDIANO. DE FORMA SIMPLES, PODE-SE DIZER QUE SE CALCULA MENTALMENTE QUANDO SE  $\left[ \begin{array}{c} 0 & 0 \\ 0 & 0 & 0 \\ 0 & 0 & 0 \end{array} \right]$  EFETUA UMA OPERAÇÃO, RECORRENDO-SE A PROCEDIMENTOS CONFIÁVEIS, SEM OS REGISTROS ESCRITOS E SEM A UTILIZAÇÃO DE INSTRUMENTOS.

# DESENVOLVIMENTO

- O PROFESSOR VAI SOLICITAR OUE VOCÊS SE ORGANIZEM EM UM GÍRCULO PARA FAZER A BRINCADEIRA DA GARRAFA.
- VOCÊ IRÁ GIRAR A GARRAFA, QUEM FICAR APONTADO PELO EUNDO DÁ GARRAFA JOGARÁ DOIS DADOS E QUEM FICAR APONTADO PELO BICO DA GARRAFA, IRÃ RESPONDER A MULTIPLICAÇÃO.
- PELOS NÚMEROS DOS DADOS A MULTIPLICAÇÃO SERÁ ATÉ ATABUADA DO 6.
- APÓS REALIZAR ESSE AQUECIMENTO PODEMOS COMEÇAR NOSSA ATIVIDADE.

# VÍDEO

CCCCCCCCCCCCCCCCCCCCCCCCCCC

COM A AJUDA DO PROFESSOR, ACESSE O SITE:

HTTPS://YOUTU.BE/D3FTBSYW9FS

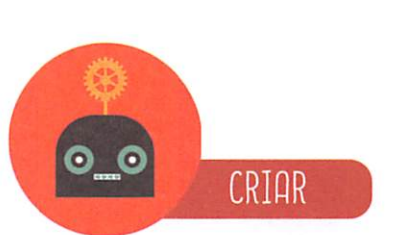

# MATERIAIS NECESSÁRIOS

PARA ESTA ATIVIDADE VOCÊ VAI UTILIZAR:

- $\blacksquare$  LÁPIS E PAPEL PARA ANOTAÇÃO;  $\blacksquare$  000377  $0.01878$ 
	- COMPUTADOR COM ACESSO À INTERNET.

3° ONO

# **DESENVOLVIMENTO**

## AO ACESSAR O SITE VAI ABRIR UMA PÁGINA ASSIM:

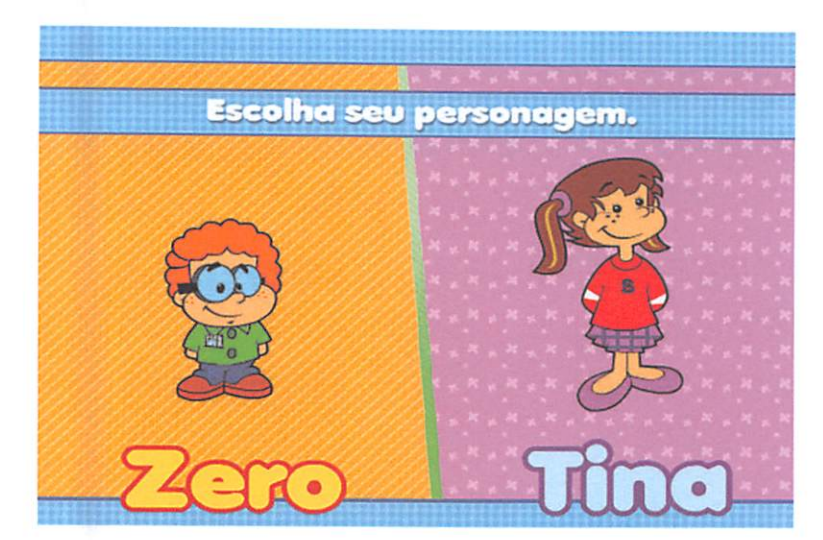

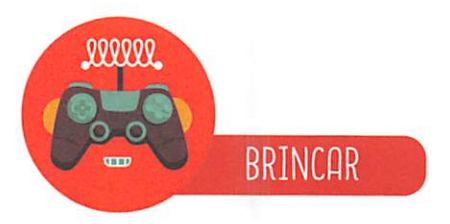

2. 房身具

- PARA COMEÇAR O JOGO, ESCOLHA O AVATAR DE SUA Ħ PREFERÊNCIA.
- AO ESCOLHER VOCÊ SERÁ DIRECIONADO AO JOGO DE 圓 MULTIPLICAÇÃO.
- QUANDO ACERTAR APARECERÁ UMA TELA ASSIM: 圓

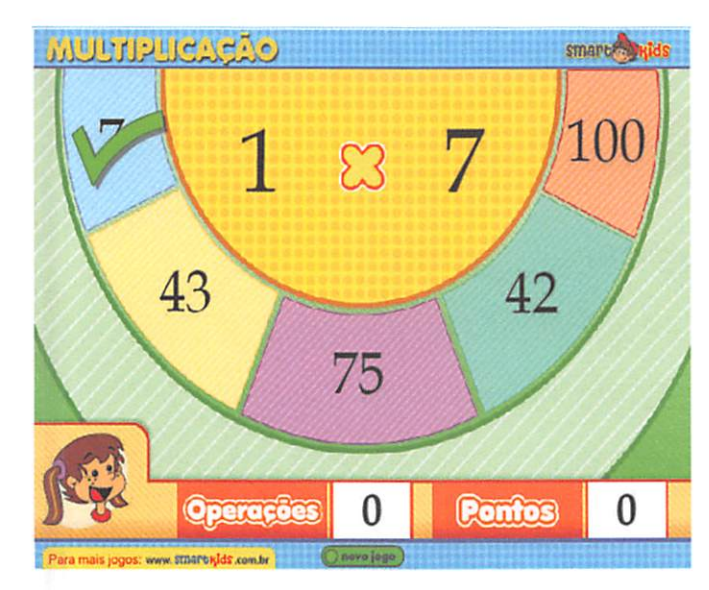

- CONTINUE O JOGO, ABAIXO SERÁ CRONOMETRADO A 圓 PONTUAÇÃO.
- SE ERRAR, APARECERÁ UMA TELA ASSIM: n.

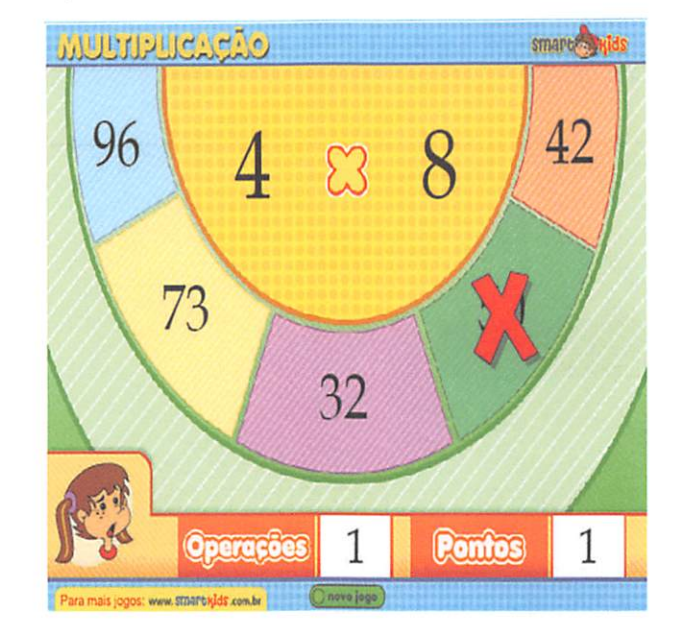

- E TAMBÉM CONTARÁ COMO UMA PONTUAÇÃO PERDIDA 圓 CASO ERRE - E CONTINUARÁ O JOGO.
- VENCE QUEM ACERTAR MAIS MULTIPLICAÇÃO.

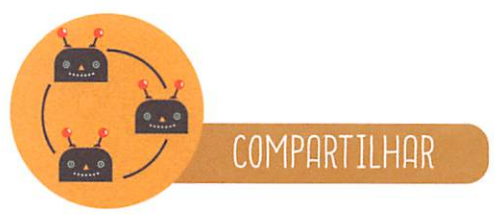

COMPARTILHE COM SEUS COLEGAS COMO FOI REALIZAR A ATIVIDADE, O QUE DESCOBRIU E COMO PODE SER ÚTIL.

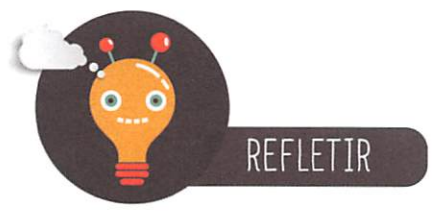

000379 ESCREVA NO ESPAÇO A SEGUIR, O QUE VOCÊ APRENDEU NESTA AULA, POR QUE ESTE CONHECIMENTO É ÚTIL E COMO

PENSAMENTO COMPUTACIONA

VOCÊ SE SENTE A RESPEITO DAS EXPERIÊNCIAS QUE VOCÊ VIVENCIOU HOJE:

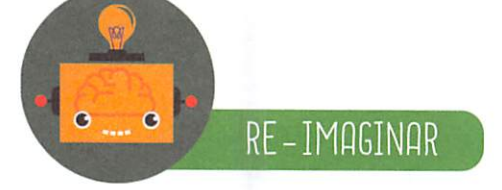

# OBJETIVOS

ESSA ATIVIDADETEM COMO OBJETIVO RESOLVER PROBLEMA ENVOLVENDO IDÉIAS DE MULTIPLICAÇÃO PARA DESCOBRIR A COR CORRETA.

NESTA ATIVIDADE VOCÊ IRÁ:

- CONSTRUIR ESTRATÉGIAS DE CÁLCULO MENTAL;
- IDENTIFICAR A MULTIPLICAÇÃO COM A SOMA DE PARCELAS IGUAIS;
- RESOLVER SITUAÇÕES PROBLEMA, EMPREGANDO A MULTIPLICAÇÃO.

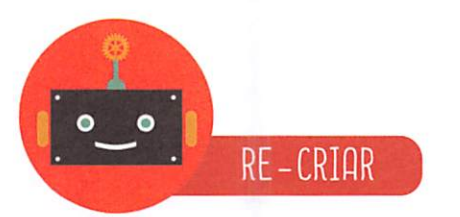

# MATERIAL NECESSÁRIO

PARA ESTA ATIVIDADE VOCÊ VAI PRECISAR:

- FOLHA DE ATIVIDADE (EM ANEXO);
- LÁPIS E BORRACHA;

LÁPIS DE COR; M. APONTADOR.

acceded code code cede cede code

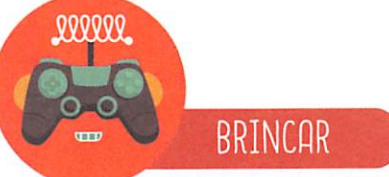

- AGORA RESOLVA AS EQUAÇÕES. щ
- SÓ ASSIM VOCÊ VAI DESCOBRIR A COR QUE DEVERÁ PINTAR M) AS PARTES DA BALEIA, CONFORME A IMAGEM ABAIXO:

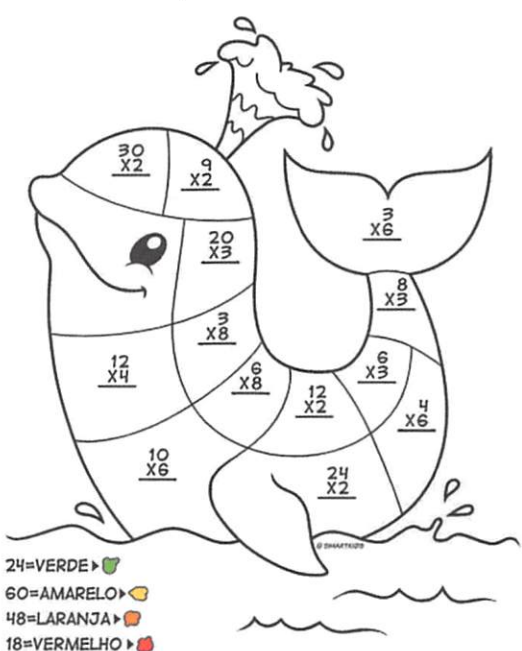

000381

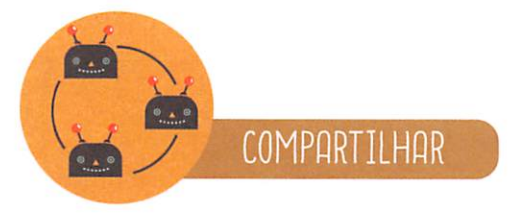

COMPARTILHE COM SEUS COLEGAS COMO FOI REALIZAR A ATIVIDADE, O QUE DESCOBRIU E COMO PODE SER ÚTIL.

 $3°$  ANO

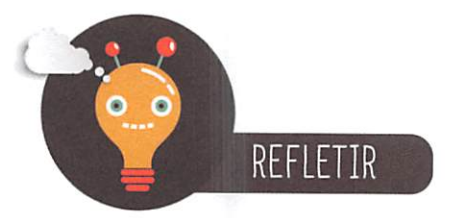

ESCREVA NO ESPAÇO A SEGUIR, O QUE VOCÊ APRENDEU NESTA AULA, POR QUE ESTE CONHECIMENTO É ÚTIL E COMO VOCÊ SE SENTE A RESPEITO DAS EXPERIÊNCIAS QUE VOCÊ **VIVENCIOU HOJE:** 

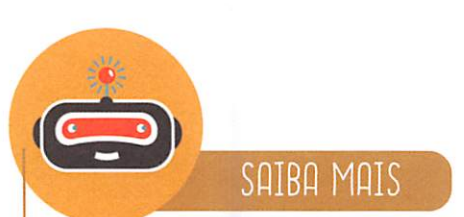

MAIS ATIVIDADES:

HTTPS://NOVAESCOLA.ORG.BR/PLANO-DE-AULA/1327/AS-REGULARIDADES-DA-MULTIPLICACAO

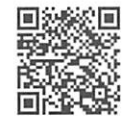

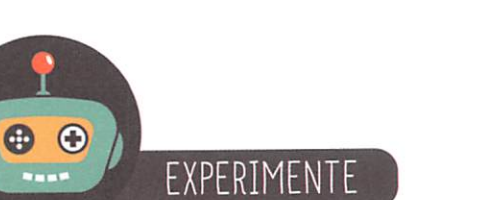

PARA MAIS APRENDIZADO:

https://pt.khanacademy.org/math/ ARITHMETIC/AR1TH-REVIEW-MULTIPLY-DIVIDE/ arith-review-multistep-word-problems/e/ ARITHMETIC\_WORD\_PROBLEMS

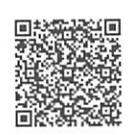

JOGO DA MULTIPLICAÇÃO - SMARTKIDS

ESTA ATIVIDADE FOI BASEADA NO:

COMO VOCÊ SE SENTE COM ESTAS ATIVIDADES? CIRCULE A CARINHA COM QUE VOCÊ SE IDENTIFICA.

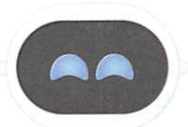

 $\backslash$ 

 $\left\{ \begin{array}{c} 0 \leq \frac{1}{2} \leq \frac{1}{2} \end{array} \right\}$ 

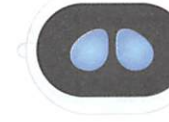

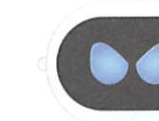

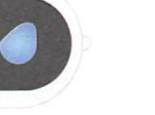

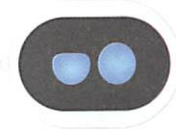

FELIZ TRISTE PODEROSO CONFUSO

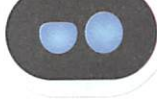

3° ANO

PINTE COM AS CORES CERTAS

RESOLVA AS MULTIPLICAÇÕES E PINTE DE ACORDO COM A LEGENDA:

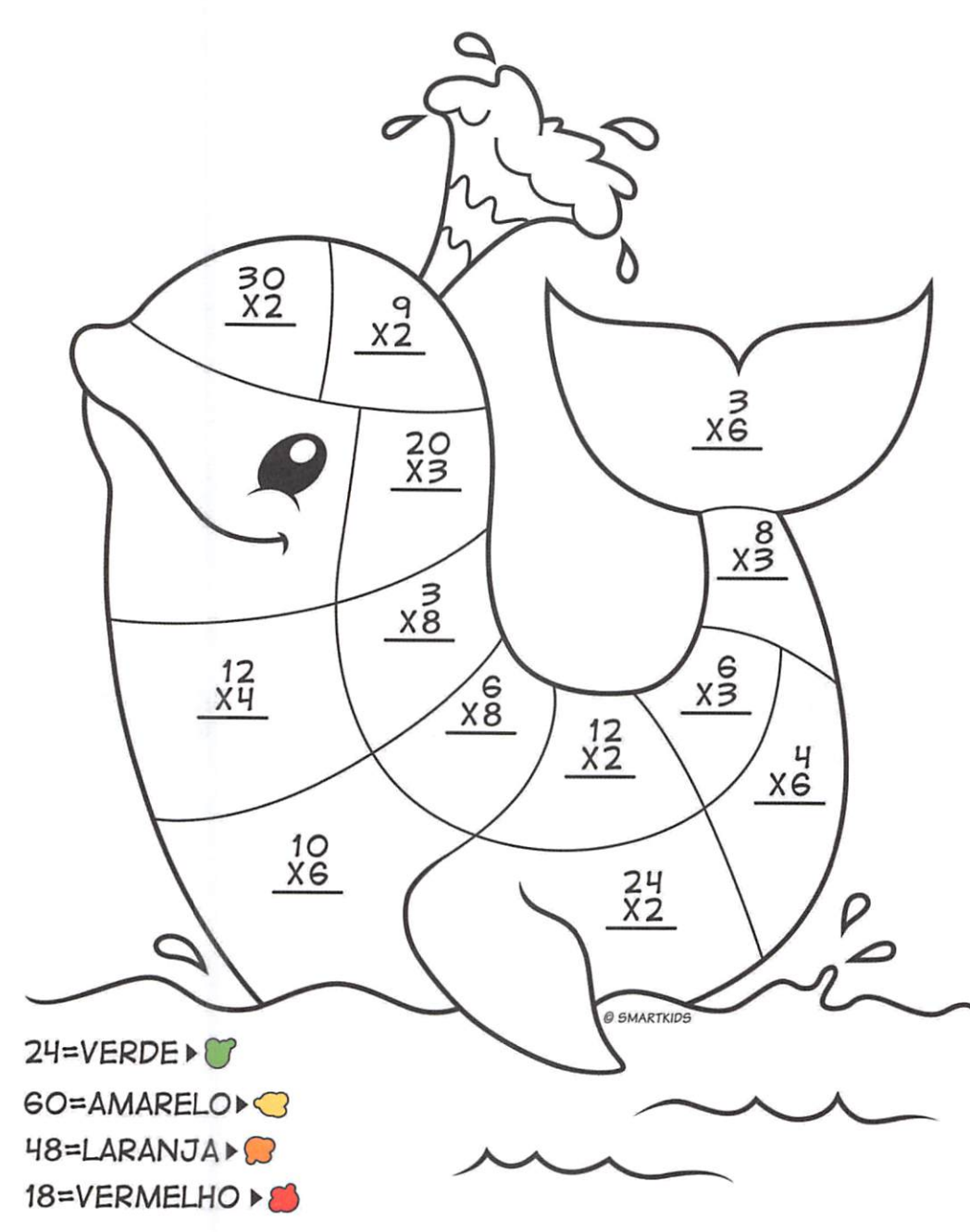

000384

 $\curvearrowright$ 

 $\bigcap$ 

 $\bigcap$ 

∩

 $\bigcap$ 

 $\cap$ 

 $\bigcap$ 

 $\bigcap$ 

 $\bigcap$ 

 $\bigcap$ 

 $\bigcap$ 

 $\hat{ }$ 

# AULA<sub>7</sub>

# LIGANDO LEDS EM PARALELO

VAMOS APRENDER SOBRE DISPOSITIVOS ELETRÔNICOS?

VOCÊ JÁ OBSERVOU OUE DIARIAMENTE UTILIZAMOS EOUIPAMENTOS COM A PRESENCA DE LEDS ACESOS OU PISCANDO?

NAS ATIVIDADES DA AULA DE HOJE VOCÊ CONHECERÁ AS PECAS DO KIT DE ELETRÔNICA BLOCO+ PARA AMPLIAR O APRENDIZADO SOBRE COMPONENTES ELÉTRICOS E ELETRÔNICOS REAIS, DE FORMA QUE POSSA EXPERIMENTAR ALGUNS RECURSOS AVANÇADOS EM ELETRÔNICA.

VAMOS LÁ?

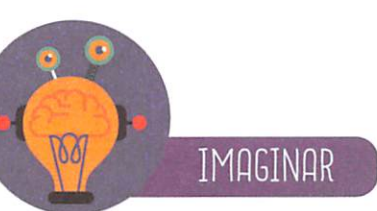

UTILIZANDO O KIT DE ELETRÔNICA BLOCO + DA ASTHOR, E SEGUINDO AS ORIENTAÇÕES DO PROFESSOR, EFETUE AS CONEXÕES DE MANEIRA A FORNECER ADEOUADAMENTE ENERGIA ELÉTRICA PARA O CONJUNTO DE COMPONENTES DO BLOCO+ LEDS, COM A FINALIDADE DE ACENDER TODOS OS LEDS DO BLOCO, SIMULTANEAMENTE.

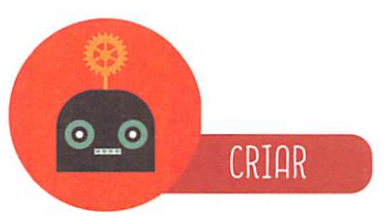

ANTES DE INICIAR A ATIVIDADE, É IMPORTANTE QUE  $0.385$ VOCÊ E SEUS COLEGAS PRESTEM ATENÇÃO ÀS SEGUINTES RECOMENDAÇÕES:

A) OUÇAM COM ATENÇÃO AS ORIENTAÇÕES E EXPLICAÇÕES DO PROFESSOR:

**B)** TENHAM CUIDADO AO MANUSEAR AS PECAS E COMPONENTES ELETRÔNICOS, POIS TODOS SÃO SENSÍVEIS E PODEM SER DANIFICADOS SE NÃO FOREM UTILIZADOS ADEQUADAMENTE:

C) SIGAM TODAS AS REGRAS E ORIENTAÇÕES DE SEGURANCA.

AGORA É SÓ SEGUIR O PASSO A PASSO DA MONTAGEM

#### **PASSO1**

AGUARDE ATÉ QUE O PROFESSOR FAÇA A ENTREGA DOS **MATERIAIS** 

#### PASSO<sub>2</sub>

EFETUE AS CONEXÕES ENTRE OS COMPONENTES, DE ACORDO COM AS ORIENTAÇÕES DO PROFESSOR, DE FORMA QUE A ELETRICIDADE PERCORRA O CAMINHO CONFORME A IMAGEM APRESENTADA A SEGUIR:

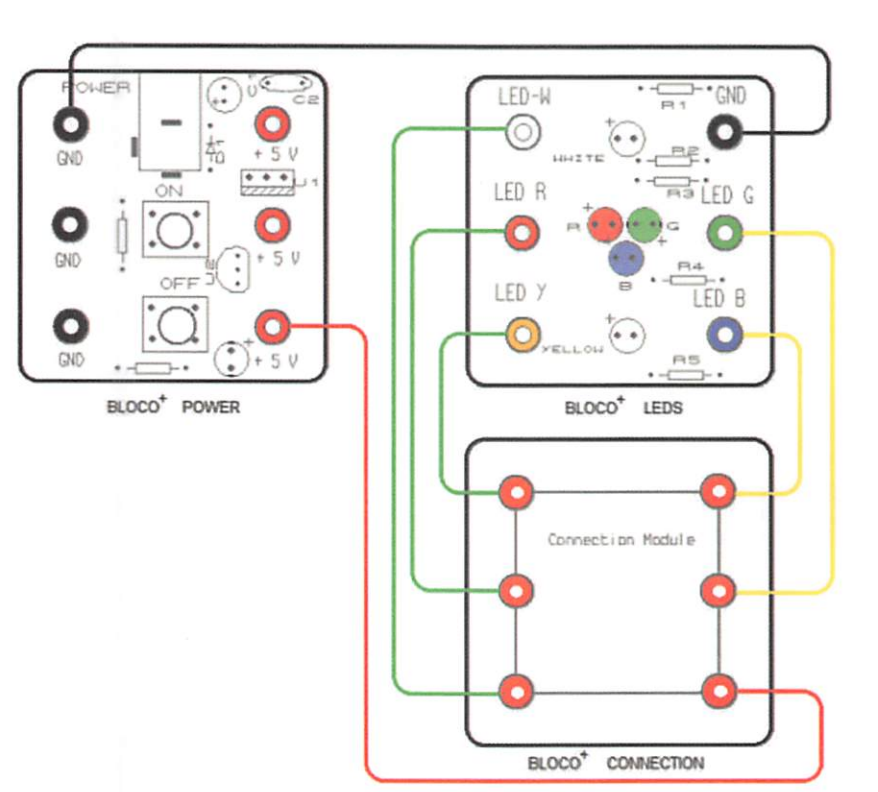

 $\label{eq:Ricci} \mathcal{L}^{(k)}_{\text{cyc}}(\vec{Q},\vec{\vec{Q}}) \stackrel{\text{d}^2}{\rightarrow}$ 

法有限官

# **PASSO3**

- AGUARDE O PROFESSOR FAZER A VERIFICAÇÃO DO QUE FOI **FXECUTADO.**
- SIGA AS ORIENTAÇÕES DO PROFESSOR SOBRE COMO FINALIZAR A INSTALAÇÃO.

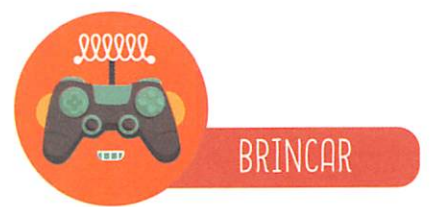

TESTE O CIRCUITO E VERIFIQUE A VARIEDADE DE CORES DISPONÍVEIS NOS LEDS DO BLOCO.

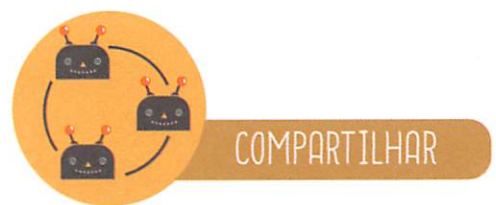

CONVERSE COM SEUS COLEGAS E PROFESSOR SOBRE COMO FOI A SUA EXPERIÊNCIA NO DECORRER DESTA ATIVIDADE.

REGISTRE NO ESPAÇO A SEGUIR, QUAL FOI A IMPRESSÃO OUF VOCÊ E SEUS COLEGAS TIVERAM SOBRE A MONTAGEM UTILIZANDO O KIT BLOCO+? CONSIDERARAM FÁCIL OU DIFÍCIL? POR QUÊ?

 $000387$ 

ELETRICIDADE E ELETRÓNICA

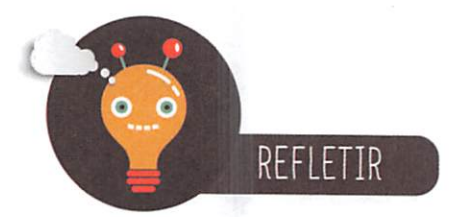

ELABORE UMA LISTA DE EQUIPAMENTOS QUE CONTÉM LED INCLUINDO OS QUE FORAM LISTADOS NO INÍCIO DESTA AUI A.

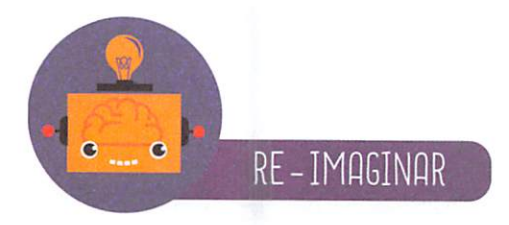

O QUE ACONTECERIA SE UM DOS LEDS FOSSE RETIRADO DO CIRCUITO?

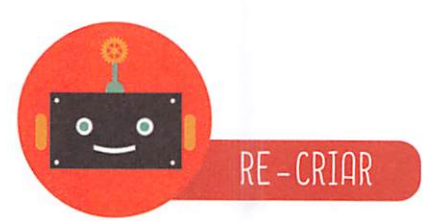

- O CIRCUITO ELÉTRICO DESTE EXPERIMENTO É UM CIRCUITO EM PARALELO, PORTANTO NÃO HAVERÁ INFLUÊNCIA NO BRILHO DOS LEDS INDIVIDUAIS CASO ALGUM DOS OUTROS LEDS SEJA DESCONECTADO DA FONTE DE ENERGIA.
- EXPERIMENTE FAZER OTESTE EVERIFIQUE O QUE ACONTECE.

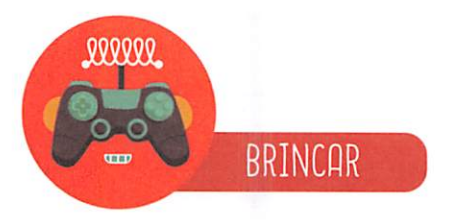

- $\sqrt{2.25000}$ NO EXPERIMENTO FORAM CONECTADOS TODOS OS LEDS g. SIMULTANEAMENTE.
	- EXPERIMENTE RETIRAR ALGUMAS CONEXÕES DOS LEDS PARA

DESCOBRIR QUAIS CABOS INTERFEREM NA DISTRIBUIÇÃO DE ENERGIA NO CIRCUITO ELÉTRICO.

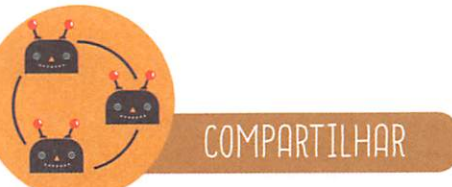

COMPARTILHAR AS OBSERVAÇÕES REALIZADAS COM SEUS COLEGAS E PROFESSOR.

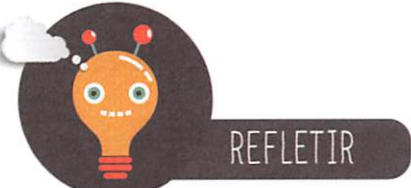

VOCÊ CONSIDERA QUE OS LEDS SÃO IMPORTANTES NA NOSSA VIDA? POR OUÊ?

QUAIS IDENTIFICAÇÕES NOS BLOCOS E PALAVRAS SÃO CONHECIDAS PARA VOCÊ?

COMO VOCÊ SE SENTE COM ESTAS ATIVIDADES? CIRCULE A CARINHA COM QUE VOCÊ SE IDENTIFICA.

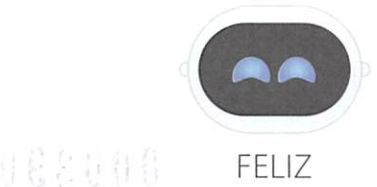

FELIZ

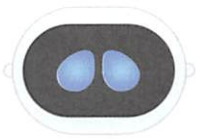

**TRISTE** 

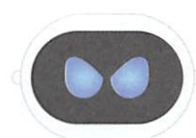

PODEROSO

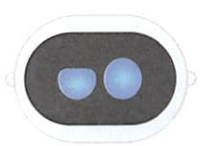

CONFUSO

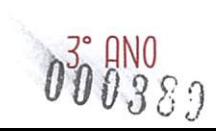

# AULA 8 CARRINHO PET

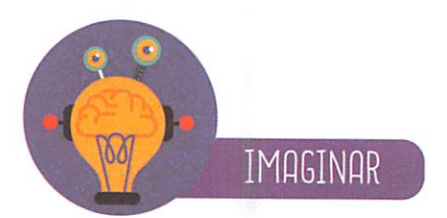

# VOCÊ SABE O QUE FAZ OS CARROS SE MOVIMENTAREM?

JÁ OUVIU FALAR SOBRE MOTORES OU TEVE A OPORTUNIDADE DE VER UM MOTOR EM FUNCIONAMENTO?

OS MOTORES SÃO

E TODOS OS MOTORES

PRECISAM DE ALGUM TIPO DE PARA FUNCIONAR, COMO POR EXEMPLO, GASOLINA E/OU ETANOL.

NESTA AULA, VOCÊ E SEUS COLEGAS TERÃO CONTATO COM MOTORES ELÉTRICOS.

VAMOS LÁ!?

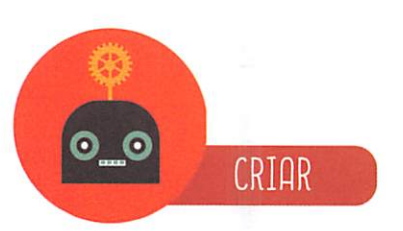

科育科

ANTES DE INICIAR A MONTAGEM DA ESTRUTURA DO MOTOR, É IMPORTANTE QUE VOCÊ E SEUS COLEGAS PRESTEM ATENÇÃO ÀS SEGUINTES RECOMENDAÇÕES:

A) OUÇAM COM ATENÇÃO AS ORIENTAÇÕES E EXPLICAÇÕES 1390 DO PROFESSOR;

**BOBBOT ICA EDUCACIONAL** 

**B)** TENHAM CUIDADO AO MANUSEAR AS PEÇAS E COMPONENTES DO KIT DE ROBÓTICA, POIS ELES SÃO SENSÍVEIS E PODEM SER DANIFICADOS SE NÃO FOREM UTILIZADOS ADEOUADAMENTE;

C) SIGAM TODAS AS REGRAS E ORIENTAÇÕES DE SEGURANCA.

AGORA É SÓ SEGUIR O PASSO A PASSO DA MONTAGEM:

#### **PASSO1**

AGUARDE ATÉ QUE O PROFESSOR FAÇA A ENTREGA DOS MATERIAIS QUE VOCÊS UTILIZARÃO PARA A CRIAÇÃO/ CONSTRUÇÃO DE UM CARRINHO COM MOTOR.

### **PASSO<sub>2</sub>**

9144

UTILIZE SUA CRIATIVIDADE E CRIE UM CARRO COM AS PEÇAS QUE VOCÊ RECEBEU.

### **PASSO3**

- SE PRECISAR, PECA AUXÍLIO PARA SEU PROFESSOR, PARA REALIZAR A MONTAGEM, AGUARDE A SUA VEZ.
- VOCÊ PODE ESCOLHER SE DESEJA MONTAR UM CARRO  $\mathcal{L}_{\mathcal{A}}$ SEMELHANTE AO MODELO SUGERIDO OU DIFERENTE.
- É IMPORTANTE QUE O SEU VEÍCULO POSSA REALIZAR MOVIMENTOS, PARECIDOS COM OS MOVIMENTOS DE UM MODELO REAL.

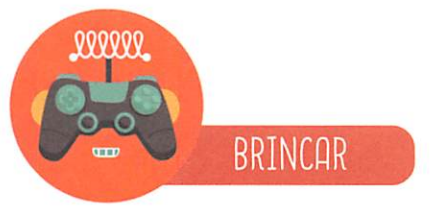

- DIVIRTA-SE COM O BRINQUEDO QUE VOCÊ CONSTRUIU.
- OBSERVE SUAS CARACTERÍSTICAS E EM QUE ELE SE PARECE  $\frac{0}{0}$   $0$   $3$   $3$   $1$

 $3°$   $QNO$ 

OU DIFERE DOS ROBÔS CONSTRUÍDOS PELOS SEUS COLEGAS.

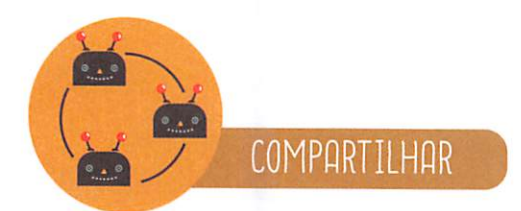

COMPARTILHE COM SEUS COLEGAS E PROFESSOR SOBRE COMO FOI A SUA EXPERIÊNCIA NA MONTAGEM DO SEU CARRO. O QUE PODERIA SER MODIFICADO?

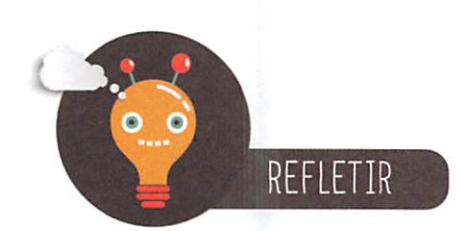

AVALIE COMO FOI A EXPERIÊNCIA DURANTE A MONTAGEM, QUAIS MOVIMENTOS SEU CARRO CONSEGUE FAZER, QUAIS FORAM AS PEÇAS QUE PERMITIRAM FAZER ESSE MOVIMENTO.

00033

REGISTRE AS INFORMAÇÕES NO ESPAÇO A SEGUIR NA **FORMA OUE DESEJAR:**
2000

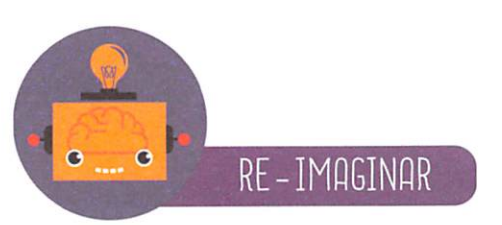

OS CARROS POSSUEM DIVERSAS CARACTERÍSTICAS, COMO: TIPO DE MOTOR, TAMANHO, COR, PESO ETC, COMO VOCÊ PODE MODIFICAR ALGUMA DESSAS CARACTERÍSTICAS NO SEU CARRO?

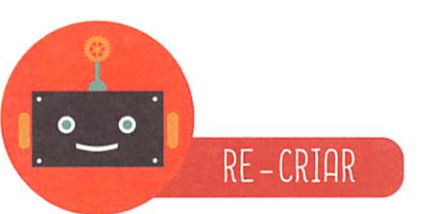

- EXISTEM VÁRIAS FORMAS DE MODIFICAR UM CARRO.
- PESQUISE SOBRE OS TIPOS DE CARROS E SUAS CARACTERÍSTICAS. REGISTRE AS INFORMAÇÕES NO ESPAÇO A SEGUIR:

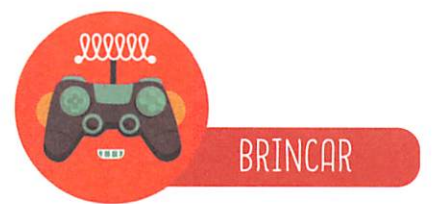

ELABORE UM DESENHO DE UM DOS MODELOS DE SUA PESQUISA E PERSONALIZE-O DA FORMA QUE DESEJAR.

ROBÓTICA EDUCACIONAL

 $3°$   $AN0$ 

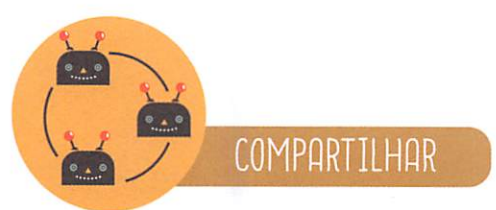

COMPARTILHE COM SEUS COLEGAS E PROFESSOR SOBRE COMO FOI A SUA EXPERIÊNCIA NESTA ATIVIDADE.

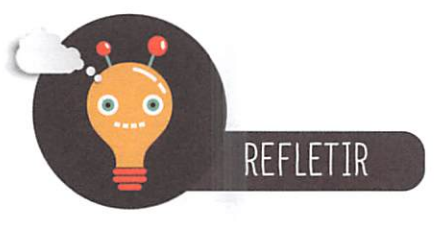

AVALIE COMO FOI A EXPERIÊNCIA DE MONTAR SEU CARRO ū COM MOTOR E O QUE VOCÊ PODERIA FAZER DIFERENTE, APÓS REALIZAR A PESQUISA.

0003

REGISTRE AS INFORMAÇÕES NO ESPAÇO A SEGUIR:

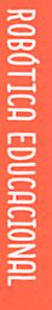

## COMO VOCÊ SE SENTE COM ESTAS ATIVIDADES? CIRCULE A CARINHA COM QUE VOCÊ SE IDENTIFICA.

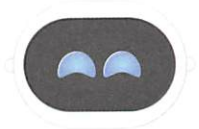

FELIZ

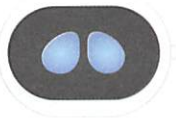

**TRISTE** 

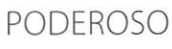

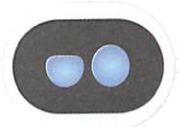

CONFUSO

 ${\color{black}\textit{00039}}_5$ 

3° ANO

# AULA 9

## RECONHECENDO AS CCE'S.

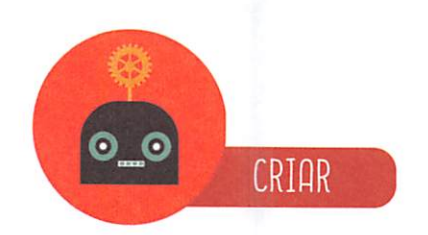

CONVIDE UM COLEGA PARA FORMAR UMA DUPLA COM VOCÊ E REALIZEM A ATIVIDADE A SEGUIR, COLANDO OS ADESIVOS COM AS IMAGENS DAS CCE'S NO LOCAL INDICADO:

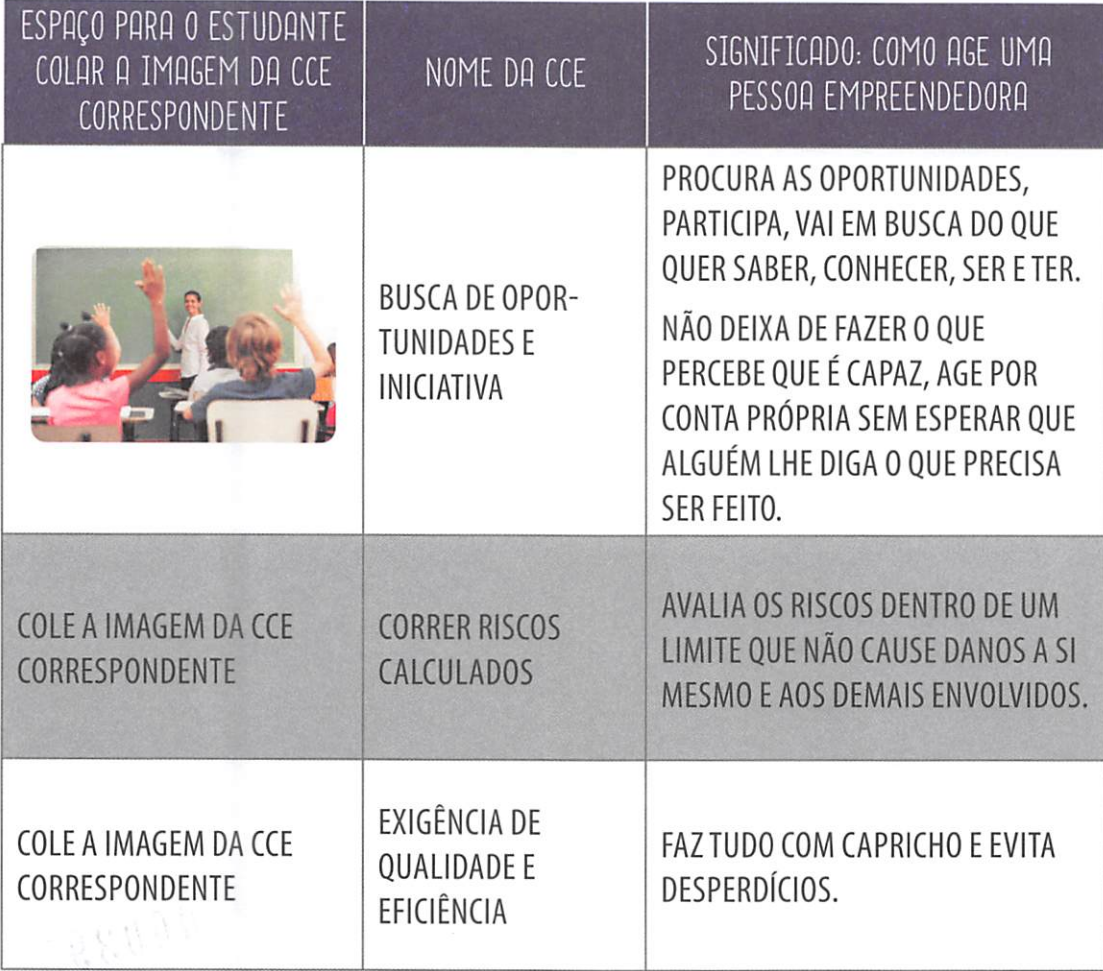

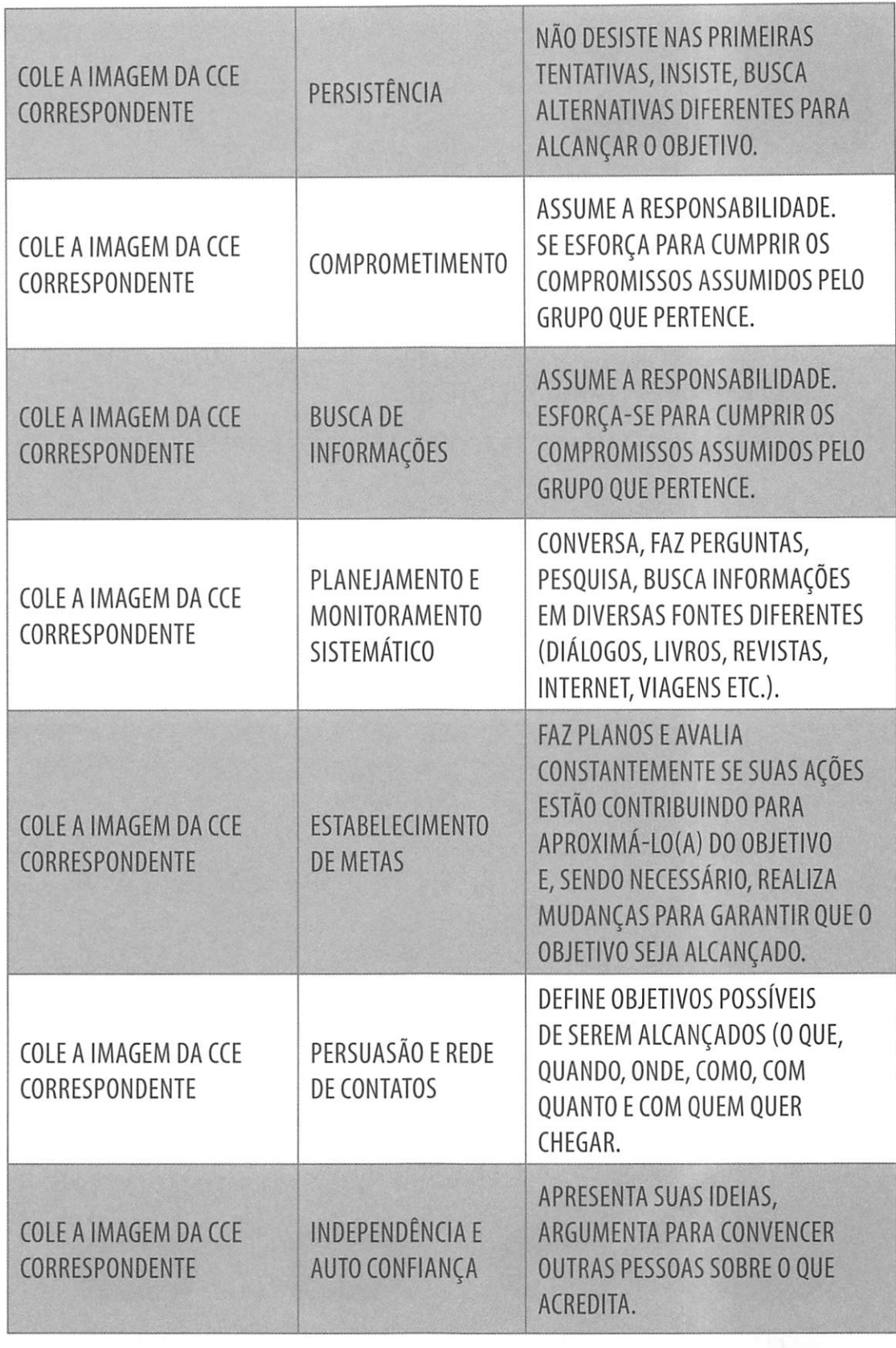

000397  $3°$  ANO

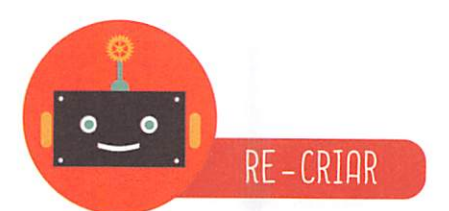

ELABORE UM DESENHO SOBRE COMO VOCÊ IMAGINA QUE SERIA O MUNDO DA EDUCAÇÃO EMPREENDEDORA SE VOCÊ PUDESSE RECRIÁ-LA.

QUAIS SERIAM QS OBJETQS, AS CORES QUE UTILIZARIA? CQMQ REPRESENTARIA AS CCE'S?

. . . . . . . . . . . . .

COMO VOCÊ SE SENTE COM ESTAS ATIVIDADES? CIRCULE A CARINHA COM QUE VOCÊ SE IDENTIFICA.

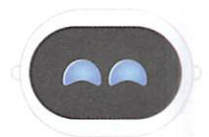

 $. 0111$ 

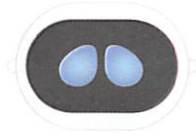

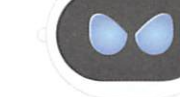

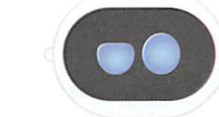

FELIZ TRISTE PODEROSO CONFUSO 000398

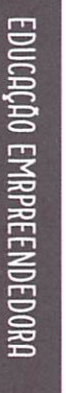

# PULP 10

## DODÔ MATEMÁTICO

ESTA ATIVIDADE ENSINA CÁLCULO MENTAL DE ADIÇÃO, SUBTRAÇÃO E MULTIPLICAÇÃO, USO DE RÉGUA E ÂNGULOS. INSERETAMBÉM O USO DE PALAVRAS EM INGLÊS

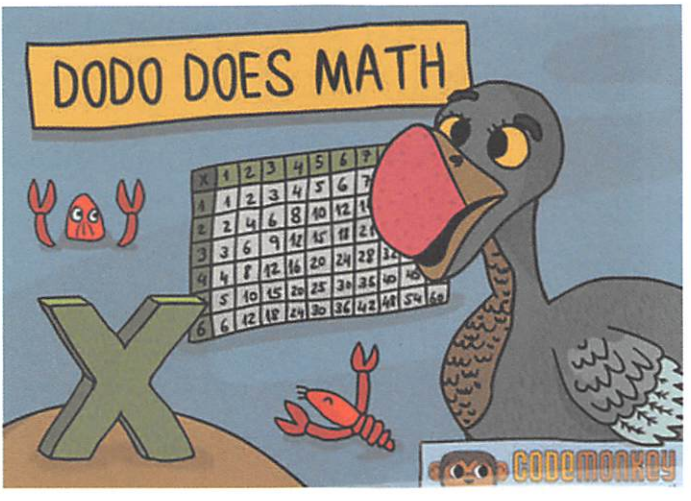

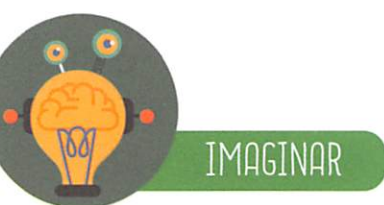

- NESTA ATIVIDADE VOCÊ VAI AJUDAR O DODÔ A PEGAR SEUS OVOS E EVITAR SUA EXTINÇÃO.
- PARA ISSO SERÁ NECESSÁRIO FAZER CÁLCULO MENTAL, UTILIZAR A RÉGUA, VIRAR Ã ESQUERDA OU DIREITA E APRENDER ALGUMAS NOVAS PALAVRAS EM INGLÊS.

## **OBJETIVOS**

NESTA ATIVIDADE VOCÊ VAI;

- CONSTRUIR E UTILIZAR FATOS BÁSICOS DA ADIÇÃO E DA MULTIPLICAÇÃO PARA O CÁLCULO MENTAL OU ESCRITO.
- Estabelecer a relação entre número $\eta$  **) aturais e** PONTOS DA RETA NUMÉRICA.  $\mathcal{O}$

PENSAMENTO COMPUTACIONA

RESOLVER PROBLEMAS DE ADIÇÃO E SUBTRAÇÃO.

#### DESENVOLVIMENTO

COM A AJUDA DO PROFESSOR ACESSE:

CONSTRUÇÃO DE FATOS FUNDAMENTAIS DA ADIÇÃO, SUBTRAÇÃO:

HTTPS://ALFAKIDS.ORG/ATIVIDADES-DE-MATEMATICA-30AN0-DESAFI0S-FAT0S-FUNDAMENTAIS-E-0PERAC0ES/

OPERAÇÕES NA RETA NUMERADA:

HTTPS://NOVAESCOLA.ORG.BR/PLANO-DE-AULA/44/ OPERACOES-NA-RETA-NUMERADA

### VOCABULÁRIO

- DODÔ: (NOME CIENTÍFICO: RAPHUS CUCULLATUS) É UMA ESPÉCIE EXTINTA DE AVE DA FAMÍLIA DOS POMBOS QUE ERA ENDÊMICA DE MAURÍCIO - UMA ILHA NO OCEANO ÍNDICO A LESTE DE MADAGASCAR. ERA INCAPAZ DE VOAR E NÃO TINHA MEDO DE SERES HUMANOS, POIS EVOLUIU ISOLADO E SEM PREDADORES NATURAIS NA ILHA QUE HABITAVA. FOI DESCOBERTO EM 1598 POR NAVEGADORES HOLANDESES, E TOTALMENTE EXTERMINADO MENOS DE CEM ANOS MAIS TARDE.
- STEP: PASSO;
- RUN: EXECUTAR;
- SKIP: PULAR;  $\blacksquare$
- SPACE: ESPAÇO (BARRA DE ESPAÇO);  $\blacksquare$
- EGGS: OVOS;  $\blacksquare$
- PICKUP: PEGAR
- TURTLE: TARTARUGA;
- TURN: VIRAR;  $000400$

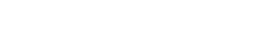

- TURN TO: VIRAR PARA; g)
- LEFT: ESQUERDA; m
- RIGHT: DIREITA; Ħ
- PROTRACTOR: TRANSFERIDOR; m
- MEASURE: RÉGUA: 圓
- CROCODILE: CROCODILO; 醧
- THROW: ARREMESSAR; 疆
- LOBSTER: LAGOSTA. 面

#### **VÍDEO**

COM A AJUDA DO PROFESSOR, ACESSE O SITE: HTTPS://WWW.YOUTUBE.COM/WATCH?V=LLVZ\_UIHCFU

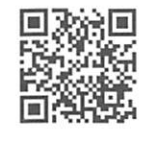

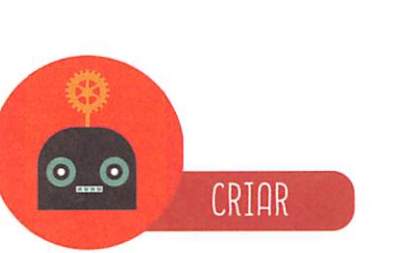

### **MATERIAIS NECESSÁRIOS**

PARA ESTA ATIVIDADE VOCÊ VAI USAR:

- PAPEL, RÉGUA, TRANSFERIDOR E LÁPIS; 圓
- COMPUTADOR COM ACESSO À INTERNET.

#### **DESENVOLVIMENTO**

COM A AJUDA DO PROFESSOR ACESSE O SITE:

HTTPS://APP.CODEMONKEY.COM/HOUR-OF-CODE/DODO-DOES-MATH/CHALLENGES/1

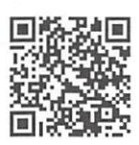

 $000001$ 

PENSAMENTO COMPUTACIONAL

A TELA DA ATIVIDADE PODE SER VISTA NA EIGURA A SEGUIR:

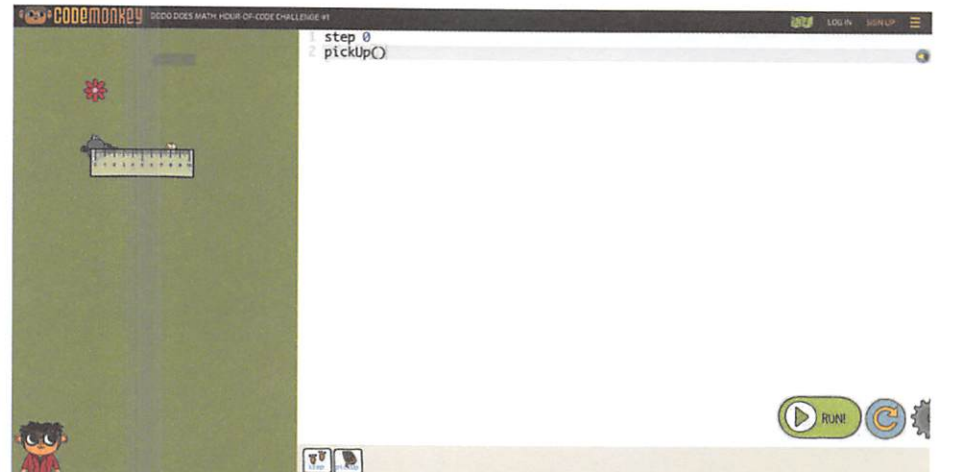

- NO LADO ESQUERDO TEMOS O DODÔ. AS ELORES SERVEM DE MARCAÇÃO. QUANDO NECESSÁRIO, APARECERÁ UMA RÉGUA E/OU TRANSFERIDOR. BASTA CLICAR E ARRASTAR PARA UTILIZAR.
- OS COMANDOS PODEM SER DIGITADOS OU CLICADOS. 肩 CLICANDO EM "RUN" O DODÔ EXECUTA OS COMANDOS SELECIONADOS. PARA TER SUCESSO, AS MEDIDAS DEVEM SER EXATAS. A DIFICULDADE VAI AUMENTANDO A CADA ETAPA.
- ALGUMAS ATIVIDADES INFORMARÃO DADOS, VOCÊ SERÃ DESAFIADO A INTERPRETAR OU OBTER OS DADOS NECESSÁRIOS PARA RESOLVER O DESAFIO DA BUSCA DO OVO PARA O DODÔ NÃO SER EXTINTO.

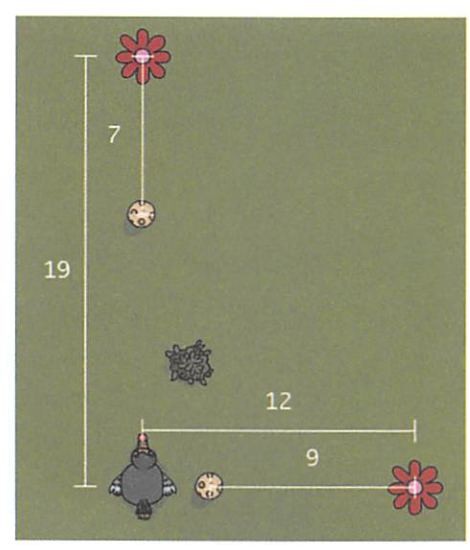

000402

 $00402$ 

i.

PENSAMENTO COMPUTACIONA

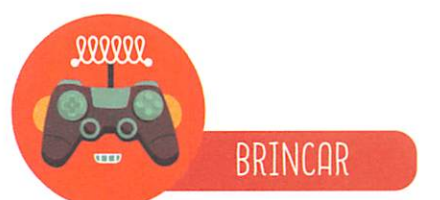

AGORA VOCÊ VAI DESENVOLVER AS ATIVIDADES DA FASE 8 ATÉ A FASE 14, APLICANDO E AVANÇANDO O CONHECIMENTO APRENDIDO NA ATIVIDADE PRINCIPAL.

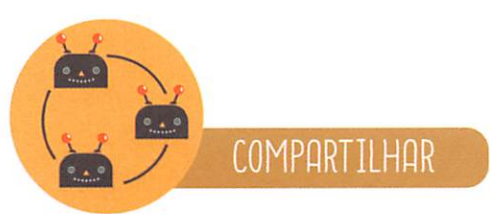

COMPARTILHE COM SEUS COLEGAS COMO FOI REALIZAR A ATIVIDADE, O QUE DESCOBRIU E COMO PODE SER ÚTIL.

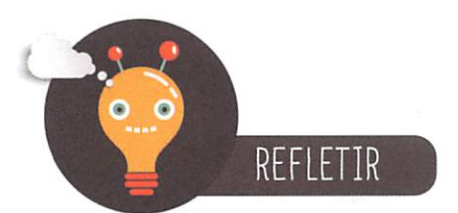

ESCREVA NO ESPAÇO A SEGUIR, O QUE VOCÊ APRENDEU NESTA AULA, POR QUE ESTE CONHECIMENTO É ÚTIL E COMO VOCÊ SE SENTE A RESPEITO DAS EXPERIÊNCIAS QUE VOCÊ **VIVENCIOU HOJE:** 

000403

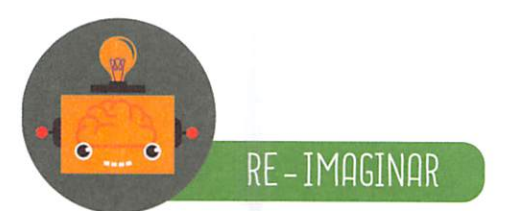

O GRAU DE DIFICULDADE VAI AUMENTANDO, AGORA JÁ É NECESSÁRIA AJUDA DAS LAGOSTAS PARA CONSTRUIR PONTES.

#### **VOCABULÁRIO**

MULTIPLICAÇÃO: MULTIPLICAR O VALOR POR UMA **OUANTIDADE DE VEZES.** 

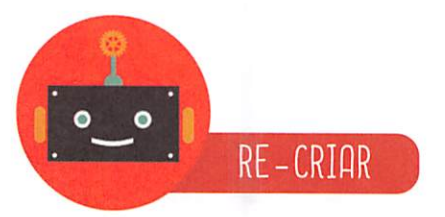

UMA MULTIPLICAÇÃO PODE SER UMA SOMA REPETIDA ALGUMAS VEZES.

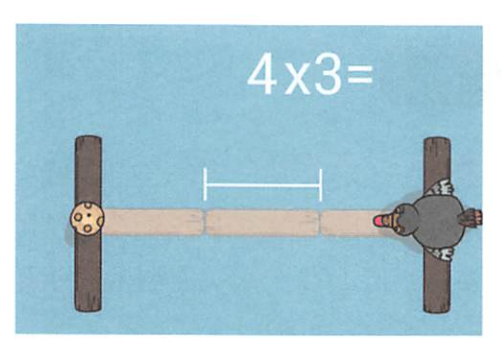

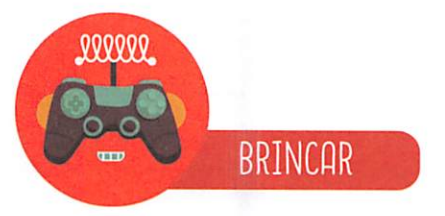

NESTA ATIVIDADE VOCÊ VAI SEGUIR AS FASES 15 ATÉ A 20 F COMPLETAR O DESAFIO.

000404

000404

 $\bigcap$ 

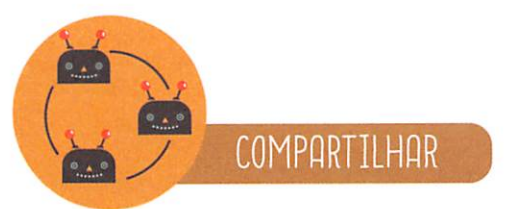

COMPARTILHE COM SEUS COLEGAS COMO FOI REALIZAR A ATIVIDADE, O QUE DESCOBRIU E COMO PODE SER ÚTIL.

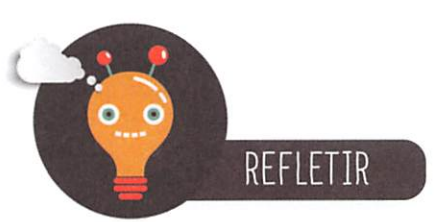

ESCREVA NO ESPAÇO A SEGUIR, O QUE VOCÊ APRENDEU NESTA AULA, POR QUE ESTE CONHECIMENTO É ÚTIL E COMO VOCÊ SE SENTE A RESPEITO DAS EXPERIÊNCIAS QUE VOCÊ **VIVENCIOU HOJE:** 

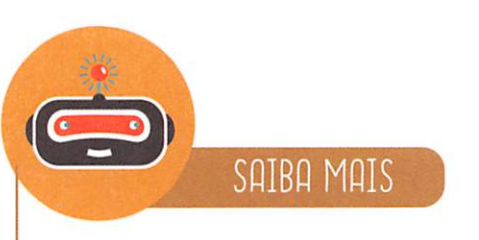

HTTPS://APP.CODEMONKEY.COM/ CHALLENGES/0

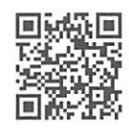

000405 3° ANO

PENSAMENTO COMPUTACIONAL

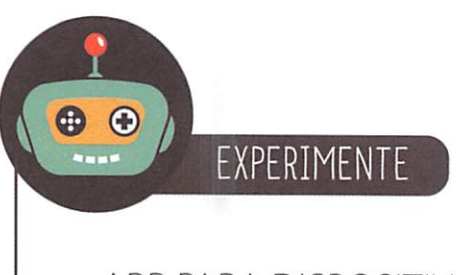

APP PARA DISPOSITIVOS MÓVEIS: HTTPS://WWW. CODEMONKEY.COM/CODEMONKEY-JR/

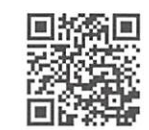

COMO VOCÊ SE SENTE COM ESTAS ATIVIDADES? CIRCULE A CARINHA COM QUE VOCÊ SE IDENTIFICA.

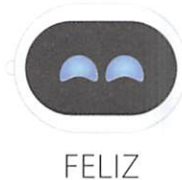

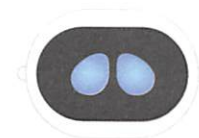

**TRISTE** 

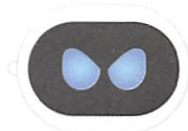

PODEROSO

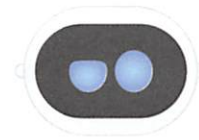

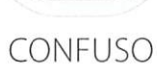

000406

∩

◠

 $000406$ 

## **AULA 11**

## DETECTOR DE CONTINUIDADE

VOCÊ JÁ OBSERVOU QUE TODOS OS MATERIAIS DISPONÍVEIS NA NATUREZA PODEM SER CLASSIFICADOS COM RELAÇÃO ÀS SUAS CARACTERÍSTICAS ELÉTRICAS?

SABIA OUE PARA IDENTIFICAR ESSAS CARACTERÍSTICAS OS CIENTISTAS E ENGENHEIROS UTILIZAM EQUIPAMENTOS QUE PODEM MEDIR ESSAS CARACTERÍSTICAS?

UM DESSES EQUIPAMENTOS É O MULTÍMETRO QUE PODE EFETUAR MEDIÇÕES DE VÁRIAS GRANDEZAS ELÉTRICAS, SENDO MUITO ÚTIL NOS TRABALHOS E ESTUDOS RELACIONADOS A ELETRICIDADE E ELETRÔNICA.

ESSES EQUIPAMENTOS TAMBÉM PODEM SER UTILIZADOS POR TÉCNICOS DE MANUTENÇÃO PARA VERIFICAÇÃO DE ERROS E PROBLEMAS EM CIRCUITOS ELETRÔNICOS.

NA AULA DE HOJE, VOCÊ E SEUS COLEGAS TERÃO A OPORTUNIDADE DE APRENDER MAIS SOBRE ISSO.

VAMOS LÁ?!

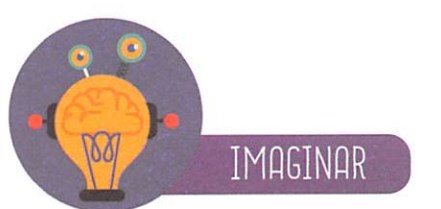

COMO VOCÊ PODE CONSTRUIR UM DISPOSITIVO PARA IDENTIFICAÇÃO DE MATERIAIS CONDUTORES E ISOLANTES?

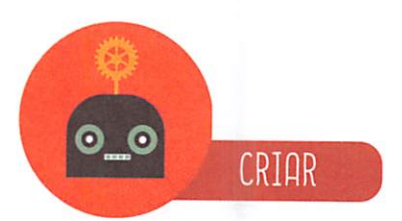

- UTILIZANDO OS RECURSOS DO KIT BLOCO + QUE O PROFESSOR DISTRIBUIRÁ, CONSTRUA UM DISPOSITIVO PARA IDENTIFICAÇÃO DE MATERIAIS CONDUTORES E ISOLANTES.
- EM SEGUIDA, FAÇA UMA PESQUISA EXPERIMENTAL, COM REGISTRO EM FORMA DE TABELA, PARA QUANTIFICAR AS CARACTERÍSTICAS DOS MATERIAIS DISPONÍVEIS NOS OBJETOS COMUNS DA SALA DE AULA.
- ANTES DE INICIAR A ATIVIDADE, É IMPORTANTE QUE VOCÊ E SEUS COLEGAS PRESTEM ATENÇÃO ÀS SEGUINTES RECOMENDAÇÕES:

A) OUÇAM COM ATENÇÃO AS ORIENTAÇÕES E EXPLICAÇÕES DO O PROFESSOR;

B)TENHAM CUIDADO AO MANUSEAR AS PEÇAS E COMPONENTES ELETRÔNICOS, POIS TODOS SÃO SENSÍVEIS E PODEM SER DANIFICÃDOS SE NÃO FOREM UTILIZADOS ADEQUADAMENTE;

C) SIGAM TODAS AS REGRAS E ORIENTAÇÕES DE SEGURANÇA.

- AGORA É SÓ SEGUIR O PASSO A PASSO DA MONTAGEM: PASSO 1

DIFERENCIE MATERIAIS ELÉTRICOS E SUAS CARACTERÍSTICAS: CONDUTORES E ISOLANTES.

CONDUTORES SÃO

E ISOLANTES SÃO

000408

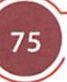

ELETRICIDADE E ELETRÓNICA

#### **PASSO<sub>2</sub>**

AGUARDE ATÉ QUE O PROFESSOR ENTREGUE OS MATERIAIS E FORNEÇA TODAS AS ORIENTAÇÕES NECESSÁRIAS.

#### **PASSO3**

EFETUE AS CONEXÕES ENTRE OS COMPONENTES CONFORME DIAGRAMA APRESENTADO A SEGUIR:

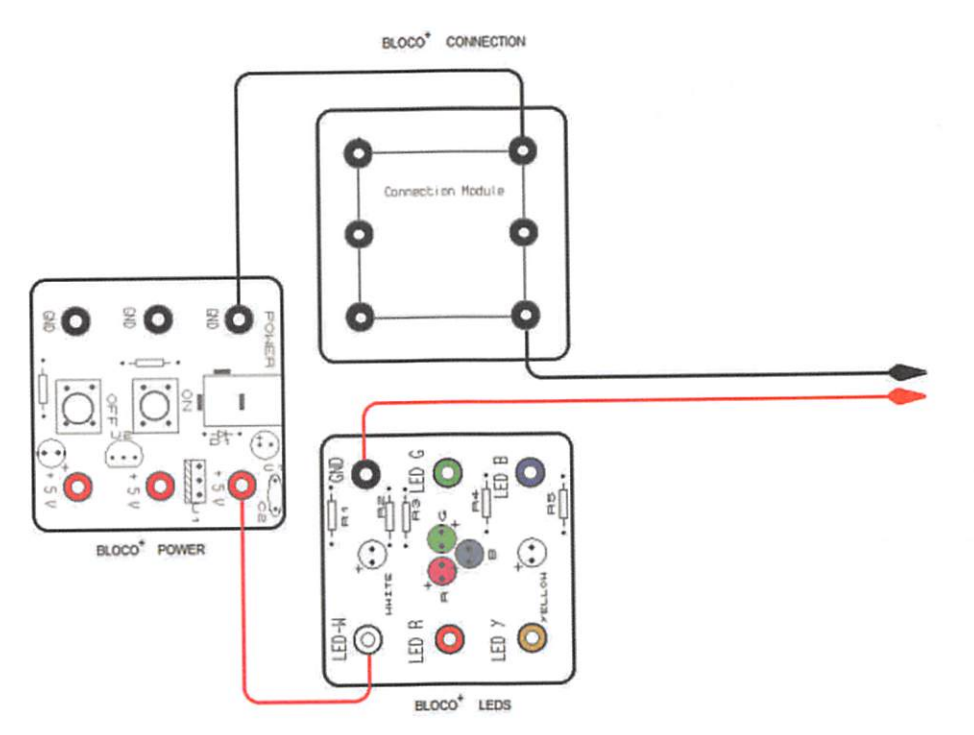

#### PASSO<sub>4</sub>

COMPARE OS CAMINHOS QUE A ENERGIA ELÉTRICA DEVE PERCORRER CONFORME O DIAGRAMA FORNECIDO.

#### **PASSO5**

AGUARDE ATÉ QUE O PROFESSOR VERIFIQUE O QUE FOI EXECUTADO E AUTORIZE A LIGAÇÃO DO CIRCUITO NA FONTE DE ENERGIA.

### PASSO<sub>6</sub>

11690

FAÇATESTES COM AS GARRAS JACARÉ E OUTROS DIFERENTES MATERIAIS DISPONÍVEIS NA SALA DE AULA.

> 000409  $3°$  ANO

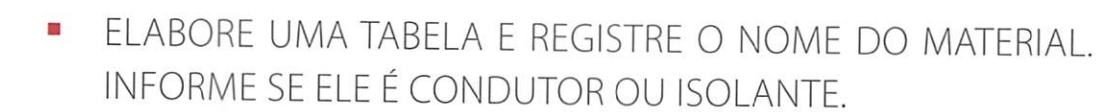

LEMBRE-SE: ALGUNS MATERIAIS METÁLICOS PODEM ESTAR  $\overline{\phantom{a}}$ COBERTOS POR TINTAS NÃO CONDUTORAS, O QUE PODE ENGANAR OS TESTES.

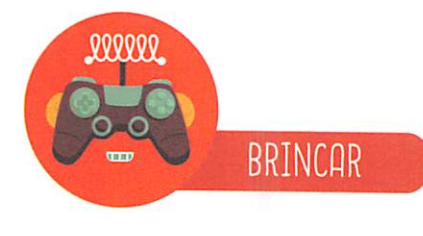

- TESTE TUDO O QUE ESTIVER DISPONÍVEL EM SALA DE AULA, INCLUSIVE A PELE DO PRÓPRIO CORPO.
- IMPORTANTE: JAMAIS TESTE TOMADAS OU OUTROS a. CIRCUITOS ELETRÔNICOS QUE ESTIVEREM ENERGIZADQS.

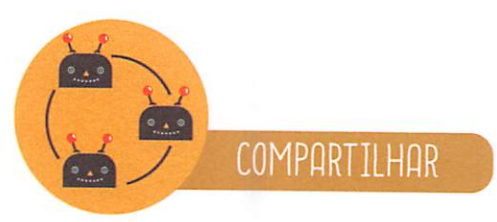

CONVERSE COM O PROFESSOR E COLEGAS SOBRE COMO EOI A ATIVIDADE, O QUE VOCÊS DESCOBRIRAM A RESPEITO DOS MATERIAIS PESQUISADOS E REGISTRE NO ESPAÇO A SEGUIR:

000430

003413

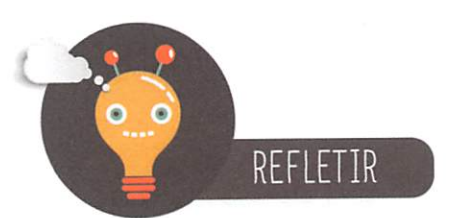

FAÇA UMA REFLEXÃO SOBRE O QUE VOCÊ E SEUS COLEGAS OBSERVARAM NO SENTIDO DA DIFERENÇA ENTRE OS MATERIAIS. NAS NOSSAS CASAS HÁ MAIS MATERIAIS ISOLANTES E/OU CONDUTORES? CITE ALGUNS:

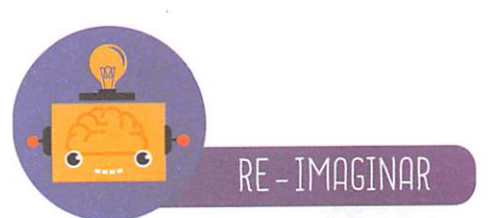

- A ATIVIDADE DE CONSTRUÇÃO, MEDIÇÃO E REGISTRO, PERMITIU O RECONHECIMENTO DOS DIFERENTES MATERIAIS DISPONÍVEIS NA SALA DE AULA PRODUZINDO DADOS A RESPEITO DAS SUAS CARACTERÍSTICAS ELÉTRICAS. (CONDUTOR OU ISOLANTE).
- DE QUE OUTRAS FORMAS VOCÊ E SEUS COLEGAS PODERIAM EVIDENCIAR ESSAS INFORMAÇÕES?

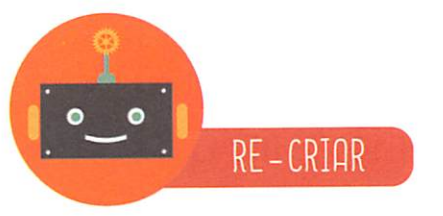

高自我

ORGANIZE COM OS DADOS PARA A CONSTRUÇÃO UM GRÁFICO DE BARRAS INDICANDO COM RELAÇÃO À

 $3°$  ANO  $000411$ 

CARACTERÍSTICA ELÉTRICA (CONDUTOR OU ISOLANTE), A QUANTIDADE DE OBJETOS COM ESTA CARACTERÍSTICA, EM DIFERENTES ESPAÇOS.

EXEMPLO: QUANTOS ISOLANTES E QUANTOS CONDUTORES HÁ NA SALA DE AULA, NO PÁTIO ETC.

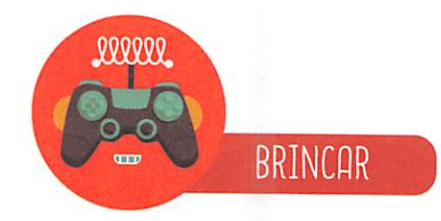

CONSTRUA O GRÁFICO COM OS DADOS COLETADOS. CONFORME O EXEMPLO APRESENTADO A SEGUIR:

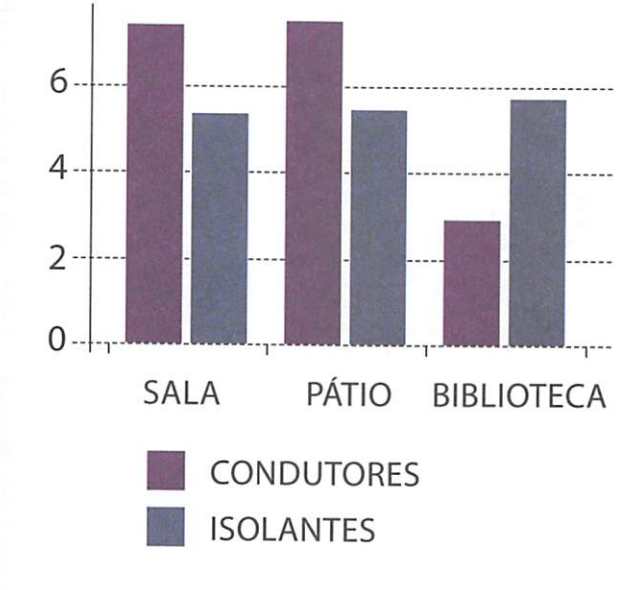

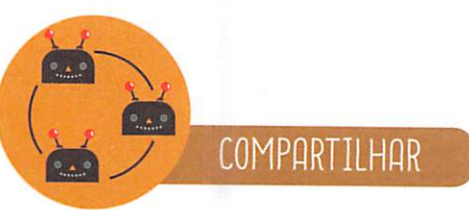

000432

COMPARTILHE AS OBSERVAÇÕES QUE VOCÊ REALIZOU COM SEUS COLEGAS.

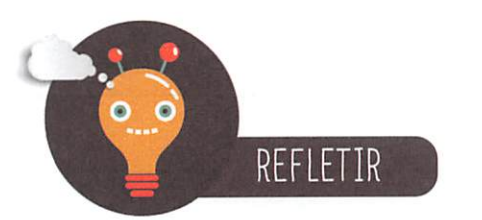

## o QUE O GRÁFICO REVELA?

QUAIS FORAM AS DIFICULDADES ENCONTRADAS?

EXISTEM MUITOS MATERIAIS QUE NÃO FORAM TESTADOS? QUAIS?

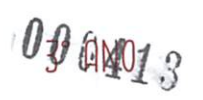

OUTRAS OBSERVAÇÕES:

### COMO VOCÊ SE SENTE COM ESTAS ATIVIDADES? CIRCULE A CARINHA COM QUE VOCÊ SE IDENTIFICA.

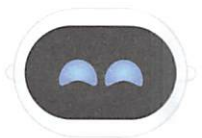

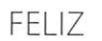

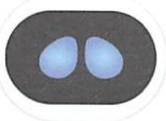

**TRISTE** 

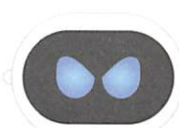

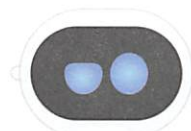

◠

 $\rightarrow$ 

◠

◠

◠

◠

◠

◠

 $\overline{\phantom{0}}$ 

 $\bigcap$ 

 $\bigcap$ 

 $\hat{\phantom{0}}$ 

◠

合

PODEROSO

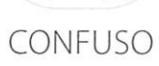

000484

# AULA 12 ROBÔ CICLOPE

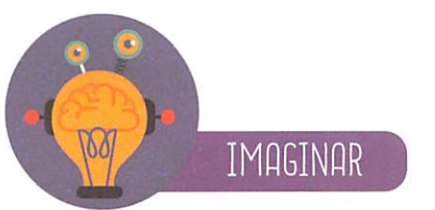

VOCÊ JÁ ASSISTIU A UM FILME DE EICÇÃO CIENTÍFICA COM ROBÔS COMO PERSONAGENS?

SE SIM, INDIQUE O NOME DO EILME:

QUAIS SÃO AS PARTES QUE, GERALMENTE, MAIS SE DESTACAM NESSES ROBÔS?

NA AULA DE HQJE, VQCÊ E SEUS COLEGAS TERÃO A OPORTUNIDADE DE MONTAR UM ROBO.

VAMOS LÃ?

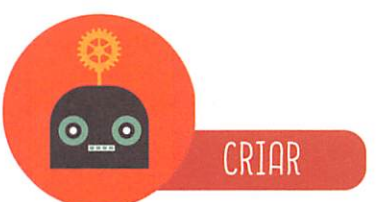

- ANTES DE INICIAR A MONTAGEM DA ESTRUTURA DO SEU ROBO, É IMPORTANTE QUE VOCÊ E SEUS COLEGAS PRESTEM ATENÇÃO ÃS SEGUINTES RECOMENDAÇÕES;

A) OUÇAM COM ATENÇÃO AS ORIENTAÇÕES E EXPLICAÇÕES DO PROFESSOR;

B)TENHAM CUIDADO AO MANUSEAR AS PEÇAS E COMPONENTES DO KIT DE ROBÓTICA, POIS ELES SÃO SENSÍVEIS

**Albant** 

C.C.C.C.

3° ANO  $000110$ 

E PODEM SER DANIFICADOS SE NÃO FOREM UTILIZADOS ADEQUADAMENTE;

C) SIGAM TODAS AS REGRAS E ORIENTAÇÕES DE SEGURANÇA.

AGORA É SÓ SEGUIR O PASSO A PASSO DA MONTAGEM: **PASSO01** 

AGUARDE ATÉ QUE O PROFESSOR FAÇA A ENTREGA DO KIT COM OS MATERIAIS QUE VOCÊ E SEUS COLEGAS UTILIZARÃO PARA A CRIAÇÃO/CONSTRUÇÃO DOS ROBÔS.

#### **PASSO<sub>2</sub>**

DESENVOLVA SEU ROBÔ E SE NECESSÁRIO, PECA O AUXILIE DO PROFESSOR.

#### **PASSO3**

FINALIZE E AGUARDE ATÉ QUE O PROFESSOR FAÇA A CONFERÊNCIA DA MONTAGEM.

#### **PASSO4**

APÓS MONTAR SEU ROBÔ, SIGA ESTE PASSO A PASSO:

- 1. CONFORME ORIENTAÇÕES QUE SERÃO FORNECIDAS PELOS PROFESSOR, ESCREVA A PROGRAMAÇÃO UTILIZANDO O ARDUBLOCK.
- 2. CONECTE O ATTOBOX AO COMPUTADOR.
- 3. PASSE A PROGRAMAÇÃO A SEGUIR PARA O ROBÔ:

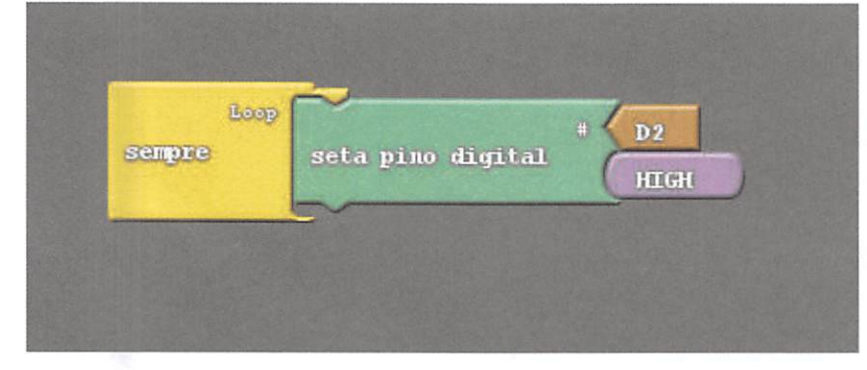

000456

4. FAÇA OS TESTES RECOMENDADOS PARA VERIFICAR SE O SEU ROBÔ ESTÁ FUNCIONANDO ADEQUADAMENTE. 999999 **BRINCAR** DIVIRTA-SE COM O ROBÔ QUE VOCÊ CONSTRUIU. OBSERVE SUAS CARACTERÍSTICAS E EM QUE ELE SE PARECE OU DIFERE DOS ROBÔS CONSTRUÍDOS PELOS SEUS COLEGAS.

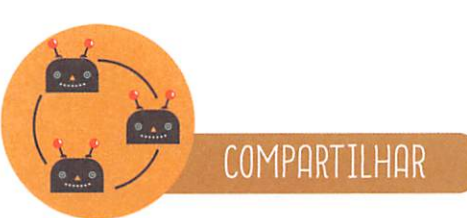

COMPARTILHE COM SEUS COLEGAS E PROFESSOR SOBRE COMO FOI A SUA EXPERIÊNCIA NA MONTAGEM DO ROBÔ. O QUE PODERIA SER MODIFICADO?

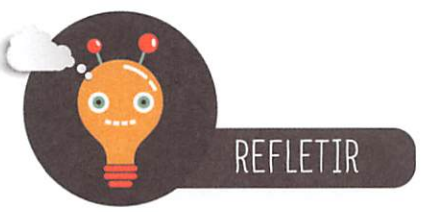

COMO FOI A EXPERIÊNCIA DE MONTAR UM CARRO ROBÔ?

QUAIS MOVIMENTOS ELE CONSEGUE FAZER?

 $00_{\text{beam}}$ 

QUAIS AS PEÇAS QUE PERMITIRAM FAZER ESSE MQVIMENTQ?

O QUE VOCÊ MAIS GOSTOU DE APRENDER NESTA AULA? POR QUÊ?

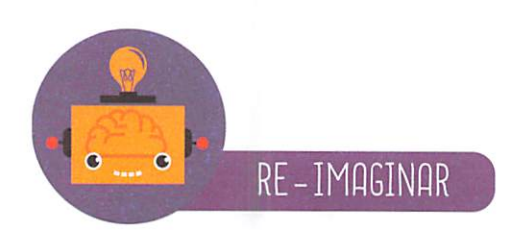

- CONSTRUA OU ADAPTE UM ROBÔ, COM DOIS OLHOS, COM п AS CORES DE LED QUE FOREM POSSÍVEIS.
- PROGRAME PARA QUE OS OLHOS DO SEU ROBÔ ACENDAM E PERMANEÇAM ASSIM POR 5 SEGUNDOS E DEPOIS DESLIGUEM E PERMANEÇAM DESLIGADOS POR MAIS 5 SEGUNDOS.

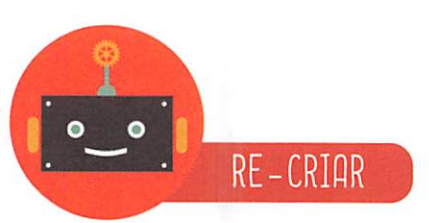

000418

ADAPTE O ANTIGO OU CONSTRUA UM NOVO ROBÔ E INSIRA A SEGUINTE PROGRAMAÇÃO:

00041S

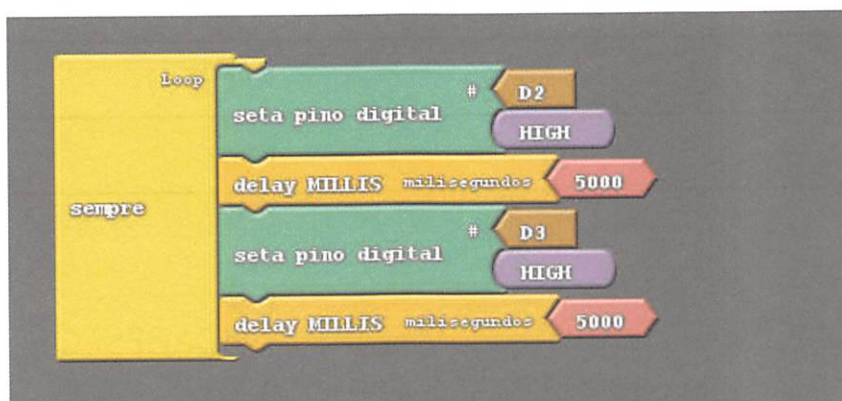

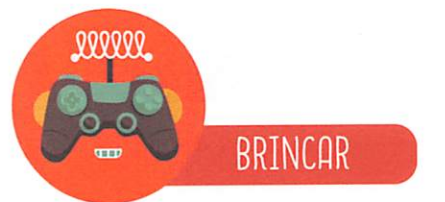

DIVIRTA-SE COM SUA CRIAÇÃO!

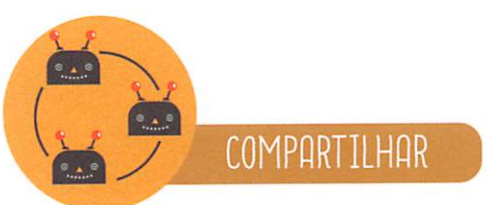

APRESENTE SEU ROBÔ E COMPARTILHE COMO FOI A SUA EXPERIÊNCIA, DURANTE O PROCESSO DE MONTAGEM, COM SEUS COLEGAS E PROFESSOR.

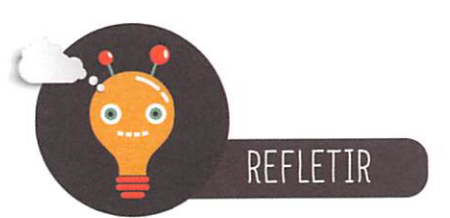

AVALIE OS RESULTADOS E FAÇA UMA REFLEXÃO SOBRE QUANTAS MODIFICAÇÕES FORAM NECESSÁRIAS ATÉ QUE O RESULTADO DESEJADO FOSSE ALCANÇADO.

ESCREVA PORQUE ISSO ACONTECEU E O QUE VOCÊ **AN APRENDEU COM ESSA EXPERIÊNCIA:** 

000419

3° ANO

### COMO VOCÊ SE SENTE COM ESTAS ATIVIDADES? CIRCULE A CARINHA COM QUE VOCÊ SE IDENTIFICA.

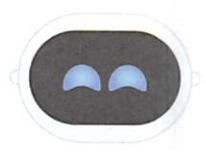

FELIZ

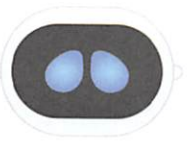

**TRISTE** 

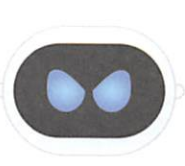

PODEROSO

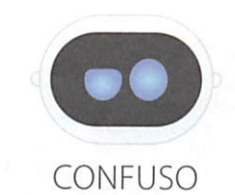

86

◠

 $\overline{\phantom{0}}$ 

# AULA 13

## FIGURAS TRIDIMENSIONAIS E OS SEUS MODELOS

### **OBJETIVO**

EXPLORAR A FERRAMENTA TINKERCAD E MODELAR UM OBJETO TRIDIMENSIONAL.

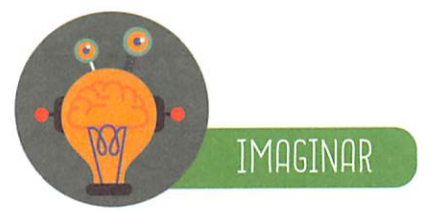

VOCÊ JÁ CONHECE O APLICATIVO TINKERCAD? ELE É UMA FERRAMENTA UTILIZADA PARA A CRIAÇÃO DE OBJETOS QUE PODEM SER IMPRESSOS NA IMPRESSORA 3D. QUE OBJETO VOCÊ GOSTARIA DE MODELAR?

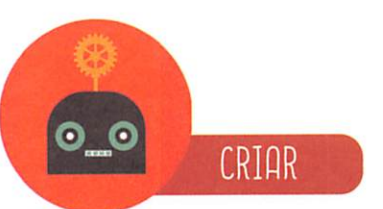

SEGUINDO AS ORIENTAÇÕES DO PROFESSOR, ACESSE O SITE DO TINKERCAD.

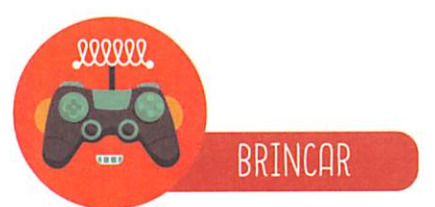

EM DUPLA, EXPLORE A FERRAMENTA TINKERCAD.

f M Wil

 $000421$ 

**ESTRUTURAS** 

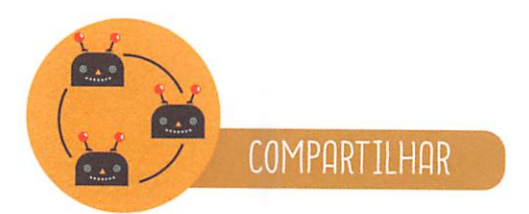

OTINKERCAD É FÁCIL OU DIFÍCIL DE ENTENDER E UTILIZAR? POR OUÊ?

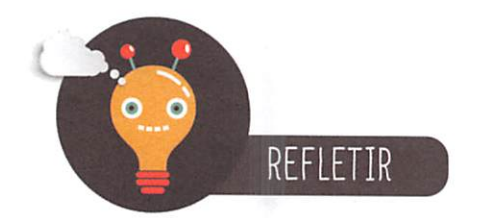

VOCÊ SABIA QUE PARA CRIAR OBJETOS, A PARTIR DOS QUE ESTÃQ DISPONÍVEIS, É SÓ CLICAR EM CIMA DO OBJETO E ARRASTAR ATÉ A GRADE?

EXPERIMENTE TESTAR.

O QUE SÃO ESTAS FLECHAS E CONTORNOS NO OBJETO QUE FOI CRIADO?

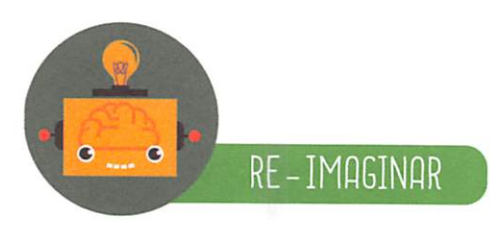

APROVEITE O TEMPO DISPONÍVEL PARA EXPLORAR OS EIXOS E DESCOBRIR A FINALIDADE DE CADA UM DELES, NA CONSTRUÇÃO DE UMA NOVA EIGURA.

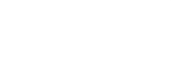

1000000

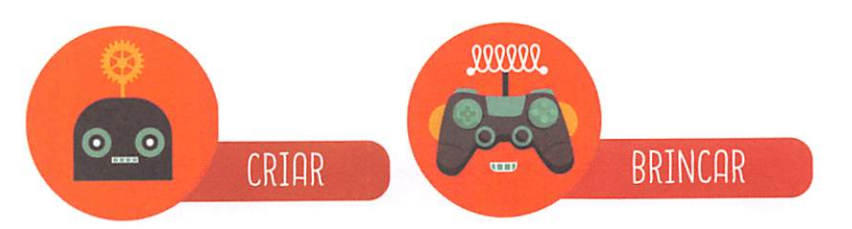

CONSTRUA UM ANEL PERSONALIZADO, COM AS SEGUINTES INSTRUÇÕES:

- TRANSFORME UM CUBO EM UM QUADRADO E GIRE-O 90°;  $\blacksquare$
- INSIRA O OBJETO "TÓRULO" PARA CRIAR A CURVATURA DO  $\equiv$ DEDO NO ANEL;
- UTILIZE A ROTAÇÃO DO OBJETO E AS FUNÇÕES "AGRUPAR" E m "ALINHAR' PARA A OBTENÇÃO DO ANEL.

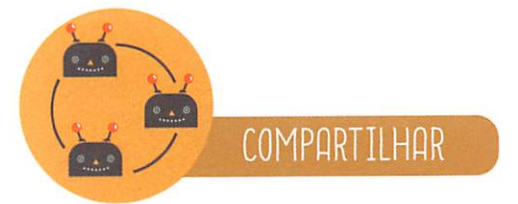

APRESENTE SUA CRIAÇÃO AOS SEUS COLEGAS E PROFESSOR.

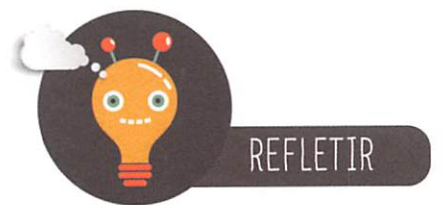

A PARTIR DO QUE FOI CONSTRUÍDO HOJE, O QUE MAIS PODERIA SER OBTIDO?

 $001433$  $3°$  ANO

ESTRUTURAS

## COMO VOCÊ SE SENTE COM ESTAS ATIVIDADES? CIRCULE A CARINHA COM QUE VOCÊ SE IDENTIFICA.

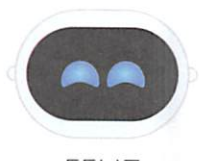

FELIZ

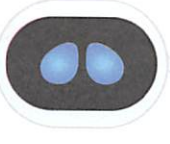

**TRISTE** 

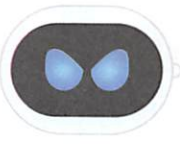

PODEROSO

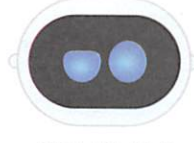

CONFUSO

॒

# AULA 14 CONHECENDO O POTENCIOMETRO

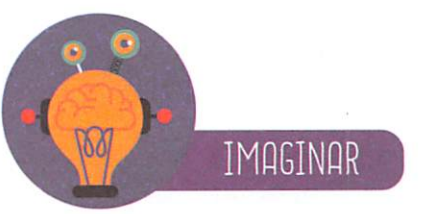

VOCÊ JÁ OBSERVOU QUE ALGUNS APARELHOS ELETRÔNICOS POSSUEM BOTÕES OUE, AO SEREM GIRADOS, ALTERAM ALGUMA FUNCIONALIDADE DO EQUIPAMENTO?

EXEMPLO: BOTÕES DE VOLUME. SE FOREM GIRADOS EM UM SENTIDO AUMENTARÃO O VOLUME E SE GIRADOS EM OUTRO SENTIDO, REDUZIRÃO O VOLUME.

• NESTA AULA, VOCÊ E SEUS COLEGAS TERÃO A OPORTUNIDADE DE MONTAR UMA BASE OU PLATAFORMA, QUE CONTENHA UM MÓDULO DE SENSOR ANALÓGICO DE POTENCIÕMETRO. VAMOS LÁI?

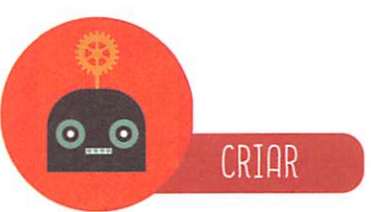

ANTES DE INICIAR A MONTAGEM DA ESTRUTURA DO SEU CARRINHO ROBÔ, É IMPORTANTE QUE VOCÊ E SEUS COLEGAS PRESTEM ATENÇÃO ÃS SEGUINTES RECOMENDAÇÕES:

A) OUÇAM COM ATENÇÃO AS ORIENTAÇÕES E EXPLICAÇÕES DO PROFESSOR;

B)TENHAM CUIDADO AO MANUSEAR AS PEÇAS E COMPONENTES DO KIT DE ROBÓTICA, POIS ELES SÃO SENSÍVEIS

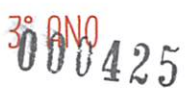

ROBOTICA EDUCACIONA

E PODEM SER DANIFICADOS SE NÃO FOREM UTILIZADOS ADEQUADAMENTE;

C) SIGAM TODAS AS REGRAS E ORIENTAÇÕES DE SEGURANÇA.

AGORA É SÓ SEGUIR O PASSO A PASSO DA MONTAGEM: **PASSO 01** 

AGUARDE ATÉ QUE O PROFESSOR FACA A ENTREGA DOS MATERIAIS E ORIENTE SOBRE COMO SEPARAR E ORGANIZAR AS PECAS PARA INICIAR O PROCESSO DE MONTAGEM.

#### **PASSO 02**

MONTE O ROBÔ (CONFORME AS EXPLICAÇÕES DO PROFESSOR).

#### **PASSO 03**

ESCREVA A PROGRAMAÇÃO A SEGUIR, UTILIZANDO O ARDUBLOCK.

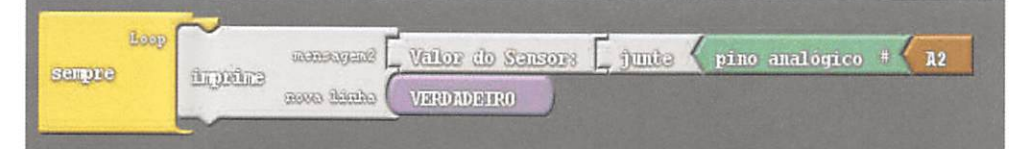

#### **PASSO 04**

CONECTE O ATTOBOX AO COMPUTADOR;

#### **PASSO 05**

PASSE A PROGRAMAÇÃO PARA O ROBÔ;

#### **PASSO 06**

TESTE E AVALIE O FUNCIONAMENTO.

 $\hat{H}$  is  $\hat{\epsilon}_l$ 

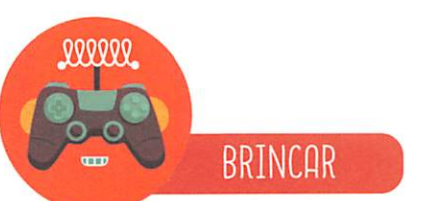

- AVALIE A MONTAGEM DO SEU ROBÔ.
- OBSERVE SUAS CARACTERÍSTICAS E PERCEBA SEMELHANÇAS E DIFERENÇAS ENTRE OS ROBÔS QUE SEUS COLEGAS MONTARAM.

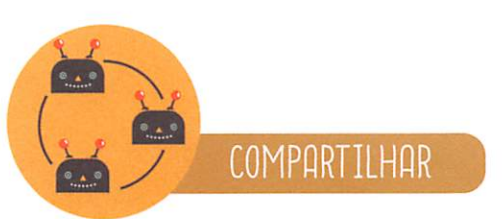

COMPARTILHE COM SEUS COLEGAS E PROFESSOR SOBRE COMO FOI A SUA EXPERIÊNCIA NA MONTAGEM DO ROBÔ E O QUE VOCÊ ACREDITA QUE PODE SER MODIFICADO.

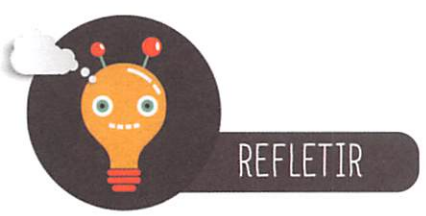

ESCREVA NO ESPACO A SEGUIR O QUE VOCÊ MAIS GOSTOU DE APRENDER NESTA AULA, SE VOCÊ CONSIDERA ESTE CONHECIMENTO ÚTIL PARA SUA VIDA E POR QUÊ.

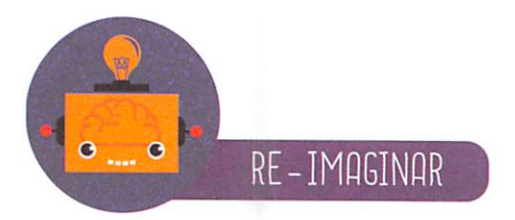

AGORA QUE JÁ FOI VISTO O FUNCIONAMENTO DO POTENCIÔMETRO, REALIZE UMA PESQUISA PARA IDENTIFICAR QUAIS SERIAM AS UTILIDADES DESSE SENSOR NA CONFECÇÃO DE ROBÔS.

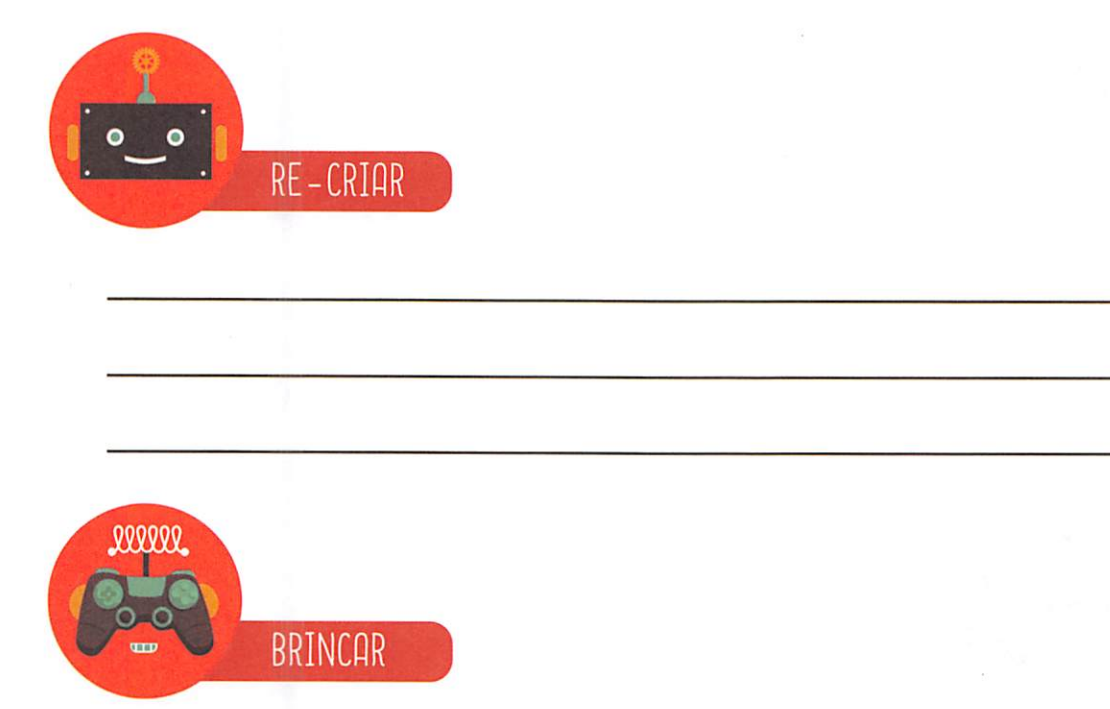

DIVIRTA-SE OBSERVANDO SEU ROBÔ E AVALIE: O OUE VOCÊ PODERIA FAZER DIFERENTE, A PARTIR DA PESOUISA.

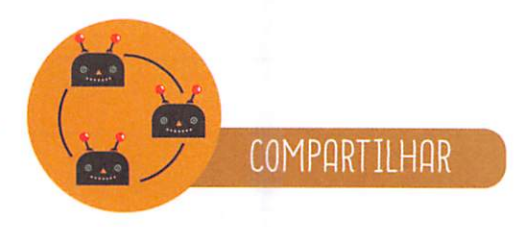

CONVERSE COM SEUS COLEGAS E PROFESSOR SOBRE O OUE VOCÊS APRENDERAM NESTA PESQUISA.

 $28$ 

n004
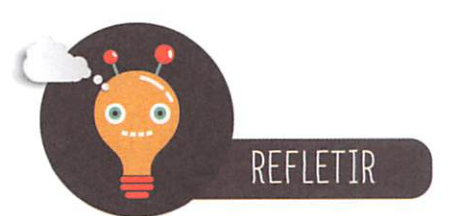

AVALIE O OUE VOCÊ APRENDEU NESTA AULA, NÃO SOMENTE SOBRE O CONTEÚDO, MAS TAMBÉM SOBRE SEU COMPORTAMENTO.

O QUE VOCÊ PODE FAZER DIFERENTE EM UMA PRÓXIMA OPORTUNIDADE PARA OBTER RESULTADOS AINDA MELHORES?

ELABORE UM DESENHO E ESCREVA UMA FRASE RESUMINDO OS APRENDIZADOS DESTA AULA:

COMO VOCÊ SE SENTE COM ESTAS ATIVIDADES? CIRCULE A CARINHA COM QUE VOCÊ SE IDENTIFICA.

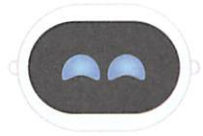

FELIZ

00000000000000000000000000000000000

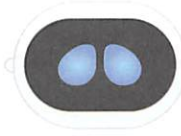

**TRISTE** 

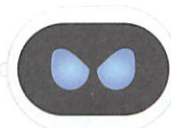

PODEROSO

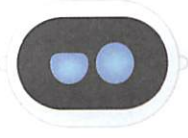

CONFUSO

0004239 ANO

 $^{\tilde p} \theta \, g_{\beta}$ 

## TREINANDO A HABILIDADE DE IDENTIFICAR OPORTUNIDADES EM PROBLEMAS

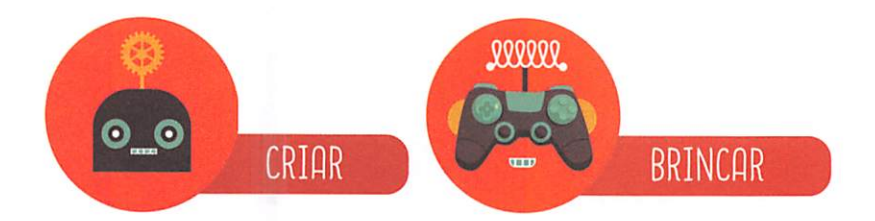

- RESPONDA AS QUESTÕES A SEGUIR E AGUARDE AS Ш INSTRUÇÕES DO PROFESSOR
- IDENTIFIQUE UM PROBLEMA OU ALGO QUE VOCÊ GOSTARIA E. DE AJUDAR A MELHORAR EM SUA ESCOLA E ESCREVA NA FIGURA A SEGUIR:

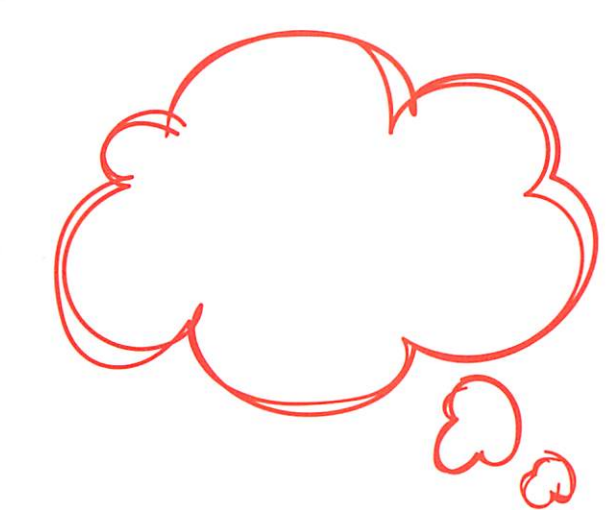

- VOCÊ ACREDITA QUE A TURMA DO 3° ANO PODE AJUDAR A a. RESOLVER ESTE(S) PROBLEMA(S) POR MEIO DE UM PROJETO?  $( )$  SIM  $( )$  NÃO
- SE SIM, ESCREVA NA FIGURA A SEGUIR COMO SERIA ESTE PROJETO.

000430

 $\bigcap$ 

 $\bigcap$ 

 $\bigcap$ 

 $\bigcap$ 

 $\overline{\phantom{0}}$ 

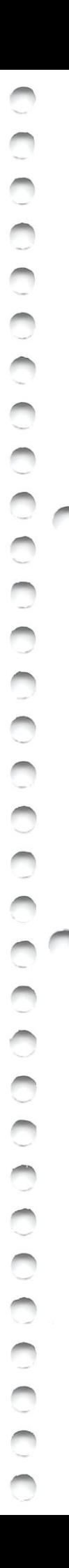

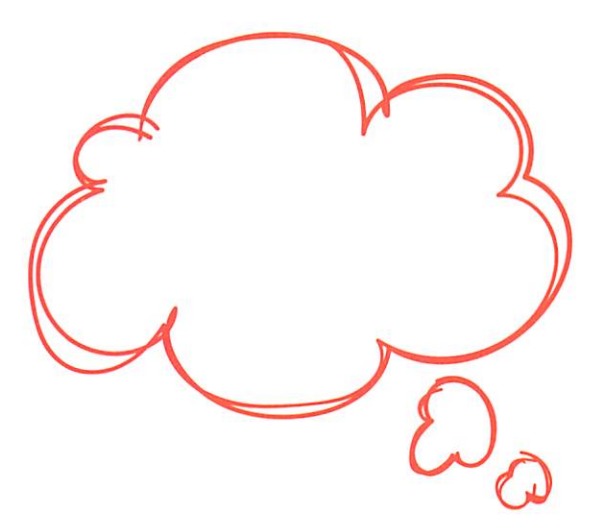

REGISTRAR O QUE FOI DEFINIDO PELA TURMA:  $\overline{\phantom{a}}$ 

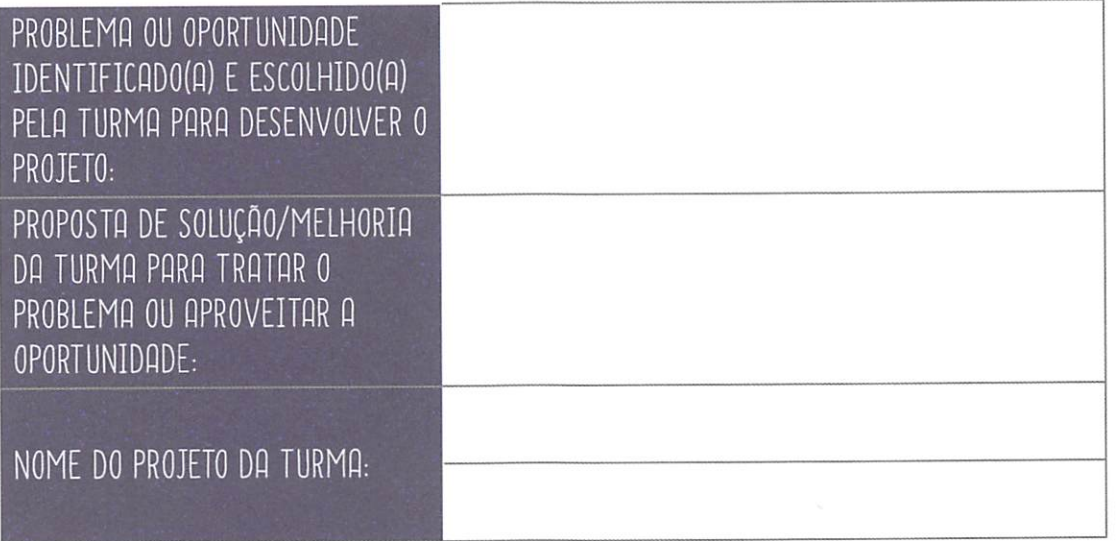

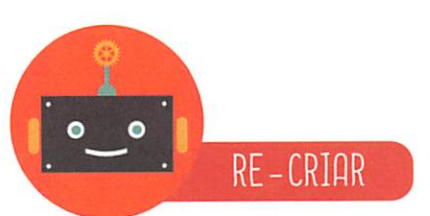

- ANTES DE COMEÇAR A PLANEJAR PARA COLOCAR UMA IDEIA **R** EM PRÁTICA É IMPORTANTE AVALIAR SE ELA TEM CONDIÇÕES DE SER IMPLANTADA E GERAR O RESULTADO QUE SE ESPERA.
- CONVERSE COM SEUS COLEGAS SOBRE AS QUESTÕES **T** APRESENTADAS A SEGUIR E REGISTRE AS INFORMAL 0491  $n_{1}$ NOS ESPAÇOS PARA AS RESPOSTAS.

EDUCAÇÃO EMRPREENDEDORA

- 
- 1. QUAL É O PROBLEMA OU OPORTUNIDADE DE MELHORIA OUE ATURMA IDENTIFICOU NA ESCOLA?

PORQUE ATURMA CONSIDERA (INDICAR QUAL É Q PROBLEMA OU OPORTUNIDADE) COMO SENDO UM PROBLEMA OU UMA OPORTUNIDADE DE MELHORIA?

- 2. ESSE PROBLEMA OU OPORTUNIDADE TAMBÉM É PERCEBIDO PELOS ALUNOS DE OUTRAS TURMAS? ( )SIM ( )NÃO SE SIM, POR OUANTOS?
- 3. O OUE PODE ACONTECER SE O PROBLEMA NÃO FOR RESOLVIDO OU SE A OPORTUNIDADE NÃO FOR APROVEITADA?

4. SE O PROJETO FOR IMPLANTADO NA ESCOLA, QUAIS SERÃO OS BENEFÍCIOS (GANHOS) PARA A COMUNIDADE ESCOLAR (ALUNOS, PROFESSORES, DIREÇÃO E PAIS)?

EDUCAÇÃO EMRPREENDEDORA

- 5. QUANTAS PESSOAS SERÃO ATENDIDAS COM O PROJETO?
- 6. HÁ TEMPO E RECURSOS SUFICIENTES PARA A REALIZAÇÃO DO PROJETO?

 $( ) ( ) ( )$ 

 $\sum_{i=1}^{n}$ 

 $\left(\begin{array}{c} 1 \\ 1 \end{array}\right)$ 

 $\sum_{i=1}^{n}$ 

 $\left( \begin{array}{c} 1 \\ 1 \end{array} \right)$ 

( )SIM ( ) NÃO. SE NÃO, COMO A TURMA PRETENDE RESOLVER ESTA QUESTÃO?

7. O QUE PODE CONTRIBUIR PARA QUE O PROJETO ACONTEÇA?

8. O QUE PODE PREJUDICAR A IMPLANTAÇÃO DO PROJETO?

COM BASE NESTA ANÃLISE O GRUPO DECIDE:

( ) MANTER O PROJETO ( ) ALTERAR O PROJETO OBSERVAÇÕES;

 $\overline{vv_0}_{4,33}$  $3^\circ$  ANO

COMO VOCÊ SE SENTE COM ESTAS ATIVIDADES? CIRCULE A CARINHA COM QUE VOCÊ SE IDENTIFICA.

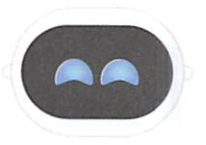

FELIZ

 $\label{eq:1.1} \begin{array}{cc} \mathbb{P} & \mathbb{P} & \mathbb{P}^1 \times \mathbb{P}^1 \\ \mathbb{P} & \mathbb{P}^1 \end{array}$ 

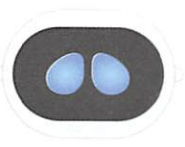

**TRISTE** 

 $\dot{m}$ 

 $\alpha$ 

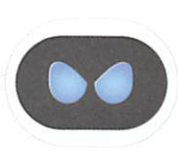

PODEROSO

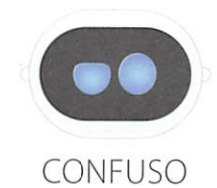

≏

000433

## **AULA 16**

## SEJA UM ARTISTA

- JÁ IMAGINOU DESENHAR ALGUNS RABISCOS E, NUM PASSE DE MÁGICA, ELE SE TRANSFORMAR NO SEU DESENHO PERFEITO? OU COM ALGUNS COMANDOS DIZER A DIREÇÃO OUE UM PERSONAGEM IRÁ? NÃO? POIS BEM, AGORA ISSO É POSSÍVEL! COM A INTELIGÊNCIA ARTIFICIAL.
- A INTELIGÊNCIA ARTIFICIAL (IA) É A ÁREA DA CIÊNCIA DA COMPUTAÇÃO QUE SUGERE CONSTRUIR DISPOSITIVOS QUE ASSEMELHAM À CAPACIDADE HUMANA DE RACIOCINAR, PERCEBER, TOMAR DECISÕES E RESOLVER PROBLEMAS, ENFIM, A CAPACIDADE DE SER INTELIGENTE.
- ATUALMENTE, SÃO INÚMERAS FUNÇÕES DO SEU USO NA VIDA REAL: EM JOGOS, PROGRAMAS DE COMPUTADOR, ROBÓTICA, DISPOSITIVOS PARA RECONHECIMENTOS DE ESCRITA À MÃO E RECONHECIMENTO DE VOZ E MUITO MAIS.
- PARA TRABALHAR MELHOR ESSA TEORIA, ESSA ATIVIDADE TEM COMO FINALIDADE ENSINAR OS CONCEITOS E FUNCIONALIDADE DA INTELIGÊNCIA ARTIFICIAL.

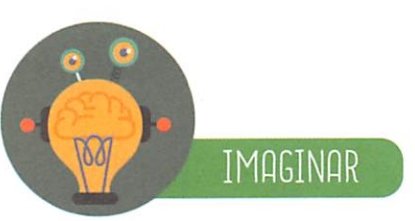

ESSA ATIVIDADE VAI TE TRANSFORMAR EM UM ARTISTA, VOCÊ VALUSAR UM LÁPIS PARA DESENHAR FORMAS DIFERENTES, VOCÊ VAI DESENHAR UMA LINHA POR ONDE QUER QUE PASSE O LÁPIS.

itağga

 $000035$ 

3° ANO

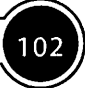

PENSAMENTO COMPUTACIONA

### OBJETIVOS

NESTA ATIVIDADE VOCÊ VAI:

- COMPREENDER A IMPORTÂNCIA DA INTELIGÊNCIA ARTIFICIAL PARA A HUMANIDADE.
- APRENDER SOBRE CONCEITOS BÁSICOS DA INTELIGÊNCIA ARTIFICIAL E DO PENSAMENTO COMPUTACIONAL
- PRATICAR ALGUNS CONCEITOS BÁSICO DA PROGRAMAÇÃO.

### VOCABULÁRIO

EXECUTÁR; FUNÇÃO UTILIZADÁ PARA FAZER O PROGRAMA FUNCIONAR.

AVANCE: MOVERÁ O ARTISTA PARA FRENTE CRIANDO UM RISCO.

VIRE À DIREITA: PODERÁ VIRAR O ARTISTA PARA A DIREITA POR 45°, 60°, 90°, 120° E 180°.

VIRE Á ESQUERDA: PODERÁ VIRAR O ARTISTA PARA A ESQUERDA POR 45°, 60°, 90°, 120° E 180°.

PULE PARA FRENTE: MOVE O ARTISTA PARA FRENTE SEM DEIXAR MARCAS DE RISCO.

### VÍDEO

COM A AJUDA DO PROFESSOR, ACESSE O SITE INTRODUÇÃO ÁRTISTA -

HTTPS://WWW.YOUTUBE.COM/WATCH?V=MUAVAHN-QUG&FEATURE=YOUTU.BE

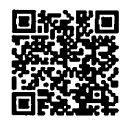

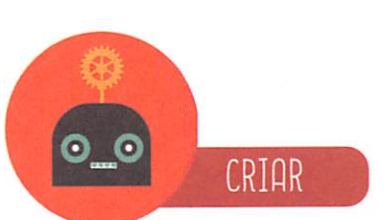

### **MATERIAIS NECESSÁRIOS**

PARA ESTA ATIVIDADE VOCÊ VAI UTILIZAR:

- LÁPIS E PAPEL PARA ANOTAÇÕES; m
- COMPUTADOR COM ACESSO À INTERNET.

### **DESENVOLVIMENTO**

- COM A AJUDA DO PROFESSOR, ACESSE A SEGUINTE PÁGINA:
- HTTPS://STUDIO.CODE.ORG/S/COURSEC-2019/STAGE/7/ PUZZLE/2
- APARECERÁ UMA PÁGINA ASSIM:

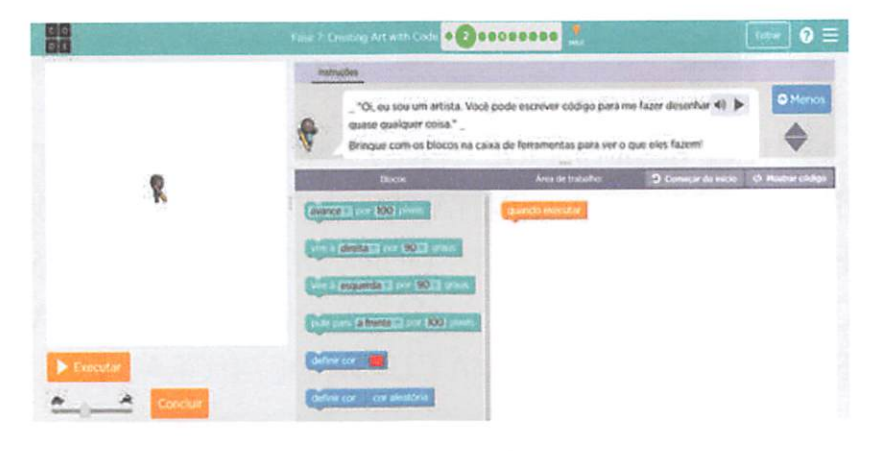

CASO O PROGRAMA ESTEJA EM OUTRA LÍNGUA, TEM A OPCÃO DE COLOCAREM PORTUGUÊS NO CANTO ESQUERDO, COMO MOSTRA NA IMAGEM ABAIXO:

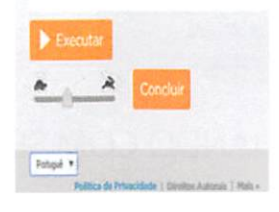

000437

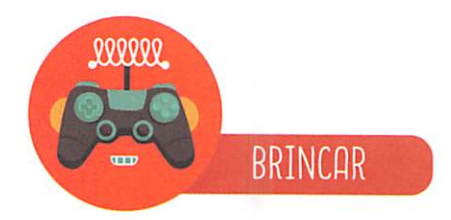

- PARA SE MOVER NA TELA, VOCÊ VAI USAR O BLOCO AVANCE. AQUI O BLOCO AVANCE DIZ PARA AVANÇAR 100 PIXELS.
- QUANDO CLICAMOS EM EXECUTAR, O QUE ACONTECE? 圖 O ARTISTA AVANÇA UMA CERTA QUANTIDADE, E ESSA QUANTIDADE É 100 PIXELS. PIXELS SÃO, BASICAMENTE, QUADRADINHOS MUITO PEQUENOS NA TELA DO SEU COMPUTADOR.

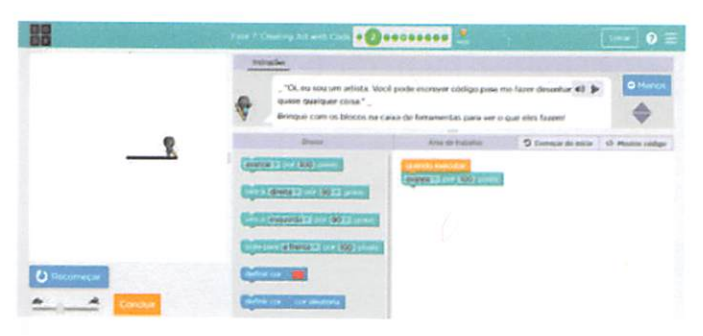

O OUTRO BLOCO QUE TEMOS NESSE DESAFIO DIZ PARA VIRAR 90 GRAUS À DIREITA. QUANDO ARRASTAMOS ISSO, O ARTISTA VIRA UMA CERTA QUANTIDADE DE GRAUS. ENTÃO, VOCÊ PODE BRINCAR COM O QUANTO DESEJA QUE O ARTISTA VIRE. ESSA É UMA CURVA DE 90 GRAUS.

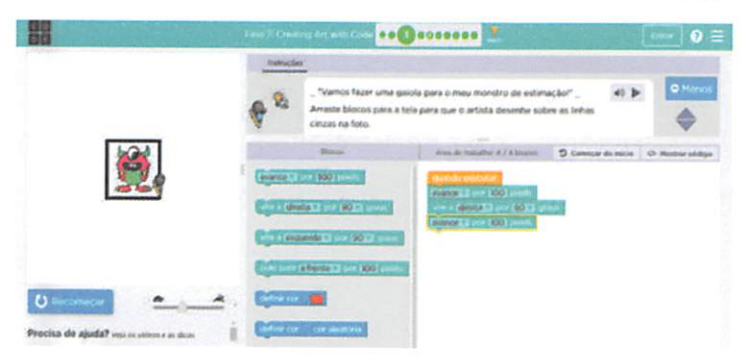

DIVIRTA-SE DESENHANDO COM SEU ARTISTA!

000438

1, 여성

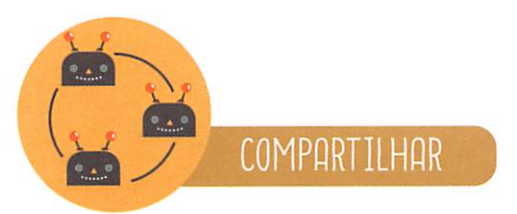

COMPARTILHE COM SEUS COLEGAS COMO FOI REALIZAR A ATIVIDADE, O QUE DESCOBRIU E COMO PODE SER ÚTIL.

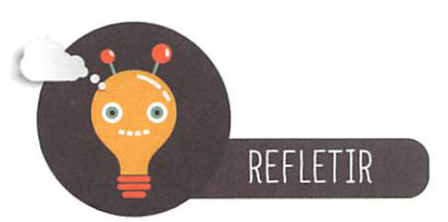

ESCREVA NO ESPAÇO A SEGUIR, O QUE VOCÊ APRENDEU NESTA AULA, POR QUE ESTE CONHECIMENTO É ÚTIL E COMO VOCÊ SE SENTE A RESPEITO DAS EXPERIÊNCIAS QUE VOCÊ VIVENCIOU HOJE:

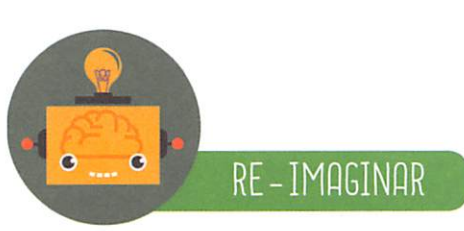

VOCÊ CONSEGUE IMAGINAR UM PROGRAMA DE INTELIGÊNCIA ARTIFICIAL QUE PQSSA APRENDER A RECQNHECER RASCUNHOS DE DESENHOS? SIM, O GOOGLE TEM INVESTIDO BASTANTE EM EXPERIMENTOS DE A.l. (ARTIFICIAL INTELLIGENCE) E CRIOU UM JOGO ONDE SE PODE TESTAR ESSE MECANISMO INTELIGENTE NO RECONHECIMENTO DE FIGURAS.

> 00043g 3° ANO

PENSAMENTO COMPUTACIONAL

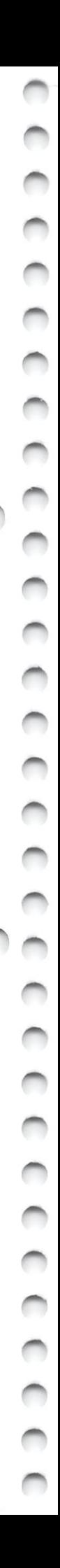

00ü44^ ^

■ NESTA ATIVIDADE VOCÊ CONSOLIDAR O APRENDIZADO SOBRE OTEMA INTELIGÊNCIA ARTIFICIAL

### OBJETIVOS

NESTA ATIVIDADE VOCÊ VAI:

- **DESENVOLVER A CRIATIVIDADE;**
- COMPREENDER OS CONCEITOS DA INTELIGÊNCIA ARTIFICIAL; VÍDEO

- COM A AJUDA DO PROFESSOR, ACESSE O SITE O GOOGLE LEU MEUS DESENHOS: HTTPS://WWW.YOUTUBE.COM/ WATCH?V=\_HBOQJ7QCIG

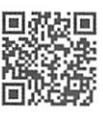

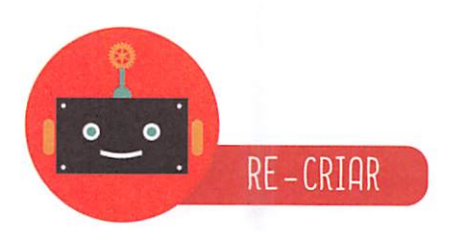

PENSAMENTO COMPUTACIONA

### MATERIAL NECESSÁRIO

PARA ESTA ATIVIDADE VOCÊ VAI UTILIZAR:

COMPUTADOR COM ACESSO A INTERNET.

### DESENVOLVIMENTO

- ABRA NOS COMPUTADORES A SEGUINTE PÁGINA:
- HTTPS://QUICKDRAW.WITHGOOGLE.COM/
- ABRIRÁ A SEGUINTE PÁGINA:

 $\frac{1}{2}$ 

107

PENSAMENTO COMPUTACIONAL

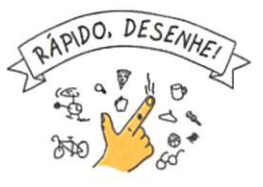

Será que uma rede neural consegue aprender a reconhecer seus desenhos?

Ajude a ensinar a rede adicionando seus desenhos ao dedot sobre desenhos de mundo (em inglés). Esses dados são<br>compartilhados com o público para ajudar nas pesquisas sobre aprendizado de máquina.

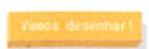

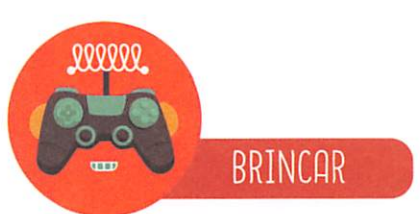

- NESTA ATIVIDADE DIVERTIDA VOCÊ VAI CONHECER UM NOVO ш CONCEITO SOBRE AS MÁQUINAS.
- DESENHEOOUEOPROGRAMAPEDIRNOTEMPOESTIPULADO, 闘 COMO A IMAGEM A SEGUIR:

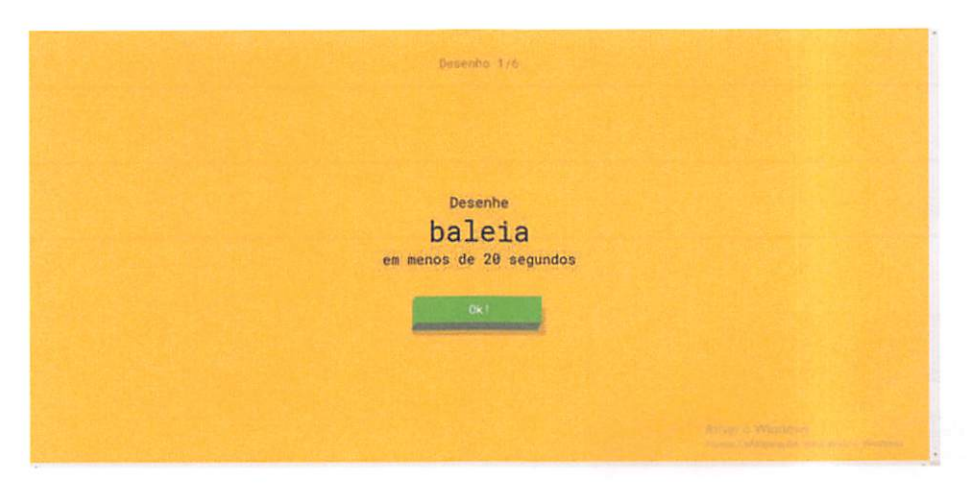

DIVIRTA-SE EM DESENHAR DE FORMA CRIATIVA. 圖

こすうもも

 $0000441$ 

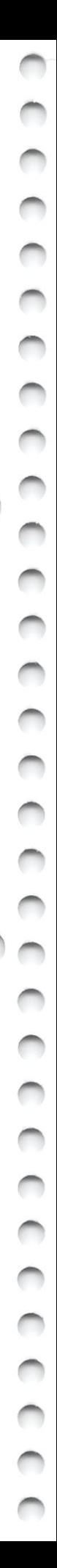

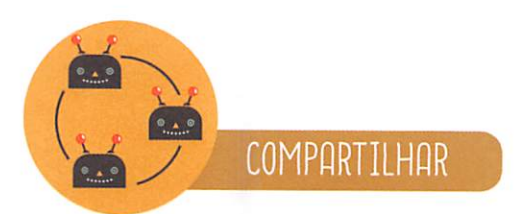

COMPARTILHE COM SEUS COLEGAS COMO FOI REALIZAR A ATIVIDADE, O QUE DESCOBRIU E COMO PODE SER ÚTIL.

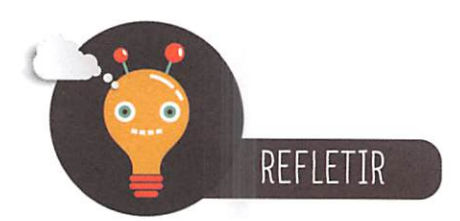

ESCREVA NO ESPAÇO A SEGUIR, O QUE VOCÊ APRENDEU NESTA AULA, POR QUE ESTE CONHECIMENTO É ÚTIL E COMO VOCÊ SE SENTE A RESPEITO DAS EXPERIÊNCIAS QUE VOCÊ **VIVENCIOU HOJE:** 

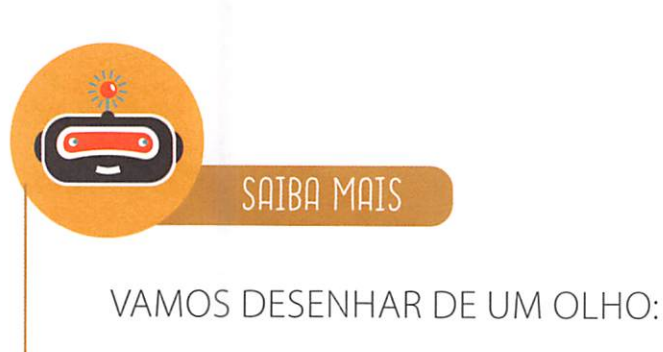

HTTPS://TRINKET.IO/CHALLENGES/ **BULLSEYE.HTML** 

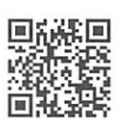

000442

PENSAMENTO COMPUTACIONA

109

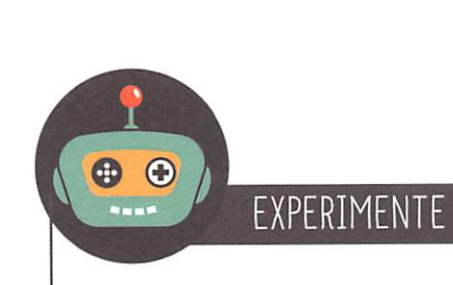

**OUE TAL DESENHAR SEM LIMITES:** 

HTTPS://WWW.AUTODRAW.COM/

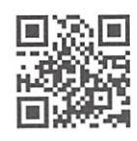

DESENHE PROGRAMANDO COM BLOCOS: HTTPS://GYM.PENCILCODE.NET/DRAW/#/DRAW/FIRST.HTML **FSTA ATIVIDADE FOI BASEADA NO:** CODE.ORG - FASE 7: CRIANDO ARTE COM CÓDIGO

COMO VOCÊ SE SENTE COM ESTAS ATIVIDADES? CIRCULE A CARINHA COM QUE VOCÊ SE IDENTIFICA.

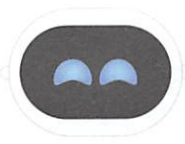

CCCCCCCCC

2.400

FELIZ

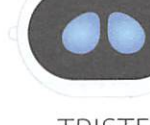

**TRISTE** 

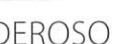

PODEROSO

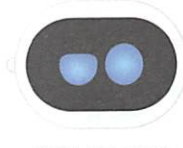

CONFUSO

## AULA 17

## MAIS E MENOS - POLARIDADE

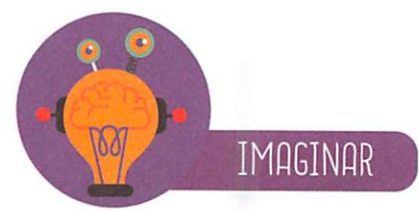

- DIVERSOS COMPONENTES ELETRÔNICOS FUNCIONAM APENAS SE A CORRENTE ELÉTRICA FLUIR POR ELE NO SENTIDO CORRETO.
- ESSE EXPERIMENTO DEMONSTRA QUE QUANDO LIGAMOS DE MANEIRA ERRADA OS LEDS FLES SIMPLESMENTE NÃO FUNCIONAM
- NESSA ATIVIDADE VOCÊ E SEUS COLEGAS TERÃO A OPORTUNIDADE DE APRENDER MAIS SOBRE ISSO DE FORMA PRÁTICA E DIDÁTICA, E CONSTRUIR UM DE CIRCUITO ELETRÔNICO COM O KIT BLOCO+ DA ASTHOR BARDEN QUE SEJA CAPAZ DE DEMONSTRAR A POLARIDADE DE COMPONENTES.
- É IMPORTANTE SEGUIR AS REGRAS DE SEGURANÇA E CUIDADO COM OS MATERIAIS, COLOCANDO O ADAPTADOR DE ENERGIA NA TOMADA SOMENTE APÓS A CONFERÊNCIA DA MONTAGEM E AUTORIZAÇÃO DO PROFESSOR.

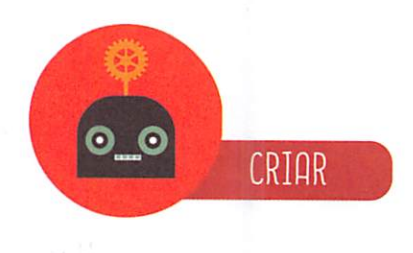

POR MEIO DOS RECURSOS DO KIT BLOCO VOCÊ E SEUS COLEGAS CONSTRUIRÃO UM DISPOSITIVO PARA DEMONSTRAR QUE ALGUNS COMPONENTES ELETRÔNICOS

m

(BATERIAS, DIODOS, LEDS, CAPACITORES, PILHAS, ETC ) TÊM POLARIDADE, OU SEJA, POLO POSITIVO (+) E POLO NEGATIVO  $(-)$ .

- AO ELABORAR UM CIRCUITO ELETRÔNICO, A POLARIDADE DO COMPONENTE PRECISA SER OBSERVADA.
- INVERTER AS POLARIDADES PODE DANIFICAR O COMPONENTE OU SIMPLESMENTE NÃO PERMITIR QUE O CIRCUITO FUNCIONE COMO ESPERADO.
- ESSE PROJETO UTILIZA UMA FONTE DE TENSÃO E UM LED. QUANDO O LED ESTÁ LIGADO COM A POLARIDADE CORRETA, O LED ACENDE. QUANDO A POLARIDADE É INVERTIDA, ELE APAGA.
- ANTES DE INICIAR A ATIVIDADE, É IMPORTANTE QUE VOCE E SEUS COLEGAS PRESTEM ATENÇÃO AS SEGUINTES RECOMENDAÇÕES:

A) OUÇAM COM ATENÇÃO AS ORIENTAÇÕES E EXPLICAÇÕES DO PROFESSOR;

B)TENHAM CUIDADO AO MANUSEAR AS PEÇAS E COMPONENTES ELETRÔNICOS POIS TODOS SÃO SENSÍVEIS E PODEM SER DANIFICADOS SE NÃO FOREM UTILIZADOS ADEQUADAMENTE;

C) SIGAM TODAS AS REGRAS E ORIENTAÇÕES DE SEGURANÇA.

AGORA É SÓ SEGUIR O PASSO A PASSO DA MONTAGEM:

### PASSO 1

 $\begin{picture}(20,20) \put(0,0){\line(1,0){150}} \put(15,0){\line(1,0){150}} \put(15,0){\line(1,0){150}} \put(15,0){\line(1,0){150}} \put(15,0){\line(1,0){150}} \put(15,0){\line(1,0){150}} \put(15,0){\line(1,0){150}} \put(15,0){\line(1,0){150}} \put(15,0){\line(1,0){150}} \put(15,0){\line(1,0){150}} \put(15,0){\line(1,0){150}} \$ 

 $\begin{array}{c} \begin{array}{c} \begin{array}{c} \begin{array}{c} \end{array} \end{array} \end{array} \end{array} \end{array} \end{array}$ 

 $\bigcap_{i=1}^n \bigcap_{i=1}^n \bigcap_{i=1}^n$ 

过去去分词

- AGUARDE O PROFESSOR ENTREGAR OS MATERIAIS NECESSÁRIOS
- SIGA AS ORIENTAÇÕES SOBRE COMO INICIAR A MONTAGEM.

### **PASSO<sub>2</sub>**

- EFETUE AS CONEXÕES ENTRE OS COMPONENTES CONFORME ORIENTAÇÕES DO PROFESSOR.
- OBSERVE NA IMAGEM A SEGUIR. O CAMINHO OUE A ELETRICIDADE DEVERÁ PERCORRER·

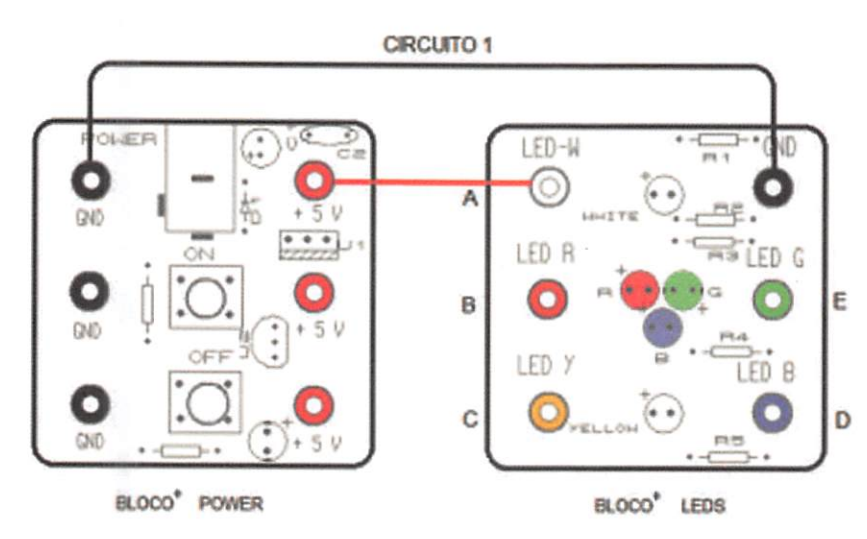

### **PASSO3**

ELETRICIDADE E ELETRÔNICI

- APÓS A MONTAGEM DO CIRCUITO 1, LIGUE A FONTE (ACIONE A TECLA ON DO BLOCO+ POWER - O LED VERMELHO ACENDE).
- O LED BRANCO DO BLOCO+ LEDS ACENDE.
- MUDE A POSIÇÃO DO CABO CONECTADO NO BORNE A ( an I LED-W DO BLOCO+ LEDS ) PARA AS POSIÇÕES B, C, D E E, RESPECTIVAMENTE
- OBSERVE OUE OS LEDS CORRESPONDENTES ACENDEM.
- DESLIGUE A FONTE PRESSIONANDO E SOLTANDO A TECLA OFF DO BLOCO+ POWER E O LED VERMELHO APAGARÁ.

### PASSO<sub>4</sub>

EFETUE AS CONFXÕES ENTRE OS COMPONENTES CONFORME IMAGEM APRESENTADA A A SEGUIR: 000446

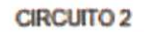

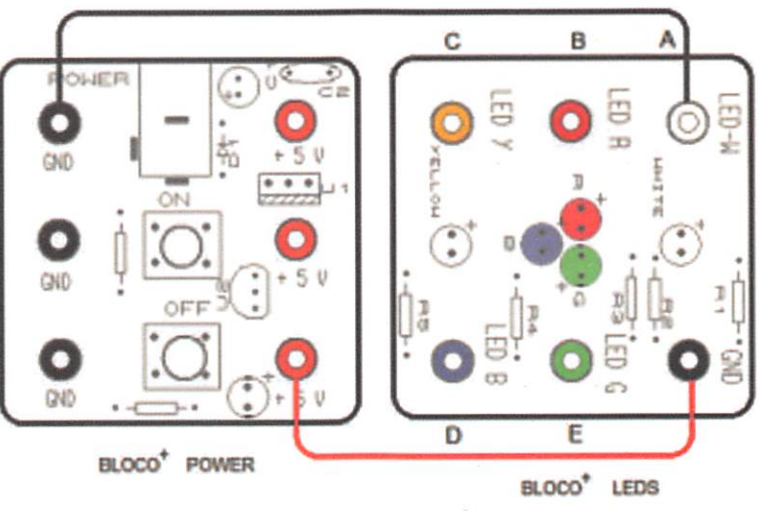

### **PASSO 5**

 $\overline{a}$ 

 $\begin{array}{c} \begin{array}{c} \begin{array}{c} \begin{array}{c} \end{array} \end{array} \end{array} \end{array} \end{array}$ 

**CCCCC** 

Ç

S (H

- APÓS A MONTAGEM DO CIRCUITO, LIGUE A FONTE ACIONANDO A TECLA ON DO BLOCO+ POWER E O LED VERMELHO ACENDERÁ.
- O LED BRANCO DO BLOCO+ LEDS PERMANECE APAGADO. L.
- MUDE A POSIÇÃO DO CABO CONECTADO NO BORNE A ( a. LED-W DO BLOCO+ LEDS ) PARA AS POSIÇÕES B, C, D E E, RESPECTIVAMENTE.
- OBSERVE OUE OS LEDS CORRESPONDENTES NÃO ACENDERÃO.

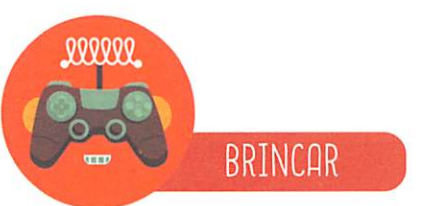

PERCEBA QUE EM UM CIRCUITO ELETRÔNICO, A POLARIDADE DO COMPONENTE PRECISA SER RESPEITADA. INVERTER AS POLARIDADES PODE DANIFICAR O COMPONENTE OU SIMPLESMENTE O CIRCUITO NÃO FUNCIONA COMO ESPERADO.

CONVERSE COM O PROFESSOR E SEUS COLEGAS SOBRE A ATIVIDADE; O QUE ELES DESCOBRIRAM E QUAL A CQMPREENSÃQ DQS ALUNOS SOBRE A POLARIDADE DOS COMPONENTES.

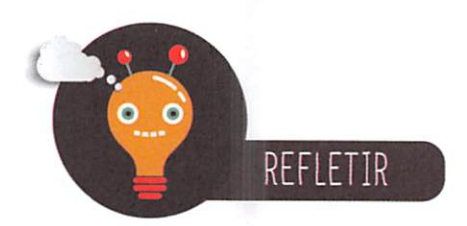

LEMBRE-SE DE QUE AQ INVERTER A PQSIÇÃO DE CQMPQNENTES EM EXPERIMENTOS, PODERÁ COMPROMETER UM PROJETO DE CIRCUITO ELETRÔNICO, PORTANTO É IMPORTANTE ESTUDAR TODAS AS CARACTERÍSTICAS DOS COMPONENTES ANTES DE UTILIZÁ-LOS.

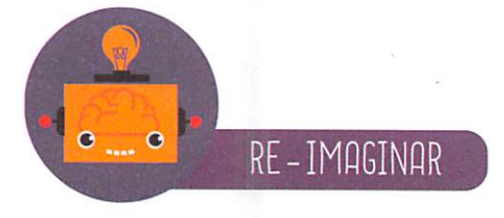

PESQUISE SOBRE POLARIDADE DE COMPONENTES.

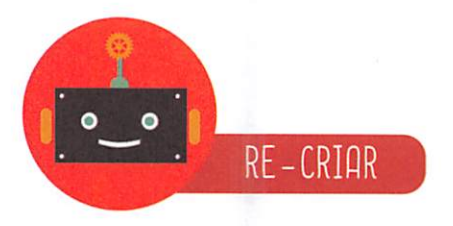

ELABORE UMA LISTA DE COMPONENTES COM ALGUMAS CARACTERÍSTICAS SOBRE ELES, INCLUSIVE A POLARIDADE. CAPACITORES, INDUTORES, RESISTORES, TRANSISTORES.

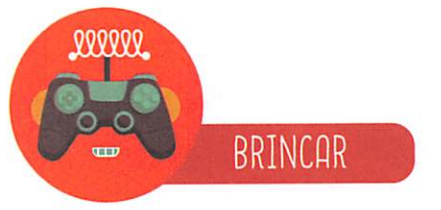

### ELABORE UMA FICHA DE DADOS DESSES COMPONENTES.

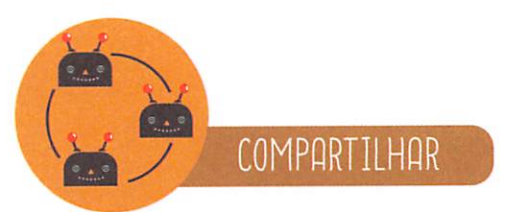

COMPARTILHE AS INFORMAÇÕES COM SEUS COLEGAS E PROFESSOR.

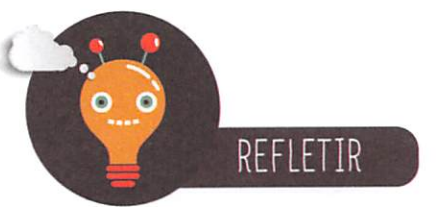

O QUE O EXPERIMENTO E O ESTUDO DOS COMPONENTES REVELOU SOBRE A POLARIDADE?

ELETRICIDADE E ELETRÓNICA

 $000449$ 

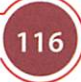

### COMO VOCÊ SE SENTE COM ESTAS ATIVIDADES? CIRCULE A CARINHA COM QUE VOCÊ SE IDENTIFICA.

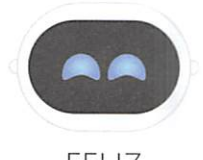

 $\mathcal{L}_{\mathcal{M}}^{\mathcal{A}}(\mathcal{A}^{\mathcal{B}})$ 

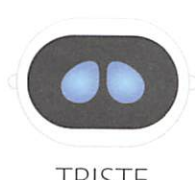

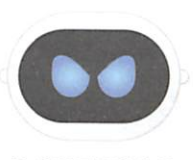

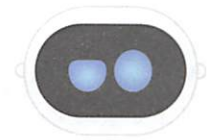

 $\bigcap$ 

 $\overline{\phantom{0}}$ 

◠

∩

 $\bigcap$ 

 $\hat{\phantom{1}}$ 

◠

 $\hat{\phantom{0}}$ 

◠

◠

 $\bigcap$ 

 $\bigcap$ 

 $\hat{\phantom{1}}$ 

 $\bigcap$ 

 $\overline{\phantom{0}}$ 

FELIZ TRISTE PODEROSO CONFUSO

# **AULA 18**

## LED RGB

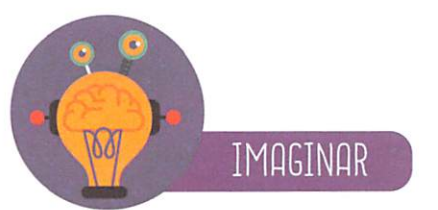

VOCÊ JÁ OBSERVOU OUE ALGUNS APARELHOS ELETRÔNICOS POSSUEM ALGUM LED QUE MUDA DE COR CONFORME MUDA A FUNÇÃO?

EXEMPLO: CELULARES OUE POSSUEM ESSE LED, INDICAM COR VERMELHA PARA ALGUMA LIGAÇÃO PERDIDA, VERDE PARA MENSAGENS ETC.

NA AULA DE HOJE, VOCÊ E SEUS COLEGAS TERÃO A OPORTUNIDADE DE MONTAR UMA BASE OU PLATAFORMA, DE CONSTRUÇÃO LIVRE, QUE TENHA UM MÓDULO DE LED RGB.

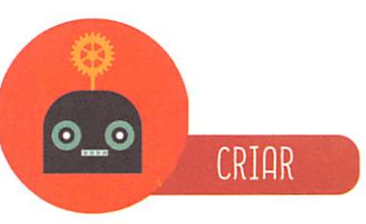

ANTES DE INICIAR A MONTAGEM DA ESTRUTURA DO SEU CARRINHO ROBÔ, É IMPORTANTE QUE VOCÊ E SEUS COLEGAS PRESTEM ATENÇÃO ÀS SEGUINTES RECOMENDAÇÕES:

A) OUÇAM COM ATENÇÃO AS ORIENTAÇÕES E EXPLICAÇÕES DO PROFESSOR;

**B)** TENHAM CUIDADO AO MANUSEAR AS PECAS E COMPONENTES DO KIT DE ROBÓTICA, POIS ELES SÃO SENSÍVEIS E PODEM SER DANIFICADOS SE NÃO FOREM UTILIZADOS ADEQUADAMENTE;

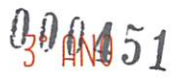

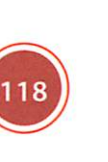

C) SIGAM TODAS AS REGRAS E ORIENTAÇÕES DE SEGURANCA.

AGORA É SÓ SEGUIR O PASSO A PASSO DA MONTAGEM:

### **PASSO1**

AGUARDE ATÉ QUE O PROFESSOR FAÇA A ENTREGA DOS MATERIAIS QUE VOCÊS UTILIZARÃO PARA A CRIAÇÃO/ CONSTRUÇÃO DA BASE.

### **PASSO<sub>2</sub>**

REALIZE A MONTAGEM DA ESTRUTURA E, SE NECESSÁRIO, PEÇA AUXÍLIO DO PROFESSOR. AGUARDE A SUA VEZ.

### **PASSO3**

CONTINUE O PROCESSO DE MONTAGEM DO SEU ROBÔ, SEGUINDO AS ORIENTAÇÕES RECEBIDAS.

### **PASSO4**

ESCREVER A PROGRAMAÇÃO UTILIZANDO O ARDUBLOCK.

### **PASSO 5**

CONECTE O ATTOBOX AO COMPUTADOR.

### PASSO<sub>6</sub>

*DDU451* 

PASSE A PROGRAMAÇÃO PARA O ROBÔ.

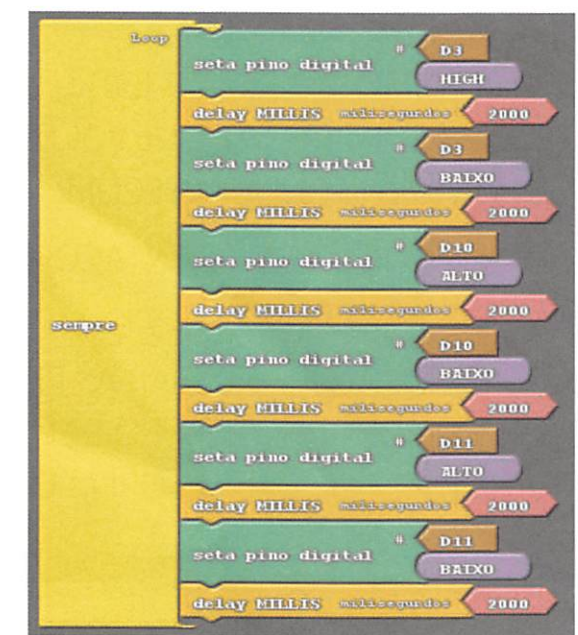

000452

 $\sum_{i=1}^{M} \alpha_i \leq \binom{N}{i} \cdot \binom{N}{i}$ 

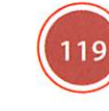

ROBÓTICA EDUCACIONAL

### PASSO<sub>7</sub>

TESTE.

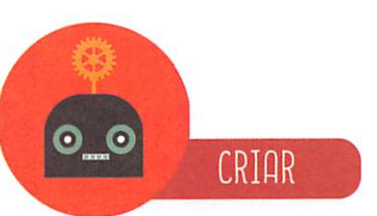

REALIZE UMA ANÁLISE SOBRE A MONTAGEM DO SEU ROBÔ, SEUS PONTOS ALTOS E BAIXOS E OS PASSOS DA PROGRAMAÇÃO.

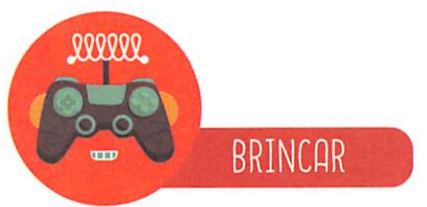

- DIVIRTA-SE COM O BRINQUEDO QUE VOCÊ CONSTRUIU.
- OBSERVE SUAS CARACTERÍSTICAS E EM QUE ELE SE PARECE OU DIFERE DOS ROBÔS CONSTRUÍDOS PELOS SEUS COLEGAS.

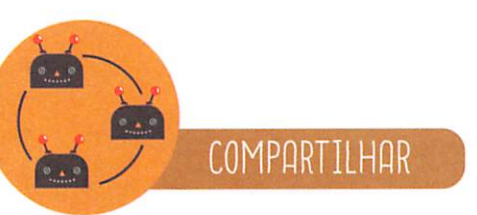

- COMPARTILHE COM SEUS COLEGAS E PROFESSOR SOBRE COMO FOI A SUA EXPERIÊNCIA NA MONTAGEM DO ROBÔ.
- O QUE PODERIA SER MODIFICADO?

**ROBOTICA EDUCACIONA** 

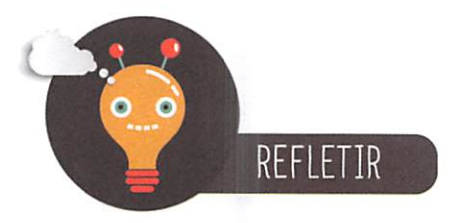

- AVALIE COMO FOI A EXPERIÊNCIA DE MONTAR O ROBÔ. n,
- REGISTRE AS INFORMAÇÕES NO ESPAÇO A SEGUIR POR m, ESCRITO OU POR MEIO DE UM DESENHO:

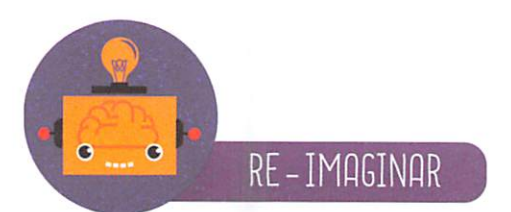

COMO SERIA SE VOCÊ COMBINASSE AS TRÊS PRINCIPAIS CORES?

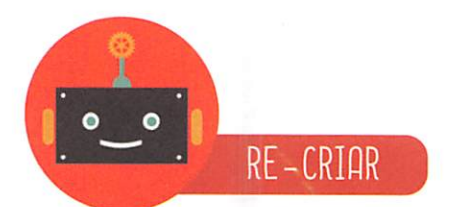

- ADAPTE OU CONSTRUA UM NOVO ROBÔ COMBINANDO AS П TRÊS PRINCIPAIS CORES.
- UTILIZE A SEGUINTE PROGRAMAÇÃO: Ξ

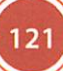

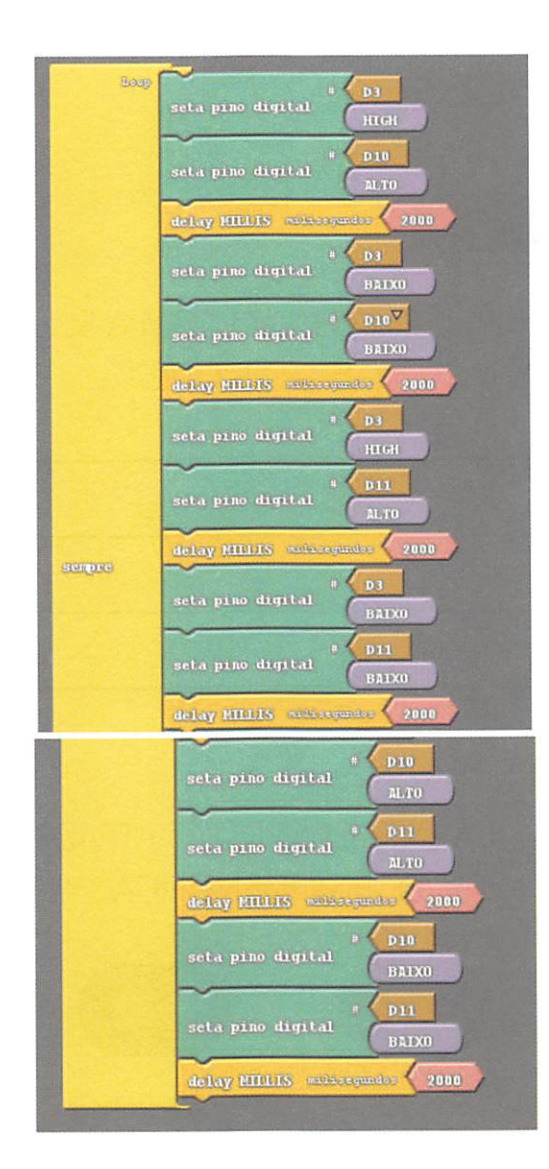

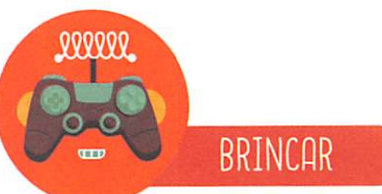

AVALIE! COMO FICOU SEU ROBÔ?

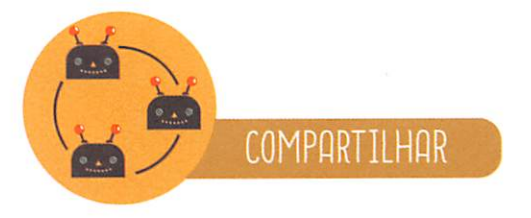

744008 COMPARTILHE SUA EXPERIÊNCIA, E O QUE VOCÊ APRENDEU COM ELA, COM SEUS COLEGAS E PROFESSOR.

ROBÓTICA EDUCACIONAL

CCCCCCCCCCCCCCCCCCCCCCCCCCCCC

3° ANO

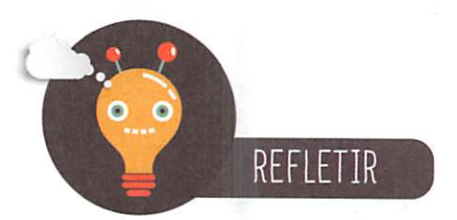

COMPARE A PRIMEIRA VERSÃO COM A SEGUNDA. QUAL DELAS VOCÊ GOSTOU MAIS? POR QUÊ?

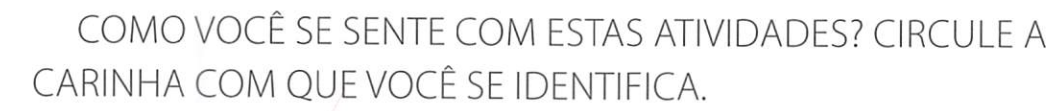

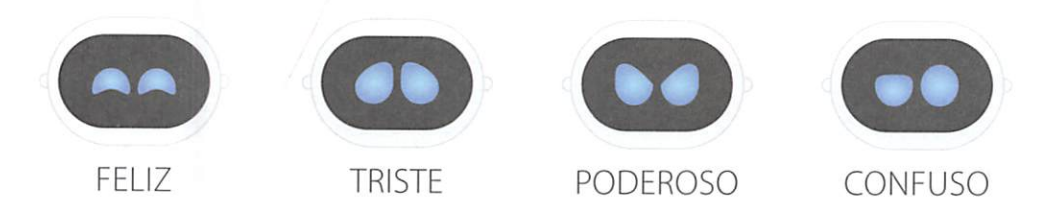

122

 $\bigcap$ 

◠

◠

◠

॒

ESTRUTURAS

## AULA 19

### FIGURAS TRIDIMENSIONAIS E OS SEUS MODELOS **OBJETIVO**

EXPLORAR A FERRAMENTA INKSCAPE.

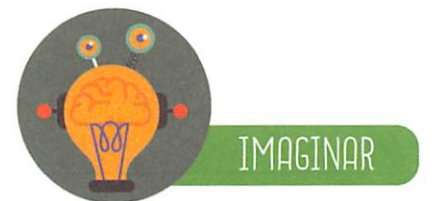

VOCÊ CONHECE A MÁOUINA DE CORTE A LASER? SABE O OUE É POSSÍVEL CRIAR COM ESTA MÁQUINA?

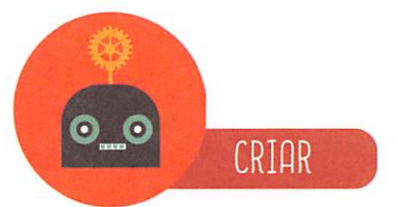

OUÇA ATENTAMENTE AS EXPLICAÇÕES DO PROFESSOR SOBRE A FERRAMENTA INKSCAPE E SUAS FUNCIONALIDADES.

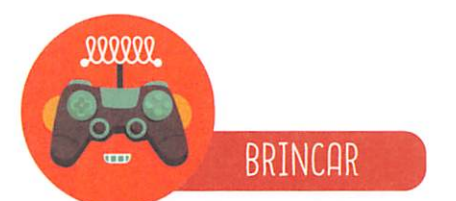

EXPLORE A BARRA DE COMANDOS DO INKSCAPE.

 $3°$  ANO

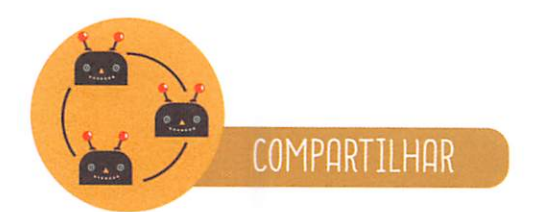

VOCÊ COMPREENDEU COMO UTILIZAR OS COMANDOS? QUAIS SÃO OS COMANDOS NECESSÁRIOS PARA SE AUMENTAR OU DIMINUIR UM OBJETO NA ÁREA DE DESENHO?

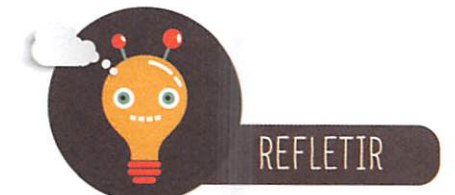

ENTRE AS POSSIBILIDADES QUE VOCÊ IMAGINOU NA PRIMEIRA ETAPA, QUAIS SÃO POSSÍVEIS DE SEREM MODELADAS COM ESTA FERRAMENTA?

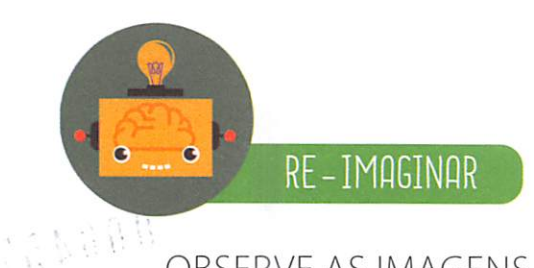

OBSERVE AS IMAGENS QUE SERÃO APRESENTADAS PELO PROFESSOR E IMAGINE: RESPONDA:

125

### É POSSÍVEL CRIAR ALGUMAS DESSAS FIGURAS NO INKSCAPE?

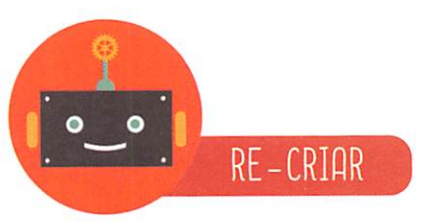

- OBSERVE A FERRAMENTA POLÍGONOS QUE SERÁ APRESENTADA PELO PROFESSOR.
- É IMPORTANTE QUE VOCÊ COMPREENDA QUE EXISTEM ALGUNS COMANDOS BÁSICOS PARA A OPERAÇÃO COM FORMAS, ENTRE ELES:

A) COMANDOS DE ORDENAÇÃO: SÃO COMANDOS QUE PERMITEM A ALTERNAÇÃO DOS OBJETOS ENTRE SI. AVANÇAR UM, RECURAR, ENVIAR PARA OTOPO E ENVIAR PARA TRÁS.

B) COMANDOS DE MODIFICAÇÃO: COMANDOS QUE PERMITEM INTERAGIR COM UMA OU DUAS FORMAS E CRIAR OUTRAS FORMAS COMO RESULTADO. UNIÃO, DIFERENÇA, INTERSECÇÃO, EXCLUSÃO, DIVISÃO, CORTAR CAMINHO, COMBINAR E SEPARAR.

ACOMPANHE A DEMONSTRAÇÃO QUE SERÁ REALIZADA PELO PROFESSOR.

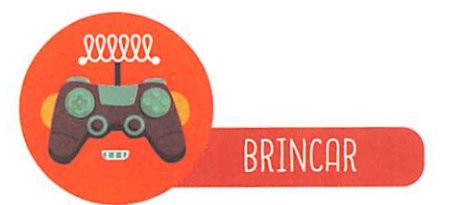

PROPOSTA; MODELAR UM MORCEGO COM O QUE FOI APRESENTADO ATÉ AQUI.

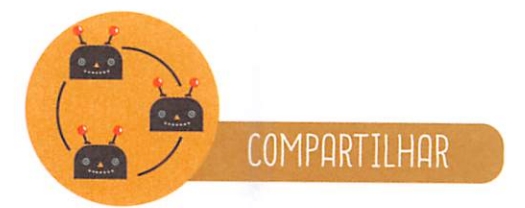

APRESENTE SUA CRIAÇÃO E COMPARTILHE COM SEUS COLEGAS E PROFESSOR COMO FOI ESTA EXPERIÊNCIA PARA VOCÊ.

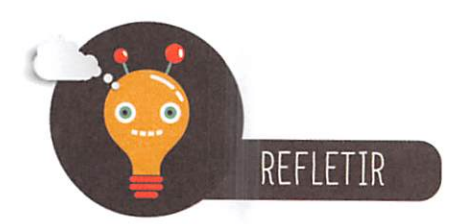

VOCÊ ACREDITA QUE É POSSÍVEL APRIMORAR O DESENHO MODELADO? JUSTIFIQUE SUA RESPOSTA:

COMO VOCÊ SE SENTE COM ESTAS ATIVIDADES? CIRCULE A CAPINHA COM QUE VOCÊ SE IDENTIFICA.

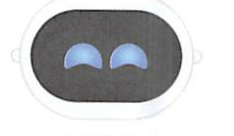

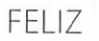

**HUG430** 

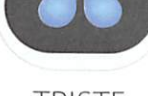

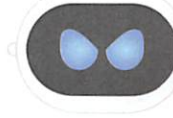

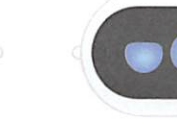

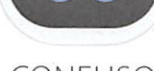

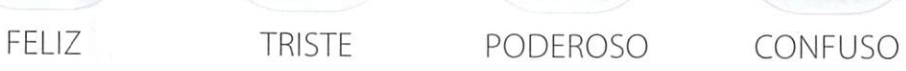

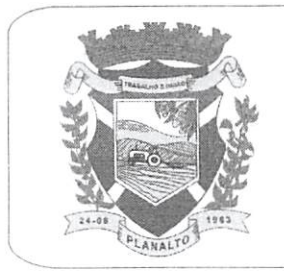

município de planalto CNPJN" 76.460.526/0001-16 Praça São Francisco de Assis, 1583 - CEP: 85.750-000 e-mail: planalto@rline.com.br Fone: (046) 3555-8100 - Fax: (46) 3555-8101 PLANALTO

### PARECER DA CONTROLADORIA INTERNA DO município de planalto

### REFERENTE: PROCESSO DE INEXIGIBILIDADE DE LICITAÇÃO

### AO DEPARTAMENTO DE LICITAÇÃO

O CONTROLE INTERNO DO MUNICÍPIO DE PLANALTO, Estado do Paraná, por seu Controlador Interno, OLDECIR CAMPOS, funcionário público municipal, residente e domiciliado na Cidade de Planalto, Estado do Paraná, portador da Cédula de Identidade de n'' 6.045.397-7/SSP-PR e inscrito no CPF sob nº 990.135.769-15, com o presente, quer apresentar ao Departamento de Licitação as considerações conforme a seguir expostas:

### I - DO RELATÓRIO

Trata-se de processo relativo a reanálise pertinente a contratação de empresa objetivando a aquisição de material didático para o laboratório de robótica, visando atender 210 alunos do 1º ao 5º ano do Ensino Fundamental do Município de Planalto-PR.

O Sistema de Controle Interno para emissão do seu parecer técnico utilizou o processo de inexigibilidade, devidamerf@numerado de fls 001 à 459.

000461

 $\mathbf{1}$ 

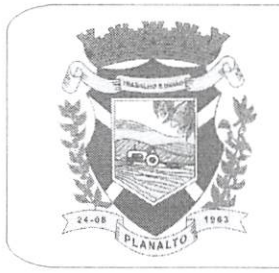

município de planalto CNPJN" 76.460.526/0001-16 Praça São Francisco de Assis, 15S3 - CEP: 85.750-000 e-mail: planalto@rline.com.br Fone: (046) 3555-8100 - Fax: (46) 3555-8101 PLANALTO - PARANÁ

#### II - FUNDAMENTAÇÃO

Inicialmente, é importante que se analise a possibilidade de utilização da inexigibilidade de licitação para a contratação do objeto ora mencionado.

Sabe-se que, em regra, as contratações públicas devem ser precedidas da realização de certame licitatório, cumprindo ao administrador a escolha da avença que seja mais vantajosa ao interesse público, sem menosprezar o princípio da impessoalidade, que regula a participação dos licitantes, nos termos do artigo 37, inciso XXI, da Constituição da República de 1988 e da Lei n." 8.666/1993.

Em caráter excepcional, diante de situações de inviabilidade de competição, a própria lei estabelece hipóteses de inexigibilidade de licitação, conforme previsto no art. 25 da Lei nº 8.666/93, autorizando à Administração a realizar contratação direta, sem licitação.

> Art. 25. É inexigível a licitação quando houver inviabilidade de competição, em especial:

> I - para aquisição de materiais, equipamentos, ou gêneros que só possam ser fornecidos por produtor, empresa ou representante comercial exclusivo, vedada a preferência de marca, devendo a comprovação de exclusividade ser feita através de atestado fornecido pelo órgão de registro do comércio do local em que se realizaria a licitação ou a obra ou o serviço, pelo Sindicato, Federação ou Confederação Patronal, ou, ainda, pelas entidades equivalentes;

> II - para a contratação de serviços técnicos enumerados no art. 13 desta Lei, de natureza singular, com profissionais ou empresas de notória especialização, vedada a inexigibilidade para serviços de publicidade e divulgação;

 $\sqrt{2}$ 

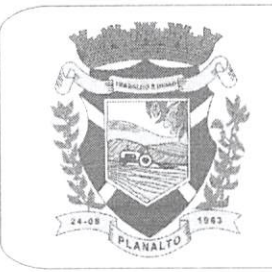

 $\bigcap$ 

município de planalto CNPJN" 76.460.526/0001-16 Praça São Francisco de Assis, 1583 - CEP: 85.750-000 e-mail: planalto@rline.com.br Fone: (046) 3555-8100 - Fax: (46) 3555-8101 PLANALTO - PARANÁ

III - para contratação de profissional de qualquer setor artístico, diretamente ou através de empresário exclusivo, desde que consagrado pela crítica especializada ou pela opinião pública.

§ Io Considera-se de notória especialização o profissional ou empresa cujo conceito no campo de sua especialidade, decorrente de desempenho anterior, estudos, experiências, publicações, organização, aparelhamento, equipe técnica, ou de outros requisitos relacionados com suas atividades, permita inferir que o seu trabalho é essencial e indiscutivelmente o mais adequado à plena satisfação do objeto do contrato.

§ 2o Na hipótese deste artigo e em qualquer dos casos de dispensa, se comprovado superfaturamento, respondem solidariamente pelo dano causado à Fazenda Pública o fornecedor ou o prestador de serviços e o agente público responsável, sem prejuízo de outras sanções legais cabíveis. (Destacou-se).

Neste sentido, nota-se que o objeto de interesse se enquadra nas hipóteses de inexigibilidade de licitação, conforme legislação transcrita acima.

Oportuno dizer, que tal justificativa da inexigibilidade, na hipótese é a inviabilidade de competição, no caso, verifica-se a necessidade de aquisição de um bem específico, conforme corrobora a Certidão de Exclusividade expedida pela CBL, indicando que a E.TECH BRASIL TECNOLOGIA E EDUCAÇÃO LTDA. possui aptidão de forma exclusiva em fornecer o objeto solicitado pela Secretaria de Educação.

É importante frisar ainda, que os requisitos legais de habilitação acerca de contratações administrativas não eximem o futuro contratado por inexigibilidade de licitação de sua regularidade jurídica nos termos do art. 27 a 31 da Lei n° 8.666/93.

III - ANALISE

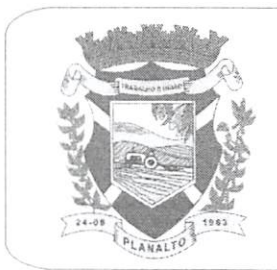

município de planalto CNPJ  $N^o$  76.460.526/0001-16 Praça São Francisco de Assis, 1583 - CEP: 85.750-000 e-mail: planalto@rline.com.br Fone: (046) 3555-8100 - Fax: (46) 3555-8101 PLANALTO - PARANÁ

O processo retornou essa Controladoria Interna para reanalise pertinente as considerações expostas no parecer do controlador interno datado em 23 de novembro de 2023, onde consta as seguintes recomendações;

> Primeiramente constatamos que o objeto não foi adequadamente descrito, ou seja, foi descrito de forma suscinta, necessitando que seja redigido de forma minuciosa, ou ainda, que seja juntado o modelo como prospecto ou folders em anexo ao respectivo processo.

> Outro ponto que merece aqui pontuar, diz respeito ao valor unitário, quando da analise da nota fiscal (fl. 11), constata-se que o valor unitário do objeto corresponde a RS 140,00 (cento e quarenta reais), no entanto, a proposta da empresa, oficio para o prefeito, termo de referência, minuta de termo de inexigibilidade e minuta de contrato administrativo fazem referência ao valor unitário de R\$ 280,00 (duzentos e oitenta reais).

> Imaginamos aqui, que seja a intenção da administração em adquirir dois cadernos para os 210 alunos, um para o 1" semestre e outro para o 2'' semestre, totalizando a quantidade de 420 cadernos, no valor unitário de R\$ 140,00 (cento e quarente reais), em caso afirmativo o objeto deveria ser dividido em dois itens separados, um para 1º semestre e outro para o 2<sup>°</sup> semestre, haja visto se tratar de objetos diferentes e poderiam até ter valores diferentes.

> O referido processo de inexigibilidade de licitação teve início com a autorização para contratação, expedida para o prefeito municipal em data de 08 de novembro de 2023, e a nota fiscal para fins de comprovação do valor do objeto datada em 14 de novembro de 2023, determino que sejam anexadas demais notas fiscal emitidas com datas anteriores ao inicio do processo (08/11/2023).

> Em análise da minuta de termo de inexigibilidade e minuta de
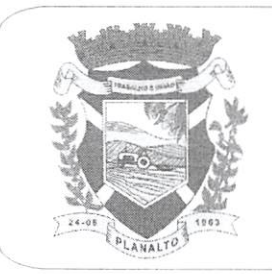

município de planalto CNPJ Nº 76.460.526/0001-16 Praça São Francisco de Assis, 1583 - CEP: 85.750-000 e-mail: planalto@rline.com.br Fone: (046) 3555-8100 - Fax: (46) 3555-8101 PLANALTO - PARANÁ

contrato administrativo não conseguimos definir se a aquisição do objeto (cadernos pedagógicos) será efetuada total ou parcialmente conforme a necessidade da administração, tendo em vista a discrepância na forma e condições de pagamento descritos nos respectivos documentos.

Fazer constar na minuta de termo de inexigibiiidade a forma e prazo de entrega do objeto.

Por derradeiro para a formalização do processo de inexigibiiidade de licitação, o mesmo deverá seguir restritamente os ditames do artigo 26 da lei 8.666/93.

### III - DA CONCLUSÃO

Constatamos que as determinações visando sanar as irregularidades dispostas no parecer da controladoria interna do Município de Planalto, foram todas atendidas pelo Departamento de Licitação.

Sendo assim, concluímos que o objeto, enquadra-se na Lei n<sup>o</sup>. 8.666/93 e suas alterações posteriores, em especial o disposto nos art. 25, I, opinase pela regularidade da Inexigibiiidade de Licitação.

Sem mais, é o parecer da Unidade de Controle Interno.

Planalto-Pr., 04 de dezembro de 2023

OLDÉCIR CAMPOS Gontrole Interno

5

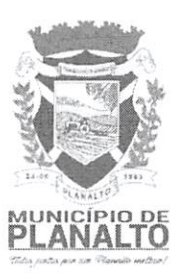

município de planalto CNPJ: 76.460.526/0001-16 Fone: (46) 3555-8100 - Fax: (46) 3555-8101 E-mail: planalto@ptanalto.pr.gov.br Praça São Francisco de Assis, 1583 85750-000 PLANALTO - PARANÁ

## AUTORIZAÇÃO PARA CONTRATAÇÃO

Planalto-PR, 04 de Dezembro de 2023.

DE: Luiz Carlos Boni

PARA: Comissão de Licitações

Considerando as informações e pareceres contidos no presente Processo, Autorizo a Contratação através de INEXIGIBILIDADE DE LICITAÇÃO, pertinente à Contratação de empresa objetivando a reposição de material didático para o laboratório de robótica, visando atender 210 alunos do 1° ao 5° ano do Ensino Fundamental do Município de Planalto-PR, nos termos do art. 25, da Lei 8.666/93 e demais disposições legais.

A Comissão de Licitação nomeada pela Portaria 083/2023.

Encaminhe-se ao Departamento de Compras e Licitações para as providências necessárias.

LUIZ CARLOS BONI Prefeito Municipal

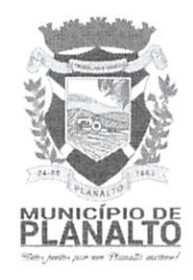

## município de planalto

CNPJ: 76.460.526/0001-16 Fone; (46) 3555-8100 - Fax: (46) 3555-8101 E-mail: pianalto@planalto.pr.gov.br Praça São Francisco de Assis, 1583 85750-000 PLANALTO - PARANÁ TERMO DE INEXtGIBILIDADE DE LICITAÇÃO

N''037/2023

PROCESSO N°274/2023

Conforme solicitações e parecer jurídico, optou-se pela inexigibilidade de licitação na forma do art. 25, da Lei 8.666/93, e suas alterações posteriores à despesa abaixo especificada.

OBJETO - Contratação de empresa objetivando a aquisição de material didático para o laboratório de robótica, visando atender 210 alunos do 1° ao 5° ano do Ensino Fundamental do Município de Planalto-PR, no ano letivo de 2024. Conforme abaixo segue:

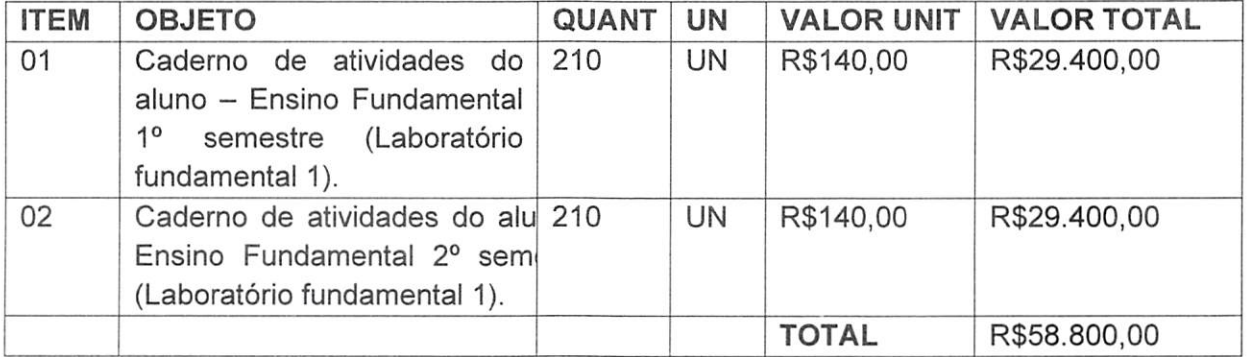

EMPRESA: E.TECH BRASIL TECNOLOGIA E EDUCAÇÃO LTDA CNPJ 21.090.380/0001-72

DOTAÇÃO ORÇAMENTÁRIA: Para cobertura das despesas decorrentes desta contratação serão utilizados recursos financeiros próprios do Município de Planalto, Proveniente das seguintes DOTAÇÕES ORÇAMENTÁRIAS:

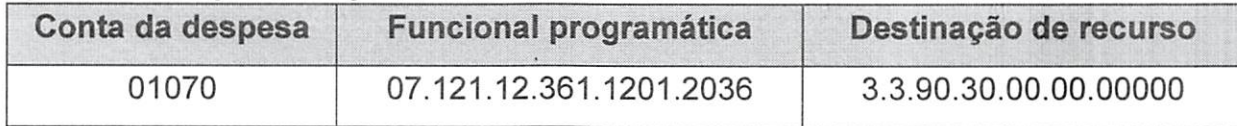

FORMA DE PAGAMENTO: Os pagamentos pertinentes ao objeto serão efetuados em até 30 (trinta) dias apos apresentação da respectiva nota fiscal.

PRAZO E FORMA DE ENTREGA: Os objetos deverão ser entregues de forma parcelada, no prazo máximo de 20 (vinte) dias úteis após o recebimento da solicitação de entrega.

PRAZO DE VIGÊNCIA DO CONTRATO: O prazo de vigência do contrato será de 12 (doze) meses a contar da assinatura do mesmo.

VALOR TOTAL:: R\$58.800,00 (Cinqüenta e oito mil e oitocentos reais).

Planalto-PR 04 de dezembro de 2023.

 $2020$ Prefeito Municipal  $000467$ 

### ESTADO DO PARANÁ PREFEITURA MUNICIPAL DE PLANALTO

### LICITAÇÃO RESULTADO DE INEXIGIBILIDADE E HOMOLOGAÇÃO

### RESULTADO DE INEXIGIBILIDADE E HOMOLOGAÇÃO INEXIGIBILIDADE N" 037/2023

O MUNICÍPIO DE PLANALTO, na forma do art. 25, da Lei 8.666/93, e suas alterações posteriores, optou pela inexigibilidade de licitação a despesa abaixo especificada:

OBJETO: Contratação de empresa objetivando a aquisição de material didático para o laboratório de robótica, visando atender 210 alunos do 1° ao 5® ano do Ensino Fundamental do Município de Planalto-PR, no ano letivo de 2024

EMPRESA: E.TECH BRASIL TECNOLOGIA E EDUCAÇÃO LIDA

VALOR: RS58.800,00 (Cinqüenta e oito mil e oitocentos reais). DATA: 04 de dezembro de 2023.

### LUIZ CARLOS BONI

Prefeito Municipal

Publicado por: Diego Vinicius Ruckhaber Código Identificador: 5DECC731

Matéria publicada no Diário Oficial dos Municípios do Paraná no dia 06/12/2023. Edição 2913

A verificação de autenticidade da matéria pode ser feita informando o código identificador no site: https://www.diariomunicipal.com.br/amp/

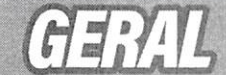

**EDICA01741** 

Capanema, 06 de

# Sicredí inaugura segunda agência em Itu/SP

Sicrcdi Fronteiras PR/ SC/SP agora conta com 43 agências e mais de 97 mil associados.

Cada vez mais. o Sicreii, instituição financeira cooperativa com mais de 7 milhões dc associados c atuição em todo o Brasil, está expandindo sua presença pelo território brasileiro, ;evando os benefícios do eooperativismo de crédi to para as cinco regiões, do campo às grandes cidades. Com isso em mente, a Sicredi Fronteiras, uma das 105 cooperativas integrantes do Sistem<sup>e si</sup>naugurou, no dia ■•50/11, . segunda agencia  $\rm \,intltu/SP.$ 

A inauguração foi represencialmente, diretamente da nova agên-:ia. localizada na Praça Pa dre Miguel, nº 147, Centro. :\pós a cerimônia, houve um prinde comemorativo e um ;;oquetel. confeccionado por .una empresa associada c pensado especialmente para essa celebração.

Estiveram presentes no evento, o vice prefeito de Itu Luciano Alves Ribeiro, bem como os representantes da Cooperativa: presidente da Sicredi Fronteiras PR/SC/ ?P, .José César Wünsch; di-

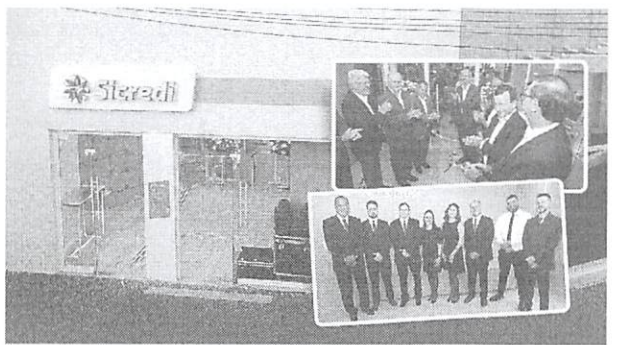

retor executivo, Fábio Júnior Cámera; diretor de ne gócios, José Carlos Steffen; gerentes regionais de desen volvimento para o estado dc Sfio Paulo: Diogo Perondi e Jucemar D'Avila; Conselheiros de administração: Celso Miki Hirose, Moacir Jose Moltocaro, Sandro Augusto Firmino; Conselheira Fiscal, Lueia Helena de Oliveira, e o Gerente da agência de Itu, Wallace Barbosa Costa.

Para o gerente da nova agência de Itu, a noite de inauguração foi muito es pecial. "A sociedade ituana pode conhecer a estru tura maravilhosa que está à disposição para uso dos a.ssociados e comunidade, além de que, conseguimos, mesmo que de forma breve, apresentar o Sicredi a todos os presentes. Inauguramos

uma agência do tamanho que Itu e nossos associados merecem, e quem ainda não é associado hca o convite para vir até aqui conhecer o Sicredi. Temos soluções inteligentes para o seu de senvolvimento financeiro", finaliza Wallace.

Para estar cada vez mais à disposição de seus asso ciados, além das agências físicas, o Sicredi oferece também uma múltipla rede de canais (mobile e internet banking, redes de autoatendimento, agentes creden ciados e atendimento via WhatsApp).

Agora, os municipes de Ilu podem experimentar um atendimento simples, próximo e ativo, diretamente da nova agência, que funciona rá de segunda a sexta, das 9h às 15)1.

# Juros recuam para o crédito rCtativo e cheque especial

A taxa média de juros cobrada de pessoa física no crédito li-.xe recuou i.y ponto percentual ip.p.) em outubro, chegando a 55,49o ao ano. No acumulado le 12 meses, o recuo está cm 1,2 3.p. Segundo as estatísticas moictárias e de credito, divulgadas lesta terça-feira {5I pelo Banco Central, o resultado se deve prin-:ipalmente à queda das taxas nédias cobradas nas operações de cartão de crédito rotativo, que diminuiu 9,5 p.p., e no cheque especial, que reduziu em 7,3 p.p. Já o crédito pessoal não consignado registrou redução de 1,7p.p.

No caso das pessoas jurídicas, 1 taxa média licou cm 22,8% ao .ino, o que, segundo o BC. corresponde a "estabilidade no mès e •eduçào de 0.4 p.p. em 12 meses.

No crédito livre - quando as bancos têm autonomia para amprestar dinheiro captado no nercado e definir as taxas de iuros cobrados dos clientes -, a :axa média de juros observada ím outubro chegou a 42,29ó. eoni decréscimo mensal de 1,1 p.p. e estabilidade na comparação interamual com outubro de 2022.

O volume das operações de crédito com recursos livres reduziu em 0,4% em outubro, ficando em R\$3,3 trilhões. Em 12 meses, no entanto, o resultado representa um avanço de 5%. Para as empresas, o volume do crédito atingiu R\$ 1,4 trilhão em outubro, o que representa queda mensal de i.S% e incremento de 1,1% na comparação com outu bro de 2022.

De acordo com o BC, o spread bancário (diferença entre a taxa de captação do dinheiro pelo banco e a cobrada do cliente) das novas contratações ficou cm 20,3 p.p., "com queda mensal de 0,9 p.p. e estabilidade em 12 meses". Crédito direcionado

'1'endo como recorte o crédito direcionado - quando as regras são definidas pelo governo, com taxas de juros mais estáveis, e direcionado basicamente aos setores habitaeionai. rural, de infraestrutura e ao microcrédito - o volume de RS 2,3 trilhões representa avanço de 0,9% no mês e de 10,7% em 12 meses.

~Por segmento, o crédito di recionado às pessoas jurídicas somou R\$ 788,6 bilhões, com incremento mensal de 0,9% no mês e de 9,1% em 12 meses, enquanto o crédito direcionado às pessoas físicas assinalou avanços de 0,8% e 11.6%, respectivamen te, alcançando R\$ 1,5 trilhão", informou o BC.

O volume das operações de crédito do Sistema Financeiro Nacional (SFN) alcancou R\$ 5.6 trilhões em outubro, incremento de 0,1% no mês. O resultado de corre do "movimentos distintos", com redução mensal de 0,8% na carteira de pessoas juridicas. com lotai de R.\$ 2,2 trilliôcs. em contraposição ao aumento men sal de 0,8% na carteira de crédito para pessoas físicas, com total de RS 3.4 trilhões.

Considerando todas as novas contratações feitas em outubro - crédito livxe e direcionado-, a taxa média dc juros ficou em 29,7% ao ano, resultado que se deve a uma diminuição de 0,8 p.p. no mês e de 0,4 p.p. na comparação com outubro de 2022.

### MUNICÍPIO DE PLANALTO AVISO DE LICITAÇÃO ■'PREGÃO ELETRÔNICO" N? 067/2023

O MUNICIPIO DE PLANALTO faz saber aos interessados que com base na Lei Federal n® 10.520 de 17 de julho de 2002, Decreto Munidpai de n? 2727/2007 de 26/06/2007 e. subsidiariamente, à Lei nº 8.666/93 e complementares, em sua sede sito a Praça São Francisco de Assis, nº 1583, fará realizar Licitação na Modalidade PREGÃO ELETRÔNICO sob n? 067/2023, conforme descrito abaixo: OBJETO: Registro de preços visando a contratação de empresa para prestação de serviços de conserto, recapagem e vulcanização de pneus, destinado à manutenção regular da frota de máquinas e veículos do município de Planalto PR, conforme necessidade das Secretarias.

VALOR TOTAL: R\$1,243.639,13. (Um milhão duzentos e quarenta e três mil seiscentos e trínta e nove reais e treze centavos).

ABERTURA DAS PROPOSTAS E RECEBIMENTO DOS LANCES: Dia 19 de dezembro de 2023, a partir das 09h00min.

FORMALIZAÇÃO DE CONSULTAS: O referido edital poderá ser obtido junto ao Setor de licitações do Município de Planalto, através do Portai de Licitações do Município de Planaíto, através de solicitação via e-mail: licitacao@planalto.pr.gov.br ou através do site www.comprasgovernamentais.gov.br

SISTEMA ELETRÔNICO: www.comprasgovernamentais.gov.br

#### LUi2 CARLOS BONÍ Prefeito Municipal

Município de Planalto Praça São Francisco de Assis. 1583. 85.750-000 - Pianallo - Paraná

EXTRATO DE CONTRATO Nº 313/2023 INEXIGIBILIDADE Nº 036/2023

### DATA DA ASSINATURA: 28 de novembro de 2023. CONTRATANTE: MUNICÍPIO DE PLANALTO. CONTRATADA: VILSON ANTONIO SCHMITT & CIA. LTDA.

OBJETO: Contratação de empresa especializada, para a prestação di serviços de auxilio funeral para atender aos casos de vulnerabilidade social, causadas por situações de morte ocorrida em famílias carentes cuja renda per capita seja inferior ou igual ½ salário mínimo.

VALOR TOTAL: RS 239.100.00 (Duzentos e trinta e nove mil e cen reais).

PRAZO DE VIGÊNCIA: 12 (doze) meses.

### LUIZ CARLOS BOM Prefeito Municipal

### RESULTADO DE INEXIGIBILIDADE E HOMOLOGAÇÃO INEXIGIBILIDADE Nº 037/2023

O MUNICIPIO DE PLANALTO, na forma do art. 25, da Lei 8.666/93, e. suas alterações posteriores, optou pela inexigibilidade de licitação a despesa abaixo especificada

OBJETO: Contratação de empresa objetivando a aquisição de material didático para o laboratório de robótica, visando atender 210 alunos do 1<sup>e</sup> ao 5<sup>o</sup> ano do Ensino Fundamental do Município de Planalto-PR, no ano letivo de 2024 EMPRESA: E.TECH BRASIL TECNOLOGIA E EDUCAÇÃO LTDA VALOR: RS58.800.00 (Cinquenta e oito mil e oitocentos reais).

DATA: 04 de dezembro de 2023

LFÍZCARLOS BONI Prefeito Municipal

000469